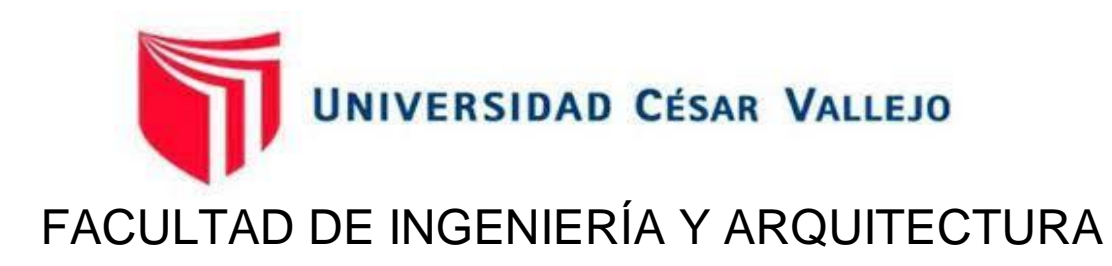

# ESCUELA PROFESIONAL DE INGENIERÍA MECÁNICA ELÉCTRICA

# **Rediseño de la red de distribución de vapor en el Hospital Regional Docente de Trujillo para mejorar su capacidad térmica y eficiencia.**

TESIS PARA OBTENER EL TÍTULO PROFESIONAL DE: Ingeniero Mecánico Electricista

# **AUTOR:**

Carrasco Correa, Jean Pierre (orcid.org/[0000-0002-1980-8785](https://orcid.org/0000-0002-1980-8785))

# **ASESOR:**

Mg. Julca Verastegui, Luis Alberto (orcid.org/[0000-0001-5158-2686\)](https://orcid.org/0000-0001-5158-2686)

# **LÍNEA DE INVESTIGACIÓN**:

Generación, Trasmisión y Distribución.

# **LÍNEA DE RESPONSABILIDAD SOCIAL UNIVERSITARIA:**

Innovación tecnológica y desarrollo sostenible

TRUJILLO - PERÚ

2022

# **DEDICATORIA**

Este trabajo de investigación está dedicado para todas las personas que depositaros su confianza en mí, especialmente para Margarita Pérez Mesa y Mario Correa Oliva que fueron y serán la base fundamental para la edificación de mi crecimiento personal y profesional.

### **AGRADECIMIENTO**

A mi madre Aurora Emilia Correa Pérez y a mi padre José Salvador Carrasco Reátegui ya que ellos fueron la base, el apoyo durante todo este periodo y a lo largo de mi vida. Un agradecimiento a los Trabajadores del hospital regional docente de Trujillo por brindarme su apoyo para realizar mis prácticas, También a Yoseliny Gomez Salinas por ser mi motivación durante este proceso y a mi mejor amigo que lo considero como mi hermano a Esteban Arqueros, mi hermano Jean Paul y también al señor Luis Polo y Pedro Peña. Por último, al ingeniero José Livaque por mantener la confianza y el apoyo en mi persona.

# **ÍNDICE DE CONTENIDOS**

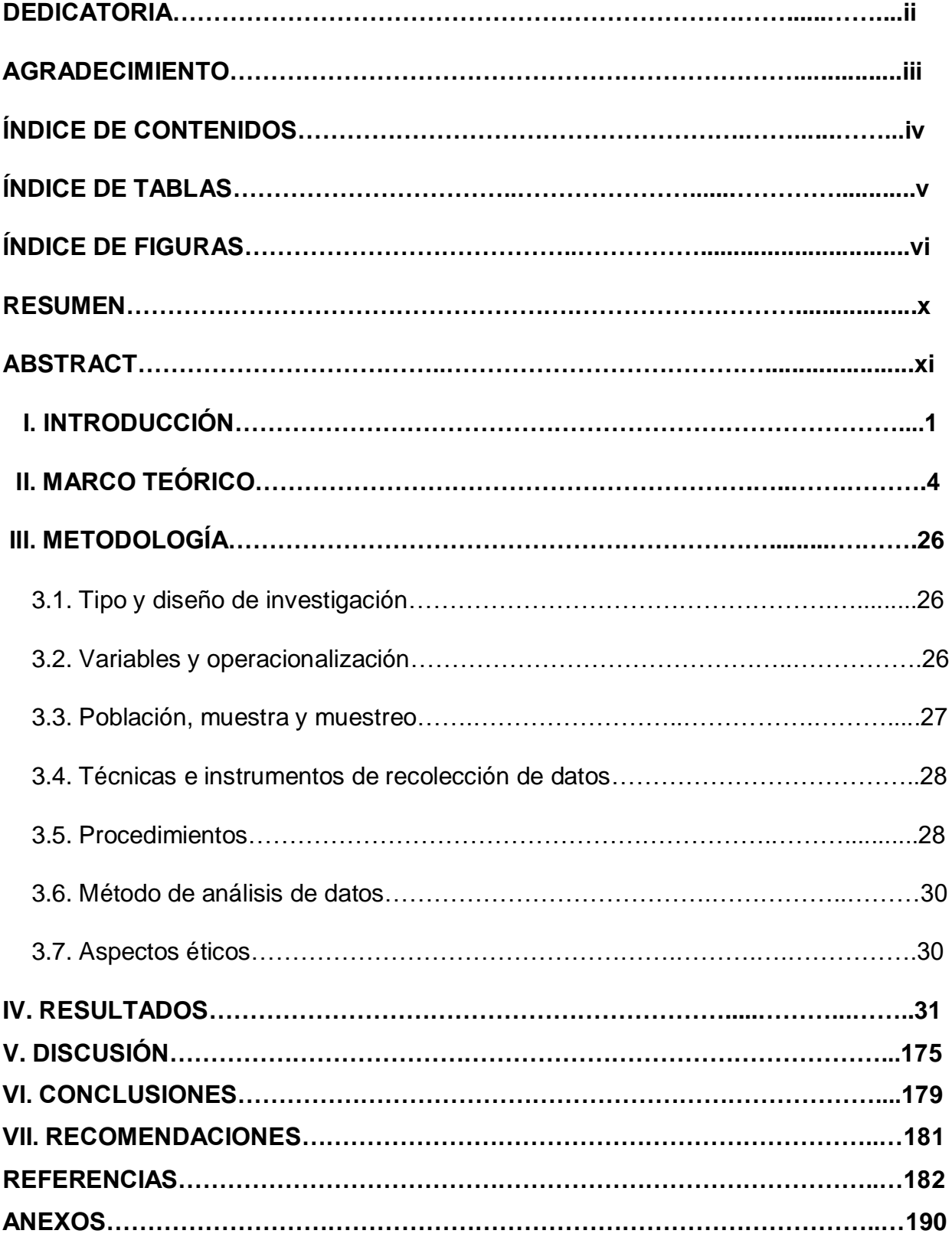

# **ÍNDICE DE TABLAS**

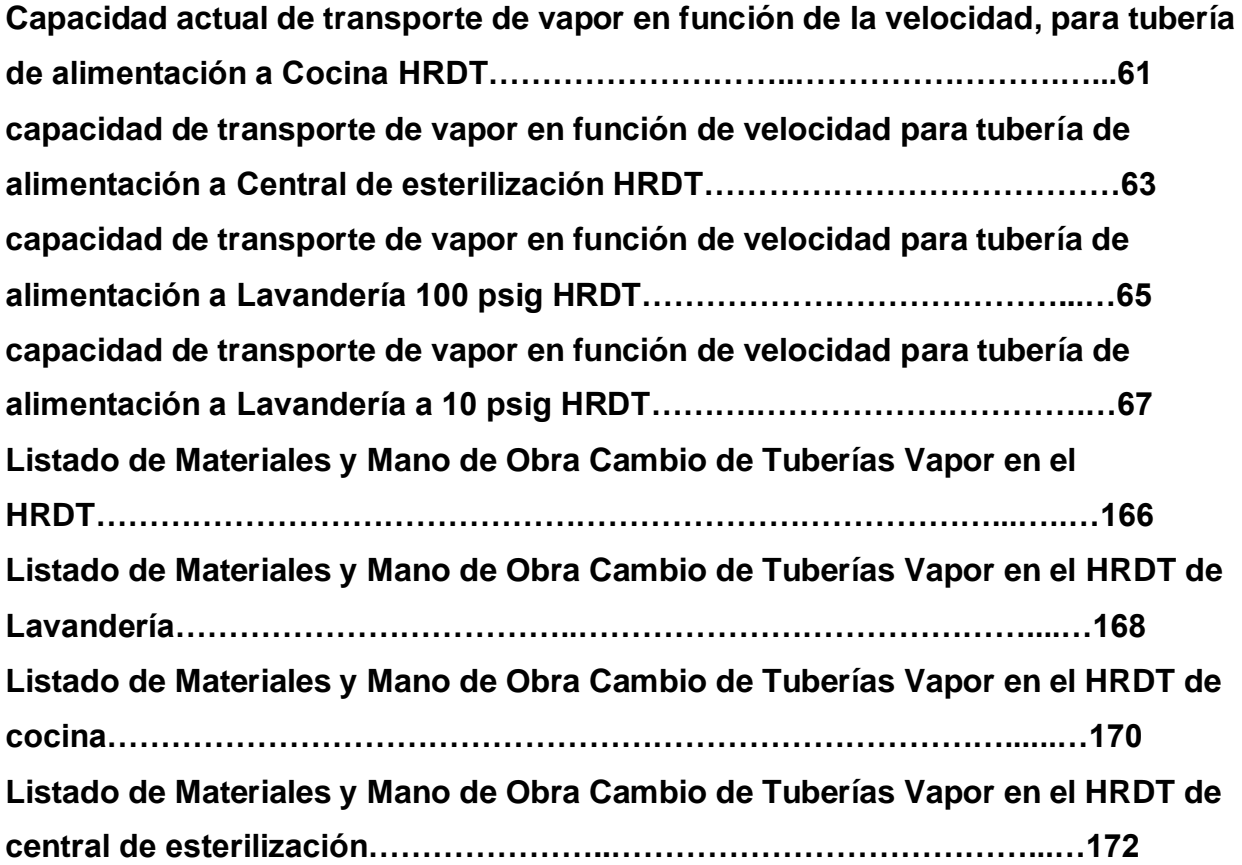

# **ÍNDICE DE FIGURAS**

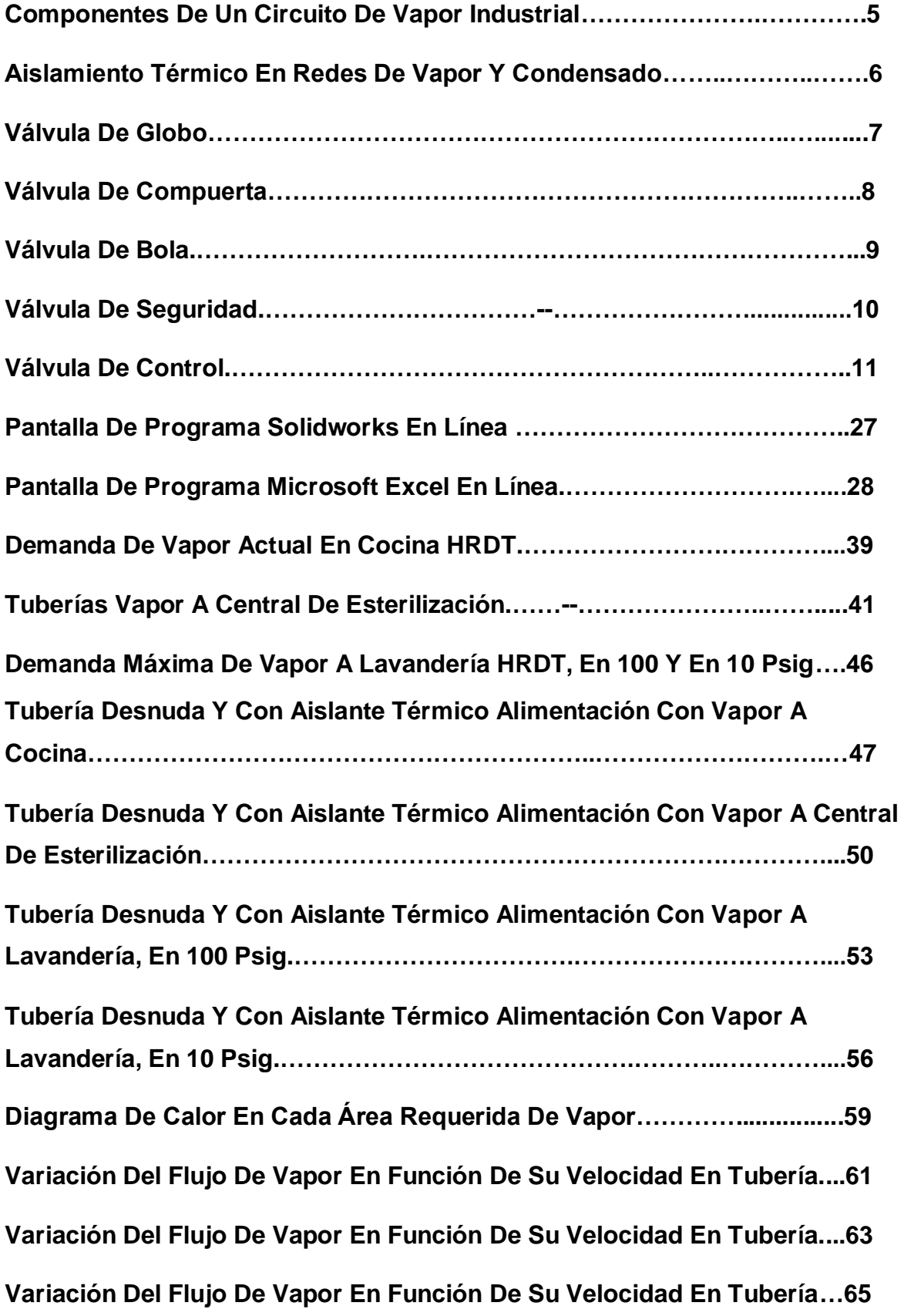

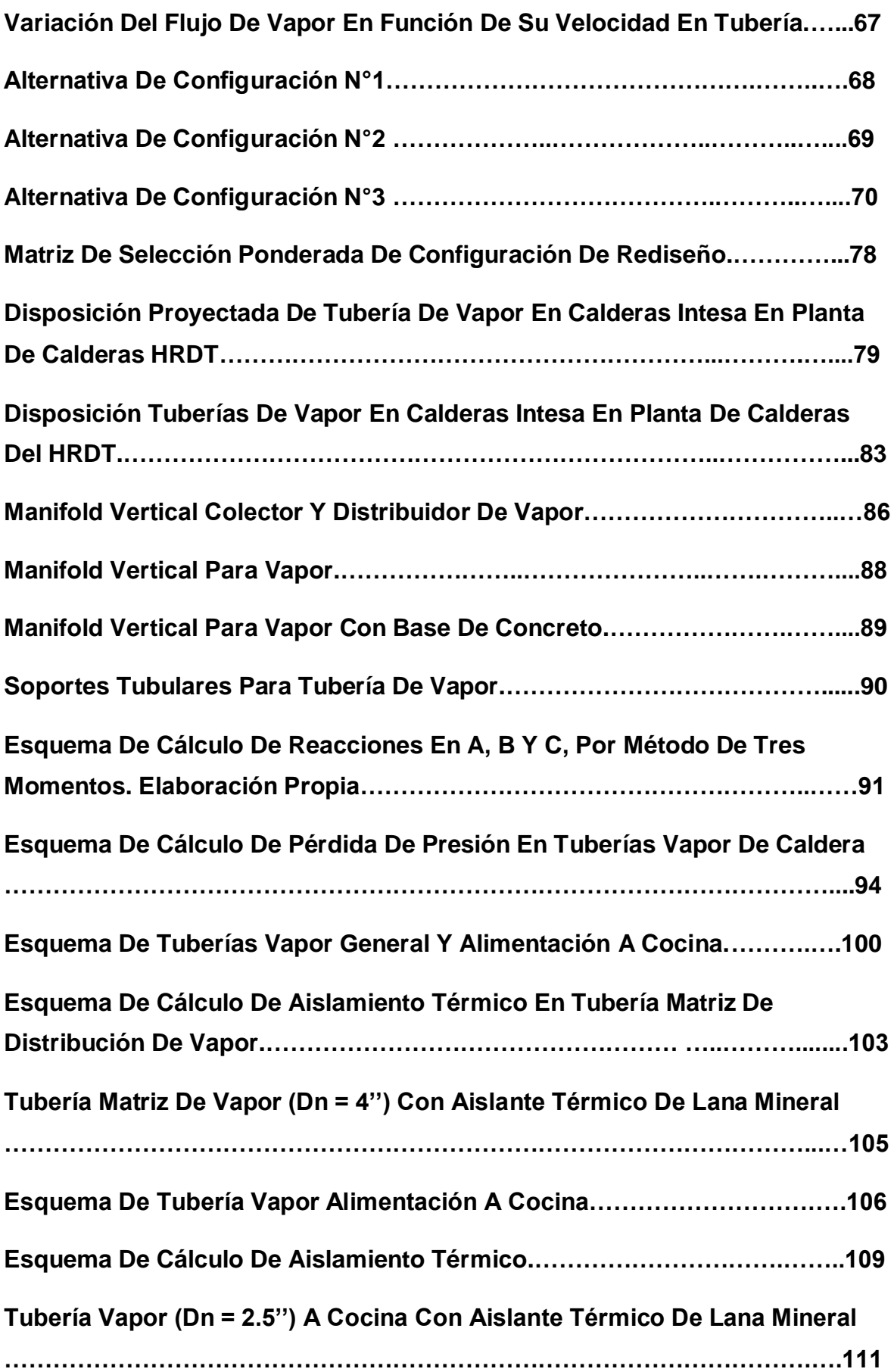

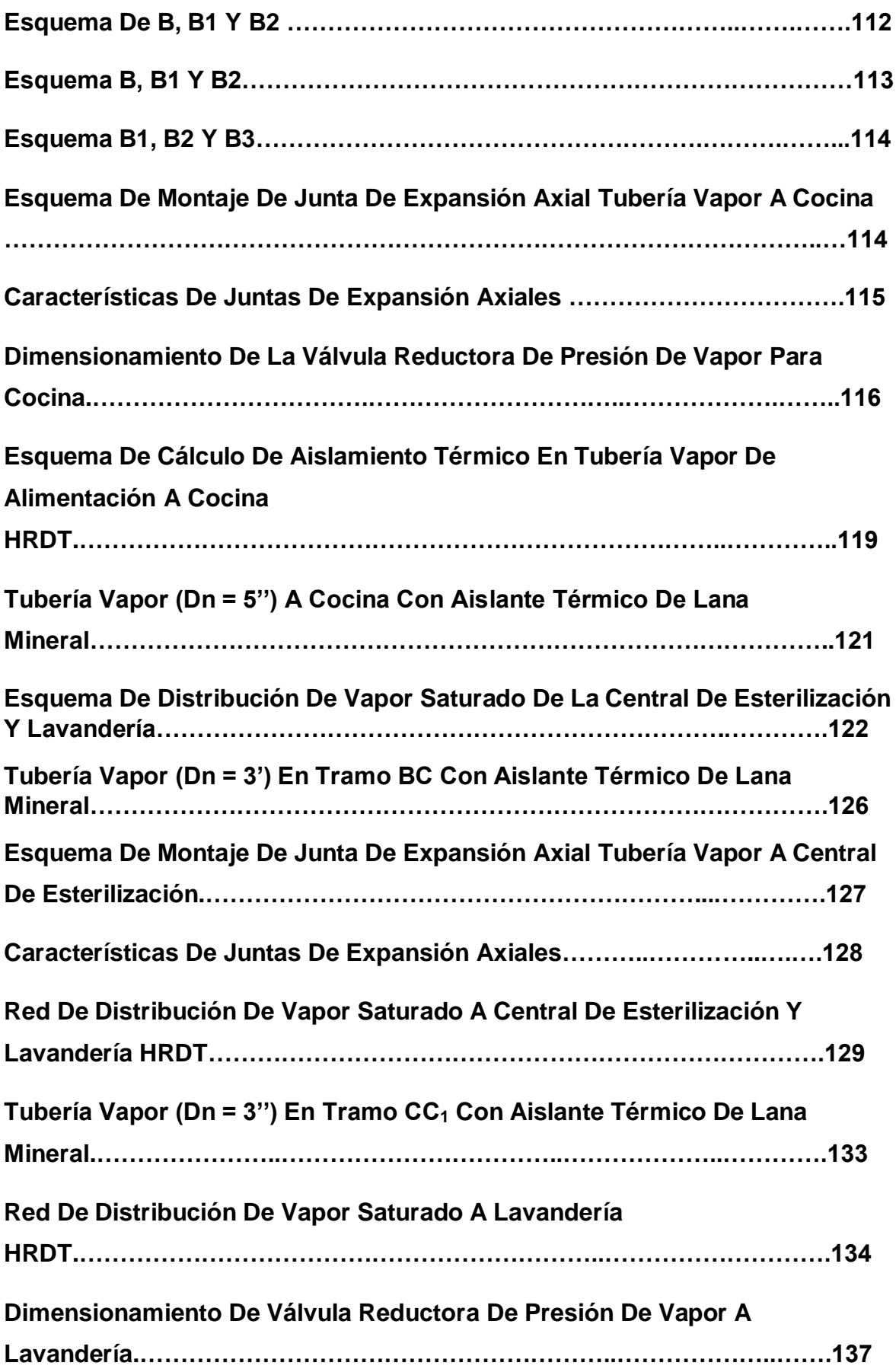

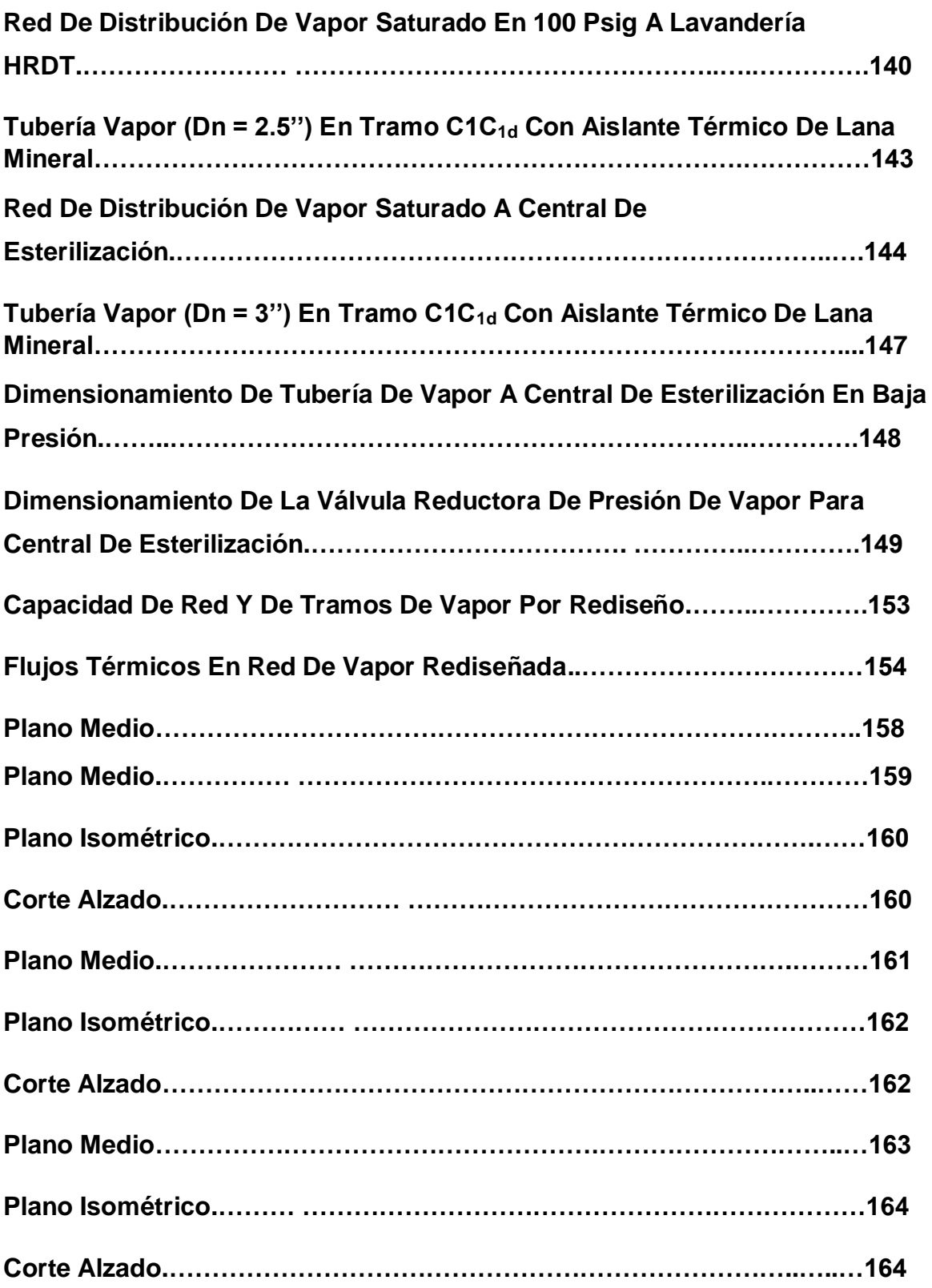

#### **RESUMEN**

La presente tesis tuvo como objetivo general Rediseño de la red de Distribución de Vapor en el Hospital Regional Docente de Trujillo para Mejorar su Capacidad Térmica y Eficiencia. Primero se realizó el diagnostico al hospital mencionado donde se logró identificar los aspectos de mal diseño desde el punto de vista hidráulico, térmico y flexibilidad. Proponiendo tres rediseños calculados los aspectos hidráulicos, térmico y flexibilidad de los cuales me por una matriz de selección de configuración seleccione la indicada. Se aplico un cálculo detallado de la configuración ganadora y también diseñando un manifold vertical que el hospital porque el hospital no cuenta con este colector. Luego se realizó una comparación entre las especificaciones del estado actual y el nuevo rediseño, donde se observó es el aumento del rendimiento térmico y la reducción de costos en operación, de esta manera la metodología planteada se validó. Por último, se simulo en solidwork y para hacer que tenga relación con los cálculos teóricos y se utilizó también el excel para algunos cálculos como los rediseños, capacidad de vapor y de las fichas de observación y, Por último, se elaboró análisis económico y encontrando VAN , TIR y un tiempo de retorno de inversión.

Palabras clave: rediseño, capacidad térmica, eficiencia, efectividad operacional, vapor saturado.

#### **ABSTRACT**

The general objective of this thesis was the Redesign of the Steam Distribution Network at the Trujillo Regional Teaching Hospital to Improve its Thermal Capacity and Efficiency. First, the diagnosis was made to the mentioned hospital where it was possible to identify the aspects of bad design from the hydraulic, thermal and flexibility point of view. Proposing three redesigns calculated the hydraulic, thermal and flexibility aspects of which I select the one indicated by a configuration selection matrix. A detailed calculation of the winning configuration was applied and also designing a vertical manifold for the hospital because the hospital does not have this collector. Then a comparison was made between the specifications of the current state and the new redesign, where the increase in thermal performance and the reduction of costs in operation were observed, in this way the proposed methodology was validated. Finally, it was simulated in solidwork and to make it related to the theoretical calculations and excel was also used for some calculations such as redesigns, steam capacity and observation sheets, and finally, an economic analysis was developed and finding VAN, TIR and a time of return of investment.

Keywords: redesign, thermal capacity, efficiency, operational effectiveness, saturated steam.

#### **I INTRODUCCIÓN**

En las instituciones de servicio público como en el Hospital Regional Docente de Trujillo, inició su funcionamiento al público el 18 de diciembre de 1963 Actualmente cumple la función de Un servicio médico especializado de alta complejidad que asegura la accesibilidad de la población. El uso del vapor es para tres áreas específicas como es la cocina, lavandería y central de esterilización.

El calor y sus propiedades tienen una historia que se remonta a la primera revolución industrial de grandes ingenieros, como James Watt (1736- 1819), Sadi Carnot (1796-1832), fueron pioneros y estudiaron diferentes formas de utilizar el vapor para realizar ciertos tipos de trabajo, convirtiendo el calor en electricidad. (Ruiz y García, 2016)

El uso del vapor se ha extendido a varios sectores industriales. aplicaciones en calefacción, esterilización, limpieza, humidificación. El calentamiento por vapor se utiliza en diversas plantas, como alimentos, hospitales y refinerías. En estos procesos, el vapor saturado se utiliza como principio para calentar líquidos en intercambiadores de calor, reactores, precalentadores de aire de combustión y otros dispositivos donde se aplica transferencia de calor. (Cardona, 2018).

El suministro de líquido se logró mediante el transporte de tuberías al punto requerido, que forman la columna vertebral entre el generador de vapor y las diversas fuentes de aplicación (Cengel y Boles, 2015).

Las líneas de distribución de vapor en industrias una longitud de varios metros requiere de accesorios como reductores, reguladores de presión, trampas de vapor, válvulas de bola, etc. para mejorar el(transporte) del vapor a través de las tuberías y evitar pérdidas de calor o condensación de vapor**.** (Rodríguez y Rubio, 2014).

En las industrias peruanas, las líneas de transmisión de energía térmica, en la mayoría de los casos, son diseñadas e instaladas sin cumplir con las normas, ya sean nacionales o internacionales. En estas guías se encuentran instrucciones completas para su correcto diseño tales como las partes: mecánicas, hidráulicas, elásticas y de térmico. El incumplimiento de las reglamentaciones conduce a una operación ineficiente de los vehículos de transporte de vapor saturado, que pueden tener un tamaño demasiado pequeño o demasiado grande, lo que provoca caídas de presión y pérdida de calor en la ruta del fluido, lo que en última instancia genera pérdidas económicas, daños a la propiedad y ruptura de tuberías. (Yauri, 2018).

A la fecha el Hospital regional docente de Trujillo, tiene dos calderas industriales del tipo pirotubular, las cuales se alternan quincenalmente. Estos equipos constituyen la fuente de energía para los servicios de lavandería, cocina y central de equipos. tiene perdidas de energía calorífica en casa de fuerza en la tubería de vapor que cuentan con más de cuarenta años de vida útil, no cuenta con un aislamiento térmico adecuado, uniones desgatadas, fugas de vapor en tres áreas: en lavandería, cocina y central de esterilización.

Es el caso que, debido a una deficiencia en la red de transporte de vapor, no se puede ofrecer los servicios a carga completa del Hospital, al operar todos al mismo tiempo, la red no tiene la capacidad y eficiencia adecuadas. El sistema está diseñado para transportar vapor generado por una sola caldera, pero no de las dos, en paralelo, para atender la demanda de todos los consumidores y puedan dar los servicios a plena capacidad.

De acuerdo a lo anteriormente expresado, urge un cambio de red de distribución de vapor por haber perdidas de presión y calor; pues hay pérdidas importantes de calor al medio ambiente por no tener un aislamiento térmico.

2

Por lo expuesto y debido a los diferentes problemas que ocurren dentro de la institución pública de gran envergadura se plantea la formulación del problema de investigación del siguiente modo:

¿Cuáles son las características técnicas del Rediseño de la Red de Distribución de Vapor en el Hospital Regional Docente De Trujillo para para mejorar su capacidad térmica y eficiencia?

La justificación de la investigación de este proyecto en el hospital regional docente de Trujillo por la aplicación de conocimientos existentes a la solución del problema que afronta el hospital.

El objetivo general: Rediseñar la red de distribución de vapor en el hospital regional docente de Trujillo para mejorar su capacidad térmica y eficiencia.

Para lograr el objetivo general del estudio, se identificaron los siguientes objetivos específicos: i) Determinar el balance de masa y energía de la red de vapor actual, ii) Determinar la eficiencia y de la capacidad de la red de vapor actual iii) Generar las configuraciones del rediseño realizando cálculos de pérdidas de presión de tuberías, elasticidad en las tuberías, aislamiento térmico y costos de materiales para extraer la opción optima. iv) Determinar la nueva capacidad y eficiencia del rediseño de la red de vapor, v) Simular por el método de elementos finitos (FEM) partes del rediseño estático y térmico, vi) Elaborar un análisis económico del rediseño de la red de vapor.

### **II MARCO TEÓRICO**

Se presentan antecedentes que sirvieron de base bibliográfica para el desarrollo de este trabajo:

**Yauri (2018),** En su tesis titulada "Evaluación de la red de distribución de vapor en el hospital regional Ramiro Prialé de Huancayo" Al analizar el sistema se encontró que el flujo de vapor el suministrado es de 1298.13 kg/h y el flujo requerido era de 1390 kg/h .También Se determinó que el flujo de vapor en el servicio de lavandería cuyo diámetro es de 3 pulgadas es de 1298 kg/hr es insuficiente ya que el flujo mínimo requerido es de 1391 kg/hr. Por último, El resultado de la propuesta para cambiar la tubería del servicio de lavandería a 3 ½ pulgada aumentaría el flujo de vapor a 1083 kg/hr.

**Lozano y Medina (2020),** En su tesis "Metodología integrada para el diseño de tuberías en proceso de transporte de vapor saturado para asegurar la efectividad operacional para Centros Hospitalarios" El diseño actual se obtuvo la pérdida total de calor del sistema aislado de 17.0306 kW siendo mucho menor en comparación con las pérdidas de calor en el sistema desnudo de 314.410 kW

**Popayán, A. (2016),** En su tesis "Mejoramiento de las líneas de distribución de vapor mediante la reingeniería al área de esterilización, cocina y lavandería del Hospital Regional Eleazar Guzmán Barrón" teniendo un rendimiento térmico de 94 % en el estado actual, provocando un cambio en el a 96 % en la mejora del rediseño, teniendo un presupuesto de 257, 162.66 soles y un periodo de recuperación de la inversión de 6.6 años

**Henry, Martínez (2007),** En su tesis titulada "Estudio Para El Rediseño De La Red De Vapor Y Retorno Del Condensado Para El Hospital General San Juan De Dios, Guatemala" El rediseño lo hacen por el costo de operación de la caldera que son 12 horas diarias de lunes a sábado y 10 horas los domingos ante ello hacen un costo beneficio que es la inversión de la reinstalación del diseño original comprar con el rediseño y también presentan un solo rediseño hecho en AutoCAD

Las bases conceptuales son:

# **1. Distribución De Vapor:**

Se presenta un esquema de un circuito generador de vapor que consta de partes: el generador de vapor es la caldera, la parte de distribución en las tuberías, el usuario final son los consumidores de vapor y se lleva a cabo el proceso de retorno del vapor. A través de la trampa de vapor, el condensado de todos los usuarios se almacena en el tanque y luego se bombea al tanque de alimentación de la caldera. (Bohórquez Guzmán, 2013)

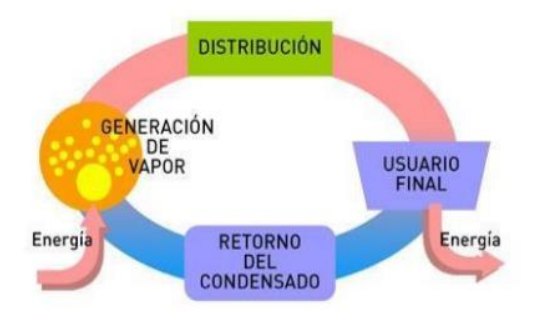

Figura 1: Componentes de un circuito de vapor industrial

Fuente: Auditoria Energética al Circuito de Vapor y Condensado (Bohórquez Guzmán)

# **2. Aislamiento térmico:**

En las tuberías desnudas pierden el calor transferido del líquido que están transportando al vapor. Con aislamiento tiene una eficiencia térmica del 99. 5 %.

Calderas, Tuberías, Accesorios, Tanques, Marmitas. (Isover, 2006)

# **Finalidad:**

- Protección personal.
- Controlar la condensación en las tuberías de vapor.
- Consideraciones a tomar en cuenta en el aislamiento:
	- o Buen mantenimiento.
	- o Diseño adecuado.
	- o Costo del combustible.
	- o Eficiencia de la caldera.
	- o Temperatura de operación óptima.
	- o Diámetro de tubería.
	- o Largo de tubería.
	- o Eficiencia de aislamiento (Isover, 2006)

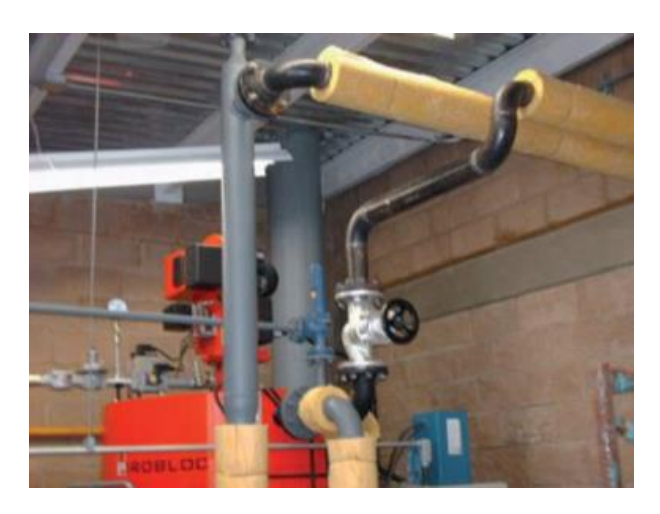

Figura 2: Aislamiento térmico en redes de vapor y condensado

Fuente: Manual de Eficiencia Energética.

#### **3. Válvulas de Globo:**

Es un dispositivo de control mecánico compuesto por dos partes: la parte motriz o actuador y el cuerpo. que puede iniciar, detener o regular el movimiento de un líquido o gas con una parte móvil que puede abrir, cerrar u obstruir parcialmente. Son las herramientas más esenciales en la industria. Su tamaño y presión varían con el diámetro del manómetro y la presión. (VAM Industry, 2016)

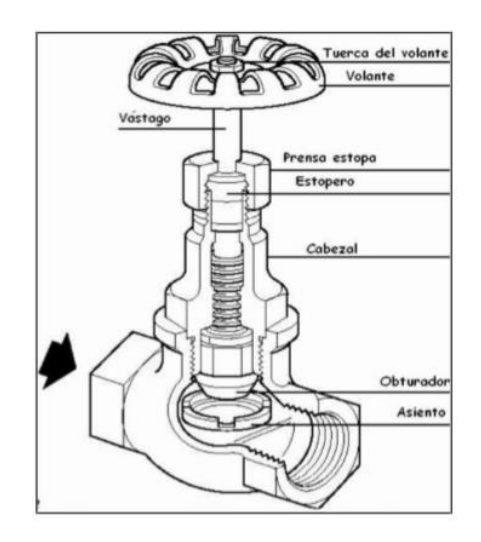

Figura 3 Válvula de Globo.

Fuente: Instrucciones de Montaje y Mantenimiento.

#### **4. Válvulas de Compuerta:**

Es cuña cónica (obturador) colocada en un ángulo de 8 a 10 grados entre dos anillos de asiento en el cuerpo. Las guías del cuerpo permiten que la cuña se deslice suavemente al abrir y cerrar la válvula. El vástago está montado en una cuña en forma de "T" autoalineable. El eje se atornilla al puente. Cuando se gira la manija, el puente gira y el vástago desciende con la cuña para cerrar la válvula. Las válvulas de compuerta se utilizan para servicios de apertura/cierre que requieren un flujo máximo con una caída de presión mínima cuando están completamente abiertas. Las válvulas de compuerta no se recomiendan para la regulación de fluidos. Estas válvulas deben usarse en posición completamente cerrada o completamente abierta (D. Asencio, 2009)

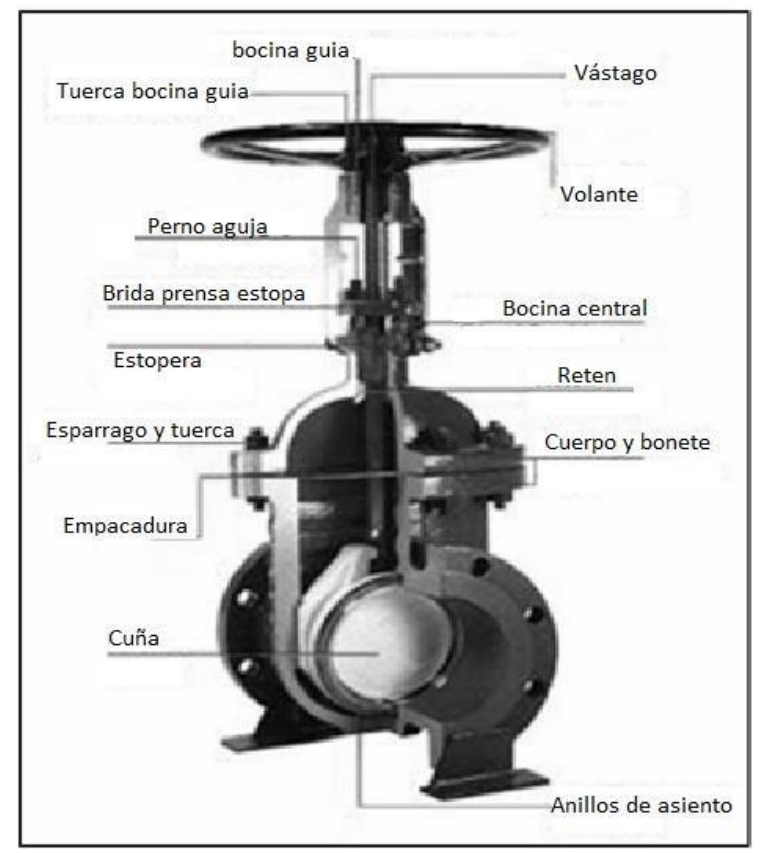

Figura 4: Válvula de Compuerta.

Fuente: Instrucciones de Montaje y Mantenimiento.

#### **5. Válvulas de Bola:**

Ofrecen muy buena capacidad de cierre y son convenientes porque abrir y cerrar la válvula es tan fácil como girar la manija 90°. Se pueden diseñar "paso total". Esto significa que la apertura de la válvula es del mismo tamaño que el interior del tubo, lo que resulta en una caída de presión muy baja. Otra característica importante es que se reduce el riesgo de fugas en los prensaestopas ya que el vástago de la válvula solo necesita girarse 90°, pero esta válvula solo puede operarse en las posiciones completamente abierta o completamente cerrada. Las válvulas de bola utilizan un anillo liso moldeado en el asiento de la válvula. Cuando la válvula se usa en la posición semiabierta, solo una parte del asiento de la válvula está bajo presión y el asiento de la válvula puede pandearse. Si el asiento de la válvula está deformado, el sello se verá comprometido y, como resultado, la válvula tendrá fugas. (TLV Dampftechnik, 1995)

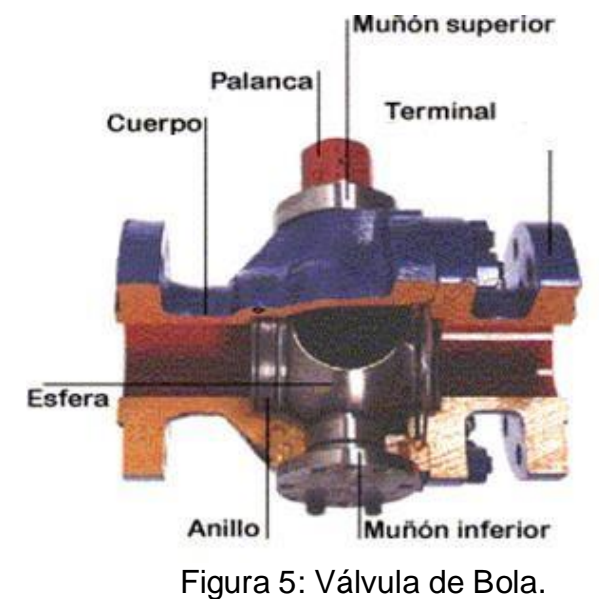

Fuente: TLV Ingeniería del Vapor.

### **6. Válvulas de Seguridad:**

Uno de los accesorios más importantes de la caldera es la válvula de seguridad. Su función es proteger el cuerpo de la caldera de sobrepresiones y evitar explosiones. BS 6759 (ISO 4126) trata sobre válvulas de seguridad de calderas de vapor y BS 2790 trata sobre especificaciones para el diseño y fabricación de calderas de tubos de fuego soldados. Los sistemas de calderas que deben cumplir con sgte están equipados con varias válvulas de seguridad. Criterios: (Spirax, 1999)

- o La válvula de seguridad debe permitir la salida del vapor en función de la potencia calorífica de la caldera.
- o El rango de capacidad de la válvula de alivio debe estar dentro de los 110° de la presión de diseño de la caldera.
- o El orificio de conexión de la válvula de seguridad a la caldera debe ser de al menos 20 mm.
- o El ajuste máximo de la válvula de seguridad es la presión de funcionamiento máxima permitida de la caldera (Spirax, 1999).

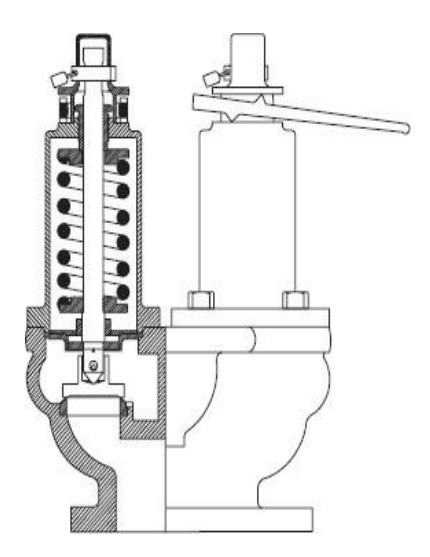

Figura 6: Válvula de Seguridad.

Fuente: Calderas y accesorios Spirax Sarco.

# **7. Válvulas de Control:**

Una válvula se puede definir como un dispositivo mecánico que puede ser utilizado para iniciar, detener o regular la circulación (paso) de líquidos o gases por medio de partes móviles que abren, cierran o bloquean parcialmente una o más aberturas o canales. Las válvulas son uno de los dispositivos de control más importantes en la industria. Su diseño y materiales permiten a las válvulas abrir, cerrar, conectar y desconectar, regular, regular y separar una gran variedad de líquidos y gases, desde los más simples hasta los más corrosivos o tóxicos.

Su tamaño varía de 1 pulgada a más de 30 pies de diámetro. Con la presión pasa lo mismo ya que puedes encontrar válvulas desde presión de vacío hasta alta presión. Algunas instalaciones requieren un sellado completo.

En otros casos, las fugas y drenajes son menos importantes. Las válvulas de control constan básicamente de dos partes: la parte de accionamiento o actuador y la carcasa. (Industria VAM, 2016)

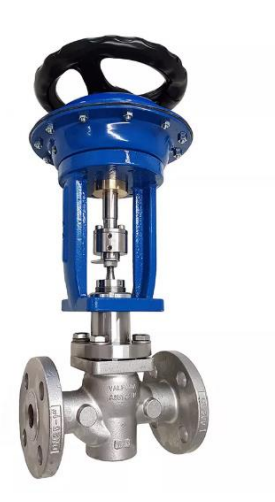

Figura 7: Válvula de Control.

Fuente: VALFONTA, diseño y fabricación de válvulas.

Las bases teóricas son:

### **1. Capacidad de una caldera pirotubular:**

Es el consumo total de vapor en la planta (Flow of Fluids,2018)

$$
m_{vapor} = \frac{\text{Bhp} * 9.8095 \frac{\text{Kw}}{\text{BHP}}}{(\text{h}_{vapor-hagua}) \frac{\text{KJ}}{\text{Kg}}} \tag{1}
$$

### **2. Cálculo de la entalpia:**

Se multiplica la temperatura por el calor específico (The Finite Element, 2022)

$$
h = c_p^* \mathsf{T} \tag{2}
$$

### **3. Volumen de un cilindro:**

Es un sólido formado por dos circunferencias congruentes en un plano paralelo, su interior y un segmento de recta paralelo a los centros que contiene las dos circunferencias, y un punto sobre el área de la circunferencia. El volumen de un sólido 3D es la cantidad de espacio que ocupa. (Varsity, 2022)

$$
V=\frac{\pi}{4}*d_{int}^2*H
$$
 (3)

## **4. Densidad:**

Es la relación entre la masa y el volumen de una sustancia. Se trata de una propiedad intrínseca de la materia. Es una propiedad intrínseca a la materia porque no depende de la cantidad de materia considerada. (Concepto, 2022)

$$
\rho = \frac{m}{V} \tag{4}
$$

#### **5. Balance de energía para sistemas de flujo abierto:**

Representa la relación de intercambio de energía con el medio ambiente a través de entradas y salidas. El flujo másico a través de una tubería o conducto se considera unidimensional. En otras palabras, puede suponer que la propiedad cambiará en una sola dirección. (Cengel, y otros, 2015)

# $\dot{Q}$ *entrada* =  $\dot{Q}$ *entrada* (5)

En el caso más general, se desprecian las energías cinética y potencial. No hay interacciones laborales como: (Cengel, y otros, 2015)

$$
\dot{Q} = \dot{m} C_p \left( \Delta T \right) \tag{6}
$$

Dónde:

 $\dot{Q}$  = Flujo de Calor.

 $\dot{m}$  = Flujo de Masa.

 $Cp =$  Calor Especifico.

 $\Delta T$  = Cambio de temperatura de la sustancia.

#### **6. Potencia térmica:**

Medimos la energía térmica en (kJ) por la unidad de tiempo (s) (Certificados Energéticos, 2019)

$$
\dot{Q}u(kw) = \frac{Q_u(kI)}{t(s)} \tag{7}
$$

#### **7. Rendimiento térmico:**

La suma de la energía útil y la energía disipada es el calor total. La energía útil es la energía que se utiliza, en este sentido calculamos el rendimiento mediante la fórmula (Certificados Energéticos, 2019)

$$
\eta = \frac{\dot{q}_u}{\dot{q}_t} \tag{8}
$$

13

#### **8. Flujo térmico total de calentamiento:**

La cantidad de calor que se requiere por una diferencia de entalpias (Vapor para la industria, 2021)

$$
\dot{Q}_t(kw) = \dot{m}_v \left(\frac{kg}{s}\right) * (h'' - h') \left(\frac{kl}{kg}\right)
$$
 (9)

#### **9. Superficie transversal del tubo:**

Se multiplica pi entre cuartos y se multiplica por el diámetro interior. (Digi-Key, 2022.)

$$
S_t = \frac{\pi}{4} * d_{int}^2 \tag{10}
$$

También se puede hallar el diámetro interior mediante la siguiente fórmula:

$$
d_{int} = \sqrt{\frac{4s_t}{\pi}}
$$
 (19)

#### **10. Convección Natural:**

Se utilizará la ecuación de "CARABOGDAN", y es expresada de la siguiente manera:

$$
h_{p\to\infty} = 11.6 + 6.96 * \sqrt{V} \qquad (11)
$$

Dónde:

 $h_{n\to\infty}$ : Coeficiente de transferencia de calor por convección. [W/m<sup>2</sup> \* °C]

 $V$  : Velocidad promedio del aire.  $[m/s]$ 

Para saber la cantidad de energía perdida por convección natural, necesitamos relacionar; el coeficiente de transferencia de calor por convección natural, la sección lateral de la tubería y la diferencia de temperatura, metiéndolo todo en la ecuación, obtendríamos lo siguiente:

$$
Q_{conv.N} = h_{p\rightarrow\infty} * S_{L-Inst.} * (T_p - T_{\infty})
$$
 (12)

Dónde:

14

- $h_{p\to\infty}$  : Coeficiente de transferencia de calor por convección.  $[W/m^2 * °C]$
- $S_{L-Inst.}$ Superficie lateral de la instalación.  $[m^2]$
- $T_p$  : Temperatura de pared de la tubería.  $\lceil c \rceil$
- $T_{\infty}$  : Temperatura medio ambiental.  $[\text{c}]$

#### **11. Calor total:**

Es la suma de La pérdida de calor y la ganancia de calor. (Aldo Scapini, 2019.)

$$
Q_{total} = Q_{util} + Q_{perdido}
$$
 (13)

#### **12. Rendimiento del aislante:**

Es la unidad menos el calor perdido entre el calor total. (Paredes Rosario, 2013):

$$
\eta_{ais} = 1 - \frac{Q_{perdido}}{Q_{total}}
$$
(14)  

$$
Q_P = (\eta - 1) * Q_T
$$
(38)

Dónde:

 $Q_{total}$  = Flujo total de vapor (kw).

 $Q_{perdido}$  = Calor perdido ( $kw$ ).

 $\eta_{\text{ais}}$  = Rendimiento del aislamiento.

#### **13. Diámetro interior del tubo:**

Es el diámetro exterior rezando dos veces el espesor. (enginner, 2020.)

$$
D_{int} = D_{ext} - 2^* e
$$
 (15)

#### **14. Superficie lateral del tubo aislado térmicamente:**

Es pi por el diámetro exterior por la longitud en metros (Paredes Rosario, 2013)

$$
S_{L-Unit}(m^2) = \pi * D_{ext} * L \qquad (16)
$$

#### **15. Flujo masico:**

La cantidad de masa que fluye a través de una sección transversal por unidad de tiempo se denomina caudal másico. (Cengel y Boles, 2015).

$$
m = \rho * V * A \tag{17}
$$

Dónde:

ρ=Densidad del fluido, kg/m<sup>3</sup>

también para hallar la sección transversal necesaria de la tubería de vapor se utiliza la siguiente formula:

$$
S_t = \frac{m_v \left(\frac{kg}{s}\right)}{U_v \left(\frac{m}{s}\right) * \rho_v \left(\frac{kg}{m^3}\right)}\tag{18}
$$

Por último, se puede hallar también la velocidad del vapor:

$$
U = \frac{m_{\nu} \left(\frac{kg}{s}\right)}{\rho_{\nu} \left(\frac{kg}{m^3}\right) * s_t(m^2)}
$$
(21)

#### **16. El número de cedula:**

Para ello se debe conocer el esfuerzo admisible del material seleccionado  $\sigma_f$  se expresa en kg/ $cm^2$  y la presión absoluta p, se expresa en bar.

$$
Nr - c\acute{e}d = \frac{1000*p_v}{\sigma_f}
$$
 (20)

16

### **17. Dilatación térmica**

Es el cambio de dimensiones que sufre una tubería en respuesta a los cambios de temperatura experimentados por la tubería. (Rentería, 2014)

$$
\Delta L = \alpha * L * \Delta T \tag{22}
$$

Dónde:

 $\alpha$  =Coeficiente de expansión térmica. (mm/m<sup>o</sup>C)

L =Longitud de la tubería. (m)

### **18. Brazo dilatante:**

Se determina la longitud mínima del brazo de tubería para absorber la dilatación del brazo contiguo, debe ser menor que la real (Polifusion,2008)

$$
L_{min_{nec}}(m) = 0.056 * \sqrt{\Delta_n(mm) * d_{ext}(mm)} < L_{real}
$$
 (23)

#### **19. Momento:**

El momento de una fuerza se calcula como el producto vectorial de la fuerza aplicada y el vector distancia desde el punto donde calculamos el momento (el eje alrededor del cual girará el cuerpo) hasta el punto donde se aplica la fuerza. También se le llama par (Física Practica,2022)

$$
M = F^*I \tag{24}
$$

Dónde:

F = peso de tubo vertical en cada extremo (incluye válvulas)

l = distancia desde fuerza del peso del tubo vertical a soporte extremo.

#### **20. Área de los momentos flectores:**

Se puede definir como una medida de la superficie que resulta cuando se aplica una fuerza a cierta distancia de un punto de referencia, provocando un efecto de torsión. (Diaz, elena y Ruiz miguel,2004)

$$
\Omega = \frac{q \ast L}{12} \tag{25}
$$

#### **21. Método de los tres momentos:**

Considerando una viga continua de material elástico lineal sobre varios apoyos simples, los momentos flectores en los tres apoyos continuos satisfacen la relación (CivilArq., 2022)

$$
M_a * L + 2M_b(L+L) + M_c * L = -6\left(\frac{\Omega_{ab} * L}{2*L} + \frac{\Omega_{bc} * L}{2*L}\right)
$$
 (26)

#### **22. Reacciones en cada apoyo:**

Resultan los valores de las reacciones en cada apoyo, que permiten dimensionar y seleccionar el perfil de acero respectivo (CivilArq., 2022)

$$
R_a = \frac{-\frac{q * L^2}{8} - 0}{L} + \frac{q * L}{2} = 3\frac{q * L}{8}
$$
 (27)

$$
R_b = \frac{0 - \frac{q L^2}{8}}{L} + \frac{0 - \frac{q L^2}{8}}{L} + \frac{qL}{2} = \frac{5q L}{8} + \frac{5q L}{8} = \frac{5qL}{4}
$$
(28)

$$
R_c = \frac{-\frac{q \ast L^2}{8} - 0}{L} + \frac{q \ast L}{2}
$$
 (29)

#### **23. Fuerza de cálculo del perfil:**

Se utilizará la reacción de mayor valor y un factor de seguridad

$$
F = Vb * F.S.
$$
 (30)

#### **24. Sección necesaria del acero del tubo:**

Es la fuerza de cálculo del perfil entre el esfuerzo admisible.

$$
S_{\_acero\_tubo} = \frac{F_c}{\sigma_f} \tag{31}
$$

#### **25. Número de Reynolds:**

Nos permite identificar de antemano si el flujo es laminar o turbulento (Osma,2020)

$$
Re = \frac{U_{\nu} * d_{int}}{v}
$$
 (32)

#### **26. Coeficiente de pérdida de presión por fricción:**

Se utilizará la ecuación de Mc Adams (Milagros,2018)

$$
\lambda = 0.184 * Re^{-0.237}
$$
 (33)

#### **27. Ecuación de Blasius:**

Ofrece una expresión en la que el coeficiente de fricción que está dado en función del número de Reynolds y es adecuada para tuberías lisas donde la rugosidad relativa no afecta el flujo, donde el sustrato laminar evita asperezas (Pirobloc, S.A,2022)

$$
\lambda = 0.3164 * Re^{-0.25}
$$
 (34)

#### **28. Ecuación de Nikuradse:**

Desarrolla una ecuación efectiva para una tubería rugosas (Pirobloc, S.A,2022)

$$
\lambda = 0.0032 + 0.221 * Re^{-0.237}
$$
 (35)

#### **29. Pérdidas lineales:**

La fórmula más exacta para cálculos hidráulicos es la de Darcy-Weisbach y es la más adecuada para instalaciones de fluido térmico (Pirobloc, S.A,2022)

$$
\Delta_{pL}[Pa] = \lambda * \frac{L(m)}{d_{int}(m)} * \frac{U_v^2\left(\frac{m^2}{s^2}\right)}{2} * \varrho_v\left(\frac{kg}{m^2}\right)
$$
(36)

Siendo:

: Coeficiente de pérdida de presión por fricción (-)

 $L =$  Longitud del tramo recto  $(m)$ 

dint = diámetro interior del tubo (m)

Uv = velocidad del vapor (m/s)

 $pv = D$ ensidad del vapor (kg/m3)

#### **30. Pérdida de presión locales:**

La pérdida de carga por fricción del conjunto ocurre en un período corto de tiempo y se considera hidráulicamente que ocurre en un solo punto, a menudo denominada pérdida de carga local, localizada o menor (Pirobloc, S.A,2022)

$$
h_l(Pa) = \xi * \frac{U_v^2\left(\frac{m^2}{s^2}\right)}{2} * \varrho_v\left(\frac{kg}{m^2}\right)
$$
 (37)

Siendo:

 $\xi$  = Coeficiente de pérdida de presión pro fricción (-)

Uv = velocidad del vapor (m/s)

 $pv = Densidad del vapor (kg/m3)$ 

#### **31. Calor en Tubería Perdida Unitaria:**

Se puede expresar el calor perdido entre la longitud total de la tubería (Paredes Rosario, 2013)

$$
q=\frac{Q_P}{l} \tag{39}
$$

Dónde:

 $q$ : Calor lineal perdido en tubería. [ $kW/m$ ]

 $Q_P$ : Calor total perdido de tubería. [kW]

 $L:$  Longitud total de tubería.  $[m]$ 

#### **32. Temperatura Promedio:**

Media aritmética Esta es la media aritmética calculada sumando un conjunto de números y dividiendo por esa cantidad de números (Paredes Rosario, 2013)

$$
\Delta T = \frac{T_I + T_{E A I S}}{2} \tag{40}
$$

Dónde:

 $T_I$  = Temperatura de la capa interior. (°C)

 $T_{E AIS}$  = Temperatura exterior del aislante. (°C)

#### **33. Cálculo de la conductividad térmica:**

Se utiliza la ecuación para la lana mineral, para rango de (0…300) °C (Paredes Rosario, 2013)

$$
K_{aisl} = 0.059160 + 0.000186^* \Delta T \tag{41}
$$

#### **34. La Ecuación de Fourier de Tubos Cilíndricos:**

Determina el flujo de calor y conociendo la conducción térmica y las diferentes temperaturas (Paredes Rosario, 2013)

$$
q\left(\frac{w}{m}\right) = \frac{2\pi * k_{aisl}(t_v - t_{pared\_ext})}{ln\left(\frac{D_{ext\_aisl}}{d_{int\_aisl}}\right)} \text{ L}_{AB}
$$
(42)

Procesando:

$$
\frac{\mathbf{D}_{\text{ext\_aisl}}}{\mathbf{d}_{\text{int\_aisl}}} = e^{\frac{2\pi * k_{\text{aisl}} \left(t_{\text{V}} - t_{\text{pared\_ext}}\right)}{q_{\text{AB}}}}
$$
(43)

#### **Dónde:**

 $D_{ext\_aisl} =$  diámetro exterior de la tubería con aislamiento térmico (m)  $d_{int\_aisl}$  = diámetro interior de la tubería con aislamiento térmico (m)

#### **35. Diámetro Exterior:**

Para obtener esto se resta el espesor de la tubería menos el diámetro interior aislada (Paredes Rosario, 2013)

$$
D_{ext\_aisl} = e * d_{int\_aisl}
$$
 (44)

#### **Dónde:**

 $D_{ext\_aisl} =$  diámetro exterior de la tubería con aislamiento térmico (m)

 $d_{int\; aisl}$  = diámetro interior de la tubería con aislamiento térmico (m)

 $e =$  Espesor (m)

#### **36. Espesor del Aislante Térmico:**

Es el mínimo punto de un tubo se hace mediante la siguiente ecuación (Paredes Rosario, 2013)

$$
\delta_{aisl} = \frac{D_{ext\_aisl} - d_{int\_aisl}}{2} \tag{45}
$$

#### **37. Caída De Presión en Válvula Reductora de Presión:**

Existen dos métodos para elegir la ecuación para determinar el Kv, la primera es ∆p > P1/2, donde ∆p es la diferencia de presiones P1-P2, estas son las presiones de entrada y salida de la válvula, respectivamente, si cumple este criterio se calcula el Kv y La segunda condición es ∆p < P1/2 (Paredes Rosario, 2013)

$$
Kv=\frac{W}{1420}\sqrt{\frac{V_1+V_2}{\Delta P}}, \quad Si \quad \Delta P<\frac{P_1}{2}(abs) \qquad (46)
$$

$$
Kv = \frac{W}{1004} \sqrt{\frac{V_1 + V_2}{P_1}} \quad Si \quad \Delta P \ge \frac{P_1}{2} (abs)
$$
 (47)

#### **Dónde:**

- $W =$  Flujo de vapor (Kg /horas)
- ∆p = Caída de presión (Kg/cm<sup>2</sup>)
- $\blacksquare$  P1 = Presión absoluta (Kg/cm<sup>2</sup>)
- V1, V2= Volumen específico a la presión (dm3/kg)

#### **38. Valor Futuro:**

Es lo que obtendrán en el futuro por una cierta cantidad de dinero que tienen actualmente o invertirán, le permite considerar la mejor manera de gastar o invertir dinero. La cantidad que alcanzará una inversión si se realiza en una fecha determinada. (Stevens [Ronal ,](https://www.rankia.co/usuarios/ronal-stevens) 2022)

$$
VF = VA (1 + i)n
$$
 (48)

También:

$$
VA = \frac{VF}{(1+i)^n}
$$
 (49)

Dónde:

VF: valor futuro VA: valor actual i: tasa de interés n: números de periodos

# **39. VALOR ACTUAL NETO (VAN)**

Es un indicador financiero utilizado para determinar la viabilidad de un proyecto. Un proyecto es factible si se obtiene un beneficio tras medir el flujo de ingresos y gastos futuros y descontar la inversión inicial. También se utiliza para determinar qué proyecto es más rentable. También es útil para definir la mejor opción dentro de un proyecto, teniendo en cuenta diferentes previsiones de flujo de ingresos y gastos. Además, esta métrica nos permite determinar cuándo un producto o empresa se vende a un precio más alto o más bajo del que habríamos ganado si no se hubiera vendido [\(Conexión Esan,](https://www.esan.edu.pe/directorio/conexion-esan)2017)

VAN < 0 el proyecto no es rentable.

VAN = 0 el proyecto es rentable,

VAN > 0 el proyecto es rentable.

$$
VAN = -I + \sum_{1}^{n} \frac{Vt}{(1+i)^2}
$$
 (50)

Dónde:

: Es el desembolso inicial de la Inversión en el año "0" de la evaluación económica.

: Es la tasa de interés del proyecto.

 $n$ : Tiempo de vida a evaluar, generalmente en años.

 $V_t$ : Representa los flujos de caja para cada periodo de análisis.

#### **40. TASA INTERNA DE RETORNO (TIR)**

Es la tasa a la cual el valor actual neto es igual a cero. La tasa interna de retorno, que se calcula como un porcentaje y es la tasa de retorno de la reinversión de los flujos de efectivo netos dentro de las operaciones propias de la empresa, también se denomina así. La tasa de descuento se utiliza como punto de referencia cuando se evalúan proyectos de inversión basados en la tasa interna de retorno. Existen tres opciones a la hora de determinar la TIR. ([Andrés Sevilla ,2022\)](https://economipedia.com/author/sevillaa)

- Cuando la TIR > tasa de descuento (i): El proyecto es aceptable.
- Cuando la TIR =  $i$ : El proyecto es postergado.
- Cuando la TIR < tasa de descuento (i): El proyecto no es aceptable.

$$
VAN = 0 = -I \mid \frac{TIR (1+TIR)^n}{(1+TIR)^n - 1} \mid + V_t
$$
 (51)

#### **41. Razón beneficio costo:**

Se define como la relación entre los beneficios y los costos o gastos del proyecto. (Aguilera Díaz ,2017)

- Cuando b/c > El proyecto es aceptable.
- Cuando b/c = El proyecto es postergado.
- Cuando b/c < El proyecto no es aceptable.

$$
R a /_{c} = \frac{\sum_{j=0}^{n} \frac{Bj}{(1+i)^{n}}}{\sum_{j=0}^{n} \frac{Cj}{(1+i)^{j}}}
$$
(52)

Dónde:

Bj: flujo neto positivo en el periodo j

Cj: flujo negativo en el periodo j
i: tasa de descuento del inversionista

n: horizonte de evolución

### **42. PERIODO DE RETORNO DE LA INVERSIÓN O PAYBACK**

También conocido como payback, es uno de los múltiples índices utilizados por inversionistas. Como su nombre lo indica, mide el plazo temporal que tomará recuperar la totalidad del capital invertido a valor presente. Arroja la fecha –en años, meses y días– en la que será cubierto el costo de la inversión inicial en un proyecto. [\(Arturo](https://www.esan.edu.pe/directorio/arturo-garcia-villacorta)  [García,](https://www.esan.edu.pe/directorio/arturo-garcia-villacorta)2021)

$$
PRI = a + \frac{(b-c)}{d}
$$
 (53)

Dónde:

a= año inmediato anterior en que se recupera la inversión.

b= inversión inicial.

c= Flujo de efectivo acumulado del año inmediato anterior en el que se recupera la inversión.

d= Flujo de efectivo del año en el que se recupera la inversión.

Programas a utilizar:

# **1. solidworks:**

Es un software que modela piezas y ensambles en 3D y planos en 2D. tiene una amplia gama de soluciones como: crear, diseñar, simular, producir, publicar y gestionar datos de procesos de diseño. Existen otros programas similares en el mercado como AutoCAD Inventor de Autodesk Group o Solid Edge de Siemens.

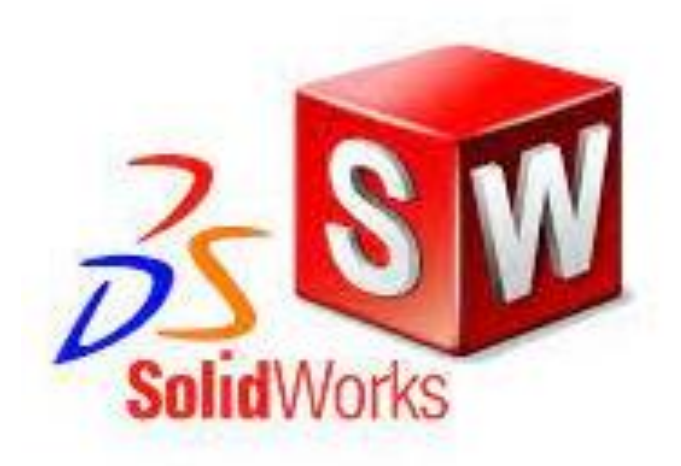

Figura 8: Pantalla de programa solidworks en Línea

Fuente: Programa solidworks

### **2. Microsoft Excel:**

Es una hoja de cálculo que nos permite manipular datos numéricos y textuales en una tabla formada por la unión de filas y columnas. Pero, ¿qué es una hoja de cálculo? Las hojas de cálculo son las herramientas que usan los contadores para llevar registros y existen desde mucho antes que las computadoras. Las hojas de cálculo han existido en los programas de computadora desde la década de 1960 y fueron diseñadas para simular las hojas de cálculo contables utilizadas en ese momento, automatizando así el trabajo de contabilidad.

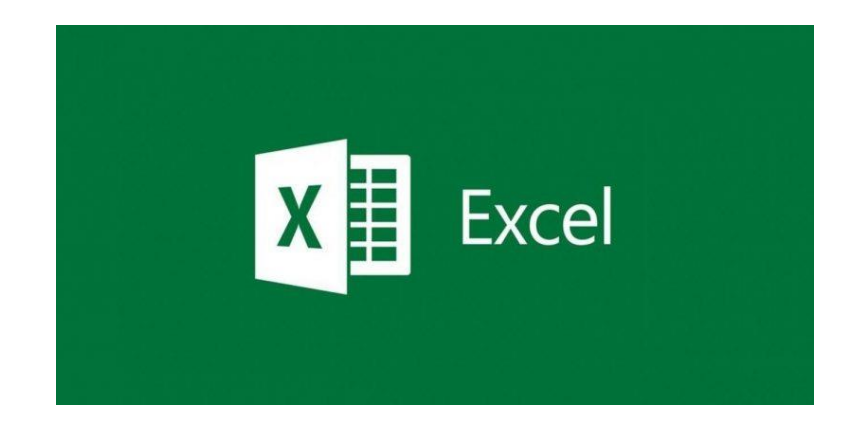

Figura 9: pantalla de programa microsoft excel en línea.

Fuente: programa microsoft excel

### **III. METODOLOGÍA**

### **3.1. Tipo y diseño de investigación:**

- **Tipo de investigación:** Es aplicada, se usa el conocimiento ya existente de energía térmica o calorífica para producción de vapor, distribución y utilización de vapor en el hospital regional docente de Trujillo.
- **Diseño de Investigación:** Es, No experimental. No se manipula la variable independiente. Por otro lado, también es transversal, porque describió en un determinado tiempo relacionado al tema de investigación.

# **3.2. Variables y operacionalización:**

Las variables que se estudiaron están relacionadas rediseño de la red de distribución de vapor en el hospital regional docente de Trujillo para mejorar su servicio y eficiencia, las cuales son:

### **Variable independiente:**

Rediseño de la red de vapor saturado

# **Variable dependiente:**

- Capacidad térmica
- Eficiencia térmica

# **3.3. Población, muestra, muestreo y unidad de análisis**

# **POBLACIÓN**

Sistemas de distribución de vapor a nivel nacional de Hospitales Regionales.

# **MUESTRA**

Sistema de distribución de vapor saturado en el Hospital Regional Docente De Trujillo.

# **MUESTREO**

No probabilístico, intencionado por conveniencia.

# **Unidad de Análisis**

Sistema de distribución de vapor saturado en el Hospital Regional Docente De Trujillo.

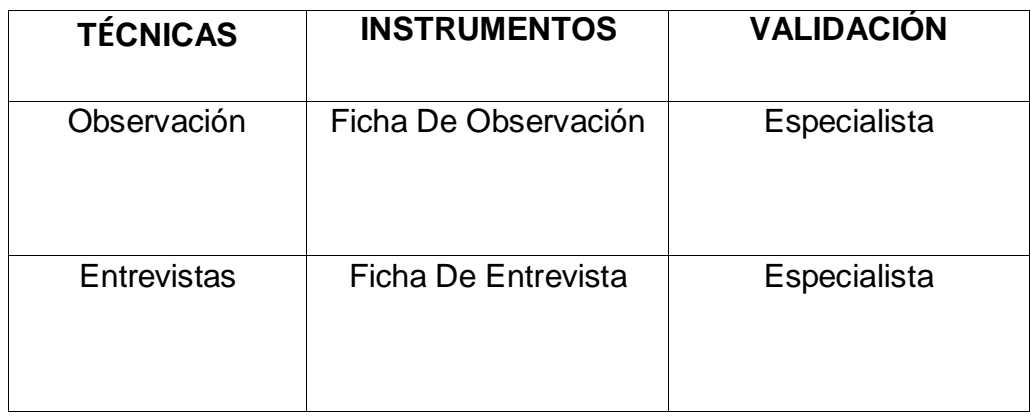

### **3.4 Técnicas E Instrumentos De Recolección De Datos:**

### **3.5 Procedimientos:**

Para realizar el diagnóstico del estado actual se recopilo información mediante tres técnicas: la observación se obtuvo datos del estado actual de la red transporte de vapor saturado del hospital regional docente de Trujillo, luego se aplicó entrevista para hallar el requerimiento de vapor en el área requeridas. Teniendo todo eso aplicamos una auditoria energético de la red actual de vapor saturado del hospital regional docente de Trujillo y luego damos tres posibles soluciones del rediseño y nos quedamos con el que nos brinde menos perdidas de presión y mayor eficiente térmica también una auditoria , cálculos fluidos hidráulicos y de termo energéticos para la red nueva de vapor saturado del hospital regional docente de Trujillo sin olvidar con un crecimiento de demanda de vapor en el hospital regional docente de Trujillo, también aplicamos los softwares solidworks para validar un análisis fluidinámica del colector y el uso del Excel para procesar la información almacenada en las tablas y derivar de ellas gráficos que resuman visualmente la información de la tabla y por último un análisis de inversión económica con ayuda de los programas propuestos.

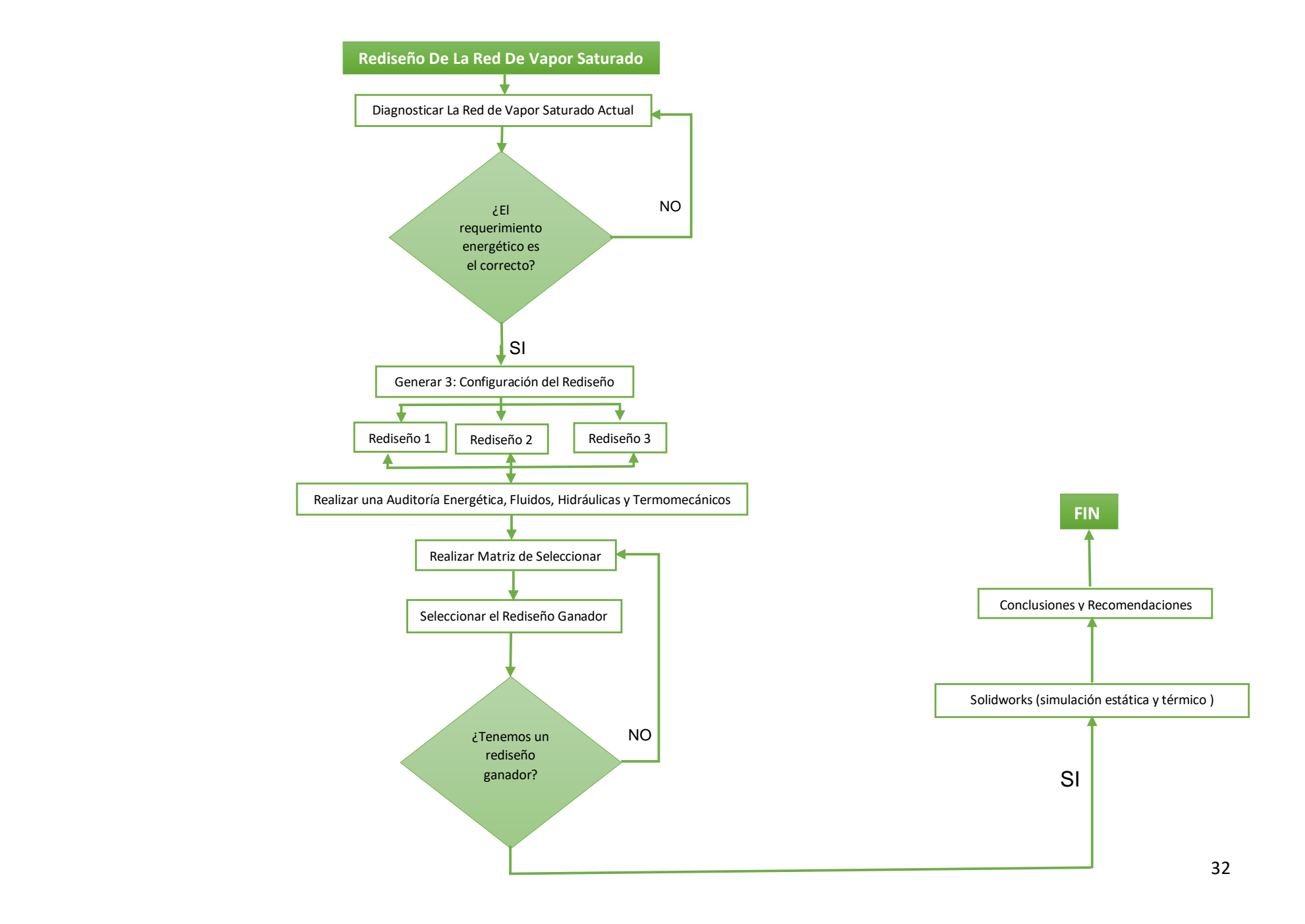

### **3.6 Método De Análisis De Datos:**

Utilizaremos la norma técnica de salud "infraestructura y equipamiento de los establecimientos de salud del segundo nivel de atención" y cálculos de estructuras de soporte, análisis térmico, análisis de flexión y más. (Rentería, 2014).

En este estudio se utilizaron los siguientes: ASME B31.1 Power Piping y ASME B31.3 Process Piping.

Por lo tanto, el diseño hidráulico y mecánico a menudo se tienen en cuenta en las normas para determinar la especificación de tuberías estandarizadas. están, American Petroleum Institute (API) y American Society of Testing Materials (ASTM).

Estas características están directamente relacionadas con la presión y velocidad del fluido, deben mantenerse dentro de valores aceptables, estos aspectos son importantes porque evitan posibles fallas como el desgaste y el golpe de ariete, además permiten que el equipo funcione de acuerdo a su diseño. condiciones de operación. (Distribución de vapor-Spirax Sarco).

# **3.7 Aspectos Éticos:**

El autor de este trabajo se comprometió a cumplir con los requisitos que acrediten la autenticidad de la recopilación y el uso de los datos que el autor ha citado a lo largo del trabajo para ser referenciados de forma 7ª APA. El autor se comprometió a proteger la información proporcionada por el Hospital Regional Docente de Trujillo.

### **IV. RESULTADOS**

### **4.1. Balance de masa de la red de vapor y consumidores:**

Determinar el balance de masa y energía de la red de vapor y consumidores

### **4.1.1 Vapor nominal que produce cada caldera:**

Capacidad nominal de caldera: 100 BHP

$$
m_{vapor} = \frac{100*9.8095 \frac{\text{Kw}}{\text{BHP}}}{(2767.27 - 251.16) \frac{\text{KJ}}{Kg}}
$$
 (1)

 $m_{vapor} = 0.38986$ Kg/s =1403.566 Kg/h

$$
h_{agua} = 60^{\circ}C^*4.185 \text{ J/kg. } ^{\circ}C
$$
 (2)

$$
h = 251.16 \,\mathrm{Kj/kg}
$$

### **4.1.2. Vapor a Cocina:**

En cocina se cuenta con siete marmitas a vapor:

- 3 grandes, para cocinar arroz y guidos
- 3 medianas para hervir agua para caldos y sopas
- **1** mediana, para hervir agua, en reserva

### **4.1.2.1 Vapor en Marmitas hervidoras de agua**

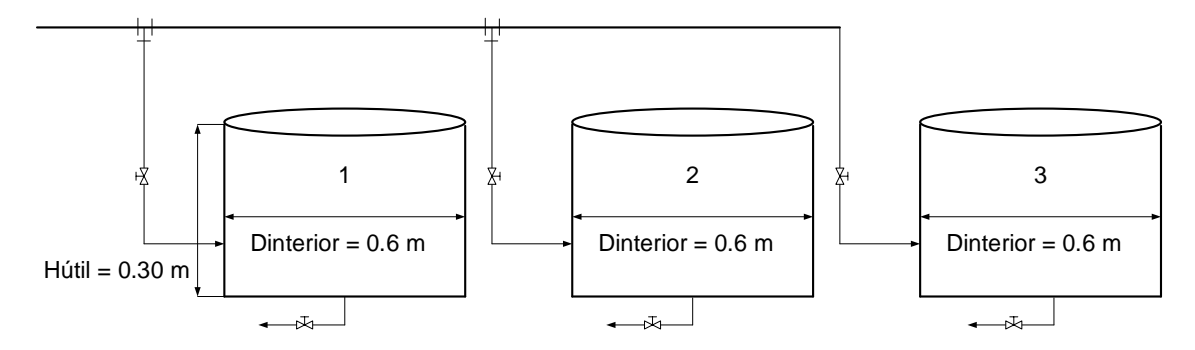

### **Volumen de marmita:**

Datos:

- Diámetro interior = 0.6 m
- $\blacksquare$  Altura = 0.3 m

$$
V = \frac{\pi}{4} * 0.6^2 * 0.3
$$
 (3)

$$
V=0.085\ m^3
$$

#### **Masa de agua en marmita a ser calentada:**

$$
M_{agua} = 995 \text{ kg/m3} * 0.085 \text{ m3} = 84.575 \text{ kg}
$$
 (4)

Densidad del agua: 995 kg/m3

### **Calor útil demandado para calentar el agua en marmita, Qu:**

- Calor específico del agua: 4.187 kJ/(kg<sup>\*</sup>°C)
- **Temperatura inicial: 20 °C**
- Temperatura final: 100 °C
- Tiempo de calentamiento: 15 minutos = 900 segundos

**Demanda de calor de calentamiento:**

$$
Q_u = 84.575kg * 4.187 \frac{kJ}{kg*°c} * (100 - 20) °C
$$
 (6)  

$$
Q_u = 28,329.24kJ
$$

#### **Potencia térmica del proceso:**

$$
\dot{Q}u(kw) = \frac{28,329.24 \, kJ}{900 \, s} \tag{7}
$$
\n
$$
\dot{Q}u(kw) = 31.47 \, kw
$$

Eficiencia estimada del proceso: 90 % (sin aislamiento térmico)

**Flujo térmico total, Qt:**

$$
\dot{Q}t = \frac{31.47}{0.9}
$$
 (8)

$$
\dot{Q}t=34.97\,kw
$$

#### **Demanda de vapor en cada marmita:**

- Presión absoluta del vapor: 24.7 psi = 1.68 bar
- Entalpía del vapor a 1.68 bar, h'' = 2698.26 kJ/kg
- **Entalpía del condensado, h' = 481.68 kJ/kg** Despejando resulta el flujo másico necesario de vapor,  $\dot{m}_v$ :

$$
\dot{m}_v = \frac{34.97}{(2698.26 - 481.68)} = 0.0158 \frac{kg}{s} = 56.88 \frac{kg}{h}
$$
 (9)

Siendo tres las marmitas hervidoras de agua, se tiene la demanda total de vapor:

$$
M_{v-t} = 3 * M_{v-marmita} = 3 \times 0.0158
$$

$$
M_{v-t} = 0.047 \text{ kg/s}
$$

$$
M_{v-t} = 170.64 \text{ kg/h}
$$

### **4.1.1.2 Vapor en Marmitas para cocción de Alimentos:**

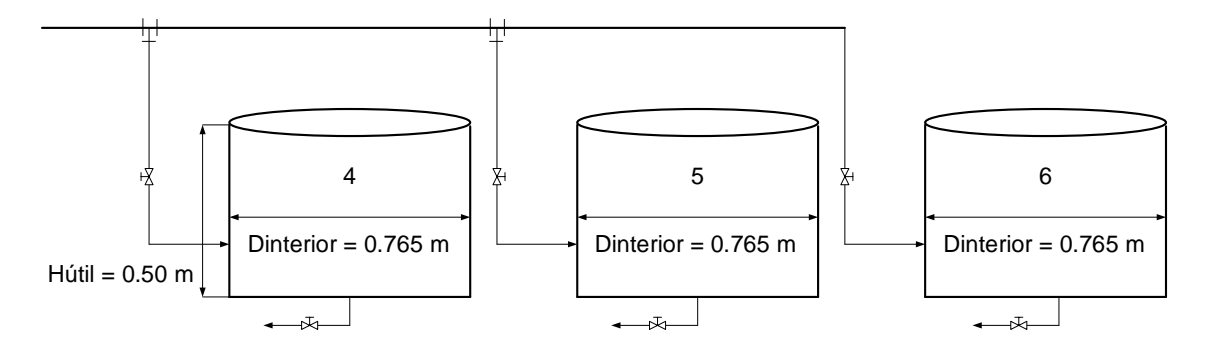

### **Volumen útil de marmita:**

Datos:

- Diámetro interior = 0.765 m
- $\blacksquare$  Altura útil = 0.50 m
- masa de arroz: 30 kg
- masa de agua: 55 kg

$$
V = \frac{\pi}{4} * 0.765^2 * 0.50
$$
 (3)  

$$
V = 0.23 \ m^3
$$

# **Calor útil demandado para cocinar el arroz en marmita, Qu:**

- Calor específico del agua: 4.187 kJ/(kg<sup>\*</sup>°C)
- Calor específico del arroz: 2.15 kJ/(kg<sup>\*</sup>°C)
- Calor latente de vaporización del agua: 2500 kJ/kg
- **Temperatura inicial: 20 °C**
- **Temperatura final: 100 °C**
- Tiempo de calentamiento: 20 minutos = 1200 segundos

### **Demanda de calor de calentamiento:**

$$
Q_u = 55kg * \left[ 4.187 \frac{kJ}{kg * {^{\circ}C}} * (100 - 20){^{\circ}C} + 2500 \frac{kJ}{kg} \right] + 30 kg * 2.15 \frac{kJ}{kg * {^{\circ}C}} *
$$
\n
$$
(100 - 20){^{\circ}C}
$$
\n(6)

$$
Q_u = 155,922.80 + 9,460
$$

$$
Q_u = 165{,}382.80\, kJ
$$

### **Potencia térmica del proceso:**

$$
\dot{Q}u(kw) = \frac{165,382.80 \, kJ}{1200 \, s} \tag{7}
$$

$$
\dot{Qu}(kw) = 137.819\,kw
$$

Eficiencia estimada del proceso: 95 % (tiene aislamiento térmico, velocidad del viento nula)

**Flujo térmico total, Qt:**

$$
\dot{Q}t = \frac{137.819}{0.95}
$$
 (8)

$$
\dot{Q}t=145.073\,kw
$$

#### **Demanda de vapor en cada marmita:**

Presión absoluta del vapor: 24.7 psi = 1.68 bar

Entalpía del vapor a 1.68 bar, h'' = 2698.26 kJ/kg

Entalpía del condensado, h' = 481.68 kJ/kg

Despejando resulta el flujo másico necesario de vapor,  $\dot{m}_v$ :

$$
\dot{m}_{\nu} = \frac{153.073}{(2698.26 - 481.68)}
$$
\n
$$
\dot{m}_{\nu} = 0.069 \frac{kg}{s}
$$
\n
$$
\dot{m}_{\nu} = 248.40 \frac{kg}{h}
$$
\n(9)

Siendo tres las marmitas para cocinar arroz, se tiene la demanda total de vapor en estas marmitas:

$$
M_{v-t} = 3 * M_{v-marmita} = 3 \times 0.069
$$

$$
M_{v-t} = 0.207 \text{ kg/s}
$$

$$
M_{v-t} = 745.20 \text{ kg/h}
$$

Resulta la demanda total de calor en Cocina:

$$
0.047 + 0.207
$$
  

$$
0.254 \text{ kg/s}
$$
  

$$
914.40 \text{ kg/h}
$$

38

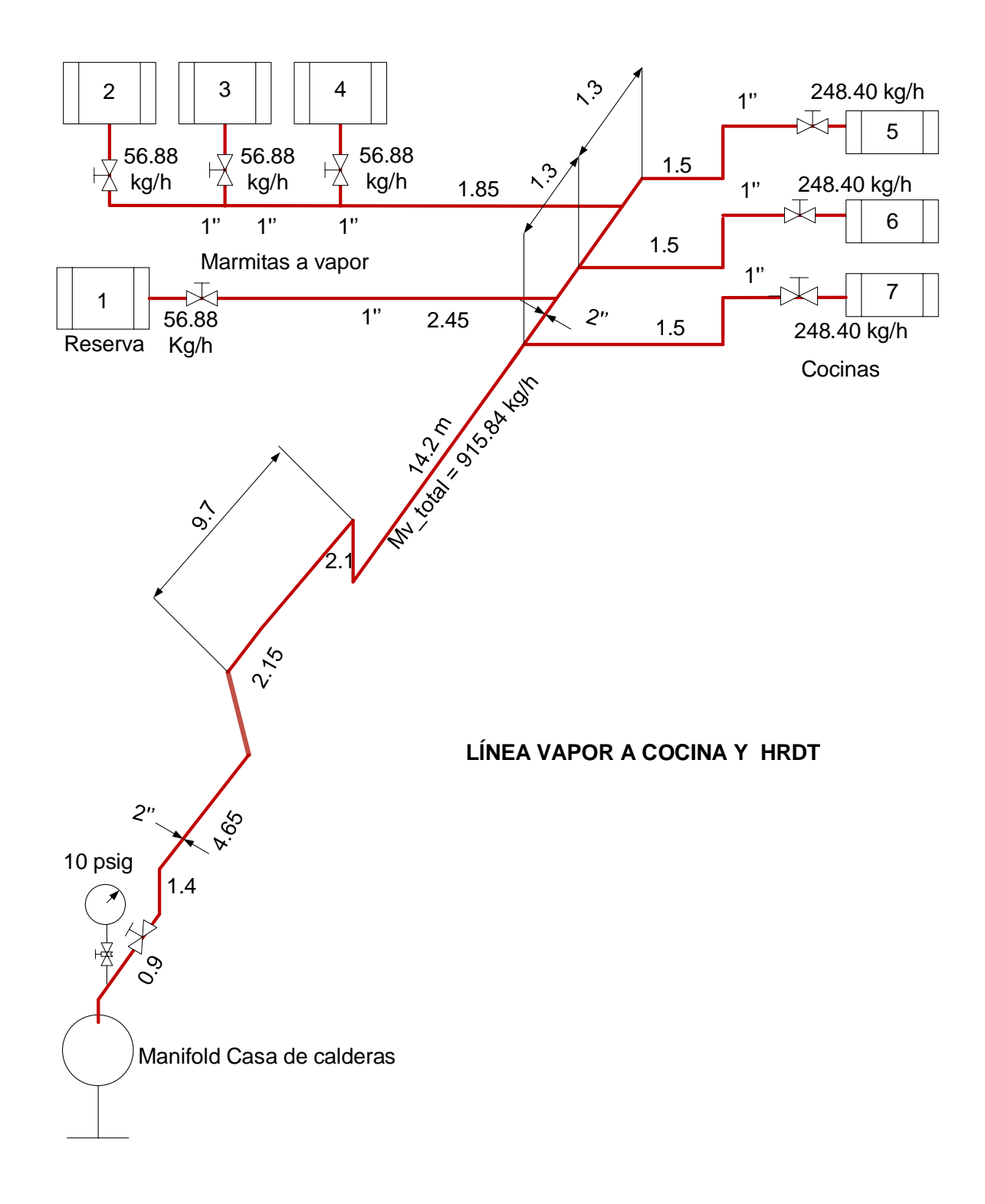

Figura 10: Demanda de vapor actual en Cocina HRDT.

Fuente: Elaboración Propia.

### **4.1.3. Vapor a Central de esterilización**

# **a) Consumidor Esterilizador 1.**

- Calor útil nominal,  $Q_{\rm u\;n} = 35$  kW
- Presión manométrica vapor de operación: 40 psig = 2.72 bar
- Presión absoluta del vapor a Esterilización: 3.72 bar
- Entalpía del vapor:2,734.75 kJ/kg
- **Entalpía del condensado: 593.50 kJ/kg**
- Densidad de vapor a 40 psig =  $2.03 \text{ kg/m}^3$ Vapor a esterilizador:

$$
m_{v_{Esteriliz}} = \frac{35}{2734.75 - 593.50}
$$
 (9)

$$
m_{v_{Esteriliz}} = 0.0163 \frac{kg}{s} = 58.68 \frac{kg}{h}
$$

# **b) Consumidor Esterilizador 2.**

- Calor útil nominal,  $Q_{\rm u\;n}$  = 20 kW
- Presión manométrica vapor de operación: 40 psig = 2.72 bar
- Presión absoluta del vapor a Esterilización: 3.72 bar
- Entalpía del vapor:2,734.75 kJ/kg
- **Entalpía del condensado: 593.50 kJ/kg** Vapor a esterilizador:

$$
m_{v_{Esteriliz}} = \frac{20}{2734.75 - 593.50}
$$
(9)  

$$
m_{v_{Esteriliz}} = 0.00934 \frac{kg}{s} = 33.624 \frac{kg}{h}
$$

**Total, vapor a Central de esterilización:**

58.68 + 33.624 = 92.304 kg/h = 0.02564 kg/s

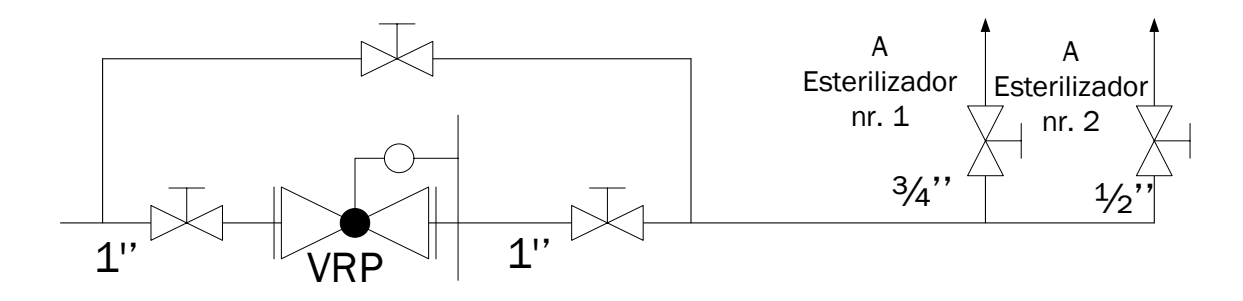

Vapor a Central de esterilización

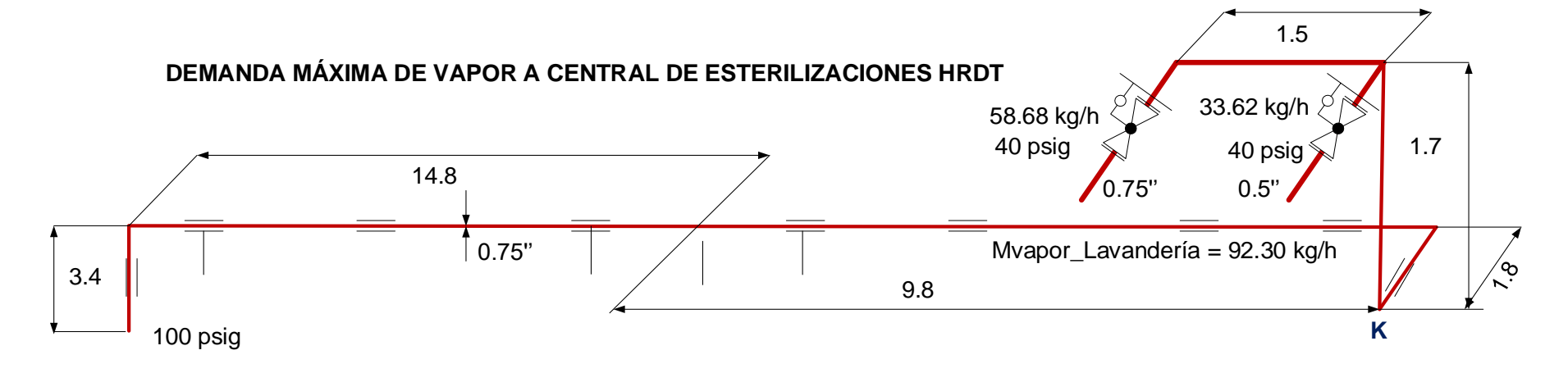

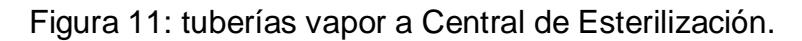

Fuente: Elaboración propia

### **4.1.4. Vapor a Lavandería:**

En este caso el vapor se distribuye en dos presiones diferentes:

Una línea a 100 psig. Una línea a 10 psig

### **4.1.4.1 Consumidores de vapor en Lavandería del HRDT a 100 psig**

- Presión absoluta del vapor de proceso: 114.7 psi = 7.803 bar
- Entalpía del vapor =  $2,767.28$  kJ/kg
- Entalpía del condensado = 716.35 kJ/kg

### **a) Plancha a vapor Nr. 1**

- Cantidad: Tres planchas
- Calor útil nominal: 60 kW

Consumo de vapor:

$$
m_{v\_Plancha\_1} = \frac{60}{2767.28 - 716.35} = 0.029 \frac{kg}{s} = 104.4 \frac{kg}{h}
$$
 (9)

$$
m_{v\_Plancha\_2} = \frac{60}{2767.28 - 716.35} = 0.029 \frac{kg}{s} = 104.4 \frac{kg}{h}
$$
 (9)

$$
m_{v\_Plancha\_3} = \frac{60}{2767.28 - 716.35} = 0.029 \frac{kg}{s} = 104.4 \frac{kg}{h}
$$
 (9)

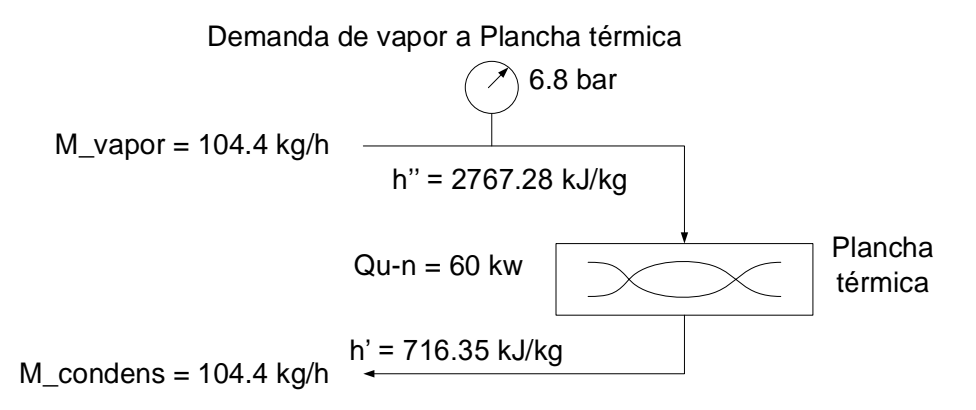

Demanda de vapor en planchas: 3 x 104.4 = 313.20 kg/h

#### **b) Secadores a vapor:**

- Cantidad: dos unidades
- Calor útil nominal (Capacidad térmica nominal),  $Q_{u,n} = 65$  kW
- Consumo unitario de vapor en Secadores:

$$
m_{v\_Secador\_1} = \frac{65}{2767.28 - 716.35} = 0.032 \frac{kg}{s} = 115.20 \frac{kg}{h}
$$
 (9)

$$
m_{v\_Secador\_2} = \frac{65}{2767.28 - 716.35} = 0.032 \frac{kg}{s} = 115.20 \frac{kg}{h}
$$
 (9)

Demanda de vapor total en secadores: 115.20 + 115.20 = 230.40 kg/h

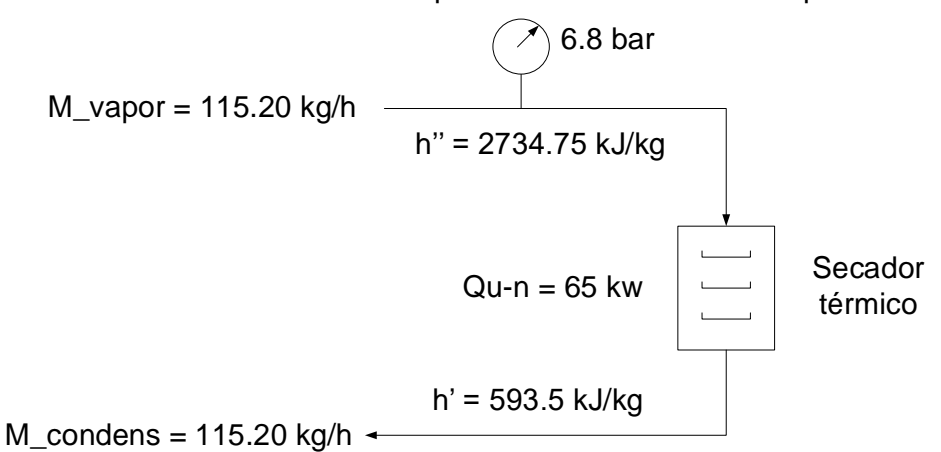

#### **4.1.4.2 Demanda de vapor en equipos de 10 psig**

- Presión absoluta del vapor de proceso: 24.7 psi = 1.68 bar
- **Entalpía del vapor = 2,698.26 kJ/kg**
- **Entalpía del condensado = 481.682 kJ/kg**

#### **a) Demanda de Vapor en Lavadoras:**

- Presión de operación: 10 psig
- Cantidad: 5 lavadoras

Demanda de vapor a secador térmico de ropa

• Capacidad térmica nominal:  $Q_{u,n} = 35$  kW

$$
m_{v\_{L}avadora\_1} = \frac{35}{2698.26 - 481.682} = 0.016 \frac{kg}{s} = 57.60 \frac{kg}{h}
$$
 (9)

$$
m_{v\_{L}avadora\_{2}} = \frac{35}{2698.26 - 481.682} = 0.016 \frac{kg}{s} = 57.60 \frac{kg}{h}
$$
 (9)

$$
m_{v\_{L}avadora\_3} = \frac{35}{2698.26 - 481.682} = 0.016 \frac{kg}{s} = 57.60 \frac{kg}{h}
$$
 (9)

$$
m_{v\_{L}avadora\_4} = \frac{35}{2698.26 - 481.682} = 0.016 \frac{kg}{s} = 57.60 \frac{kg}{h}
$$
 (9)

$$
m_{v\_{L}avadora\_5} = \frac{35}{2698.26 - 481.682} = 0.016 \frac{kg}{s} = 57.60 \frac{kg}{h}
$$
 (9)

**Demanda de vapor en lavadoras: 5 x 57.60 = 288 kg/h** Demanda de vapor en el área de Lavandería: 313.20 + 230.40 + 288 = 831.60 kg/h

Demanda total actual de vapor en HRDT, a plena carga:

- **En Cocina: 914.40 kg/h**
- En Central de esterilización: 92.304 kg/h
- **En Lavandería: 831.60 kg/h** Vapor total actual: 914.40 + 92.304 + 831.60 = 1,838.304 kg/h

Se observa que la demanda de vapor, a plana carga es menor a la capacidad de generación nominal de vapor de una caldera, 1403.566 kg/h

Según el Personal del HRDT, se van a instalar equipos nuevos de vapor:

#### **a) En Cocina:**

Dos marmitas en cocina, una grande y una mediana:

Vapor adicional a cocina: 170.64 + 248.40 = 419.04 kg/h

#### **b) En Lavandería:**

- 01 plancha a vapor: 104.4 kg/h
- 01 Secador a vapor: 115.20 kg/h
- 01 lavadora: 57.60 kg/h Vapor adicional a Lavandería: 104.4 + 115.20 + 57.60 = 277.20 kg/h

Resulta la demanda proyectada de vapor, a plena carga, en HRDT:

 $M_{\rm v-actual}$  +  $M_{\rm v\_proyect\_cocina}$  +  $M_{\rm v-proyect\_lawanderia}$ 

 $1838.304 + 419 + 277.20 = 2,534.504$  kg/h = 0.704 kg/s

En la situación actual y proyectada a plena carga, una sola caldera (1403.566 kg/h) no puede atender la demanda de vapor (1838.304 kg/h actual y 2534.504 kg/h proyectada), en este caso deberán operar las dos calderas Intesa, al mismo tiempo, con lo cual:

 $M_{\text{-vapor\_calderas}} = 2807.132 \text{ kg/h} > M_{\text{-vapor\_proyectada}} = 2,534.504$ 

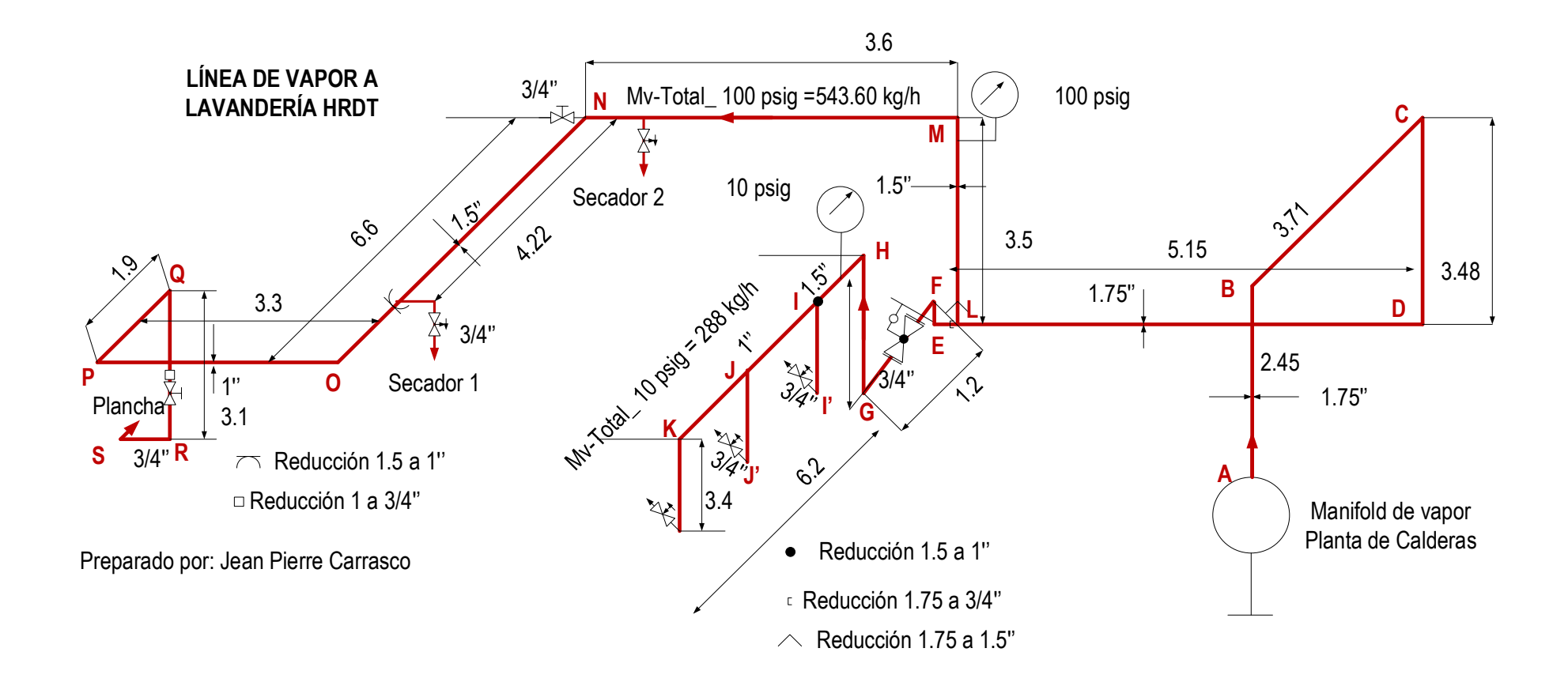

Figura 12: Demanda máxima de vapor a Lavandería HRDT, en 100 y en 10 psig.

Fuente: Elaboración propia

### **4.2. Balance de energía térmica y consumidores:**

### **4.2.1. Línea de alimentación con vapor a Cocina:**

Se determina la pérdida de calor en la tubería desnuda y en la tubería con aislante térmico

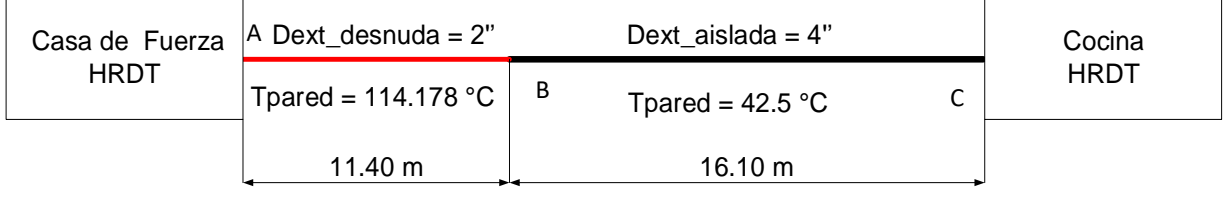

Tmedio ambiente =  $22 °C$  Uviento =  $0.6$  m/s

Figura 13: Tubería desnuda y con aislante térmico alimentación con vapor a Cocina.

Fuente: Elaboración Propia.

# **a) Pérdida de calor en tubería desnuda, Qp\_desn:** Datos:

Temperatura de pared del tubo: 114.178 °C

Temperatura del medio ambiente: 22 °C

Longitud del tubo desnudo: 11.40 m

Diámetro exterior del tubo desnudo: 2" = 0.0508 m

Superficie lateral del tubo desnudo:

$$
S_{tub_{desn}}(m^2) = \pi * 0.0508 * 11.40
$$
 (10)  

$$
S_{tub_{desn}}(m^2) = 1.82 m^2
$$

Coeficiente de convección:

$$
h_{p \to \infty} = 11.9 + 9.69 * \sqrt{0.6} = 19.406 \frac{w}{m^2 *^{\circ}C}
$$
 (11)

47

Calor perdido en tramo de tubería desnuda de vapor a cocina:

$$
Q_{p_{desn_{Cocina}}} = \frac{19.406*1.82*(114.178-22)}{1000}
$$
 (12)

- **b) Pérdida de calor en tubería con aislamiento térmico, Qp\_aisl:** Datos:
- **Temperatura de pared del tubo con aislante térmico: 42.5 °C**
- Temperatura del medio ambiente: 22 °C
- **Longitud del tubo desnudo: 16.10 m**
- Diámetro exterior del tubo aislado: 4'' = 0.1016 m

Superficie lateral del tubo aislado:

$$
S_{tub\_aisl}(m^2) = \pi * 0.1016 * 16.10 = 5.14 m^2
$$
 (10)

Coeficiente de convección:

$$
h_{p \to \infty} = 11.9 + 9.69 * \sqrt{0.6} = 19.406 \frac{w}{m^2 * \text{°C}}
$$
 (11)

Calor perdido en tramo de tubería con aislante térmico de vapor a cocina:

$$
Q_{p_{desn_{Cocina}}} = \frac{19.406 * 5.14 * (42.5 - 22)}{1000}
$$
(12)  

$$
Q_{p_{desn_{Cocina}}} = 2.024 \text{ kw}
$$

Calor total perdido en tubería de vapor a Cocina:

$$
Q_{\text{perd\_Total\_Cocina}} = 3.26 + 2.024 = 5.284 \text{ kW}
$$

48

Calor útil total entregado por tubería de vapor a cocina, Qt\_cocina:

$$
Q_{Util_{TotalTuber_{Cocina}}} = Q_{TotalMarmitas} + Q_{Total_{Cocinas}}
$$
\n
$$
Q_{Util_{TotalTuber_{Cocina}}} = 3 * 153 + 3 * 34.97
$$
\n
$$
Q_{Util_{TotalTuber_{Cocina}}} = 564.306 \text{ kw}
$$
\n(13)

Resulta el calor total que se le entrega a la tubería de vapor a Cocina, Qt\_cocina:

 Qt\_cocina = Qutil\_total + Qperdido **(13)** Qt\_cocina = 564.306 + 5.284 Qt\_cocina =  $569.61 \; kw$ 

Rendimiento térmico de la tubería de vapor a cocina:

$$
\eta_{t\acute{e}}_{\acute{e}} = 1 - \frac{Q_{\text{tuber}}}{Q_{\text{Total}}_{\text{tuber}}}
$$
(17)  

$$
\eta_{t\acute{e}}_{\acute{e}} = 1 - \frac{5.284}{569.61}
$$
  

$$
\eta_{t\acute{e}}_{\acute{e}}_{\acute{e}} = 99.72\%
$$

#### **4.2.2 Línea de vapor a Central de Esterilización:**

Se determina la pérdida de calor en la tubería desnuda y en la tubería con aislante térmico.

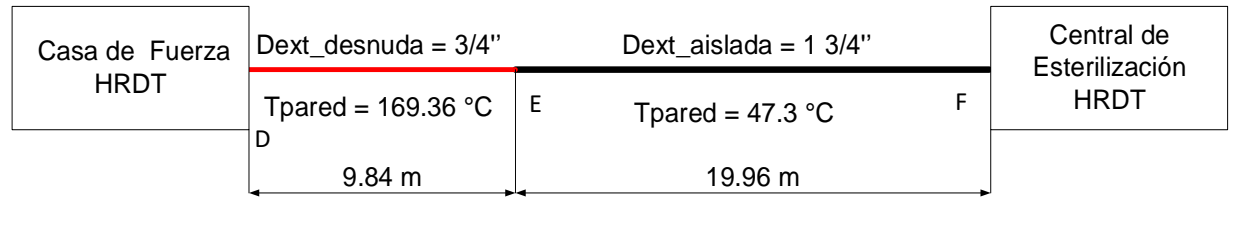

Tmedio ambiente =  $22 °C$  Uviento =  $0.6$  m/s

Figura 14: Tubería desnuda y con aislante térmico alimentación con vapor a Central de Esterilización.

Fuente: Elaboración Propia.

**c) Pérdida de calor en tubería desnuda, Qp\_desn:**

Datos:

Temperatura de pared del tubo: 169.36 °C

Temperatura del medio ambiente: 22 °C

Longitud del tubo desnudo: 9.84 m

Diámetro exterior del tubo desnudo: 3/4" = 0.01905 m

Superficie lateral del tubo desnudo:

$$
S_{tub_{desn}}(m^2) = \pi * 0.01905 * 9.84
$$
 (10)

$$
S_{tub_{desn}}(m^2) = 0.59 m^2
$$

Coeficiente de convección:

$$
h_{p \to \infty} = 11.9 + 9.69 * \sqrt{0.6} = 19.406 \frac{w}{m^2 * \text{°C}}
$$
 (11)

Calor perdido en tramo de tubería desnuda de vapor a central esterilización:

$$
Q_{p_{desn_{Central_{Esterilization}}}} = \frac{19.406*0.59*(169.36-22)}{1000}
$$
 (12)

- $Q_{p_{desn_{Central_{Esterilization}}}} = 1.69$  kw
- **d) Pérdida de calor en tubería con aislamiento térmico, Qp\_aisl:** Datos:
- **Temperatura de pared del tubo con aislante térmico: 53.5 °C**
- Temperatura del medio ambiente: 22 °C
- **Longitud del tubo desnudo: 19.96 m**
- $\blacksquare$  Diámetro exterior del tubo aislado: 1.75" = 0.04445 m

Superficie lateral del tubo aislado:

$$
S_{tub_{aisl}}(m^2) = \pi * 0.04445 * 19.96
$$
\n
$$
S_{tub_{aisl}}(m^2) = 2.78 m^2
$$
\n(10)

Coeficiente de convección:

$$
h_{p \to \infty} = 11.9 + 9.69 * \sqrt{0.6} = 19.406 \frac{w}{m^2 * ^{\circ}C}
$$
 (11)

Calor perdido en tramo de tubería con aislante térmico de vapor a Central de Esterilización:

$$
Q_{p_{desn_{CentralEsteril}}} = \frac{19.406 * 2.78 * (53.5 - 22)}{1000}
$$
\n
$$
Q_{p_{desn_{CentralEsteril}}} = 1.70 \text{ kW}
$$
\n(12)

Calor total perdido en tubería de vapor a Central de Esterilización:

$$
Q_{perd_{TotalCentral_{Esteril}}} = 1.69 + 1.70
$$

$$
Q_{perd_{TotalCentral_{Esteril}}} = 3.39 \, kw
$$

Calor útil total entregado por tubería de vapor a cocina, Qt\_central\_esteril:

$$
Q_{Util_{TotalTuber_{Central}}-Ester} = Q_{Total_{Esterl-1}} + Q_{Total_{Esteril_2}}
$$
\n
$$
Q_{Util_{TotalTuber_{Central}}-Ester} = 35 + 20
$$
\n(13)

$$
Q_{UtilTotal_{TuberCentral} - Ester} = 55 \, \text{kw}
$$

Resulta el calor total que se le entrega a la tubería de vapor a Central de Esterilización, Qt\_central\_esteril:

> Qt\_central\_Ester = Qutil\_total + Qperdido **(13)**  $Qt\_central\_Ester = 55 + 3.39$ Qt\_central\_Ester = 58.39 kW

Rendimiento térmico de la tubería de vapor a Central de Esterilización:

$$
\eta_{t\acute{e}}_{\acute{e}} = 1 - \frac{Q_{\text{ptuber}}}{Q_{\text{Total}_{\text{tuber}}}}
$$
(17)  

$$
\eta_{t\acute{e}}_{\acute{e}} = 1 - \frac{3.39}{55}
$$
  

$$
\eta_{t\acute{e}}_{\acute{e}}_{\acute{e}} = 93.84\%
$$

### **4.2.3 Línea de vapor a Lavandería:**

Se determina la pérdida de calor en la tubería desnuda y en la tubería con aislante térmico a 100 psig y a 10 psig, respectivamente

# **4.2.3.1. Balance energético en línea de vapor a 100 psig:**

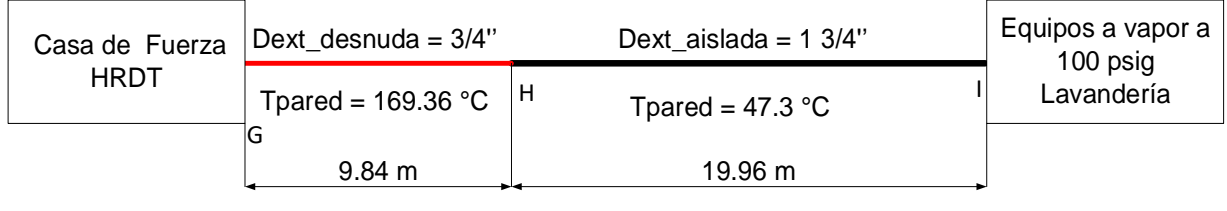

Tmedio ambiente =  $22 °C$  Uviento =  $0.6$  m/s

Figura 15: Tubería desnuda y con aislante térmico alimentación con vapor a Lavandería, en 100 psig.

Fuente: Elaboración Propia.

# **e) Pérdida de calor en tubería desnuda, Qp\_desn:** Datos:

Temperatura de pared del tubo: 169.36 °C

Temperatura del medio ambiente: 22 °C

Longitud del tubo desnudo: 13.70 m

Diámetro exterior del tubo desnudo: 1 3/4" = 0.04445 m

Superficie lateral del tubo desnudo:

$$
S_{tub_{desn}}(m^2) = \pi * 0.04445 * 13.70 \tag{10}
$$

$$
S_{tub_{desn}}(m^2)=1.91\,m^2
$$

Coeficiente de convección:

$$
h_{p \to \infty} = 11.9 + 9.69 * \sqrt{0.6} = 19.406 \frac{w}{m^2 * \text{°C}}
$$
 (11)

Calor perdido en tramo de tubería desnuda de vapor a Lavandería en 100 psig:

$$
Q_{pdesn_{Tuber_{Lavander(a100psig)}}} = \frac{19.406*1.91*(169.36-22)}{1000}
$$
\n
$$
Q_{pdesn_{Tuber_{Lavander(a100psig)}}} = 5.46 \text{ kW}
$$
\n(12)

- **f) Pérdida de calor en tubería con aislamiento térmico, Qp\_aisl:** Datos:
- Temperatura de pared del tubo con aislante térmico: 41.5 °C
- Temperatura del medio ambiente: 22 °C
- **Longitud del tubo desnudo: 32.19 m**
- $\blacksquare$  Diámetro exterior del tubo aislado: 1.75" = 0.09525 m

Superficie lateral del tubo aislado térmicamente:

$$
S_{tub_{aisl}}(m^2) = \pi * 0.09525 * 32.19
$$
\n
$$
S_{tub_{aisl}}(m^2) = 9.63 m^2
$$
\n(10)

Coeficiente de convección:

$$
h_{p \to \infty} = 11.9 + 9.69 * \sqrt{0.6} = 19.406 \frac{w}{m^2 * ^{\circ}C}
$$
 (11)

Calor perdido en tramo de tubería con aislante térmico de vapor a cocina:

$$
Q_{p_{desn_{Lavanderia}}} = \frac{19.406*9.63*(41.5-22)}{1000}
$$
(12)

Calor total perdido en tubería de vapor a Lavandería en tubería a 100 psig:

$$
Q_{\text{perd\_Total\_Lawanderia\_100\_psig}} = 5.46 + 3.65 = 9.11 \text{ kW}
$$

54

Calor útil total entregado por tubería de vapor a Lavandería, Qt\_Lavandería a 100 psig:

$$
Q_{Util_{Total_{Tuber}}} = Q_{Total100psi} + Q_{Total_{10psi}}
$$
\n
$$
Q_{Util_{Total_{Tuber}}} = 3 * 60 + 2 * 65
$$
\n
$$
Q_{Util_{Total_{Tuber}}} = 310 \, kw
$$
\n(13)

Resulta el calor total que se le entrega a la tubería de vapor a Lavandería, Qt\_Lavander:

$$
Qt\_Lawander = Qutil\_total + Qperdido
$$
 (13)  
 
$$
Qt\_Lawander = 310 + 9.11
$$
  
 
$$
Qt\_Lawander = 319.11 kW
$$

Rendimiento térmico de la tubería de vapor a Lavandería a 100 psig:

 $\eta_{t \acute{e}rmic o_{Tuber}} = 1 - \frac{\mathit{Q}_{p_{tuber}}}{\mathit{Q}_{Total}}$ Q<sub>Total</sup>tuber</sub> **(17)**  $\eta_{t$ érmico $_{Tuber}=1$  — 9.11 310  $\eta_{t\acute{e}rmicor_{\mu ber}}$  = 97.06%

#### **4.2.3.2 Balance energético en línea de vapor a 10 psig:**

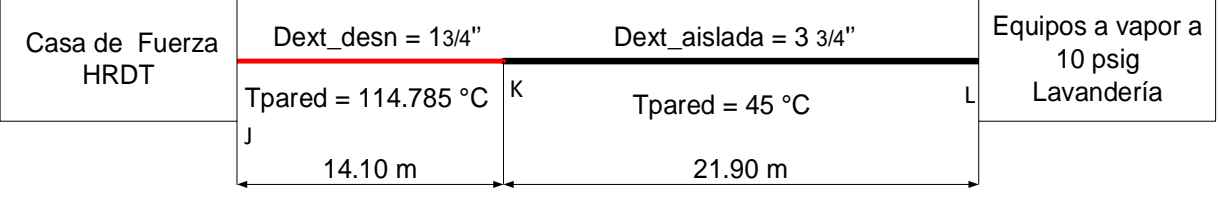

Tmedio\_ambiente =  $22 °C$  Uviento =  $0.6$  m/s

Figura 16: Tubería desnuda y con aislante térmico alimentación con vapor a Lavandería, en 10 psig.

Fuente: Elaboración Propia.

**g) Pérdida de calor en tubería desnuda, Qp\_desn:** Datos:

Temperatura de pared del tubo: 114.785 °C

Temperatura del medio ambiente: 22 °C

Longitud del tubo desnudo: 14.10 m

Diámetro exterior del tubo desnudo: 1 3/4" = 0.04445 m

Superficie lateral del tubo desnudo:

$$
S_{tub_{desn}}(m^2) = \pi * 0.04445 * 14.10
$$
 (10)

$$
S_{tub_{desn}}(m^2) = 1.97 m^2
$$

Coeficiente de convección:

$$
h_{p \to \infty} = 11.9 + 9.69 * \sqrt{0.6} = 19.406 \frac{w}{m^2 * ^{\circ}c}
$$
 (11)

Calor perdido en tramo de tubería desnuda de vapor a Lavandería en 10 psig:

$$
Q_{p\_desn\_Tuber\_Lawanderia10psig} = \frac{19.406*1.97*(114.785-22)}{1000}
$$
 (12)

$$
Q_{p\_desn\_Tuber\_Lawanderia10psi} = 3.55 \, \text{kw}
$$

56

- **h) Pérdida de calor en tubería con aislamiento térmico, Qp\_aisl:** Datos:
- **Temperatura de pared del tubo con aislante térmico: 45 °C**
- Temperatura del medio ambiente: 22 °C
- **Longitud del tubo desnudo: 21.90 m**
- $\blacksquare$  Diámetro exterior del tubo aislado: 3.75" = 0.09525 m

Superficie lateral del tubo aislado térmicamente:

$$
S_{tub_{aisl}}(m^2) = \pi * 0.09525 * 21.90
$$
\n
$$
S_{tub_{aisl}}(m^2) = 6.55 m^2
$$
\n(10)

Coeficiente de convección:

$$
h_{p \to \infty} = 11.9 + 9.69 * \sqrt{0.6} = 19.406 \frac{w}{m^2 * ^{\circ}C}
$$
 (11)

Calor perdido en tramo de tubería con aislante térmico de vapor a cocina:

$$
Q_{p_{desn_{Lavanderia}}} = \frac{19.406 * 6.55 * (45-22)}{1000}
$$
 (12)

Calor total perdido en tubería de vapor a Lavandería en tubería a 10 psig:

$$
Q_{\text{perd\_Total\_Law} and \text{eria\_10\_psig}} = 3.55 + 2.92 = 6.47 \text{ kW}
$$

Calor útil total en tubería de vapor a Lavandería, Qt\_Lavandería a 10 psig :

$$
Q_{Util\_Total\_Tuber} = 5 * 35 = 175 \, kw
$$

Calor total que se le entrega a la tubería de vapor a Lavandería,

$$
Qt\_Lawander = Qutil\_total + Qperdido
$$
\n
$$
Qt\_Lawander = 175 + 6.47
$$
\n
$$
Qt\_Lawander = 181.47 \text{ kW}
$$
\n(13)

Rendimiento térmico de la tubería de vapor a Lavandería a 10 psig:

$$
\eta_{t\acute{e}rmic\sigma_{\tau\omega ber}} = 1 - \frac{Q_{p_{\tau\omega ber}}}{Q_{\tau\omega t_{\tau\omega ber}}} \tag{17}
$$
\n
$$
\eta_{t\acute{e}rmic\sigma_{\tau\omega ber}} = 1 - \frac{6.47}{181.47} = 96.43 \text{ %}
$$

Rendimiento térmico de la red de distribución de vapor en HRDT:

Calor útil Total de la red de vapor:

 $Qu-t = 569.61kw + 55 + 310 + 175$ Qu-t = 1,109.59 kW

Calor total perdido en red vapor:

$$
Qp_t = 5.304 + 3.39 + 9.11 + 6.47
$$
  
 $Qp_t = 24.274 \text{ KW}$ 

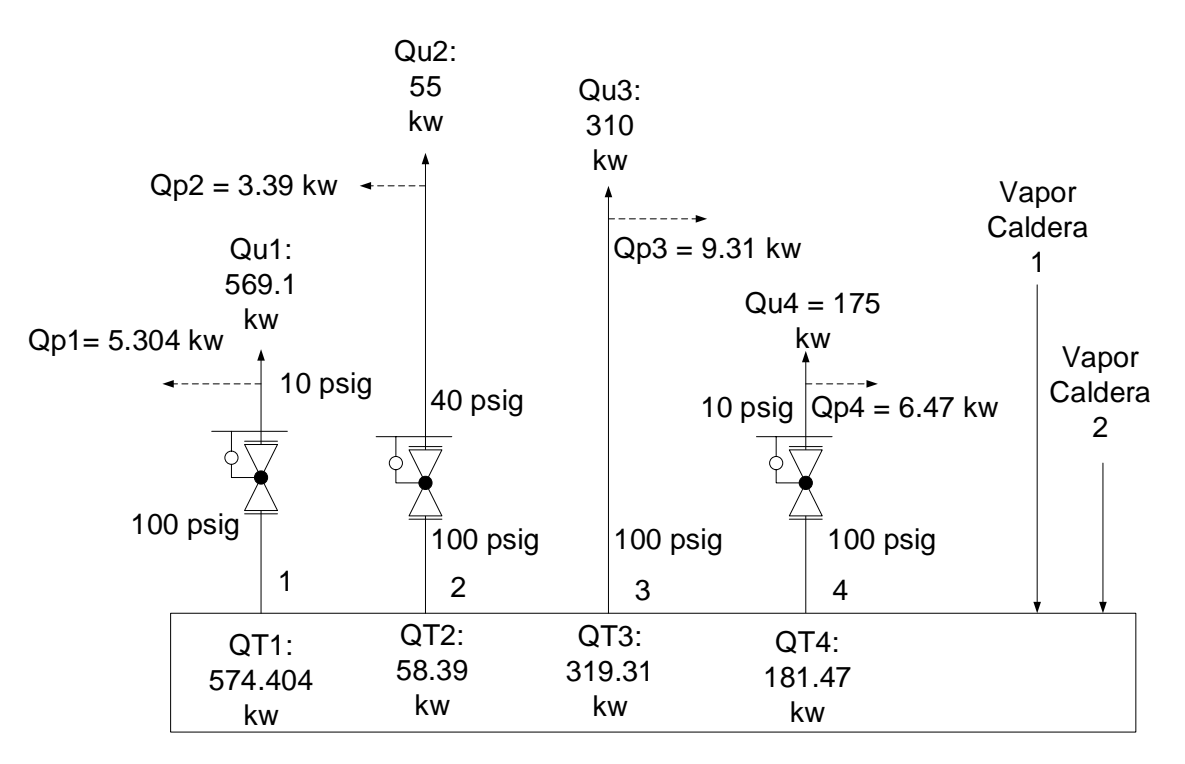

1: Vapor a Cocina 10 psig

2: Vapor a Central de Esterilización

3: Vapor a Lavandería 100 psig

4: Vapor a Lavandería 10 psig

Figura 17: Diagrama de calor en cada área requerida de vapor.

Fuente: Elaboración Propia.

Eficiencia térmica de la red de distribución de vapor en HRDT:

 <sup>η</sup>térmicoRedvaporHRDT  $= 1 - \frac{Q_{\text{predvapor}}}{Q}$ Q<sub>Total</sup>Red<sub>Vapor</sub></sub> **(17)**

$$
\eta_{t\acute{e}rmicoRedvapor_{HRDT}}=1-\frac{24.274}{1,109.59}
$$

$$
\eta_{\rm t \acute{e}rmico_{Redvapor_{HRDT}}}=97.81~\%
$$

59

### **4.3. Verificación de capacidad de la red de vapor:**

### **4.3.1. Vapor a cocina:**

- Diámetro nominal actual de la tubería: 2''. Número de cédula: 40
- Diámetro exterior del tubo = 60.3 mm
- Espesor del tubo: 3.91 mm

$$
Dint = 60.3 - 2*3.91 = 52.48 \text{ mm}
$$
 (19)

$$
S_t = \frac{\pi}{4} * 0.05248^2
$$
 (20)

$$
S_t = 0.002163 \, m^2
$$

Se asume, del rango de velocidades para vapor a baja presión (15...20) m/s, (Carabodgean, 2018); un valor de velocidad Uv = 17 m/s.

resulta el flujo másico de vapor:

$$
m_{\nu} = 0.96 \frac{kg}{m^3} * 17 \frac{m}{s} * 0.002163 m^2
$$
  

$$
m_{\nu} = 0.035 \frac{kg}{s} = 127.080 \frac{kg}{h}
$$
 (21)

Siendo la demanda máxima actual de vapor 914.40 kg/h.

Vapor a plena carga proyectada: 914.40+ 419.04 =1333.44 kg/h.

Se presenta una table en Excel con los resultados de capacidad de vapor para diferentes velocidades:

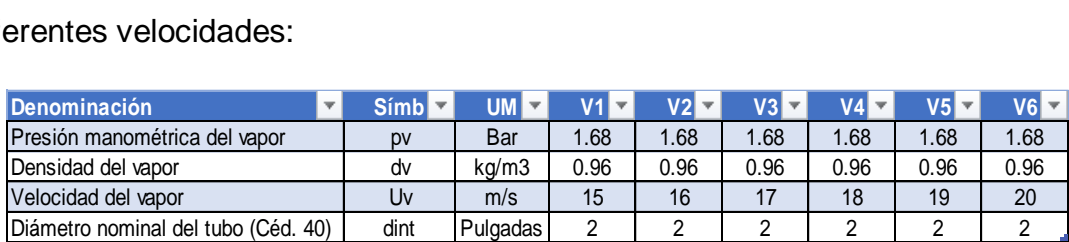

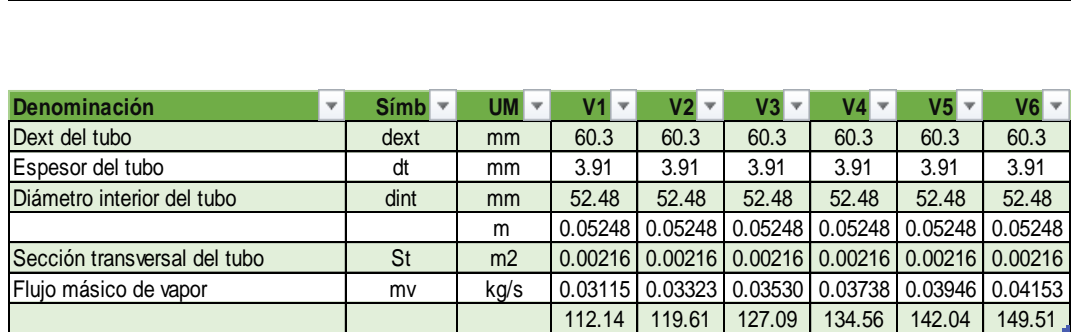

Tabla 1: Capacidad actual de transporte de vapor en función de la velocidad, para tubería de alimentación a Cocina HRDT.

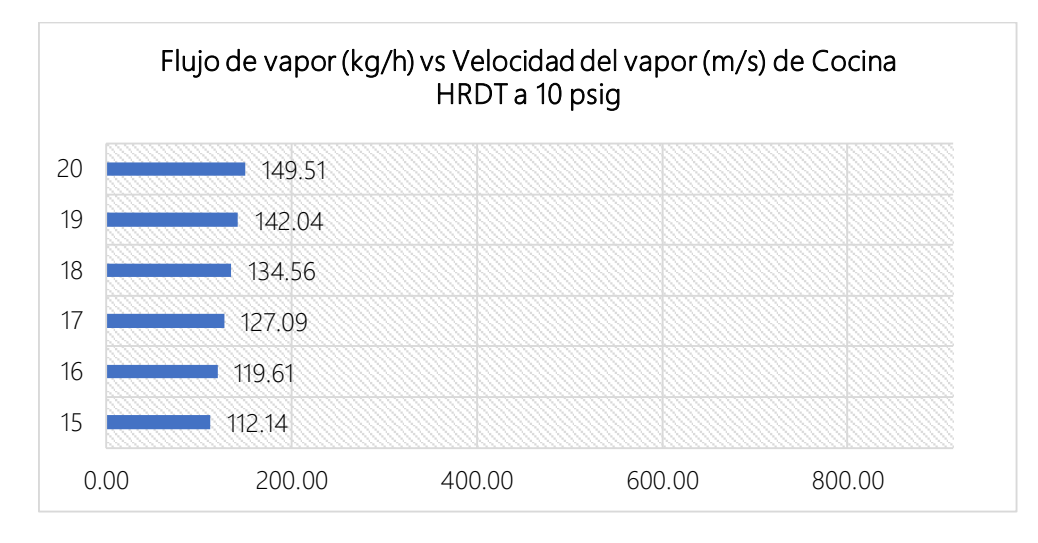

Fuente: Elaboración propia.

Figura 18: Variación del flujo de vapor en función de su velocidad en tubería.

Fuente: Elaboración propia.
Siendo la demanda máxima actual de vapor 914.40 kg/h, se observa que el diámetro actual de la tubería, dn = 2'' es insuficiente para transportar el vapor a plena carga, en Cocina; a 10 psig.

#### **4.3.2. Vapor a Central de Esterilización:**

Se determina la capacidad de transporte de la tubería actual, utilizando las velocidades recomendadas del vapor a baja presión (15...20) m/s (Carabodgean, 2018)

- Diámetro nominal actual de la tubería: 3/4''. Número de cédula: 40
- Diámetro exterior del tubo = 26.70 mm
- **Espesor del tubo: 2.87 mm** Dint = 26.70 – 2\*2.87 = 20.96 mm **(19)**

Superficie transversal del tubo, St:

$$
S_t = \frac{\pi}{4} * 0.02096^2
$$
 (20)  

$$
S_t = 0.000345 \ m^2
$$

se asume, del rango de velocidades para vapor a baja presión (15...20) psig (Carabodgean, 2018) a 100 psig; un valor de velocidad Uv = 17 m/s

resulta el flujo másico de vapor:

$$
m_{\nu} = 4.06 \frac{kg}{m^3} * 17 \frac{m}{s} * 0.000345 m^2
$$
 (21)  

$$
m_{\nu} = 0.023 \frac{kg}{s} = 85.72 \frac{kg}{h}
$$

Siendo la demanda de vapor a plena carga: 92.3 kg/h.

Se presenta una table en Excel con los resultados de capacidad de vapor para diferentes velocidades:

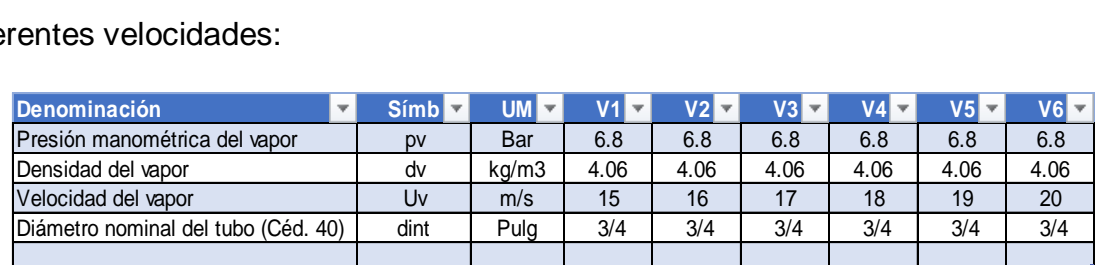

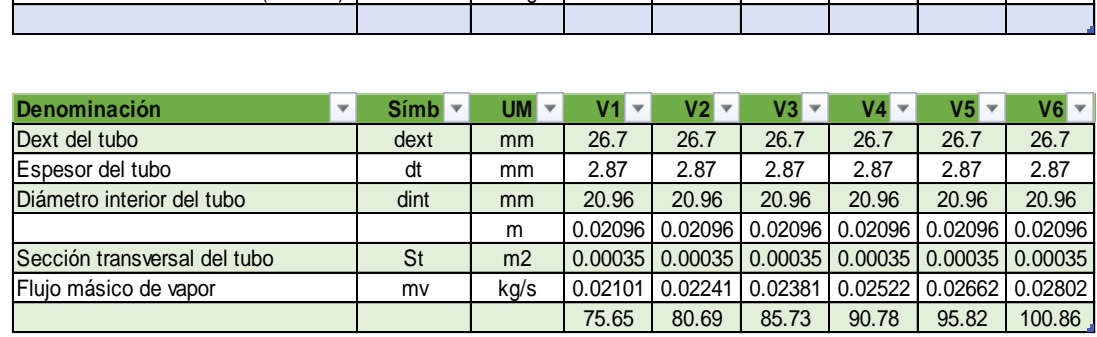

Tabla 2: capacidad de transporte de vapor en función de velocidad para tubería de alimentación a Central de esterilización HRDT.

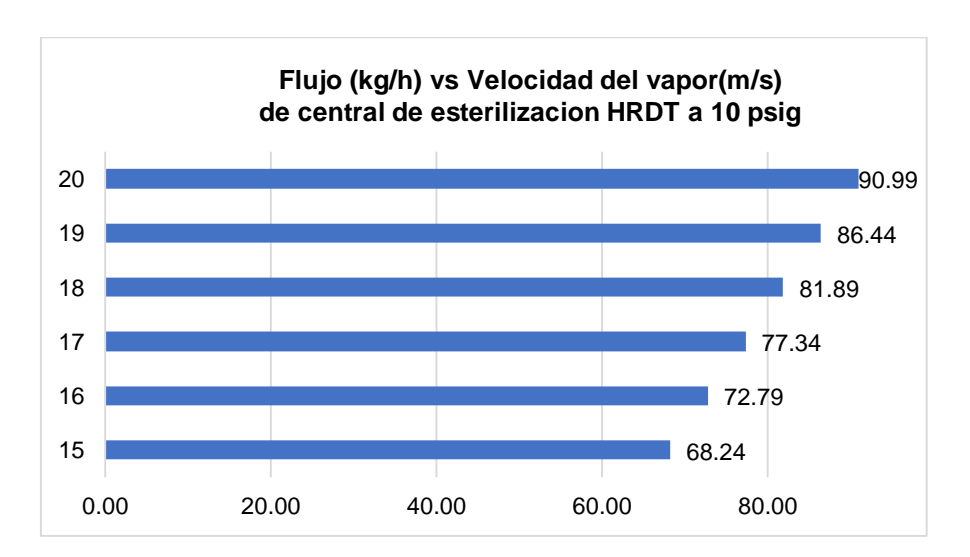

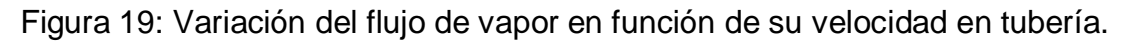

#### Fuente: Elaboración propia

Siendo la demanda máxima actual de vapor 92.3 kg/h, se observa que el diámetro actual de la tubería, dn =  $\frac{3}{4}$ " Es insuficiente para transportar el vapor a plena carga.

## **4.3.3. Vapor de Lavandería:**

Se determina la capacidad de transporte de las tuberías actuales de alimentación, utilizando las velocidades recomendadas del vapor a baja presión (20…28) m/s.

A Lavandería se alimenta con vapor con dos líneas:

- A 100 psig,  $mv = 588$  kg/h
- A 10 psig,  $mv = 288$  kg/h

## **4.3.3.1. Lavandería a 100 PSI:**

- Diámetro nominal actual de la tubería: 2''.
- Número de cédula: 40
- $\blacksquare$  Diámetro exterior del tubo = 60.30 mm
- Espesor del tubo: 3.91 mm dint =  $60.30 - 2*3.91 = 52.48$  mm (19)

Superficie transversal del tubo, St:

$$
S_t = \frac{\pi}{4} * 0.05248^2
$$
 (20)

$$
S_t = 0.002163 \ m^2
$$

Se asume, del rango de velocidades para vapor a baja presión, para vapor a baja presión: 15...20 m/s (Carabodgean, 2018); un valor de velocidad  $Uv = 17$  m/s.

Resulta el flujo másico de vapor:

$$
m_v = 4.06 \frac{kg}{m^3} * 18 \frac{m}{s} * 0.002163 m^2
$$
  

$$
m_v = 0.16 \frac{kg}{s} = 569.06 \frac{kg}{h}
$$
 (21)

64

Vapor a plena carga actual: 588 kg/h

Vapor a plena carga proyectada: 588+ 104.4+ 115.20 = 807.6 kg/h.

Se presenta una table en Excel con los resultados de capacidad de vapor para diferentes velocidades:

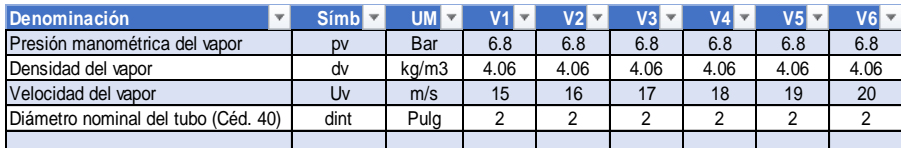

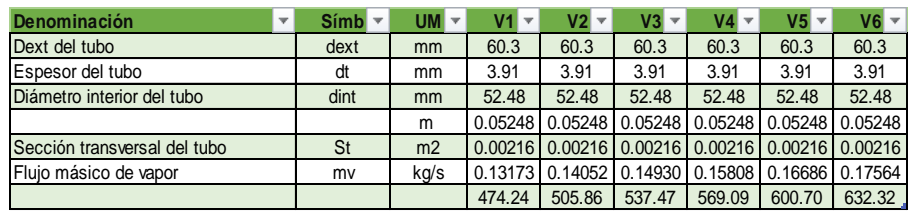

Tabla 3: capacidad de transporte de vapor en función de velocidad para tubería de alimentación a Lavandería 100 psig HRDT.

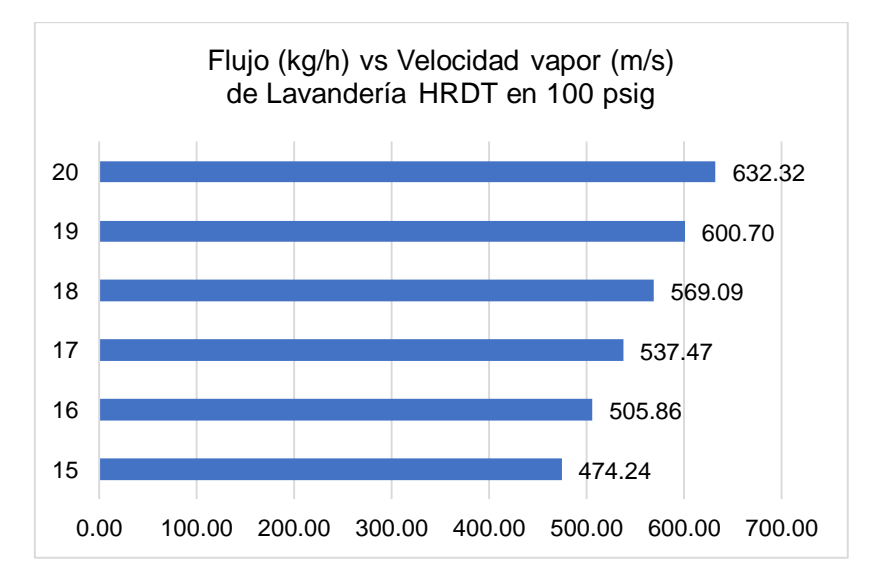

Figura 20: Variación del flujo de vapor en función de su velocidad en tubería.

#### Fuente: Elaboración propia

Siendo la demanda máxima actual de vapor 588 kg/h, se observa que el diámetro actual de la tubería, dn =  $\frac{3}{4}$ ". Es insuficiente en la proyectada para transportar el vapor.

#### **4.3.3.2. Lavandería a 10 PSI:**

- Diámetro nominal actual de la tubería: 1.5''.
- Número de cédula: 40
- Diámetro exterior del tubo = 48.30 mm
- **Espesor del tubo: 3.68 mm**

$$
dint = 48.30 - 2*3.68 = 40.94 \text{ mm}
$$
 (19)

Superficie transversal del tubo, St:

$$
S_t = \frac{\pi}{4} * 0.04094^2 \tag{20}
$$

$$
S_t=0.00132\ m^2
$$

Se asume, del rango de velocidades para vapor a baja presión, para vapor a baja presión: 15...20 m/s (Carabodgean, 2018); un valor de velocidad Uv = 17 m/s.

Resulta el flujo másico de vapor:

$$
m_{\nu} = 0.96 \frac{kg}{m^3} * 17 \frac{m}{s} * 0.00132 m^2
$$
 (21)  

$$
m_{\nu} = 0.21 \frac{kg}{s} = 77.55 \frac{kg}{h}
$$

Siendo la densidad del vapor a 10 psig = 0.96 kg/m3

Siendo:

Vapor a plena carga actual: 288 kg/h

Vapor a plena carga proyectada:  $288 + 57.60 = 345.60$  kg/h.

66

Se presenta una table en Excel con los resultados de capacidad de vapor para diferentes velocidades:

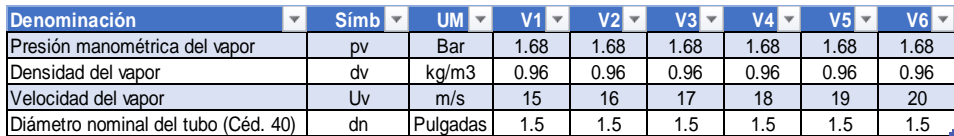

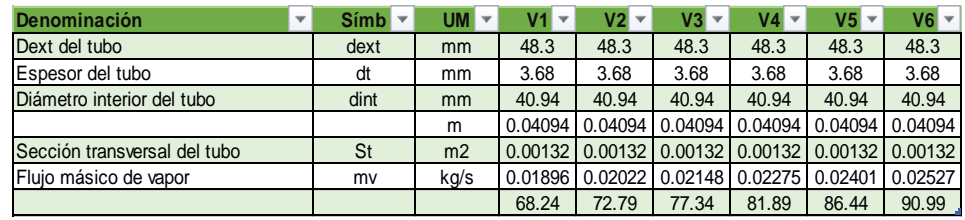

Tabla 4: capacidad de transporte de vapor en función de velocidad para tubería de alimentación a Lavandería a 10 psig HRDT.

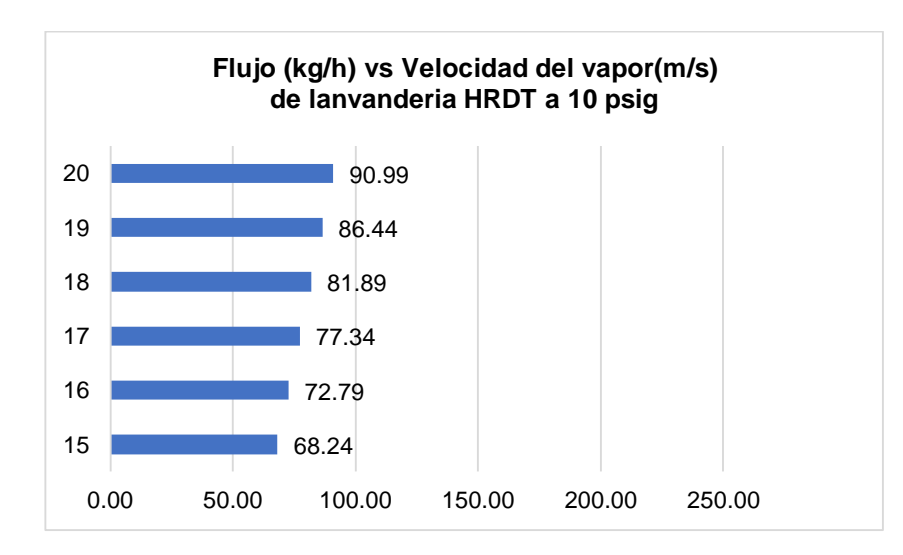

Fuente: Elaboración propia.

Figura 21: Variación del flujo de vapor en función de su velocidad en tubería.

Fuente: Elaboración propia.

Siendo la demanda máxima actual de vapor 288 kg/h, se observa que el diámetro actual de la tubería, dn = 1  $\frac{3}{4}$ ". Es insuficiente para transportar el vapor.

#### **4.4. Rediseño de Configuración:**

Para el rediseño de configuración se plantearon tres modelos para poder, mediante una serie de criterios, seleccionar la opción más optima que cumpla con el objetivo de transportar la energía térmica y eficiencia térmica. Para seleccionar entre la configuración optimas se realizó al igual que con los diseños conceptuales una tabla de criterios ponderados para determinar según los requerimientos la configuración óptima para el rediseño.

## **Configuración "A":**

La primera alternativa de red de distribución de vapor en hospital regional

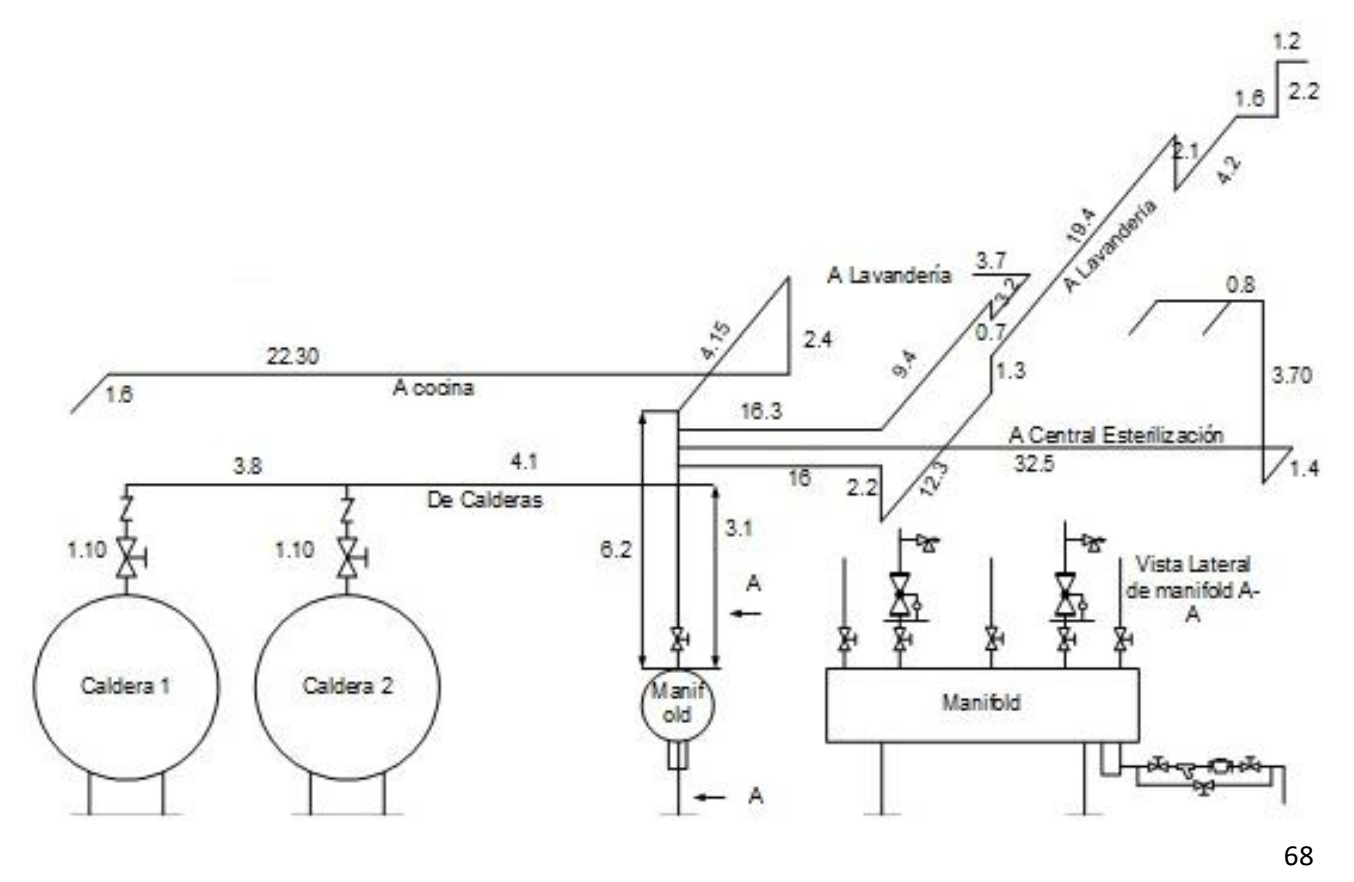

docente de Trujillo con autocompensación de dilatación térmica. Figura 22: Alternativa de configuración N°1

Fuente: Elaboración Propia.

## **Configuración "B":**

La siguiente alternativa de configuración muestra con compensación de dilatación térmica con fuelles con distribución primaria en alta presión-100 PSIG

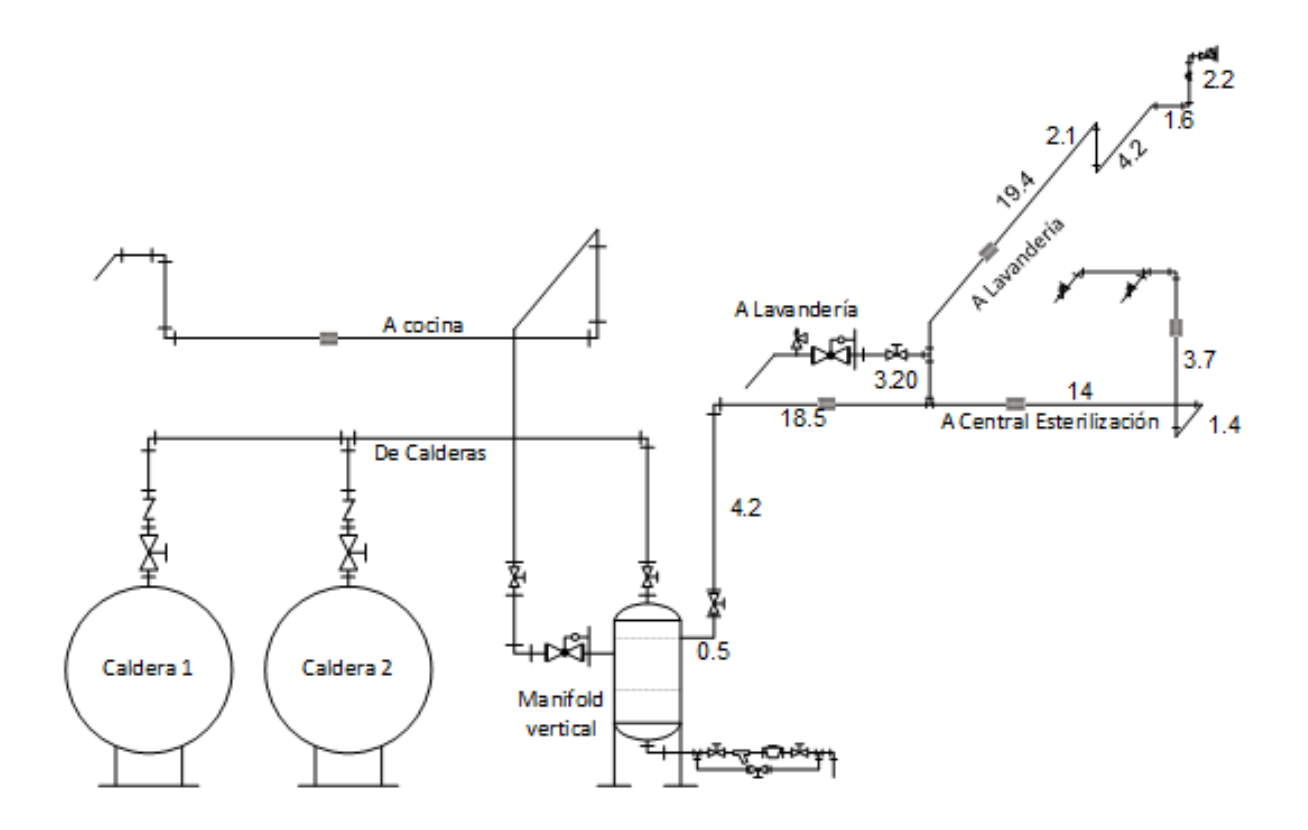

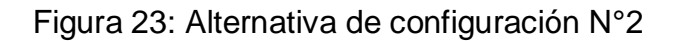

## **Configuración "C":**

Esta alternativa de solución es con compensación de dilatación térmica con fuelles con distribución primaria y secundaria en alta presión-100 PSIG

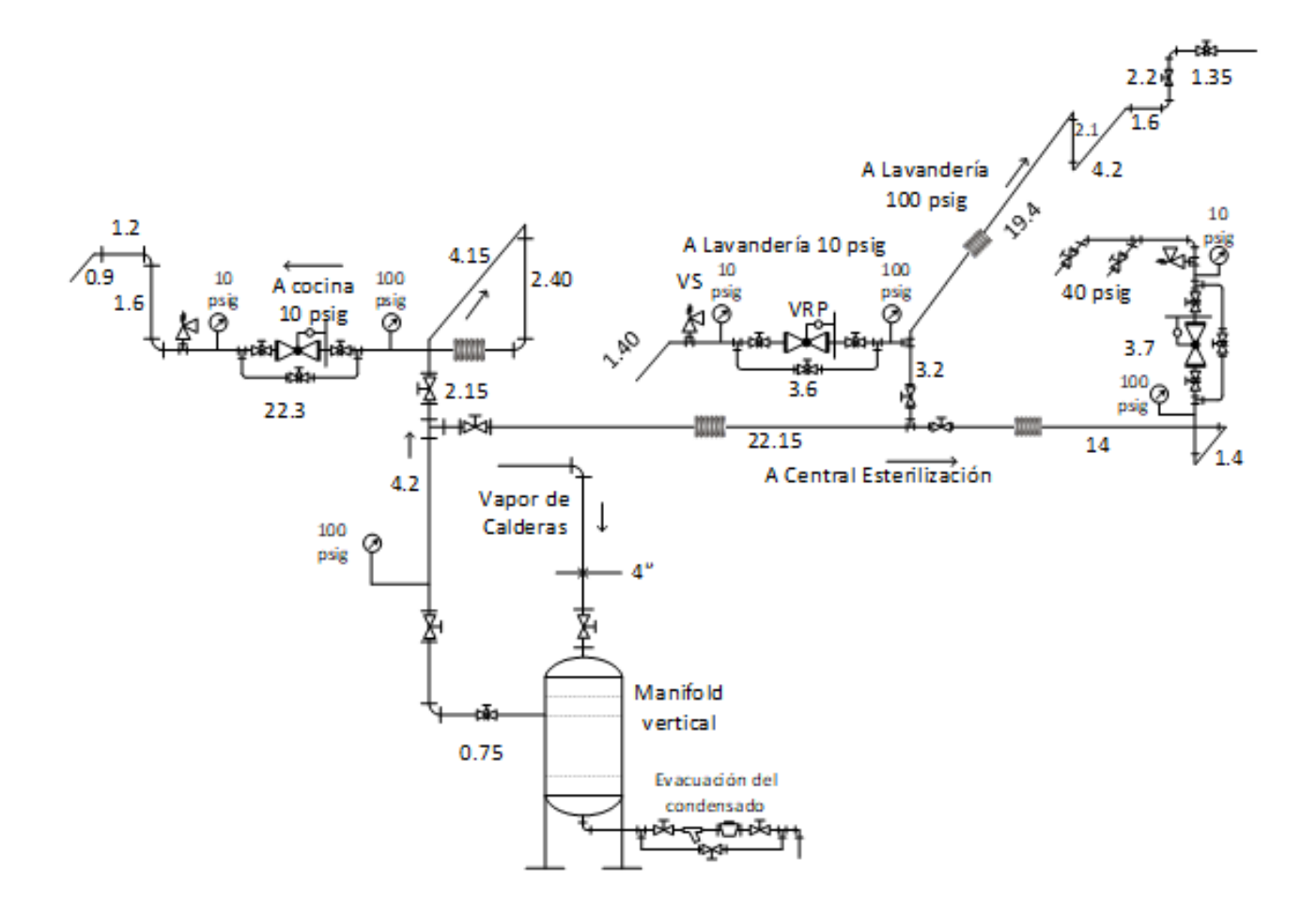

Figura 24: Alternativa de configuración N°3

**Cálculo Hidráulico, Mecánico y Térmico Tubería Colectora Vapor de Calderas a Manifold -Hospital Regional Docente de Trujillo:**

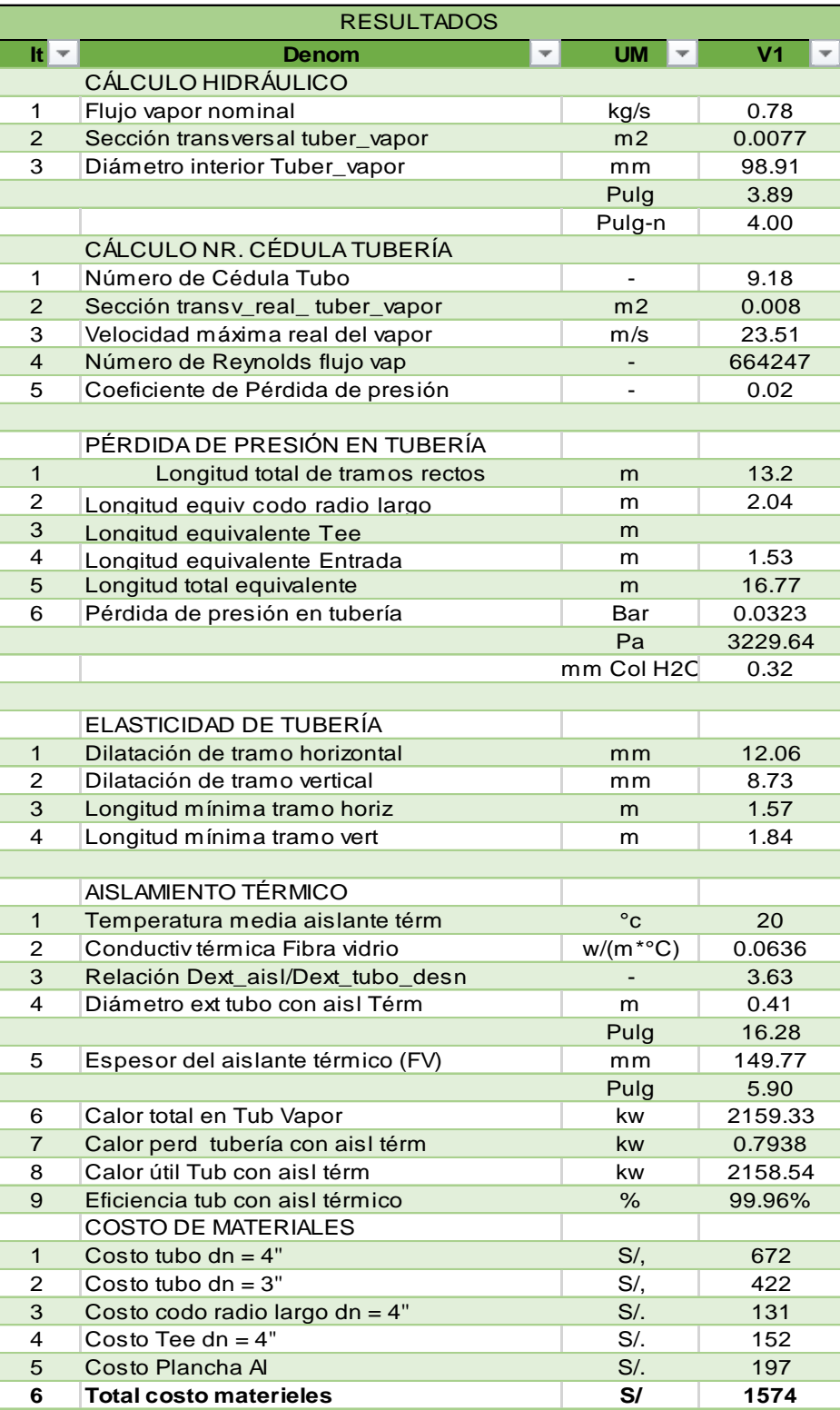

**Configuración "A":**

**Cálculo Hidráulico, Mecánico y Térmico Tubería Vapor a Central de Esterilización – Hospital Regional Docente de Trujillo:**

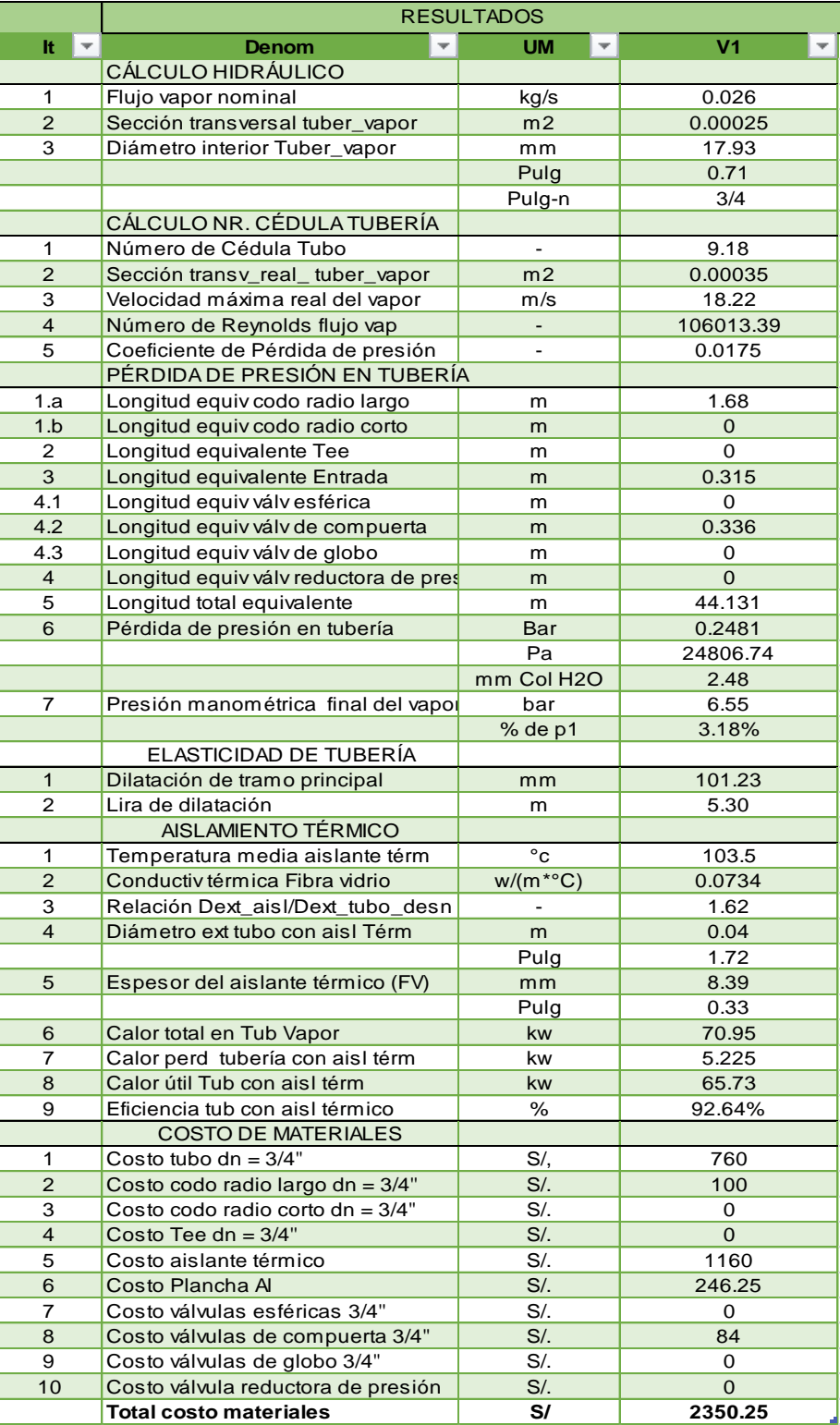

**Cálculo Hidráulico, Mecánico y Térmico Tubería Vapor a Cocina - Hospital Regional Docente de Trujillo:**

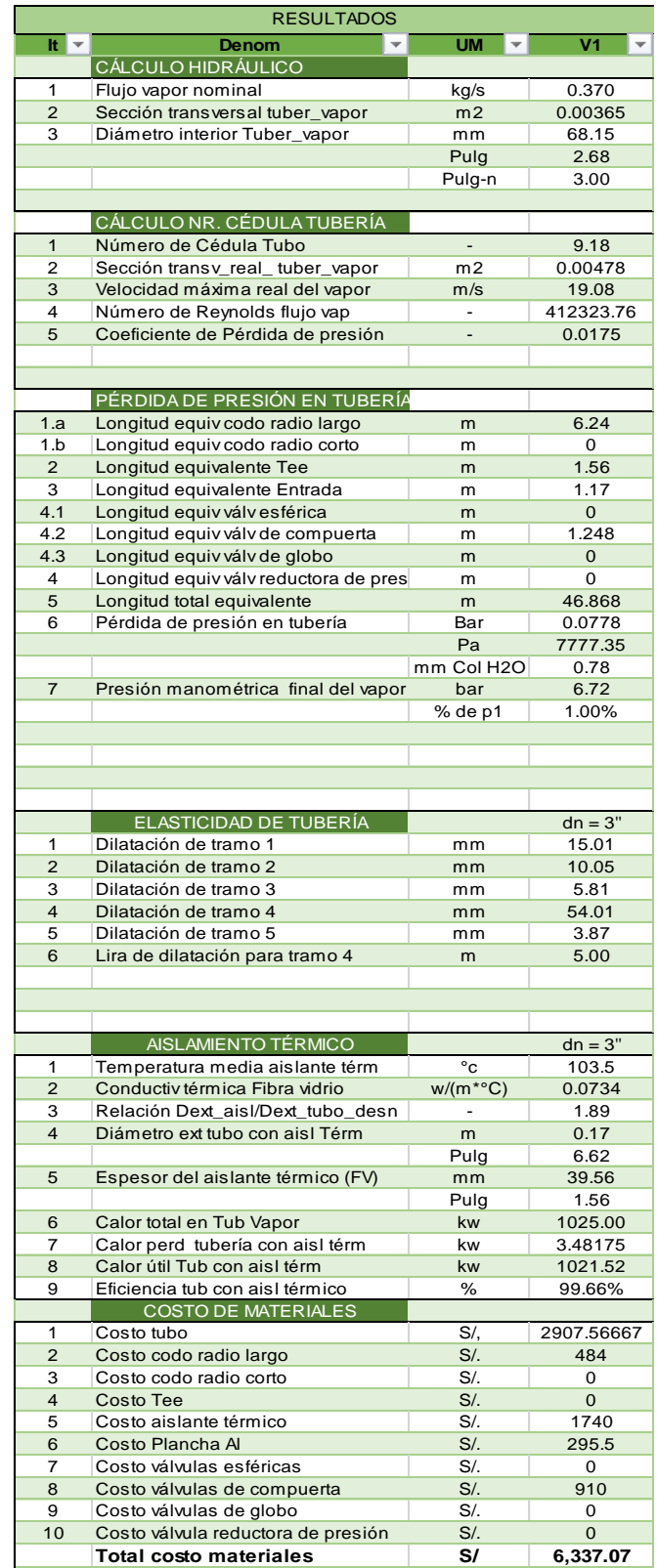

# **Cálculo Hidráulico, Mecánico y Térmico Tubería Vapor a Lavandería - Hospital Regional Docente de Trujillo:**

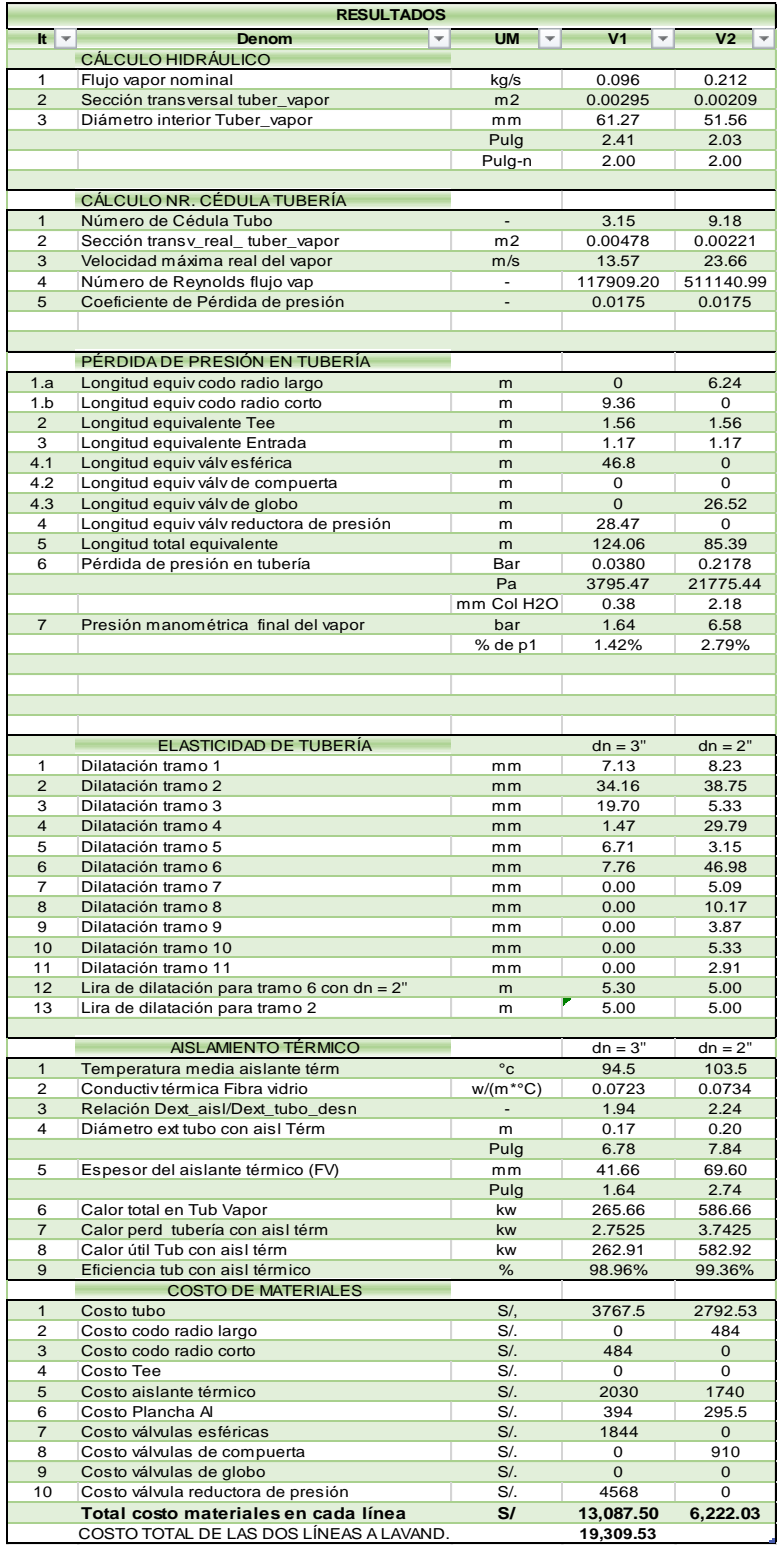

# **Configuración "B":**

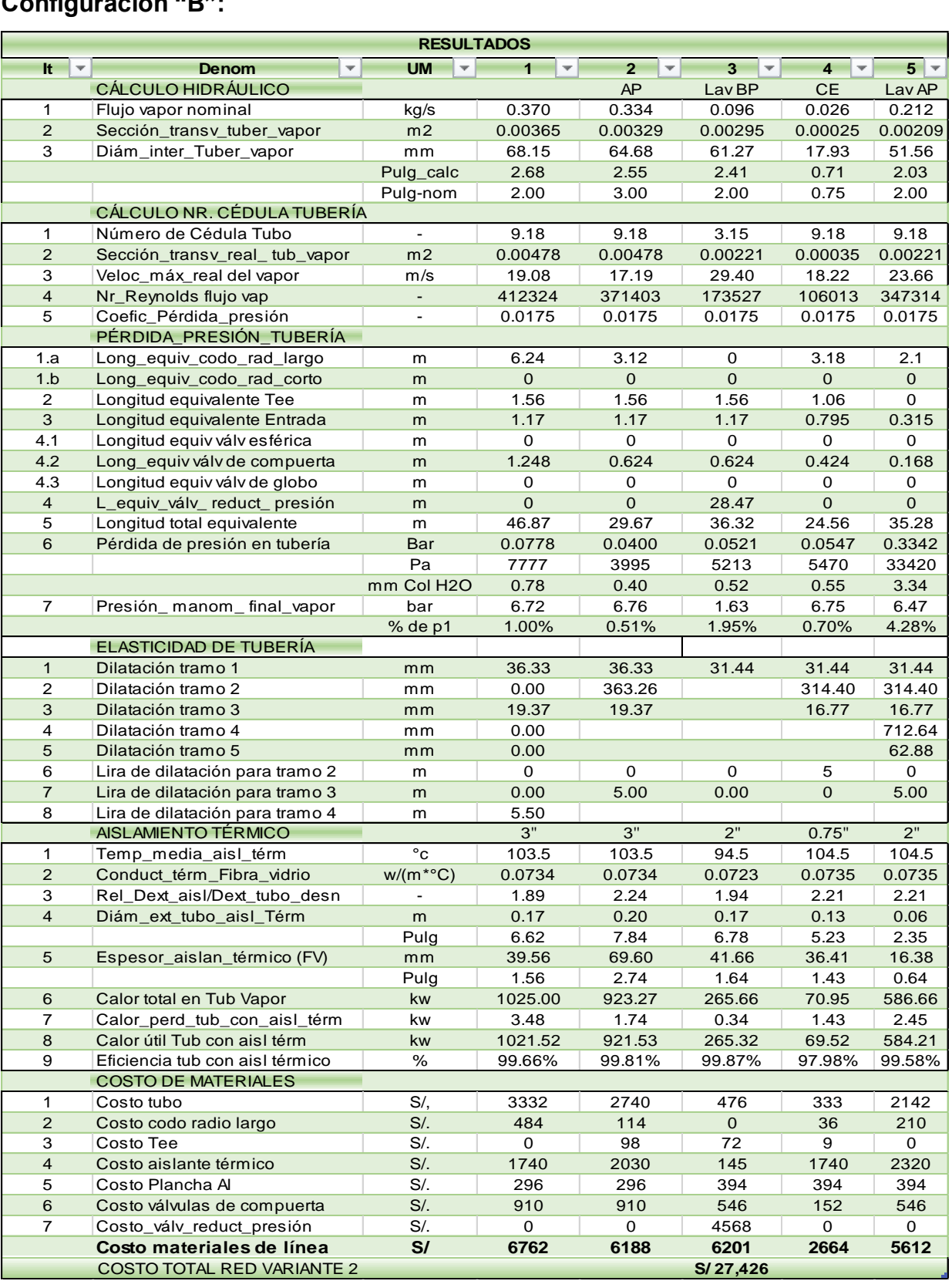

# **Configuración "C":**

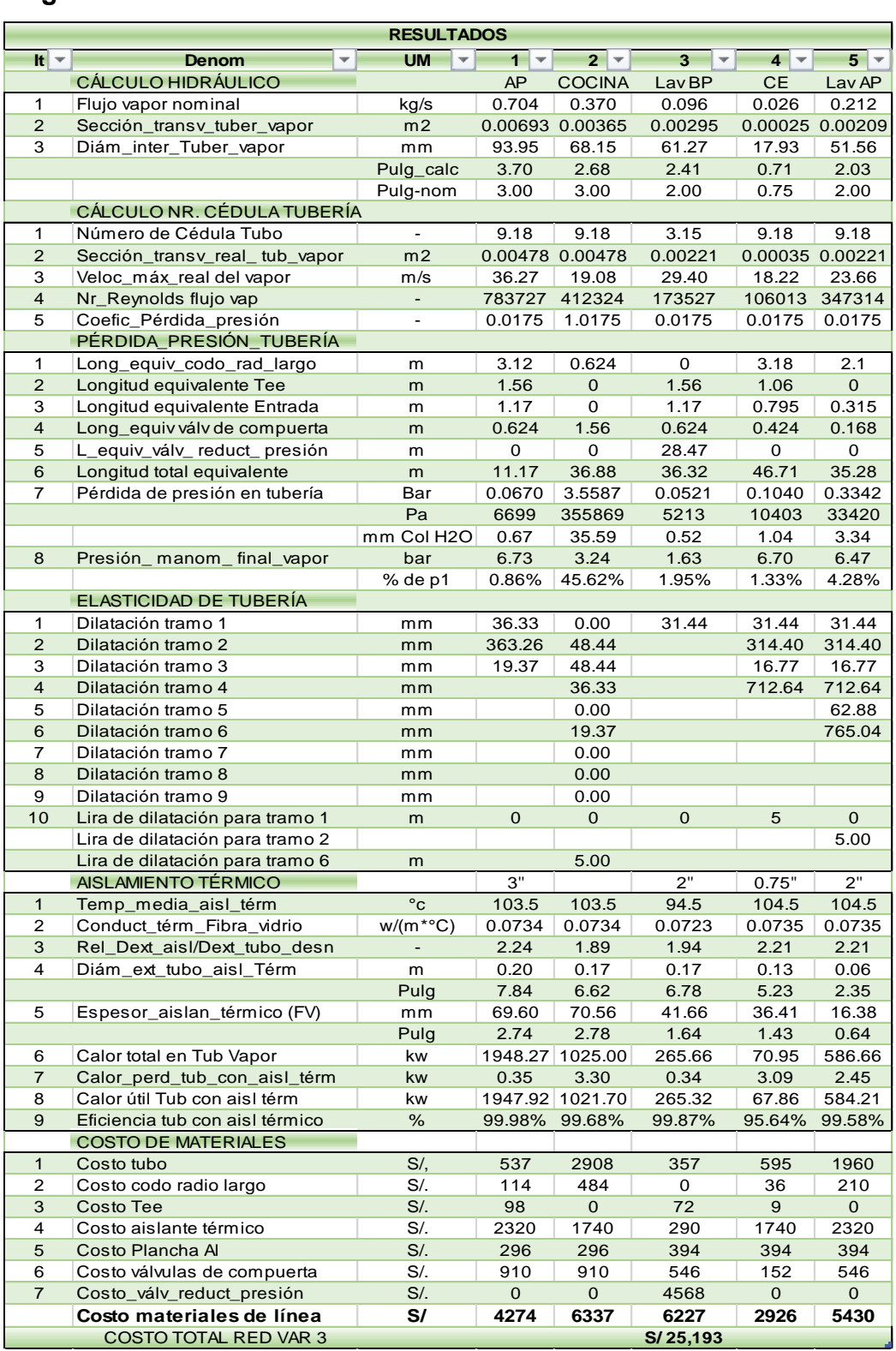

## **4.4.1 Selección del concepto de Rediseño:**

La selección de la alternativa más adecuada se realizó mediante una matriz de selección ponderado bajo los criterios de selección obtenidos diseño de tuberías de vapor realizadas para lo cual se incluyeron los criterios de: perdidas de presión de tubería, elasticidad en la tubería, aislamiento térmico y costos de Materiales. Siendo el concepto con la puntuación más alta el elegido como mejor concepto de diseño como se muestra en la Tabla 25.

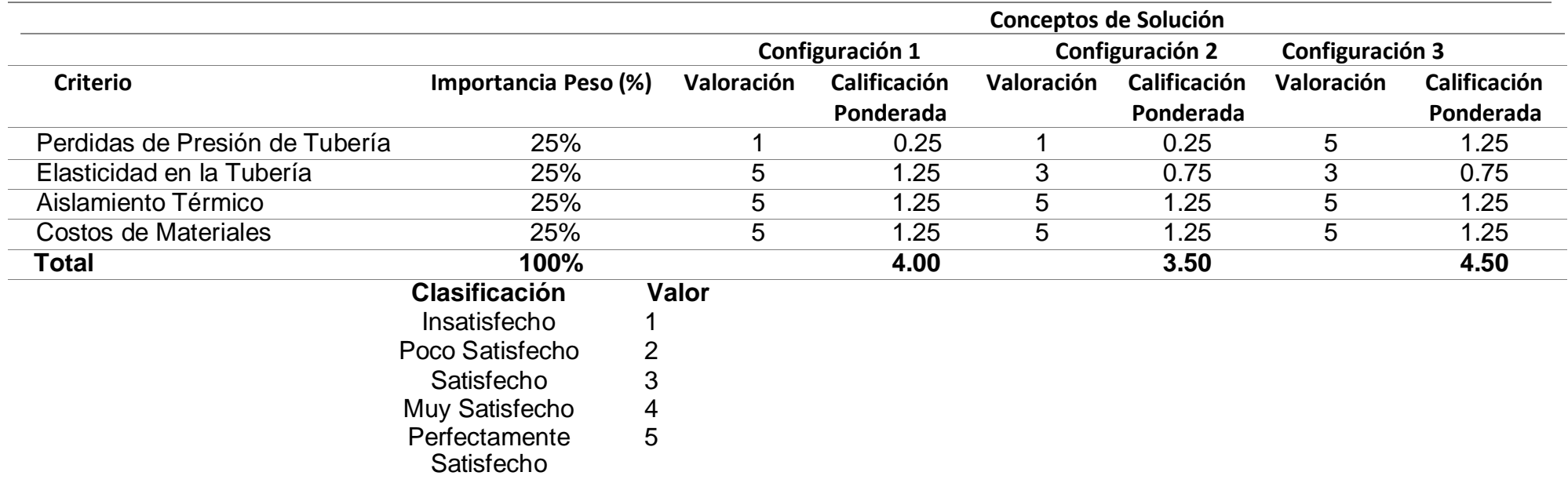

Tabla 25: Matriz de selección ponderada de Configuración de Rediseño.

**Cálculo Detallado de la Configuración Ganadora**

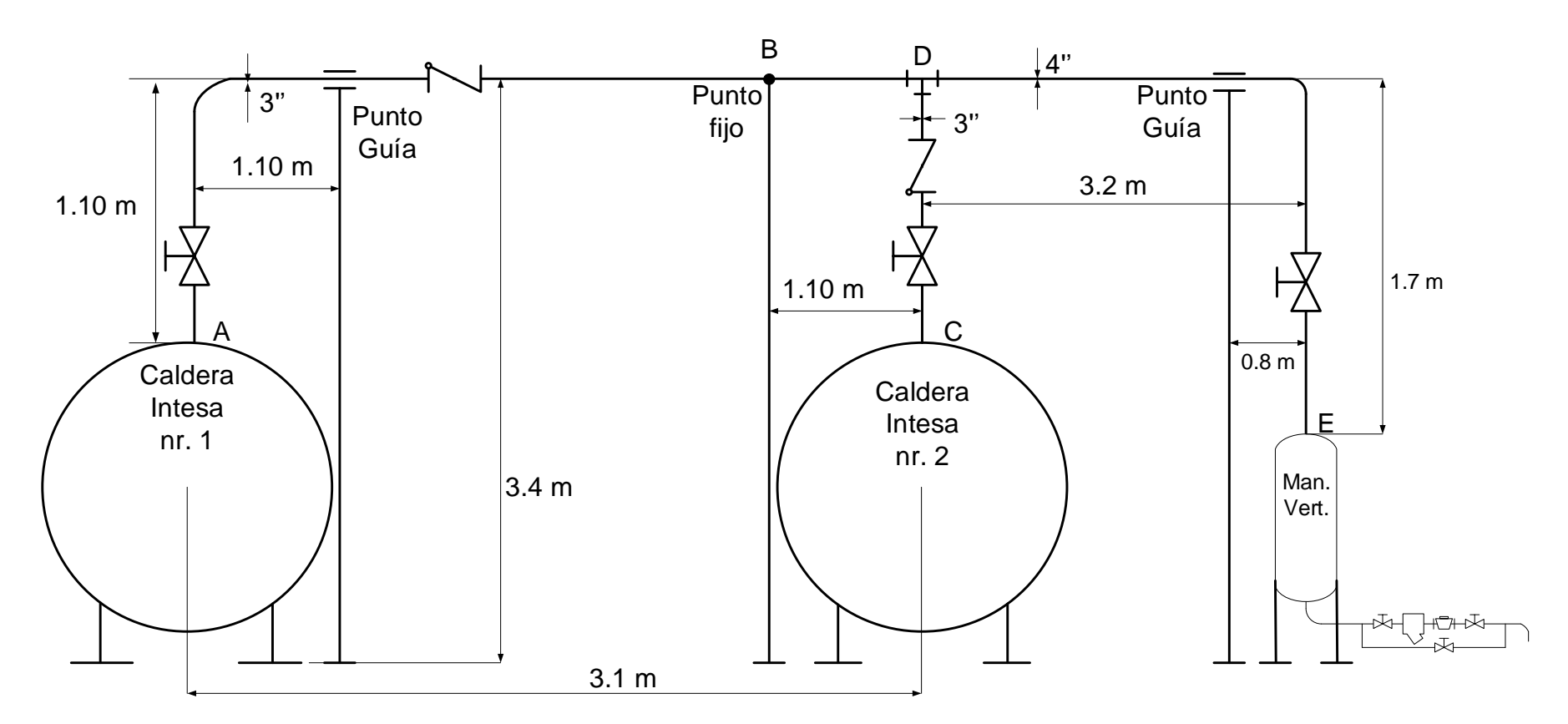

Figura 26: Disposición proyectada de Tubería de vapor en calderas Intesa en Planta de Calderas HRDT. Fuente: Elaboración Propia.

## **Dimensionamiento de tubería vapor tramo AB Caldera Intesa 1 = tramo CD caldera Intesa 2:**

- Flujo nominal de vapor en cada caldera:  $1,404.56$  kg/h =  $0.39$  kg/s
- Densidad del vapor generado (a 6.5 bar): 4.06 kg/m3
- Velocidad inicial estimada del vapor: 25 m/s

**Sección transversal necesaria de la tubería de vapor:**

$$
S_t = \frac{0.39}{25*4.06}
$$
 (18)

$$
S_t = 3.84 * 10^{-3} m^2
$$

**Siendo el diámetro interior necesario de la tubería de vapor:**

$$
d_{int} = \sqrt{\frac{4*3.84*10^{-3}}{\pi}}
$$
 (19)

 $d_{int} = 0.07 m = 2.76 pulgadas$ 

## **Cálculo del número de cédula para a tubería de vapor:**

Se realiza para determinar sus dimensiones reales

- Material del tubo: acero ASTM A 36
- Temperatura de operación: 180°C
- Resistencia a la fluencia del material: 850 daN/cm2

$$
Nr - c\acute{e}d = \frac{1000*p}{\sigma_f}
$$
 (20)  
Nr - c\acute{e}d =  $\frac{1000 * 7.8}{850} = 9.17$ 

Se redondea al valor comercial inmediato superior, siendo Nr-céd = 40

De tablas, para tubos de acero cédula 40, diámetro nominal dn = 3 pulgadas:

- Diámetro exterior = 88.90 mm.
- $\bullet$  Espesor = 5.46 mm

## **Se calcula la velocidad real máxima del vapor en tubería:**

**Sección transversal del tubo:**

$$
S_t = \frac{\pi}{4} * 0.07798^2
$$
\n
$$
S_t = 0.0048 \, m^2
$$
\n(10)

**Velocidad máxima real del vapor en tubo de 3'':**

$$
U_{\text{max}} = \frac{0.39}{4.06 \times 0.0048}
$$
 (21)  

$$
U_{\text{max}} = 20.01 \frac{m}{s}
$$

#### **Dimensionamiento de tubería colectora de vapor de dos calderas**

- **Flujo nominal: 2 x 1404 = 2808 kg/h = 0.78 kg/s**
- Velocidad inicial asumida, del rango: 25 m/s
- Densidad del vapor: 4.06 kg/m3

**Sección transversal del tubo colector:**

$$
S_t = \frac{0.79}{25 * 4.06}
$$
 (18)  

$$
S_t = 7.78 * 10^{-3} m^2
$$

**Diámetro interior necesario de la tubería colectora de vapor:**

$$
d_{int} = \sqrt{\frac{4*7.78*10^{-3}}{\pi}}
$$
 (19)

 $d_{int} = 0.099$  m = 99 mm = 3.89 pulgadas

#### **Cálculo del número de cédula para a tubería de vapor, Nr-céd**

Se realiza para determinar sus dimensiones reales

- Material del tubo: acero ASTM A 36
- Temperatura de operación: 180°C
- Resistencia a la fluencia del material: 850 daN/cm2

$$
Nr - c\acute{e}d = \frac{1000 * 7.8}{850}
$$
 (20)

Nr – céd = 9.17

Se redondea al valor comercial inmediato superior, siendo Nr-céd = 40

De tablas, para tubos de acero cédula 40, diámetro nominal dn = 4 pulgadas:

- Diámetro exterior = 114.30 mm
- $\textdegree$  Espesor = 5.97 mm

**Sección transversal del tubo:**

$$
S_t = \frac{\pi}{4} * 0.10236^2
$$
 (10)  

$$
S_t = 0.0082 m^2
$$

**Velocidad máxima real del vapor en tubo de 4'':**

$$
U_{\text{max}} = \frac{0.78}{4.06*0.0082}
$$
 (21)  

$$
U_{\text{max}} = 23.43 \frac{m}{s}
$$

## **Cálculo de elasticidad de tramos de tuberías vapor de caldera**

#### **1. Cálculo de dilatación de tramos de tuberías vapor de calderas**

Tramo AB, de caldera Nr.1. Para el acero ASTM A 36:

Coeficiente de dilatación térmica lineal:  $\alpha$  = 0.016 mm/(m<sup>\*o</sup>C)

Temperatura inicial: 20°C. Temperatura final: 163.78°C

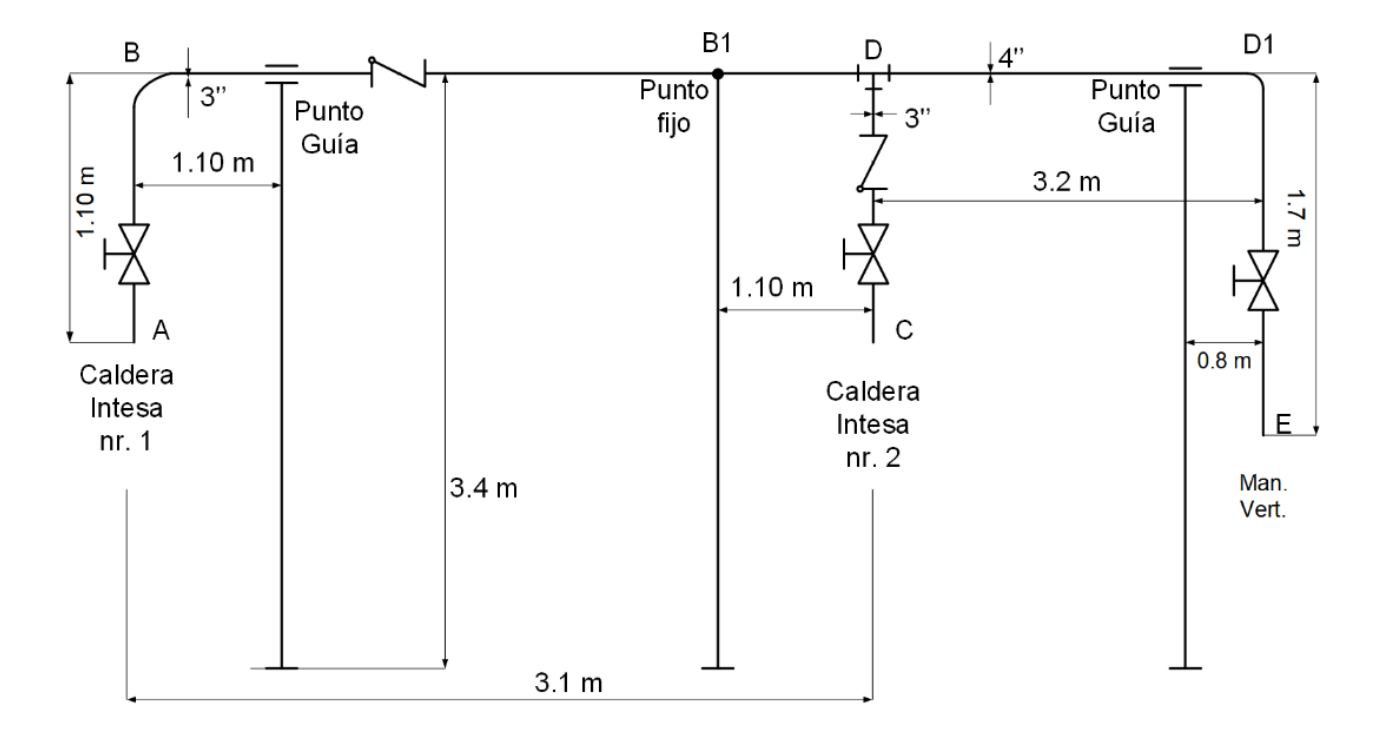

Figura 27: Disposición tuberías de vapor en calderas Intesa en planta de calderas del HRDT.

Fuente: elaboración propia.

#### **a) Dilatación del tramo AB, Ltramo = 1.10 m:**

$$
\Delta L_{Tramo} AB(mm) = 0.016 \left(\frac{mm}{m^*^{\circ}c}\right) * (163.78 - 20)^{\circ}C) * 1.10(m)
$$
 (22)

 $\Delta L_{Tramo}$  AB(mm) = 2.53 mm

#### **b) Dilatación del tramo BB1, Ltramo = 2 m:**

$$
\Delta L_{Tramo} BB_1(mm) = 0.016 \left(\frac{mm}{m^*^{\circ}c}\right) * (163.78 - 20)^{\circ}C) * 2(m)
$$
 (22)

 $\Delta L_{Tramo}$   $BB_1(mm) = 4.6 mm$ 

**c) Dilatación del tramo B1D, Ltramo = 1.10 m:**

 $\Delta L_{Tramo} B_1 D(mm) = 0.016 \left(\frac{mm}{m*2} \right)$  $\frac{m m}{m*^{\circ}c}$  \* (163.78 – 20)(°C) \* 1.10(*m*) **(22)** 

 $\Delta L_{Tramo} B_1 D(mm) = 2.53 mm$ 

**d) Dilatación del tramo DC, Ltramo = 1.10 m:**

$$
\Delta L_{Tramo} \, DC(mm) = 0.016 \left(\frac{mm}{m^*^{\circ}c}\right) * (163.78 - 20)^{\circ}C) * 1.10(m) \tag{22}
$$

 $\Delta L_{Tramo}$  DC(mm) = 2.53 mm

**e) Dilatación del tramo DD1, Ltramo = 3.20 m:**

$$
\Delta L_{Tramo} \, DC(mm) = 0.016 \left( \frac{mm}{m^* \, ^\circ \! C} \right) * (163.78 - 20) (^{\circ}C) * 3.20 (m) \tag{22}
$$

 $\Delta L_{Tramo}$  DC(mm) = 7.36 mm

**f) Dilatación del tramo D1E, Ltramo = 1.70 m:**

$$
\Delta L_{Tramo} \, D1E(mm) = 0.016 \left( \frac{mm}{m^*^{\circ}c} \right) * (163.78 - 20)^{\circ}C) * 1.70(m) \tag{22}
$$

$$
\Delta u_{Tramo} \, \nu \, \text{1L} \, (m n) = 3.91 \, m m
$$

## **1.2 Cálculo de absorción de dilatación térmica por tramos:**

Se elige un solo punto fijo para los tubos, en este caso, en el punto B1 y dos puntos guía en los extremos de los tubos, al lado de los codos. En este punto se analiza si existe flexibilidad en tramos de tubería, que permitan absorber las dilataciones y esfuerzos térmicos, y si es necesario instalar dispositivos flexibles que absorban estas dilataciones y anulen sus efectos en las tuberías y accesorios. Se harán lo análisis en los tramos ABB1 B1DC Y DD1E, de la figura:

#### **a) Tramo A-B-B1:**

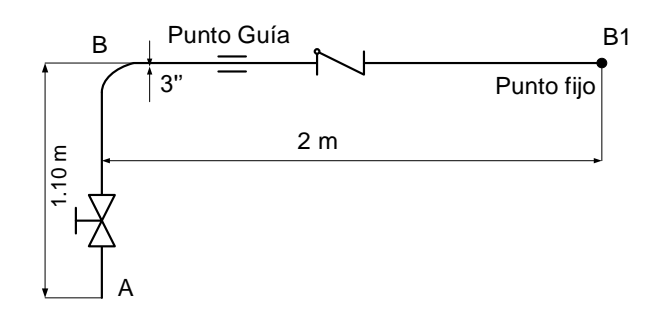

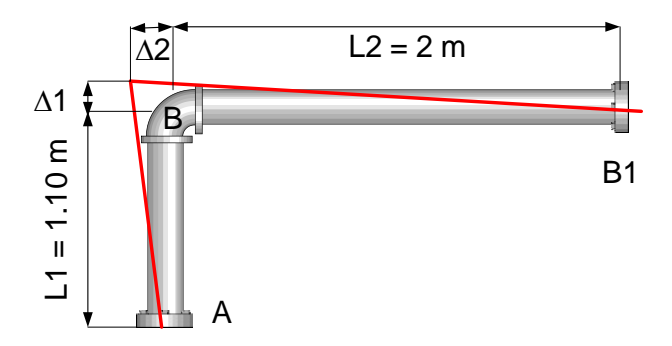

## **a1) Verificación de la longitud necesaria del brazo BB1:**

Dext = diámetro exterior del tubo de 3'', cédula 40 = 88.90 mm

$$
L_{\min_{Transo} BB_1}(m) = 0.056 * \sqrt{2.53(mm) * 88.90(mm)}
$$
(23)  

$$
L_{\min_{Transo} BB_1}(m) = 0.84 m < L_{real} = 2 m
$$

Resulta que el brazo BB1 está bien dimensionado, soportará la dilatación del brazo AB, de 2.53 mm

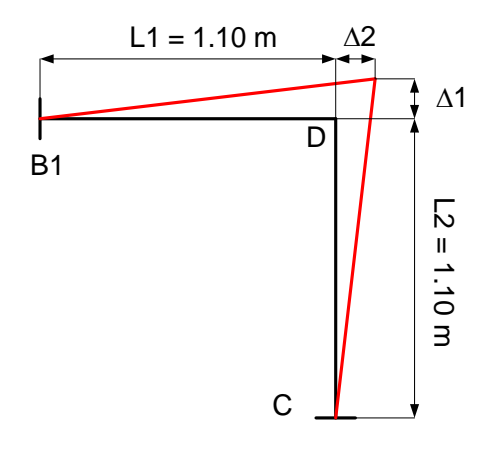

## **a2) Verificación del brazo AB:**

 $\triangle$ BB1 = Dilatación del brazo BB1 = 4.6 mm

$$
L_{\min_{Transo} AB}(m) = 0.056 * \sqrt{4.6(mm) * 88.90(mm)}
$$
(23)  

$$
L_{\min_{Transo} AB}(m) = 1.13 m < L_{real} = 1.10 m
$$

Resulta que el brazo BB1 no está bien dimensionado, tiene Longitud de 1.10 m, se corrige hasta 1.25 m > Lmín = 1.13 m, para soporta la dilatación del brazo AB:

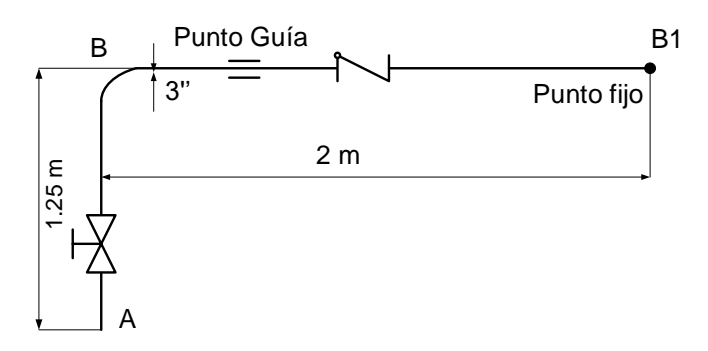

## **b) Verificación a la elasticidad del tramo B1DC: b1) Verificación de la longitud necesaria del brazo B1D:**

 $\triangle$ DC = Dilatación del brazo DC = 2.53 mm

Dext = diámetro exterior del tubo de 3'', cédula 40 = 88.90 mm

$$
L_{min_{Transo}B_1D}(m) = 0.056 * \sqrt{2.53(mm) * 88.90(mm)}
$$
 (23)

$$
L_{\min_{Transo} B_1 D}(m) = 0.84 \, m < L_{real} = 1.10 \, m
$$

El tramo B1D está bien dimensionado, soporta dilatación del brazo DC: 2.53 mm.

## **b2) Verificación de la longitud necesaria del brazo DC:**

Siendo  $\triangle B1D =$  Dilatación del brazo B1D = 2.53 mm

Dext = diámetro exterior del tubo de 3'', cédula 40 = 88.90 mm

$$
L_{\min_{Brazo}DC}(m) = 0.056 * \sqrt{2.53(mm) * 88.90(mm)}
$$
\n
$$
L_{\min_{Brazo}DC}(m) = 0.84 m < L_{real} = 1.10 m
$$
\n(23)

Resulta que el brazo DC soportará la dilatación del brazo B1D, de 2.53 mm

#### **c) Verificación a la elasticidad del tramo D-D1-E:**

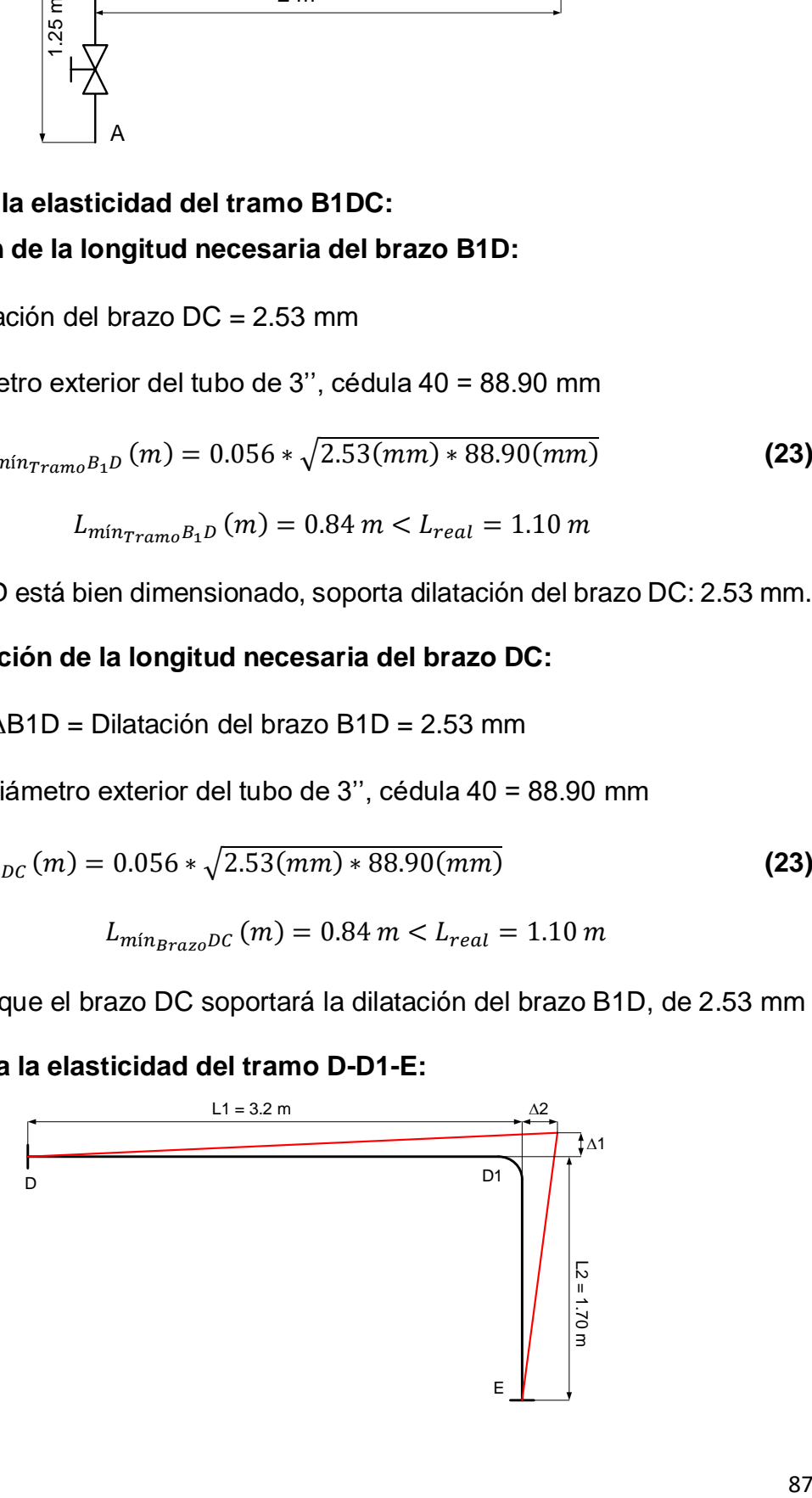

#### **c1) Verificación de la longitud necesaria del brazo DD1:**

Siendo  $\triangle D1E = Dilatación del brazo D1E = 3.91 mm$ 

Dext = diámetro exterior del tubo de 4'', cédula 40 = 114.30 mm

$$
L_{\min_{brazoDD1}}(m) = 0.056 * \sqrt{3.91(mm) * 114.30(mm)}
$$
(23)  

$$
L_{\min_{brazoDD1}}(m) = 1.18 m < L_{real} = 3.2 m
$$

Resulta que el brazo DD1 soportará la dilatación del brazo D1E, de 3.91 mm.

#### **c2) Verificación de la longitud necesaria del brazo D1E:**

Siendo  $\triangle DDI = Dilatación$  del brazo  $DD1 = 7.36$  mm

Dext = diámetro exterior del tubo de 4'', cédula 40 = 114.30 mm

$$
L_{\min_{brazop_1E}}(m) = 0.056 * \sqrt{7.36(mm) * 114.30(mm)}
$$
 (23)

$$
L_{\min_{\text{brazop}_1 E}}(m) = 1.62 \, m < L_{\text{real}} = 1.70 \, m
$$

Resulta que el brazo D1E soportará la dilatación del brazo DD1, de 3.91 mm.

## **1.3 Dimensionamiento de manifold colector de vapor de calderas:**

Para el presente caso se opta por utilizar un manifold vertical, por presentar mayor capacidad para la captación y evacuación del condensado, evitando posibles implosiones, que son muy peligrosas.

# Manifold Vertical colector distribuidor de vapor de calderas HRDT

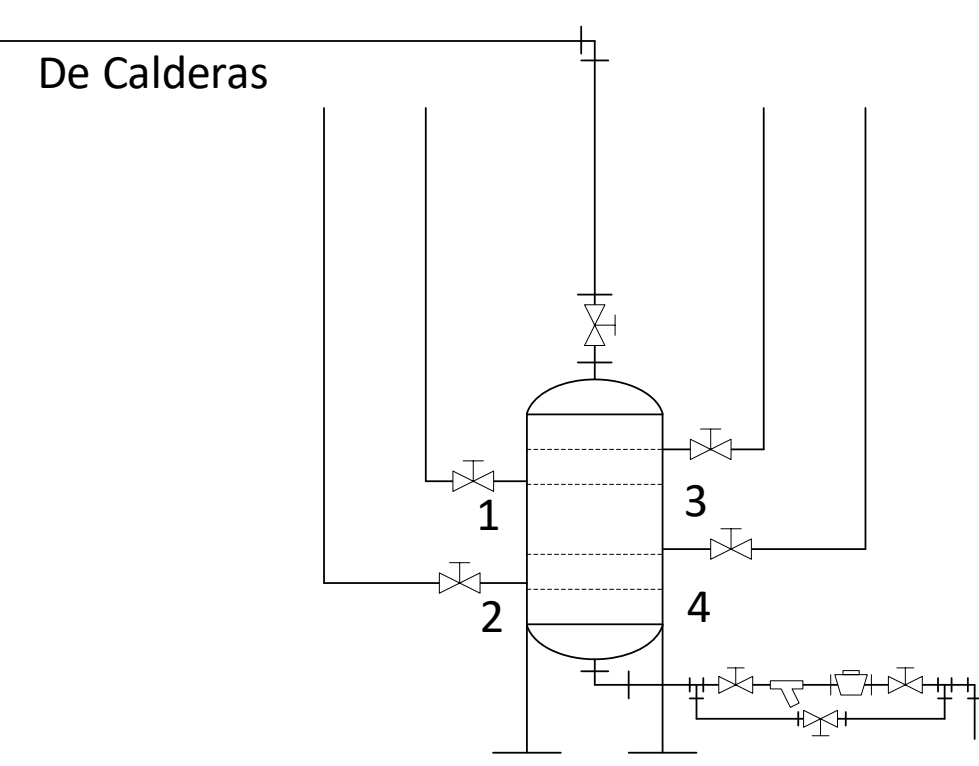

Figura 28: Manifold vertical colector y distribuidor de vapor

## **1.3.1 Cálculo del diámetro interior necesario del manifold:**

Datos iniciales: Velocidad del vapor: 7.5 m/s.

Densidad del vapor: 4.06 kg/m3

Flujo de vapor:  $2 \times 1404.56 = 2,809.12$  kg/h = 0.78 kg/s

**Sección transversal necesaria del manifold:**

$$
S_t = \frac{0.78}{7.5 \times 4.06}
$$
 (18)  

$$
S_t = 0.0256 \, m^2
$$

**Resulta el diámetro interior de la tubería:**

$$
d_{int} = \sqrt{\frac{4 * 0.0256}{\pi}}
$$
 (19)

$$
d_{int} = 0.186 \text{ m} = 7.11 \text{ pulgadas}
$$

Se redondea al valor comercial superior, con diámetro nominal dn = 8 pulgadas.

Se asume número de cédula necesario para el tubo del manifold: 40

Diámetro exterior = 219.2 mm.

Diámetro interior = 202.69 mm

El acero del tubo es ASTM A106, sin costura, resistencia a 163.78°C  $= 741$  daN/cm2

#### **Verificación del número de cédula para el manifold:**

$$
Nr_{c\acute{e}dula} = \frac{1000 * 7.8}{741}
$$
 (20)  

$$
Nr_{c\acute{e}dula} = 10.53 < 40
$$

Resulta que el tubo de acero para el manifold de vapor está bien seleccionado.

Espesor del tubo para el manifold, dn = 8'', cédula 40: 8.128 mm.

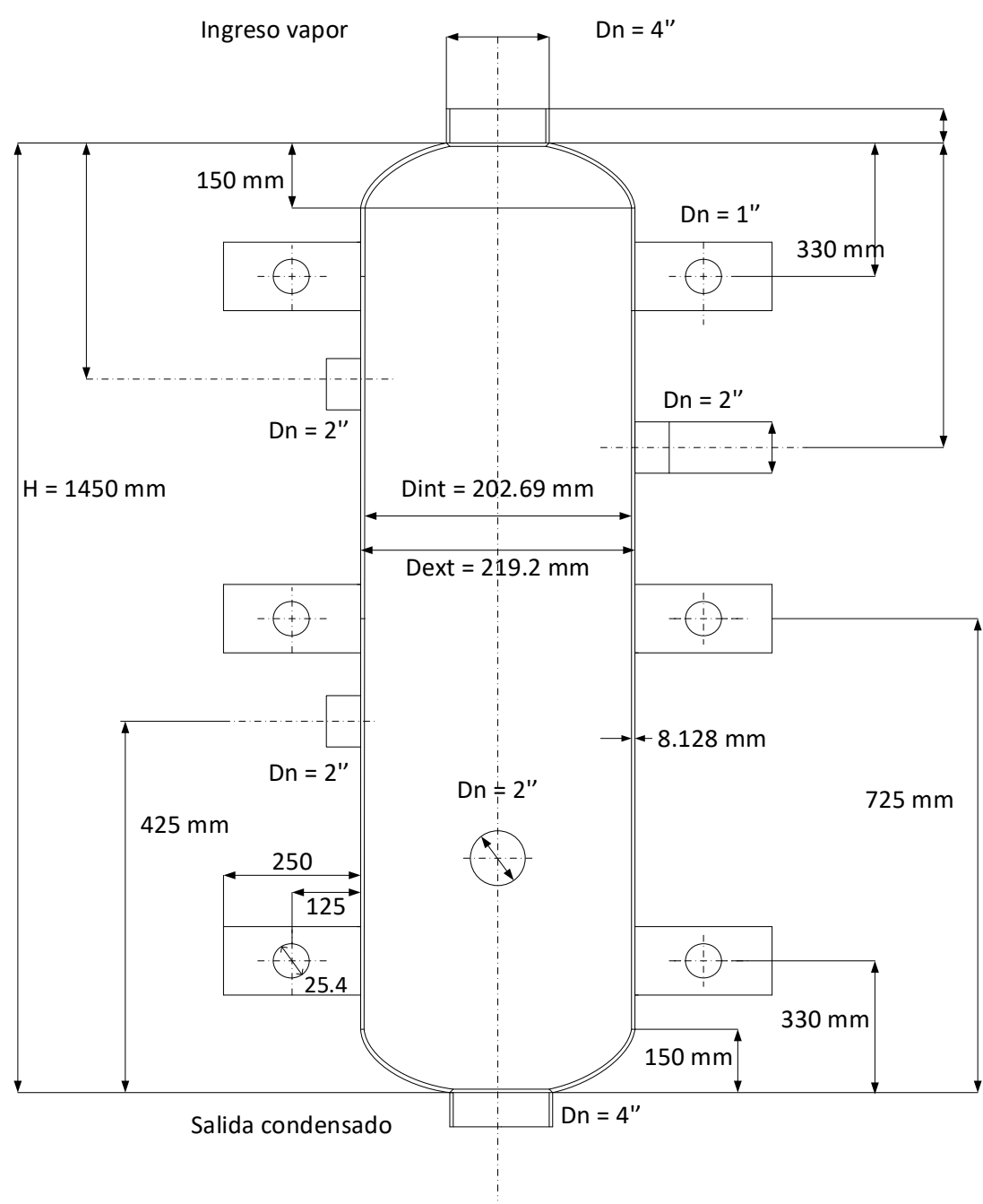

#### MANIFOLD COLECTOR DE VAPOR CALDERAS INTESA Dn = 8" Cédula 40 ASTM A 36

Figura 29: Manifold vertical para vapor.

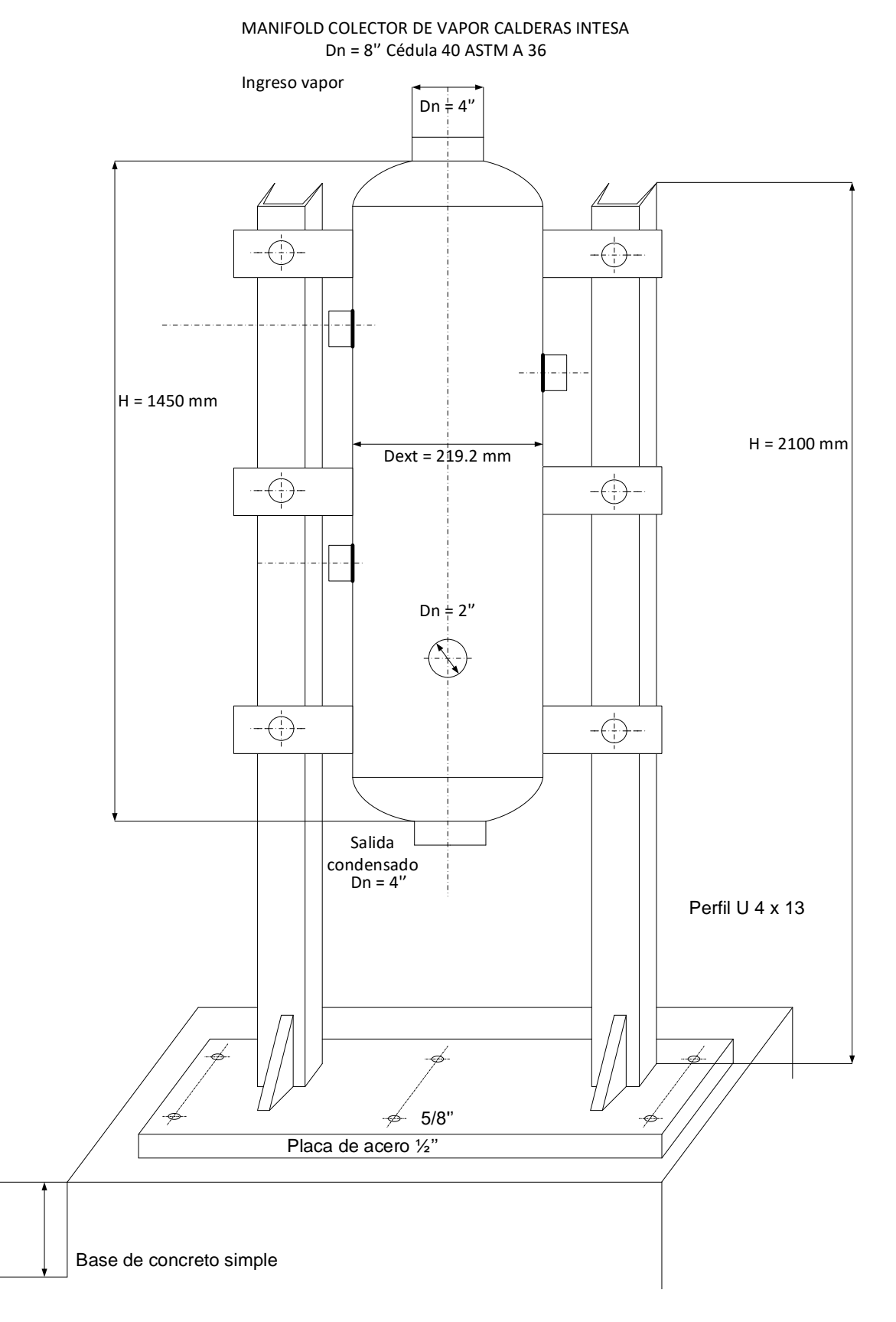

Figura 30: Manifold vertical para vapor con base de concreto.

## **1.3.2 Diseño de soportes tubería vapor de calderas:**

La nueva tubería de vapor deberá tener tres soportes tubulares, se elige de sección cuadrada, con las siguientes características:

- **Material: Acero ASTM A 36**
- Resistencia a la fluencia: 2500 daN/cm2, a 20°C
- Tipo de sección del tubo: cuadrada

Los soportes tendrán la función de soportar la tubería de vapor y guiar las dilataciones térmicas.

Contará con un punto fijo en la parte central, para obtener elasticidad en ambos extremos, según la figura adjunta:

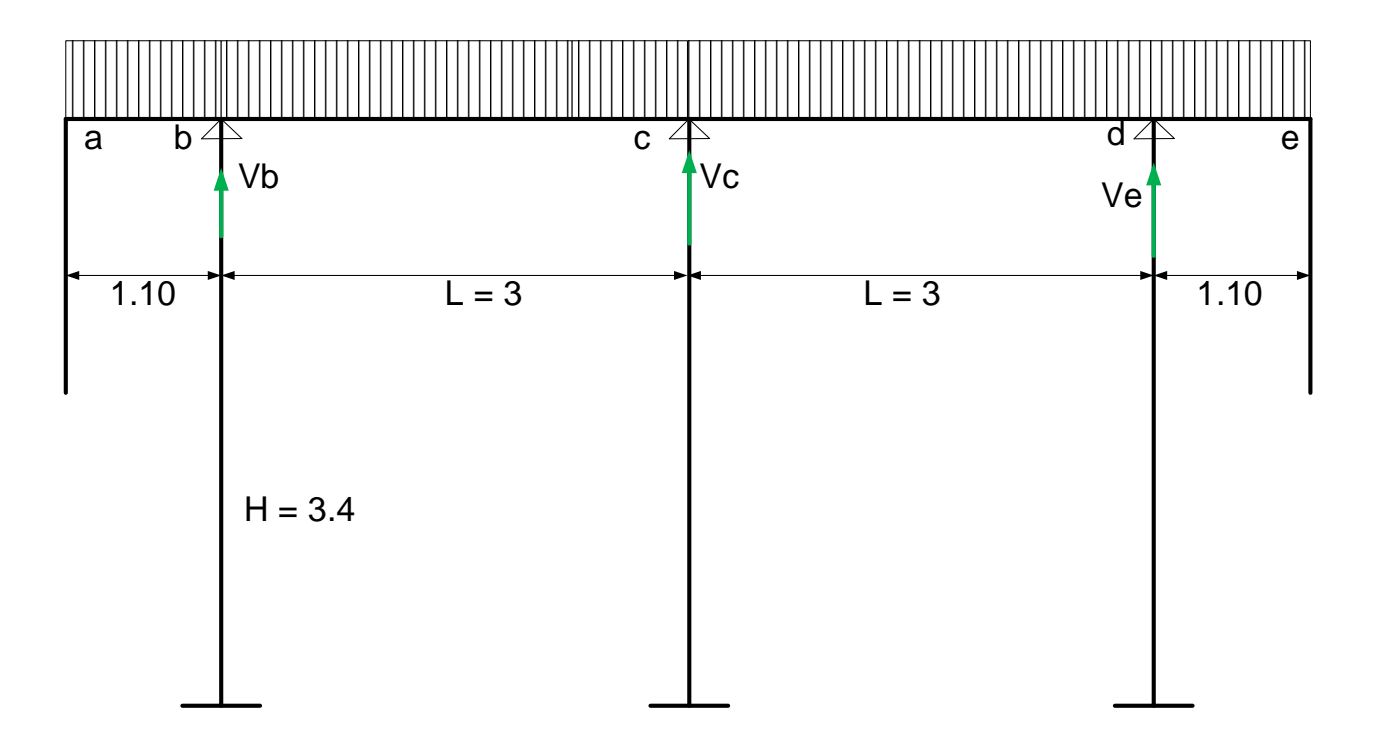

Figura 31: Soportes tubulares para tubería de vapor.

#### **a. Cálculo de reacciones en soportes tubulares**

Se utiliza el método de tres momentos, es un sistema estático no determinado.

De acuerdo al método, se reduce el esquema a tres soportes y se agregan los momentos que se forman en cada extremo, Ma y Mc donde peso de tubo vertical en cada extremo (incluye válvulas)

$$
Ma = Mc = 33.51 \text{ dan}^*1.10m \tag{24}
$$

 $Ma = Mc = 36.86$  daN-m

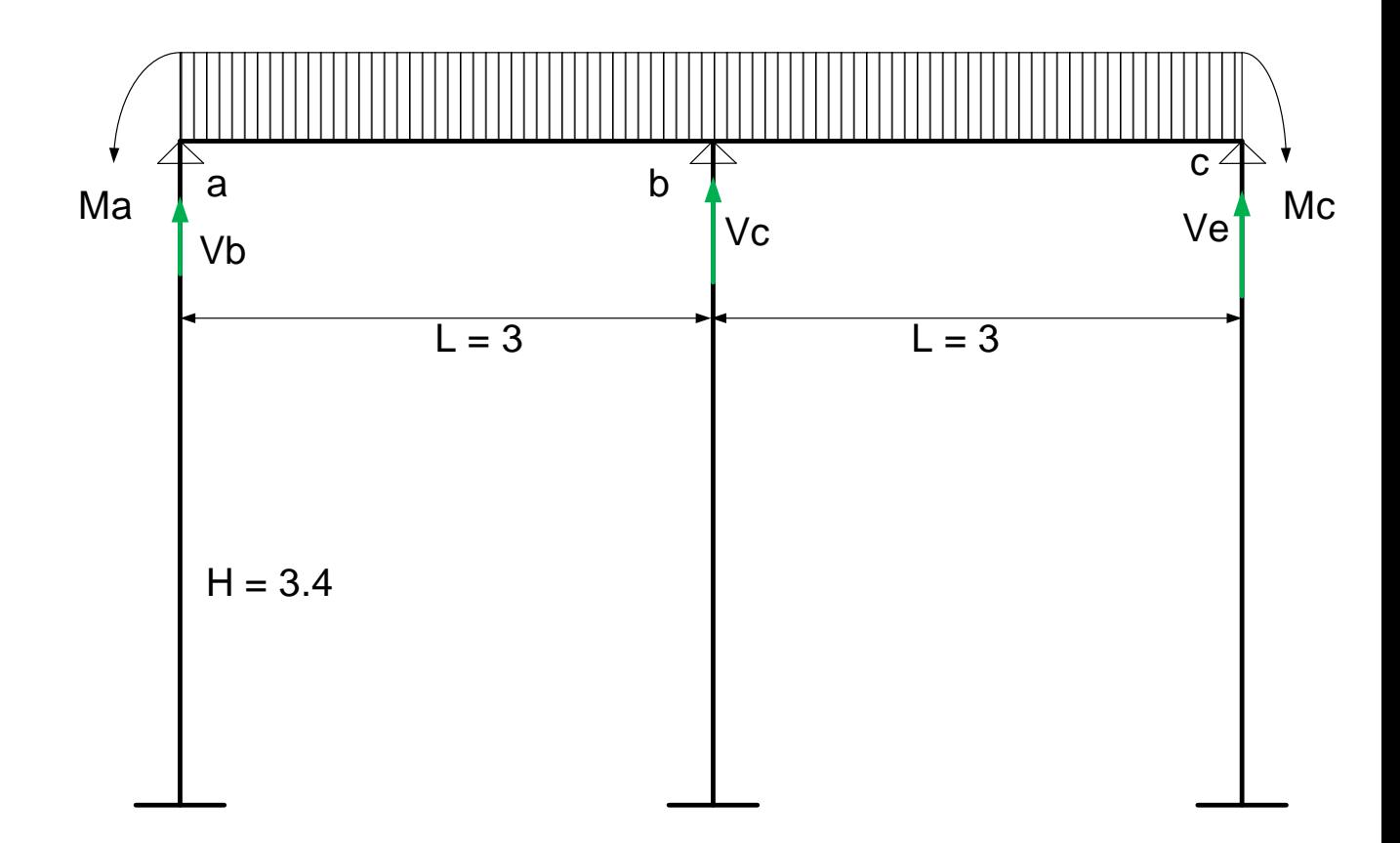

Figura 32: esquema de cálculo de reacciones en a, b y c, por método de tres momentos. Elaboración propia.

En la cual:

$$
\Omega_{ab} = \Omega_{bc} = \frac{15.75 \frac{daN}{m} * 3^3 m^2}{12}
$$
\n
$$
\Omega_{ab} = \Omega_{bc} = 35.4375 \, daN * m^2
$$
\n(25)

Reemplazando en la ecuación del sistema:

$$
36.86 * 3 + 2Mb(3 + 3) + 36.86 * 3 = -6\left(\frac{35.4375 * 3}{2*3} + \frac{16.08}{2*3}\right)
$$
 (26)  
\n→ 221.16 + 12M<sub>b</sub> = -122.3925  
\nMb = 8.23 daN-m

Resultan los valores de las reacciones en cada apoyo, que permiten dimensionar y seleccionar el perfil de acero respectivo

$$
R_a = \frac{3*15.75*3}{8}
$$
 (27)  

$$
R_a = 17.71 \text{ dan}
$$

$$
R_b = \frac{5*15.75*3}{4}
$$
 (28)  

$$
R_b = 59.06 \text{ dan}
$$

$$
R_c = \frac{3*15.75*3}{8}
$$
 (29)

$$
R_c = 17.71\, \text{d}aN
$$

Fuerza de cálculo del perfil:

$$
F = 59.06 \times 4
$$
 (30)  

$$
F = 236.24 \text{ dan}
$$

Para dimensionar los perfiles que serán los soportes de la tubería de vapor, se utilizará la reacción de mayor valor, de 59.06 , con un factor de seguridad de 4, según norma peruana para estructuras metálicas Ubicado en el capítulo 13 que es diseño sísmico y 13.4 Requisitos Generales De Diseño ubicados exactamente en 13.4.1 Tipos De Sistemas Estructurales.

**Dimensionamiento del perfil cuadrado a la compresión Tubo Cuadrado de Acero ASTM A500:**

- $FC = 236.24$ daN
- Esfuerzo a la fluencia del acero al carbono,  $\sigma f = 2690$  daN/cm2

Sección necesaria del acero del tubo:

$$
S_{\_acero\_tubo} = \frac{236.24}{2690}
$$
 (31)  

$$
S_{\_acero\_tubo} = 0.10 \text{ cm2}
$$

Se elige tubo con perfil cuadrado de lado = 100 mm (4''), que tiene una sección de acero igual a: (2\*10 + 2\*10) \*0.4 =16 cm2

En teoría se puede utilizar un tubo cuadrado de 3'', con 3 mm de espesor.

Por motivos de estabilidad y rigidez de montaje, se elige:

Tubo cuadrado de acero al carbono de  $L = 4$ ". Espesor de 4 mm.

#### **1.3.2 Pérdida de presión en tubería vapor de calderas**

Las válvulas a utilizar son del tipo de compuerta, bridas

Las válvulas antirretornos son del tipo de clapeta

Los codos rectos son de 90°, de radio largo, soldados

La Tee es soldable.

Las conexiones de tubo de 3" a tee de 4" se hace mediante una conexión conica tipo difusor, tano para la línea de caldera 1 como para la línea de caldera 2.

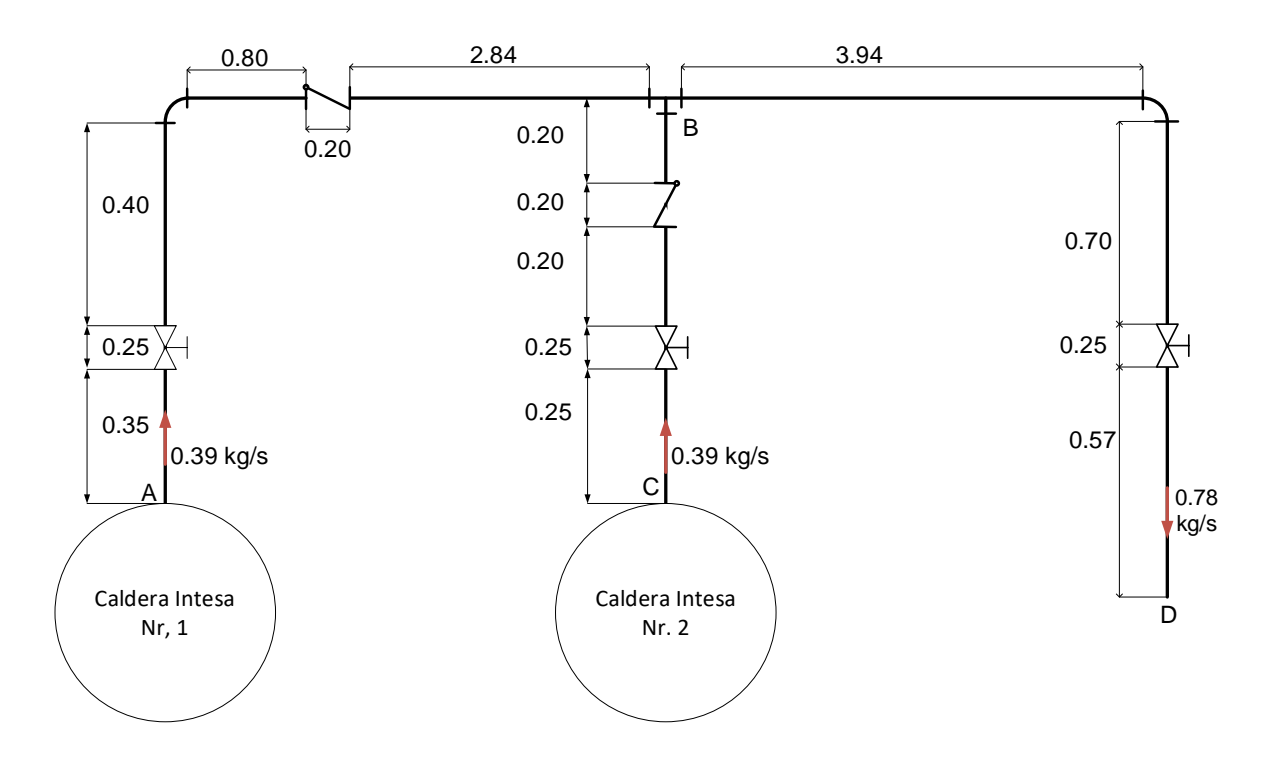

Figura 33: Esquema de cálculo de pérdida de presión en tuberías vapor de caldera
#### **a) Pérdida de presión en tramo AB**

Flujo de vapor máximo en tramo AB = 0.39 kg/s (de Caldera 1)

Dn de tubería = 3'' = 0.07798 m.

Densidad del vapor =  $4.06 \text{ kg/m}$ 3

Sección transversal del tubo de 3'', cédula 40, St = 0.00476 m2

**Velocidad del vapor en tubo:**

$$
U_{v} = \frac{0.39 \frac{kg}{s}}{4.06 \frac{kg}{m^{3}} * 0.00476 m^{2}}
$$
(18)  

$$
U_{v} = 20.18 \frac{m}{s}
$$

#### **a1) Pérdida de presión lineal**

Longitud total de tramos rectos:  $0.35 + 0.4 + 0.8 + 3 = 4.55$  m

**Cálculo de coeficiente de pérdida de presión lineal, :**

**1. El número de Reynolds:**

$$
Re = \frac{20.18 \frac{m}{s} * 0.07798 m}{3.6 * 10^{-6} \frac{m^2}{s}}
$$
 (32)

$$
Re=437{,}121
$$

Siendo

v: viscosidad cinemática= 3.6\*10<sup>-6</sup> m<sup>2</sup>/s

**2. Ecuación de Mc Adams:**

$$
\lambda = 0.184 \times 437121^{-0.237} \tag{33}
$$

$$
\lambda=0.00847
$$

**3. Ecuación de Blasius:**

$$
\lambda = 0.3164 \times 437,121^{-0.25} \tag{34}
$$

$$
\lambda=0.0123
$$

### **4. Ecuación de Nikuradse:**

$$
\lambda = 0.0032 + 0.221 * 437,121^{-0.237}
$$
 (35)  

$$
\lambda = 0.01337
$$

Como un factor de seguridad, se utilizará el mayor valor encontrado, 0.01337

**5. Ecuación de perdidas lineales:**

$$
\Delta_{\text{pL}_{\text{AB}}}[\text{Pa}] = 0.01337 * \frac{4.55}{0.07798} * \frac{20.18^2}{2} * 4.06
$$
 (36)  

$$
\Delta_{\text{pL}_{\text{AB}}}[\text{Pa}] = 713.88 \text{ Pa}
$$

#### **a2) Cálculo de pérdidas locales en tramo AB:**

$$
\sum h_l(Pa) = \frac{20.18^2 \left(\frac{m^2}{s^2}\right)}{2} * 4.06 \left(\frac{kg}{m^2}\right)
$$
  
 \*  $\left[\xi_{\text{válv\_cpta}} + \xi_{\text{CodoRadio\_Large}} + \xi_{\text{Vál\_check}} + \xi_{\text{Difusor}} + 4 * \xi_{\text{brid}}\right]$ 

$$
\sum h_l(Pa) = \frac{20.18^2 \left(\frac{m^2}{s^2}\right)}{2} * 4.06 \left(\frac{kg}{m^2}\right) * [0.13 + 0.46 + 0.13 + 0.4 + 4 * 0.04] \tag{37}
$$
  

$$
\sum h_l(Pa) = 1,058 Pa
$$

### **Pérdida de presión total en tramo AB:**

 $713.88 + 1,058 = 1,771.88$  Pa = 0.0177 bar (0.22 %)

#### **b) Pérdida de presión en tramo BC**

Flujo de vapor máximo en tramo BC= 0.39 kg/s (de Caldera 2)

Dn 3'' = 0.07798 m.

Densidad del vapor = 4.06 kg/m3

Sección transversal del tubo de 3'', cédula 40, St = 0.00476 m2

Velocidad del vapor en tubo: 20.18 m/s

#### **b1) Pérdida de presión lineal**

Longitud total de tramos rectos:  $0.25 + 0.20 + 0.20 = 0.65$  m

**Cálculo de coeficiente de pérdida de presión lineal, :**

**1. El número de Reynolds:**

$$
Re = \frac{20.18 \frac{m}{s} \cdot 0.07798 m}{3.6 \times 10^{-6} \frac{m^2}{s}}
$$
 (32)

$$
Re=437,121
$$

**2. Ecuación de Nikuradse:**

$$
\lambda = 0.0032 + 0.221 * 437,121^{-0.237}
$$
 (35)  

$$
\lambda = 0.01337
$$

**3. Ecuación de perdidas lineales:**

$$
\Delta_{\text{pL}_{\text{AB}}}[\text{Pa}] = 0.01337 * \frac{0.65}{0.07798} * \frac{20.18^2}{2} * 4.06
$$
 (36)  

$$
\Delta_{\text{pL}_{\text{AB}}}[\text{Pa}] = 92.13 \text{ Pa}
$$

**b2) Cálculo de pérdidas locales en tramo BC:**

 $\sum h_l(Pa) =$  $20.18^{2} \left(\frac{m^{2}}{s^{2}}\right)$  $\frac{1}{s^2}$ 2 ∗ 4.06(  $kg$  $\left(\frac{m}{m^2}\right) * \left[\xi_{\text{válv\_cpta}} + \xi_{\text{Vál\_check}} + 4 * \xi_{\text{brid}} + \xi_{\text{Difusor}}\right]$ 

$$
\sum h_l(Pa) = \frac{20.18^2 \left(\frac{m^2}{s^2}\right)}{2} * 4.06 \left(\frac{kg}{m^2}\right) * [0.13 + 0.13 + 0.4 + 4 * 0.04]
$$
 (37)  

$$
\sum h_l(Pa) = 558.83 Pa
$$

#### **Pérdida de presión total en tramo BC:**

 $\Delta_{\text{pL},\text{AB}} + \sum h_l = 92.13 + 558.83 = 650.96 \text{ Pa} = 0.0065 \text{ bar} (0.084 \text{ %})$ 

#### **c) Pérdida de presión en tramo BD**

Flujo de vapor máximo = 2,809.12 kg/h = 0.78 kg/s (de Caldera 1 + Caldera 2).

Diámetro nominal del tubo: Dn = 4'' = 0.10236 m

Sección transversal del tubo: 0.00823 m<sup>2</sup>

Densidad del vapor =  $4.06 \text{ kg/m}^3$ 

**Velocidad del vapor en tubo:**

$$
U_{v} = \frac{0.79 \frac{kg}{s}}{4.06 \frac{kg}{m^{3}} * 0.010236 m^{2}}
$$
 (21)

$$
U_v = 29.07 \frac{m}{s}
$$

#### **c1) Pérdida de presión lineal**

Longitud total de tramos rectos:  $3.94+0.7+0.57 = 5.21$  m

**Cálculo de coeficiente de pérdida de presión lineal, :**

**1. El número de Reynolds:**

$$
Re = 29.076*0.10236/3.6*10-6 m2/s
$$
 (32)  
Re = 826,727

**2. Ecuación de Nikuradse:**

$$
\lambda = 0.0032 + 0.221 * 826{,}727^{-0.237}
$$
 (35)

$$
\lambda=0.012
$$

**3. Ecuación de perdidas lineales:**

$$
\Delta_{\text{pL}_{\text{AB}}}[\text{Pa}] = 0.012 * \frac{5.21}{0.10236} * \frac{29.07^2}{2} * 4.06
$$
 (36)

 $\Delta_{\rm{pL}_{\rm{AB}}}[\rm{Pa}] = 1047.79$  Pa

## **c2) Cálculo de pérdidas locales en tramo BD:**

$$
\sum h_l(Pa) = \frac{29.07^2 \left(\frac{m^2}{s^2}\right)}{2} * 4.06 \left(\frac{kg}{m^2}\right) * \left[\xi_{\text{Tree}} + \xi_{\text{code\_RL}} + \xi_{\text{válv\_cpta}} + 2 * \xi_{\text{brid}} + \xi_{\text{Difusor}}\right]
$$

$$
\sum h_l(Pa) = \frac{29.07^2 \left(\frac{m^2}{s^2}\right)}{2} * 4.06 \left(\frac{kg}{m^2}\right) * \left[1.5 + 0.46 + 0.13 + 2 * 0.04 + 0.4\right] \quad \textbf{(37)}
$$

$$
\sum h_l(Pa) = 4,408.78 \text{ Pa}
$$

**Pérdida de presión total en tramo BD:**

 $\Delta_{\text{pL}_{\text{B}}} + \sum h_{l_{\text{B}}D} = 1047.79 + 4,408.78 = 5,456.57 \text{ Pa} = 0.054 \text{ bar} (0.69 \text{ %})$ 

**Dimensionamiento Tubería de Alimentación a Cocina**

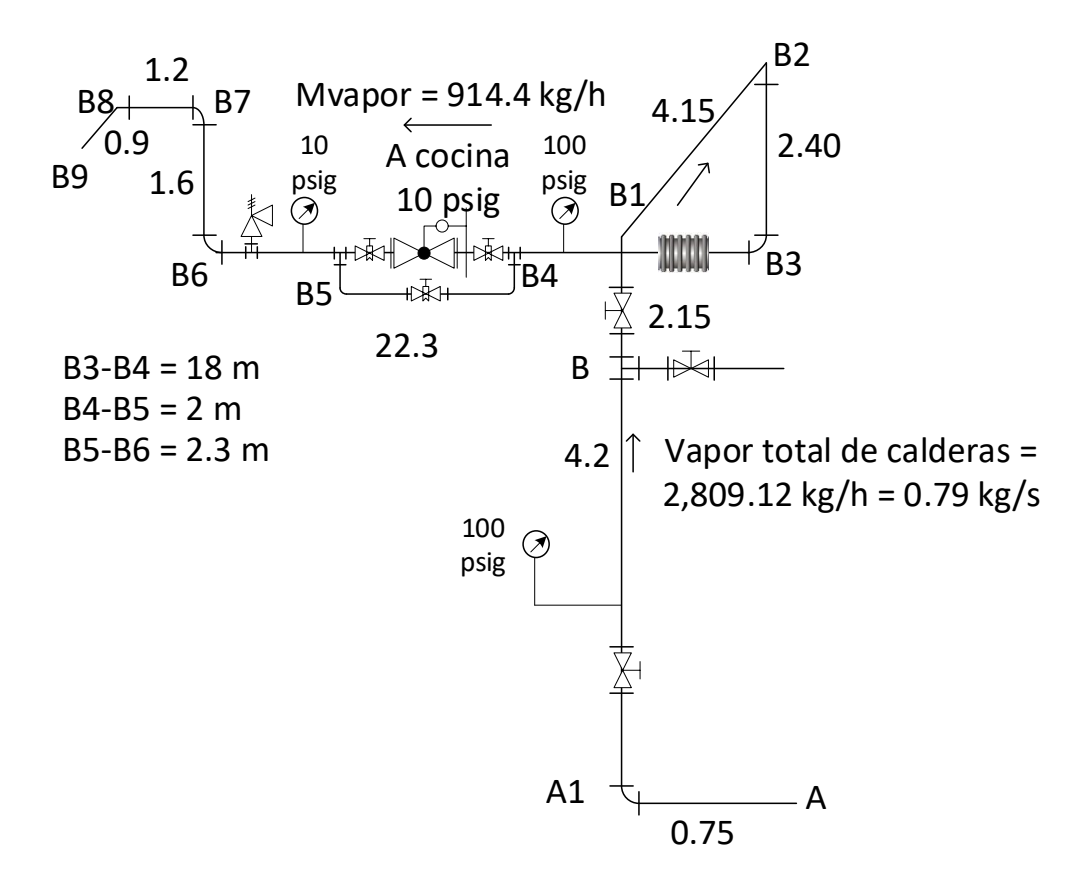

Figura 34: Esquema de tuberías vapor general y alimentación a cocina.

Fuente: Elaboración Propia.

Datos:

Velocidad inicial asumida = 20 m/s

Densidad del vapor =  $4.06 \text{ kg/m}^3$ 

Sección transversal de tubería matriz de distribución vapor:

$$
St = \frac{0.79}{4.06 \times 20}
$$
 (18)

$$
St = 0.00973 \, \text{m}^2
$$

Diámetro interior del tubo:

$$
d_{int} = \sqrt{\frac{4 \times 0.00973}{\pi}}
$$
 (19)

$$
d_{int}
$$
 =0.11 m = 4.33 pulgadas.

Se redondea a dn = 4", cédula 40,  $d_{int}$  = 102.26 mm

Sección transversal real del tubo:

$$
S_t = \frac{\pi}{4} * 0.102262
$$
 (10)  

$$
S_t = 0.008213 \text{ m}^2
$$

Se calcula la velocidad máxima real del vapor en tubería:

$$
U = \frac{0.79 \text{ kg/s}}{4.06 \text{ kg/m}^3 \text{ x } 0.008213 \text{ m}^2}
$$
 (21)

 $U = 23.69$  m/s

#### **Pérdida de presión en tramo AB**

Flujo de vapor máximo =  $2,809.12$  kg/h =  $0.79$  kg/s

- **Diámetro nominal del tubo:** Dn = 4".  $d_{int}$  = 102.26 mm
- $\blacksquare$  Densidad del vapor = 4.06 kg/m<sup>3</sup>
- Sección transversal del tubo:

$$
S_t = \frac{\pi}{4} * 0.10236^2
$$
 (10)

$$
S_t = 0.008213 \, \text{m}^2
$$

Velocidad del vapor en tubo:

$$
U = \frac{0.79 \frac{kg}{s}}{4.06 \frac{kg}{m^3} * 0.00823 m^2}
$$
 (21)  

$$
U = 23.64 \frac{m}{s}
$$

Pérdida de presión lineal

Longitud total de tramos rectos:  $0.75 + 4.20 = 4.95$  m.

### **Cálculo de coeficiente de pérdida de presión lineal, :**

**4.** El número de Reynolds:

 Re = 23.64 m/s\*0.10236 m/ 3.6\*10-6 m<sup>2</sup> /s **(32)** Re = 672,164

**5.** Ecuación de Nikuradse:

$$
\lambda = 0.0032 + 0.221 \times 672{,}164^{-0.237} \tag{35}
$$

$$
\lambda=0.0124
$$

**6.** Ecuación de perdidas lineales:

$$
\Delta_{\text{pL}_{\text{AB}}}[\text{Pa}] = 0.0124 * \frac{4.95}{0.10236} * \frac{23.64^2}{2} * 4.06
$$
 (36)  

$$
\Delta_{\text{pL}_{\text{AB}}}[\text{Pa}] = 680.28 \text{ Pa}.
$$

Pérdidas locales en tramo AB:

$$
\sum h_1(\text{Pa}) = \frac{23.64^2 \left(\frac{\text{m}^2}{\text{s}^2}\right)}{2} * 4.06 \left(\frac{\text{kg}}{\text{m}^2}\right) * \left[\xi_{\text{Tree}} + \xi_{\text{code\_RL}} + \xi_{\text{válv\_cpta}} + 2 * \xi_{\text{brid}}\right]
$$

$$
\sum h_1(\text{Pa}) = \frac{23.64^2 \left(\frac{\text{m}^2}{\text{s}^2}\right)}{2} * 4.06 \left(\frac{\text{kg}}{\text{m}^2}\right) * \left[1.5 + 0.46 + 0.13 + 2 * 0.04\right] \quad \text{(37)}
$$

$$
\sum h_1(\text{Pa}) = 2,461 \text{ Pa}
$$

Pérdida de presión total en tramo AB:

 $\Delta_{\rm pL\_{AB}} + \sum h_{l\_{AB}} = 680.28 + 2461 = 3,141.28$  Pa = 0.0314 bar (0.402 %)

### **Cálculo de aislamiento térmico de tubería matriz de vapor**

Para el presente caso, se asume Eficiencia del aislamiento térmico: 99.95 %

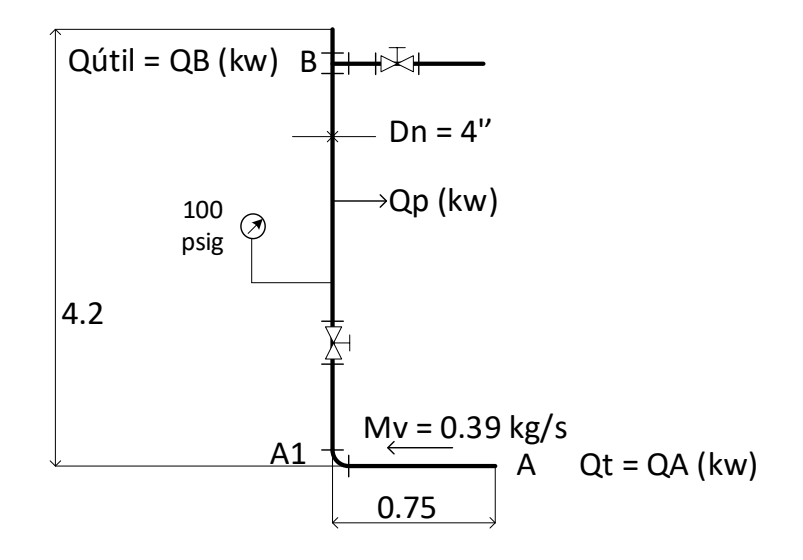

Figura 35: Esquema de cálculo de aislamiento térmico en tubería matriz de distribución de vapor.

Fuente: Elaboración Propia.

Calor total del vapor:

$$
Q_T = 0.79 \text{ kg/s*2767.27 kJ/kg}
$$
\n
$$
Q_T = 2,186.14 \text{ kW}
$$
\n(9)

Para  $P_{abs}$  = 7.8 bar, la entalpía del vapor es hv = 2767.27 kJ/kg

Calor perdido:

$$
Q_P = (0.9995-1) *2,186.14
$$
\n
$$
Q_P = 1.093 \text{ kW}
$$
\n(38)

Resulta la pérdida unitaria de calor en tubería con aislamiento térmico:

$$
q = \frac{1.093 \text{ kW}}{4.95 \text{ m}}
$$
 (39)

$$
q = 220.8 \text{ w/m}
$$

Temperatura Media:

$$
\Delta T = \frac{169.36 + 40}{2}
$$
 (40)  

$$
\Delta T = 104.68 \text{ °C}
$$

Entonces:

$$
K_{\text{aisl}} = 0.059160 + 0.000186*104.68 \tag{41}
$$
\n
$$
K_{\text{aisl}} = 0.078 \text{ w/(m*}^{\circ}\text{C)}
$$

De la ecuación de Fourier de conductividad térmica, para tubos cilíndricos:

$$
\frac{D_{\text{ext}_{\text{aisl}}}}{d_{\text{int}_{\text{aisl}}}} = e^{\frac{2\pi \times 0.078 \times (169.36 - 40)}{220.8}}
$$
(43)  

$$
\frac{D_{\text{ext}_{\text{aisl}}}}{d_{\text{int}_{\text{aisl}}}} = 1.332
$$

Resulta que el diámetro exterior de la tubería es igual a:

$$
D_{ext\_aisl} = 1.332 * 114.3 \tag{44}
$$

$$
D_{ext\_aisl} = 152.25 \text{ mm}
$$

Espesor del aislante térmico:

$$
\delta_{aisl} = \frac{152.25 - 114.3}{2}
$$
 (45)  

$$
\delta_{aisl} = 18.975 \text{ mm}
$$

Se redondea al valor inmediato superior comercial:  $\delta$ aisl = 1 pulgada.

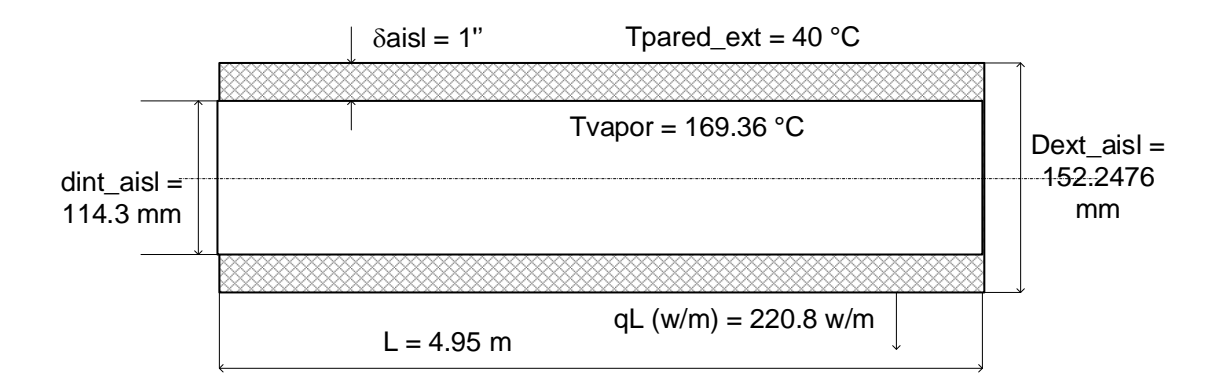

# Figura 36: Tubería matriz de vapor (dn = 4'') con aislante térmico de lana mineral

Fuente: Elaboración Propia.

#### **Dimensionamiento tubería de distribución a Cocina**

Se hará el cálculo hidráulico, térmico y mecánico de la tubería. La tubería de vapor de alimentación a cocina tiene la particularidad de dividirse en dos partes: una de alta presión, a 6.8 bar, desde B hasta B4, en que empieza el sistema de reducción de presión, y otra en baja presión, a 10 psig (0.68 barg).

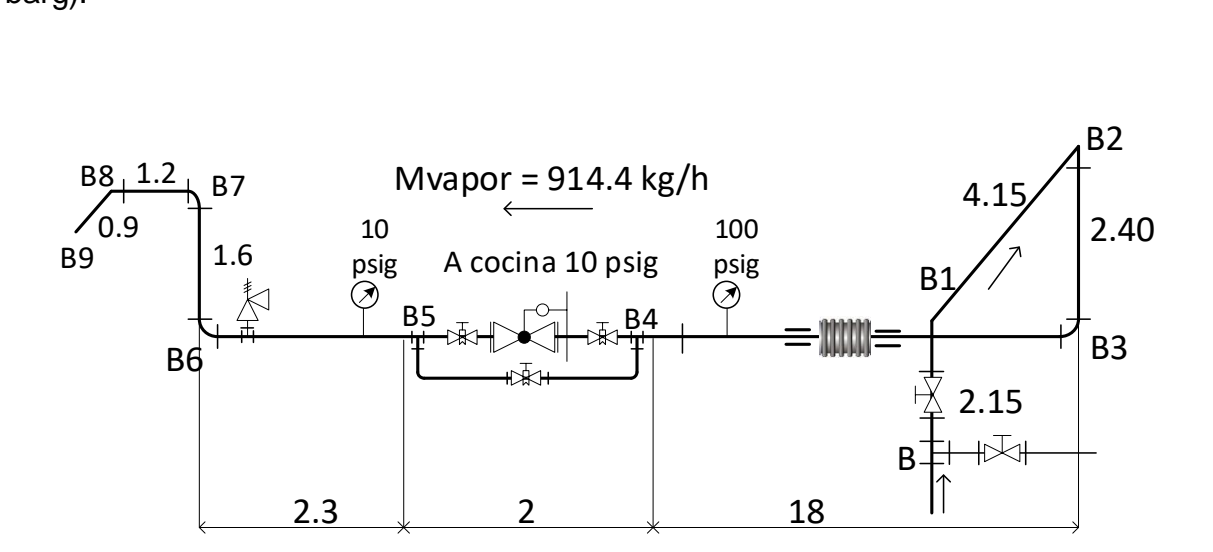

Figura 37: Esquema de tubería vapor alimentación a Cocina.

Fuente: Elaboración Propia.

#### **De la figura (tramo de alta presión: B-B1-B2-B3-B4):**

- Flujo vapor máximo proyectado:  $914.40$  kg/h = 0.254 kg/s
- Velocidad inicial asumida = 20 m/s
- Densidad del vapor =  $4.06 \text{ kg/m}^3$

Sección transversal de tubería a Cocina vapor:

$$
S_t = \frac{0.254}{(4.06 \times 20)}
$$
 (18)

$$
S_t = 0.00313 \, \text{m}^2
$$

Diámetro interior del tubo:

$$
d_{int} = \sqrt{\frac{4 * 0.00313}{\pi}}
$$
 (19)

106

 $d_{int} = 0.063$  m = 2.48 pulgadas.

Se redondea a dn = 2.5", cédula 40, considerando los cálculos para la tubería colectora de vapor general de calderas.

 $Dn = 2.5$ ". Dinterior = 62.68 mm

Sección transversal real del tubo:

St<sub>real</sub> = 
$$
\frac{\pi}{4} * 0.06268^2
$$
 (19)  
St<sub>real</sub> = 0.003085 m<sup>2</sup>

velocidad máxima real del vapor en tubería a Cocina:

$$
Umáx_vapor = \frac{0.254 \text{ kg/s}}{4.06 \left(\frac{\text{kg}}{\text{m}^3}\right) * 0.003085 \left(\text{m}^2\right)} \tag{21}
$$

Umáx\_vapor = 20.58 m/s (B-B4)

#### **Pérdida de presión en tramo B-B1-B2-B3-B4**

#### **Pérdida de presión lineal en B-B4**

Longitud total de tramos rectos:

Lt\_TR =  $2.15 + 4.15 + 2.40 + 18 = 26.7$  m

#### **Coeficiente de pérdida de presión lineal, :**

1. El número de Reynolds:

Re = 20.58 m/s\*0.06268 m/ 3.6\*10-6 m<sup>2</sup> /s **(32)**

$$
Re = 358,320
$$

2. Ecuación de Nikuradse:

$$
\lambda = 0.0032 + 0.221 * 358,320^{-0.237}
$$
 (35)

$$
\lambda=0.0138
$$

3. Ecuación de perdidas lineales:

$$
\Delta_{\text{pL}_{\text{AB}}}[\text{Pa}] = 0.0138 * \frac{26.7}{0.06268} * \frac{20.58^2}{2} * 4.06 \quad \textbf{(36)}
$$

$$
\Delta_{\rm pL_{AB}}[{\rm Pa}] = 5{,}054~{\rm Pa}
$$

**Pérdidas locales en tramo B-B4:**

$$
\sum h_1(\text{Pa}) = \frac{20.58^2 \left(\frac{\text{m}^2}{\text{s}^2}\right)}{2} * 4.06 \left(\frac{\text{kg}}{\text{m}^2}\right) \left[\xi_{\text{Tee}} + 3 * \xi_{\text{code\_RL}} + \xi_{\text{válv\_cpta}} + 2 * \xi_{\text{brid}}\right]
$$

$$
\sum h_1(\text{Pa}) = \frac{20.58^2 \left(\frac{\text{m}^2}{\text{s}^2}\right)}{2} * 4.06 \left(\frac{\text{kg}}{\text{m}^2}\right) * \left[1.5 + 3 * 0.46 + 0.13 + 2 * 0.04\right] \tag{37}
$$

$$
\sum h_1(\text{Pa}) = 2,656 \text{ Pa}
$$

### **Pérdida de presión total en tramo B-B4:**

 $\Delta_{\rm pL_{\rm}BB4} + \sum h_{l_{\rm}BB4} = 5{,}054 + 2{,}656 = 7{,}710 \text{ Pa} = 0.0771 \text{ bar } (0.9 \text{ %})$ 

### **Cálculo de aislamiento térmico de tubería vapor**

Para el presente caso, se asume Eficiencia del aislamiento térmico: 99.70 %

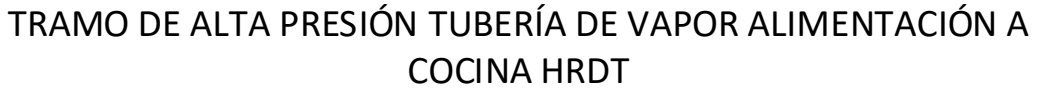

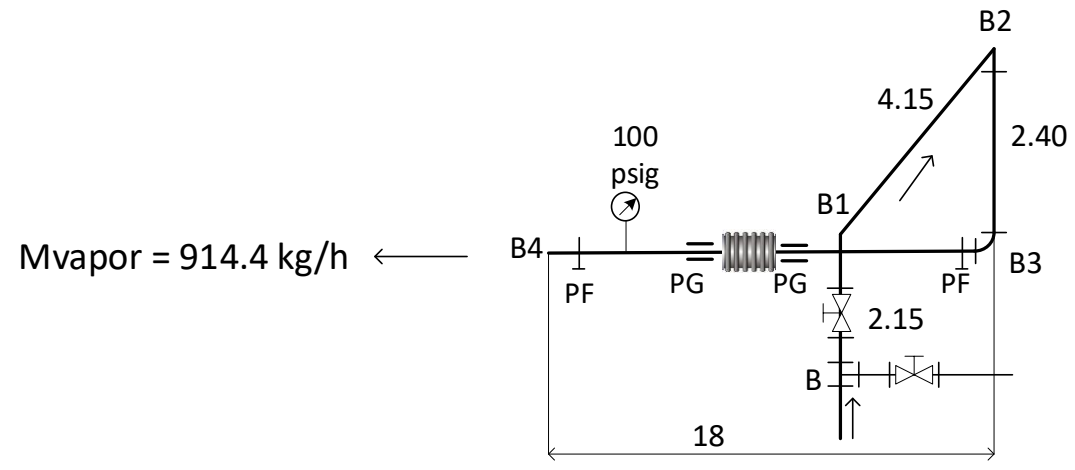

Figura 38: Esquema de cálculo de aislamiento térmico.

Fuente: Elaboración Propia.

Calor total del vapor:

$$
Q_T = 2767.27 \text{ kJ/kg}^* \cdot 0.254 \text{ kg/s}
$$
 (9)  

$$
Q_T = 702.88 \text{ kW}
$$

Para  $P_{abs}$  = 7.8 bar, la entalpía del vapor es hv = 2767.27 kJ/kg

Calor perdido:

$$
Q_P = (0.997-1) * 702.88
$$
\n
$$
Q_P = 2.11 \text{ kW}
$$
\n(38)

Resulta la pérdida unitaria de calor en tubería con aislamiento térmico:

$$
q = \frac{2.11 \text{ kW}}{26.7 \text{ m}}
$$
 (39)  
q = 79.03 w/m

Temperatura Media:

$$
\Delta T = \frac{169.36 + 40}{2}
$$
 (40)  
 
$$
\Delta T = 104.68 \text{ °C}
$$

Entonces:

$$
K_{\text{aisl}} = 0.059160 + 0.000186 \times 104.68 \qquad \textbf{(41)}
$$
\n
$$
K_{\text{aisl}} = 0.078 \text{ w/(m}^{\text{*o}}\text{C)}
$$

De la ecuación de Fourier de conductividad térmica, para tubos cilíndricos:

$$
\frac{D_{\text{ext}}_{\text{aisl}}}{d_{\text{int}}_{\text{aisl}}} = e^{\frac{2\pi \times 0.078 \times (169.36 - 40)}{79.03}}
$$
(43)  

$$
\frac{D_{\text{ext}}_{\text{aisl}}}{d_{\text{int}}_{\text{aisl}}} = 2.23
$$

Resulta que el diámetro exterior de la tubería es igual a:

$$
D_{ext\_aisl} = 2.23 * 73
$$
 (44)  

$$
D_{ext\_aisl} = 162.79 \text{ mm}
$$

Espesor del aislante térmico:

$$
\delta_{aisl} = \frac{162.79 - 73}{2}
$$
 (45)  

$$
\delta_{aisl} = 44.89 \text{ mm}
$$

Se redondea al valor inmediato superior comercial:  $\delta$ aisl = 2 pulgada.

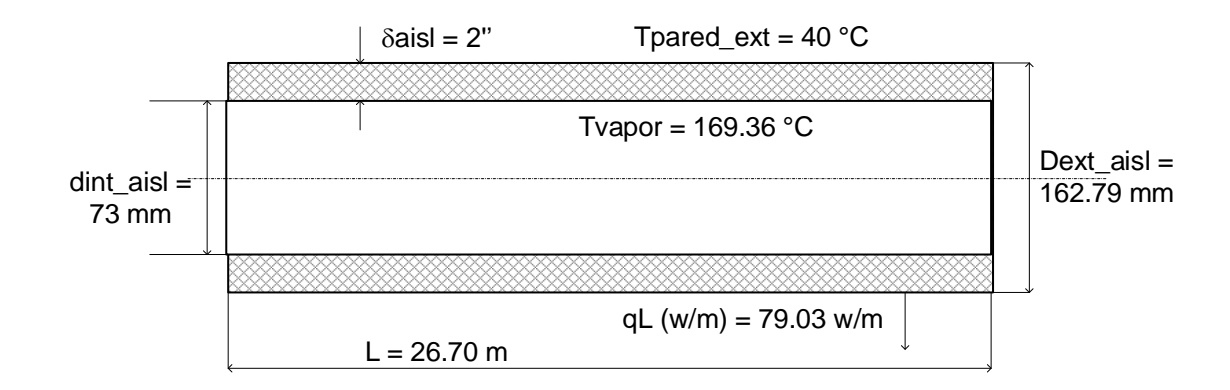

# Figura 39: Tubería vapor (dn = 2.5") a Cocina con aislante térmico de lana mineral

Fuente: Elaboración Propia.

#### **Cálculo de absorción de dilatación térmica en tramo de alta presión**

Se elige un solo punto fijo para los tubos, en este caso, en el punto B1 y dos puntos guía en los extremos de los tubos, al lado de los codos. Se hace el análisis en el tramo más crítico, el más largo, de 18 m (B3-B4)

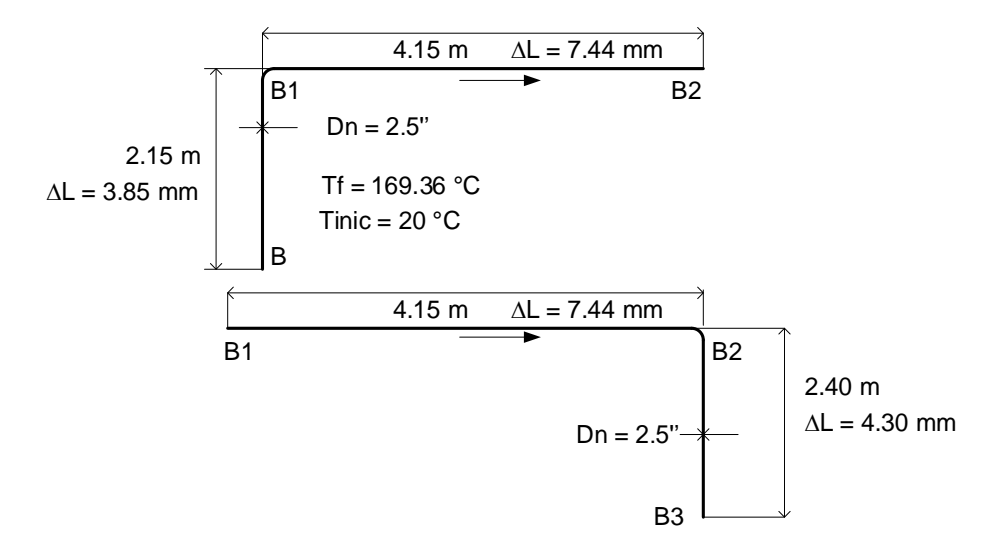

Figura 40: Esquema de B, B1 y B2

Fuente: Elaboración Propia.

Dilatación en tramo BB1: L = 2.15 m,

$$
\Delta L_{BB_1} = 0.012 \frac{mm}{m^*c} * 2.15 m * (169.36 - 20)°C
$$
 (22)  

$$
\Delta L_{BB_1} = 3.85 mm
$$

Dilatación en tramo  $B_1B_2$ : L = 4.15 m

$$
\Delta L_{B_1 B_2} = 0.012 \frac{mm}{m^* \text{°C}} * 4.15 m * (169.36 - 20) \text{°C}
$$
 (22)

$$
\Delta L_{B_1B_2} = 7.44 \text{ mm}
$$

Dilatación en tramo  $B_2B_3$ :  $L = 2.4$  m

$$
\Delta L_{B_2 B_3} = 0.012 \frac{mm}{m^* \text{°C}} * 2.40 m * (169.36 - 20) \text{°C}
$$
 (22)

$$
\Delta L_{B_2B_3} = 4.30 \text{ mm}
$$

Dilatación en tramo  $B_3B_4$ : L = 18 m

$$
\Delta L_{B_3 B_4} = 0.012 \frac{mm}{m^* \text{°C}} * 18 m * (169.36 - 20) \text{°C}
$$
 (22)  

$$
\Delta L_{B_3 B_4} = 32.26 \text{ mm}
$$

#### **Análisis de elasticidad en tubería vapor en AP a Cocina**

Se analiza a la elasticidad todos los tramos, menos para el más largo, el B3B4, que tiene una longitud y dilatación considerables  $L = 18$  m,  $\Delta L = 32.26$  mm, para el cual se considera instalar un fuelle o lira de dilatación

a) Elasticidad en tramo BB1:

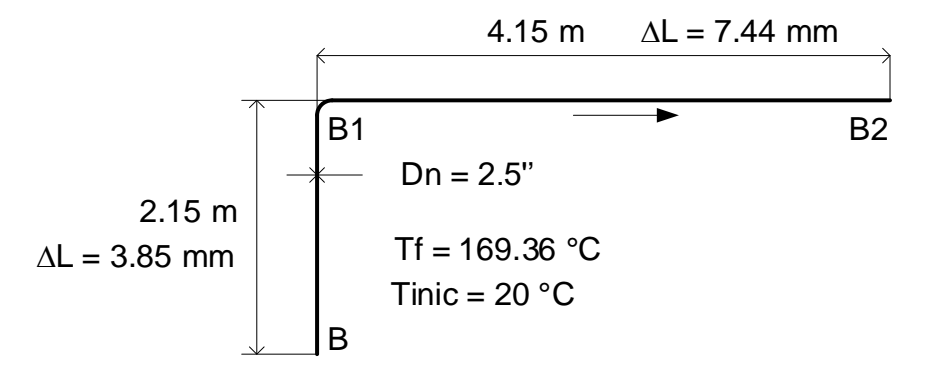

Figura 41: Esquema B, B1 y B2

Fuente: Elaboración Propia.

Longitud mínima necesaria del tramo BB1:

$$
L_{BB_1} = 0.056 * \sqrt{7.44 * 73}
$$
 (23)  

$$
L_{BB_1} = 1.30 \ m < L_{real} = 2.15
$$

Longitud mínima necesaria del tramo B1B2:

$$
L_{B_1B_2} = 0.056 * \sqrt{3.85 * 73}
$$
 (23)

$$
L_{B_1B_2} = 0.94 \, m < L_{real} = 4.15 \, m
$$

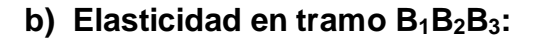

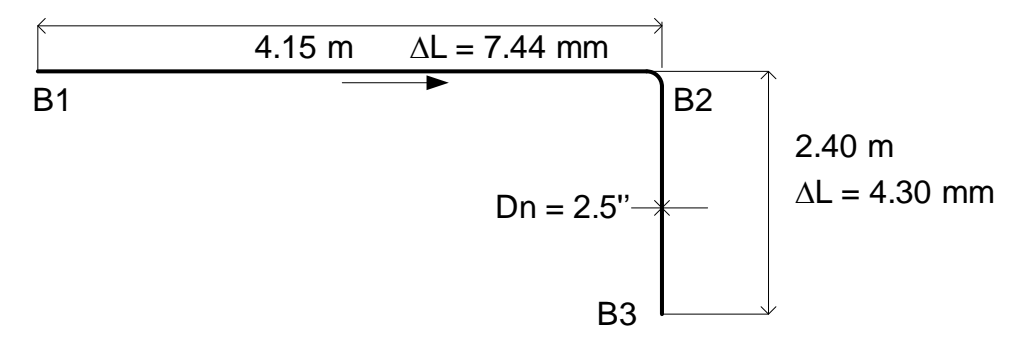

Figura 42: Esquema B1, B2 y B3

Fuente: Elaboración Propia.

$$
L_{B_1B_2} = 0.056 * \sqrt{4.30 * 73}
$$
 (23)  

$$
L_{B_1B_2} = 0.992 m < L_{real} = 4.15
$$

Longitud mínima necesaria del tramo B2B3:

$$
L_{B_2B_3} = 0.056 * \sqrt{7.44 * 73}
$$
 (23)  

$$
L_{B_2B_3} = 1.305 m < L_{real} = 2.40 m
$$

### **c) Elasticidad en tramo B3B4:**

En este caso, por su longitud, de 18 m y la elevada dilatación, de 32.26 mm, y para evitar fuerzas de dilatación importantes que puedan producir daño.

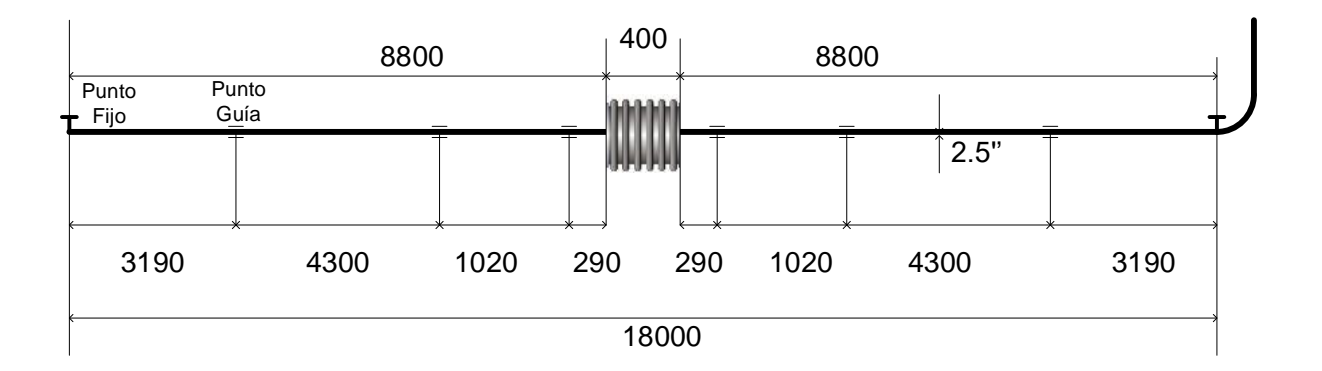

Figura 43: Esquema de montaje de junta de expansión axial tubería vapor a Cocina

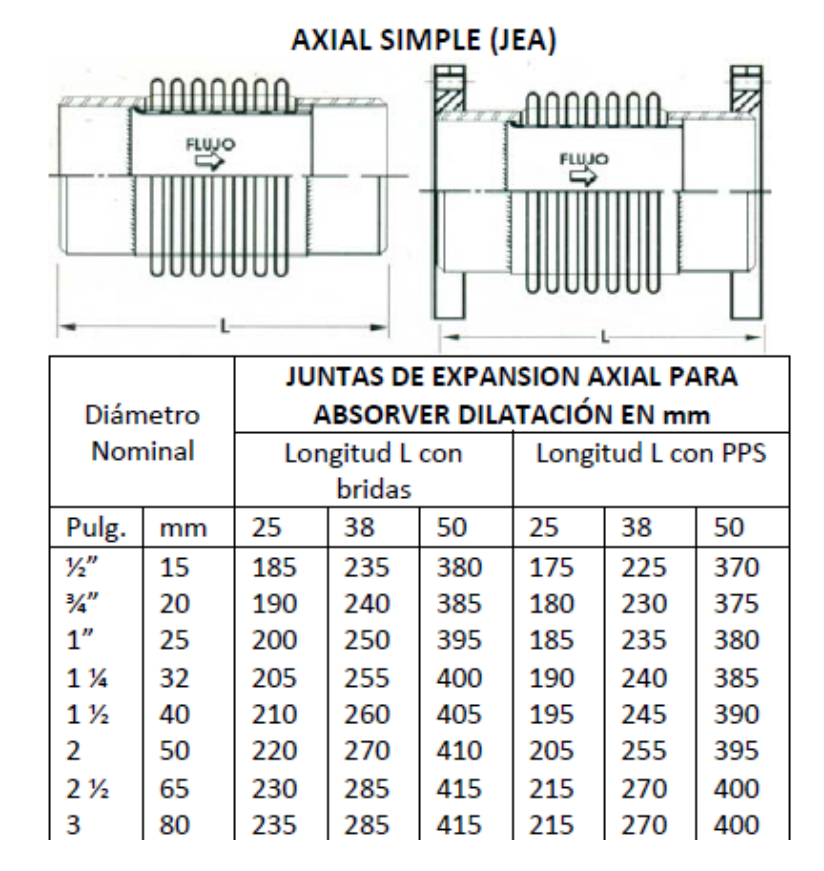

Fuente: elaboración propia.

Figura 44: Características de juntas de expansión axiales

#### Fuente: Dinatécnica.

Se elige, de tablas, el fuelle con extremos soldables del tipo axial simple, JEA, para  $dn = 2.5$ ": Carrera máxima = 50 mm > dilatación en proceso = 32.26 mm. No es necesario señar una lira de dilatación, es más simple un fuelle.

### **Cálculo del lado de baja presión tubería vapor a Cocina**

La presión del vapor a cocina es de 10 psig, la que se logra con una válvula reductora de presión.

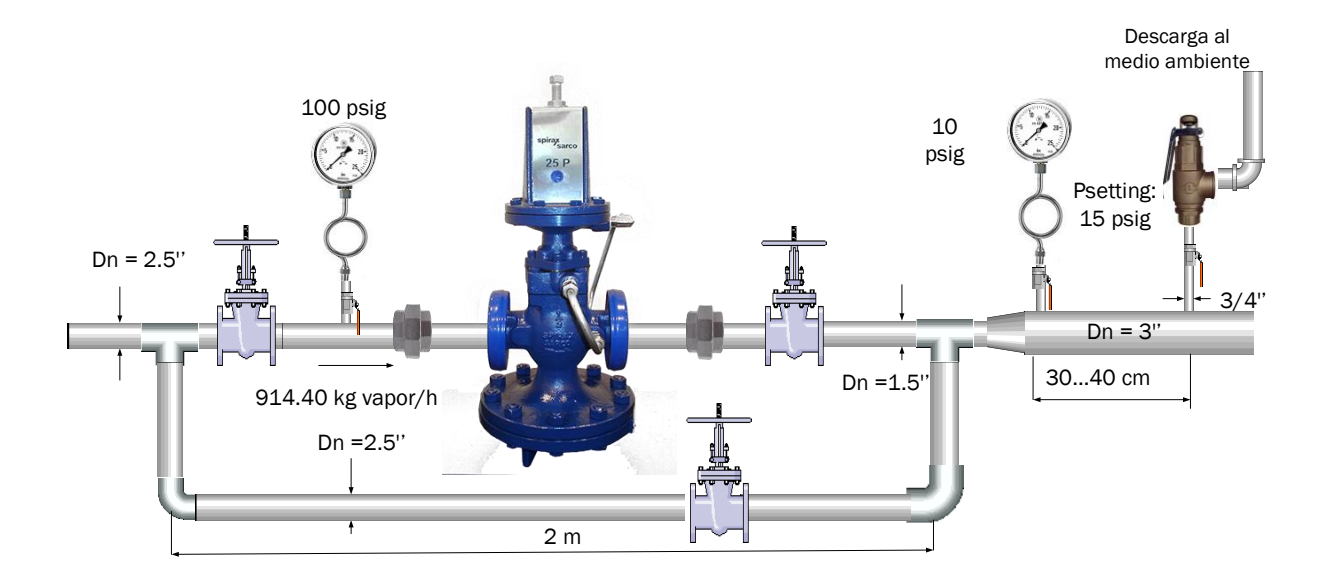

Figura 45: Dimensionamiento de la válvula reductora de presión de vapor para Cocina.

Fuente: Elaboración Propia.

En el presente caso:

 $p1 = 100$  psig = 7.8 bar absolutos, v1 = 0.2462 m3/kg = 246.20 dm3/kg

 $p2 = 10$  psig = 1.68 bar absolutos $\rightarrow$ v2 = 1.04266 m3/kg = 104.266 dm3/kg

Caída de presión en válvula reductora de presión:

$$
\Delta p = 7.8 - 1.68 = 6.12 > \frac{7.8}{2} (3.9 \text{ bar})
$$

$$
\rightarrow K_v = \frac{914.40 \frac{kg}{h}}{1004} * \sqrt{\frac{246.20 + 104.266}{7.8}}
$$
(47)
$$
\rightarrow K_v = 6.10
$$

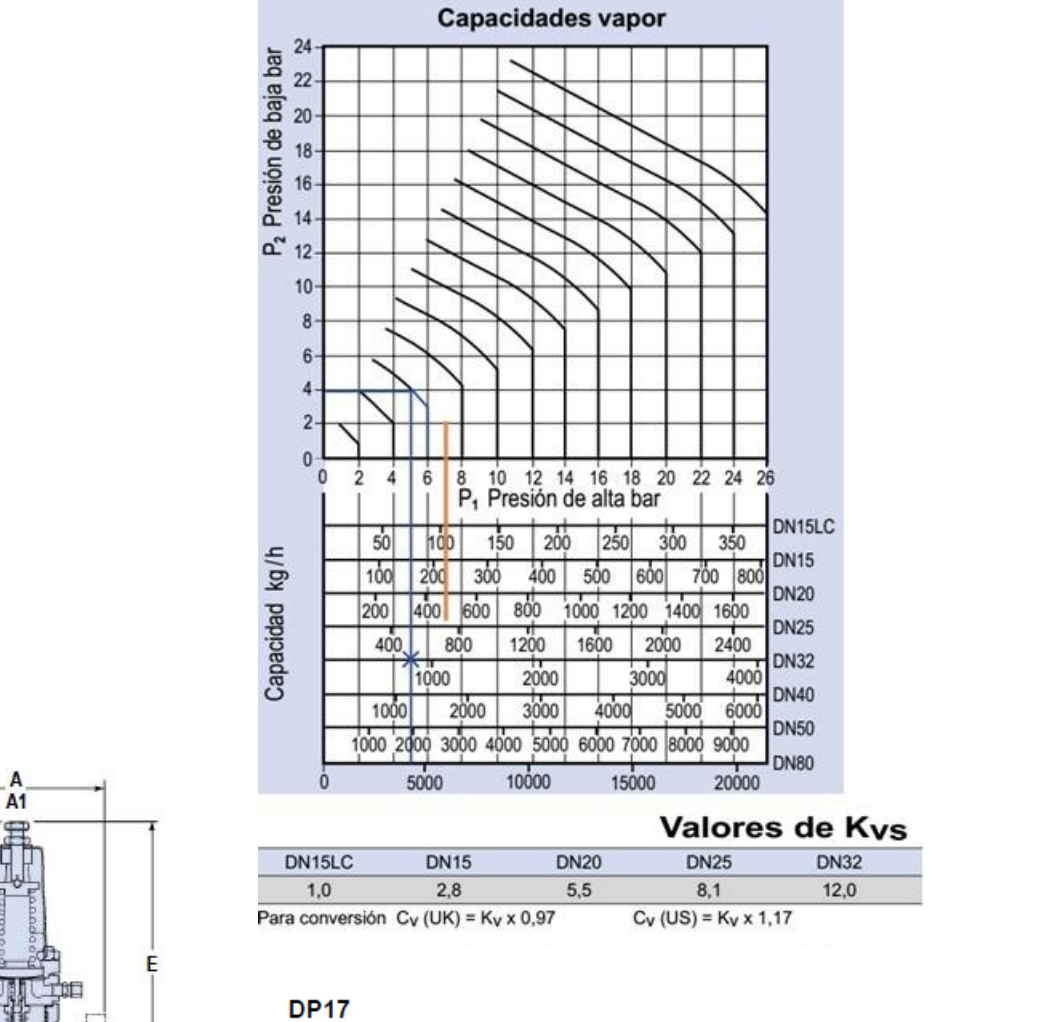

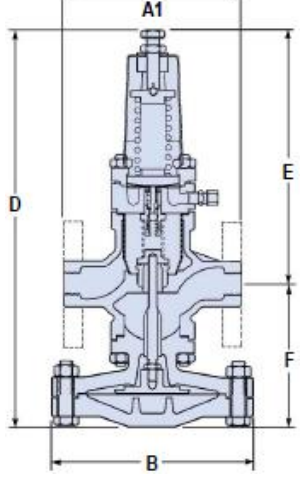

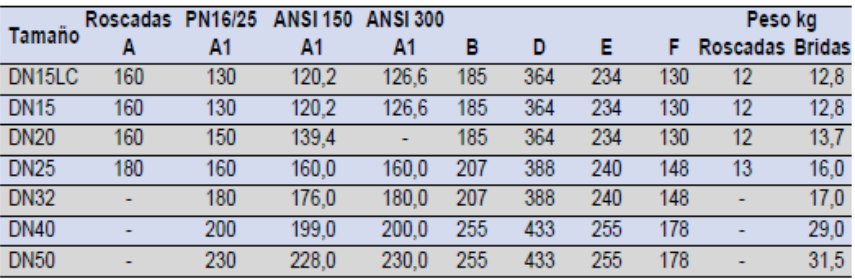

Se elige una válvula reductora de presión con dn = 32 mm y capacidad de 1333.04 kg/h, con coeficiente de válvula igual a 12.

### **Cálculo de tubería vapor salida de válvula reductora de presión:**

Se tiene:

- Flujo de vapor =  $914.40$  kg/s =  $0.254$  kg/s
- $\bullet$  Presión absoluta del vapor = 1.68 bar
- Temperatura del vapor en baja presión: 147.90 °C
- Densidad del vapor a 1.8 bar: 0.87 kg/m3
- Velocidad del vapor: se asume inicialmente 20 m/s

Sección transversal del tubo en baja presión:

$$
S_t = \frac{0.254 \frac{kg}{s}}{20 \frac{m}{s} * 0.87 \frac{kg}{m^3}}
$$
(18)

Diámetro interior necesario del tubo vapor en baja presión:

$$
d_{int} = \sqrt{\frac{4*0.0146}{\pi}}
$$
 (19)  

$$
d_{int} = 0.136 \, m = 5.36''
$$

Se elige tubo de acero al carbono, sin costura, ASTM A 53:

Nr. de Cédula: 40, Dn =  $5''$ , Dint = 128.27 mm. Siendo su sección transversal:

$$
S_t = \frac{\pi}{4} * 0.128^2
$$
 (10)  

$$
S_t = 0.013 \, m^2
$$

Velocidad máxima:

$$
U_{v} = \frac{0.254 \frac{kg}{s}}{0.87 \frac{kg}{m^{2}} * 0.013 m^{2}}
$$
 (21)  

$$
U_{v} = 22.46 \frac{m}{s}
$$

### **Cálculo de aislamiento térmico tubería vapor a Cocina (B5-B6-B7-B8-B9)**

Para el presente caso, se asume Eficiencia del aislamiento térmico: 99.70 %

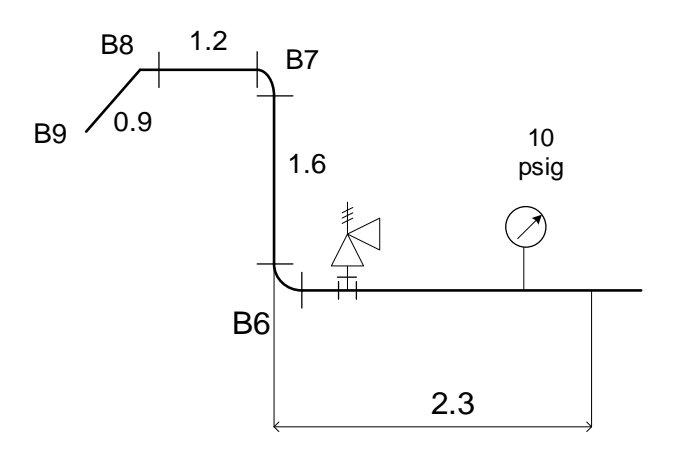

Figura 46: Esquema de cálculo de aislamiento térmico en tubería vapor de alimentación a Cocina HRDT.

Fuente: Elaboración Propia.

Calor total del vapor:

$$
Q_T
$$
 = 0.254 kg/s\*2767.27 kJ/kg (9)  
 $Q_T$  = 702.88 kW

Para  $P_{abs}$  = 7.8 bar, la entalpía del vapor es hv = 2767.27 kJ/kg

Calor perdido:

$$
Q_P = (0.998-1) *2,186.14
$$
 (38)  

$$
Q_P = 1.40 \text{ kW}
$$

Resulta la pérdida unitaria de calor en tubería con aislamiento térmico:

$$
q = \frac{1.40 \text{ kW}}{0.9 + 1.2 + 1.6 + 2.3 \text{ m}}
$$
(39)  

$$
q = 233.34 \text{ w/m}
$$

Temperatura Media:

$$
\Delta T = \frac{147.90 + 40}{2}
$$
 (40)  
 
$$
\Delta T = 93.95 \text{ °C}
$$

Entonces:

$$
K_{\text{aisl}} = 0.059160 + 0.000186^*93.95 \tag{41}
$$
\n
$$
K_{\text{aisl}} = 0.0766 \text{ w/(m*}^{\circ}\text{C)}
$$

De la ecuación de Fourier de conductividad térmica, para tubos cilíndricos:

$$
\frac{\mathbf{D}_{\text{ext}}_{\text{aisl}}}{\mathbf{d}_{\text{int}}_{\text{aisl}}} = e^{\frac{2\pi \ast 0.0766 \times (147.9 - 40)}{233.34}}
$$
(43)

$$
\frac{D_{\text{ext}_{\text{aisl}}}}{d_{\text{int}_{\text{aisl}}}} = 1.25
$$

Resulta que el diámetro exterior de la tubería es igual a:

$$
D_{ext\_aisl} = 1.25 * 141.2
$$
 (44)  

$$
D_{ext\_aisl} = 176.5 \text{ mm}
$$

Espesor del aislante térmico:

$$
\delta_{aisl} = \frac{176.5 - 141.2}{2}
$$
 (45)  

$$
\delta_{aisl} = 17.65 \text{ mm}
$$

Se redondea al valor inmediato superior comercial:  $\delta$ aisl = 1 pulgada.

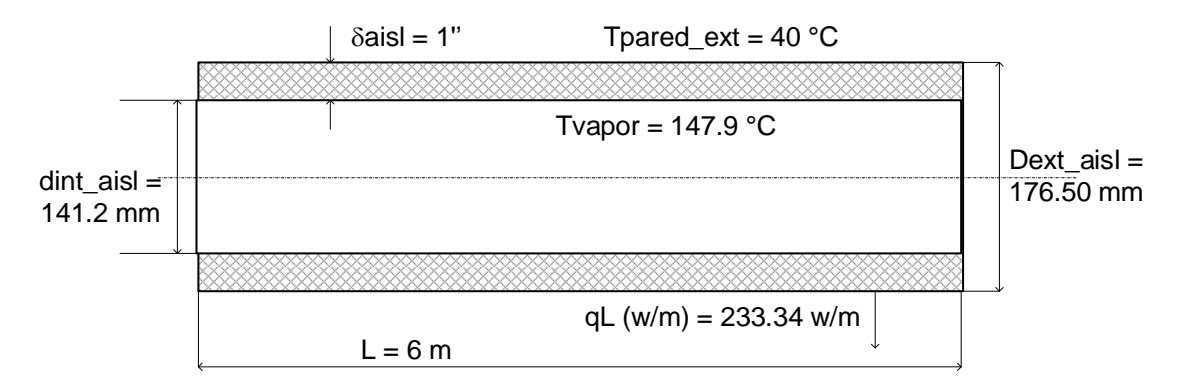

Figura 47: Tubería vapor (dn = 5") a Cocina con aislante térmico de lana mineral

Fuente: Elaboración Propia.

**Dimensionamiento vapor a Lavandería en Baja Presión**

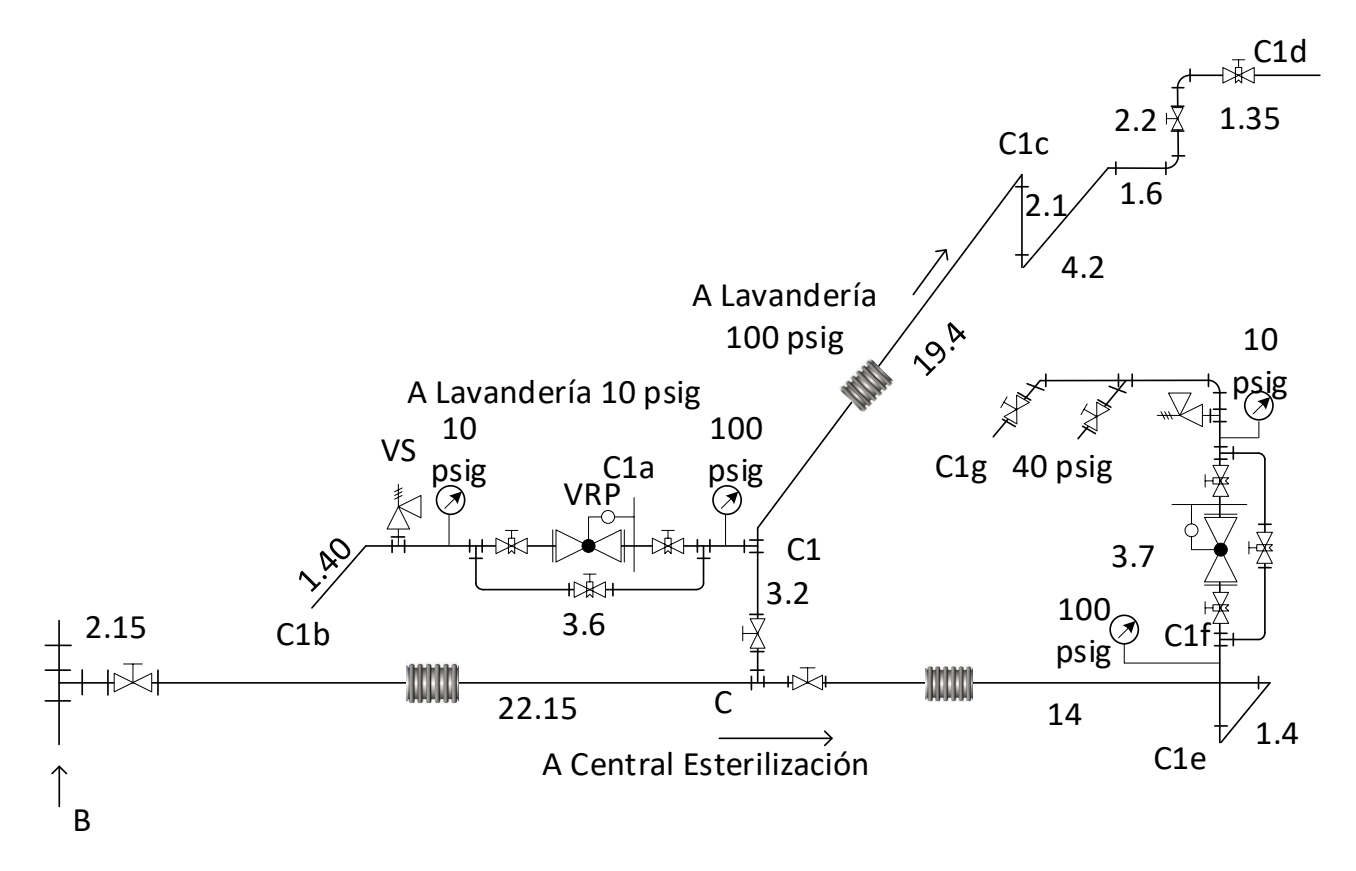

Figura 48: Esquema de Distribución de Vapor Saturado de la Central de Esterilización y Lavandería.

Fuente: Elaboración Propia.

# **Dimensionamiento de tubería alimentación a Central de esterilización**

### **Tramo inicial BC:**

Datos iniciales:

Presión del vapor: 7.8 bar

Densidad del vapor: 4.06 kg/m3

Flujos de vapor a transportar:

- A Central de esterilización:  $92.30$  kg/h =  $0.0256$  kg/s
- A Lavandería, a 100 psig (6.8 barg) =  $763.20$  kg/h = 0.212 kg/s
- $\bullet$  A Lavandería, a 10 psig (0.638 barg) = 345.60 kg/h = 0.096 kg/s
- Velocidad inicial asumida en tubería: 20 m/s

Flujo total de vapor que debe transportar el tramo BC:

$$
M_{V\_BC} = 0.0256 + 0.212 + 0.096 = 0.3336 \text{ kg/s} = 1,200.96 \text{ kg/h}
$$

Sección transversal necesaria de la tubería del tramo BC:

$$
S_{t_{BC}} = \frac{0.3336}{(4.06 \times 20)}
$$
 (18)

 $S_{tBC} = 0.00411$  m2

Siendo el diámetro interior necesario:

$$
d_{int\_BC} = \sqrt{\frac{4 \times 0.00411}{\pi}}
$$
 (19)

 $d_{int BC} = 0.0723$  m = 2.8" = 3"

El tramo BC será de tubo acero ASTM A 53 con:

*dn* = 3", cédula 40, 
$$
d_{int}
$$
 =77.92 mm,  $d_{ext}$  = 88.90 mm

Sección transversal real de la tubería:

$$
S_t = \frac{\pi}{4} * (0.07792)^2
$$
  
\n
$$
S_t = 0.00477 \text{ m}^2
$$
 (10)

Velocidad máxima del vapor en tubería de tramo BC:

$$
U = \frac{0.3336}{(4.06 * 0.00477)}
$$
 (21)  
U = 17.26 m/s

### **Pérdida de presión:**

Flujo de vapor máximo = 1,200.96 kg/h = 0.3336 kg/s

- Sección transversal del tubo, dn =  $3''$ , cédula 40: 0.00477 m<sup>2</sup>
- Densidad del vapor =  $4.06 \text{ kg/m}^3$

Cálculo de coeficiente de pérdida de presión lineal,  $\lambda$ :

$$
\text{Re} = \frac{17.26 \text{ m/s} \cdot 0.07792 \text{ m/s}}{3.6 \times 10^{-6} \text{ m}^2/\text{s}}
$$
 (32)

$$
Re = 373,583
$$

Utilizando la ecuación de Nikuradse:

$$
\lambda = 0.0032 + 0.221 * 373{,}583^{-0.237}
$$
\n
$$
\lambda = 0.01376
$$
\n(35)

Pérdida de presión lineal en Tramo BC

$$
\Delta_{\rm pL_{BC}}[\text{Pa}] = 0.01376 * \frac{22.15}{0.07792} * \frac{17.26^2}{2} * 4.06
$$
\n
$$
\Delta_{\rm pL_{BC}}[\text{Pa}] = 2365.48 \text{ Pa}
$$
\n(36)

Pérdidas locales en tramo BC:

$$
\sum h_l(Pa) = \frac{17.26^2 \left(\frac{m^2}{s^2}\right)}{2} * 4.06 \left(\frac{kg}{m^2}\right) * \left[2 * \xi_{Tee} + \xi_{Fuelle} + \xi_{válv\_cpta} + 2 * \xi_{brid}\right]
$$
 (37)  

$$
\sum h_l(Pa) = 2,999.57 Pa
$$

Pérdida de presión total en tramo BC:

 $\Delta_{\text{pL BC}} + \sum h_{lBC} = 2,365.48 + 2,999.57 = 5,365.05 \text{ Pa} = 0.05365 \text{ bar} (0.68 \text{ %})$ 

#### **Cálculo de aislamiento térmico:**

Para el presente caso, se asume Eficiencia del aislamiento térmico: 99.70 % Calor total del vapor:

$$
Q_A = 2767.27 \text{ kJ/kg}^* \cdot 0.3336 \text{ kg/s}
$$
\n
$$
Q_A = 923.16 \text{ kW}
$$
\n(9)

Calor perdido en tubería con aislamiento térmico:

$$
Q_P = (1 - 0.9970)^{*}923.16
$$
\n
$$
Q_P = 2.77 \text{ kW}
$$
\n(38)

Resulta la pérdida unitaria de calor en tubería con aislamiento térmico:

$$
q = \frac{2.77 \text{ KW}}{22.15 \text{ m}}
$$
 (39)  
q = 125.06 w/m

Temperatura Promedio:

$$
\Delta T = \frac{169.36 + 40}{2}
$$
 (40)

$$
\Delta T = 104.68 \text{ °C}
$$

Conductividad Térmica:

$$
K_{aisl} = 0.059160 + 0.000186*104.68
$$
\n
$$
K_{aisl} = 0.078 \text{ w/(m*}^{\circ}\text{C)}
$$
\n(41)

De la ecuación de Fourier de conductividad térmica, para tubos cilíndricos:

$$
\frac{\mathbf{D}_{\text{ext}}_{\text{aisl}}}{\mathbf{d}_{\text{int}}_{\text{aisl}}} = e^{\frac{2\pi \times 0.078 \times (169.36 - 40)}{125}}
$$
(43)

$$
\frac{B_{\text{ext}_{\text{aisl}}}}{d_{\text{int}_{\text{aisl}}}} = 1.66
$$

Resulta que el diámetro exterior de la tubería es igual a:

$$
D_{ext\_aisl} = 1.66 * 88.90
$$
\n
$$
D_{ext\_aisl} = 147.574 \text{ mm}
$$
\n(44)

Espesor del aislante térmico:

$$
\delta_{aisl} = \frac{147.574 - 88.90}{2}
$$
\n
$$
\delta_{aisl} = 29.34 \text{ mm}
$$
\n(45)

125

Se redondea al valor inmediato superior comercial:  $\delta$ aisl = 1.5 pulgadas.

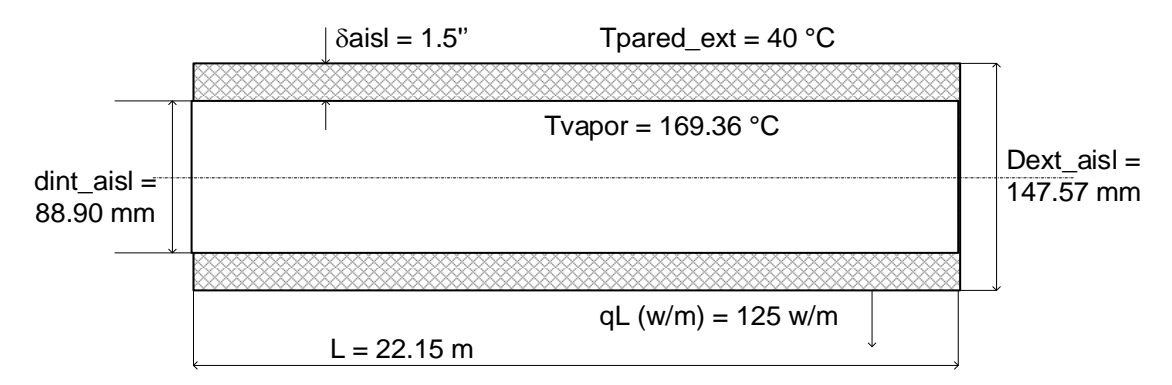

Figura 49: Tubería vapor (dn = 3') en Tramo BC con aislante térmico de lana mineral

Fuente: Elaboración Propia.

### **Cálculo de absorción de dilatación térmica en tramo AB de alta presión**

Se elige un solo punto fijo para los tubos, en este caso, en el punto B1 y dos puntos guía en los extremos de los tubos, al lado de los codos.

Dilatación del tramo BC:

$$
\Delta L = 0.012 \times 22.15 \times (169.36 - 20)
$$
 (22)  

$$
\Delta L = 39.70 \text{ mm}
$$

### **Elasticidad en tramo BC:**

En este caso, por su longitud, de 22.15 m y la elevada dilatación, de 39.70 mm, y para evitar fuerzas de dilatación importantes que puedan producir daño.

Por su buena elasticidad y facilidad de montaje, se elige instalar un fuelle de dilatación, con capacidad para absorber la dilatación del tramo.

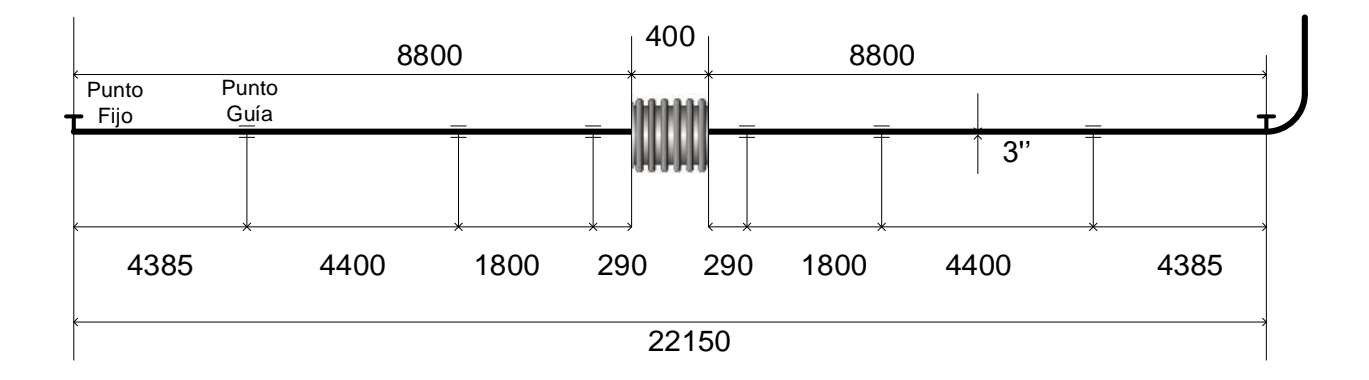

Figura 50: Esquema de montaje de junta de expansión axial tubería vapor a Central de Esterilización.

Fuente: Elaboración Propia.

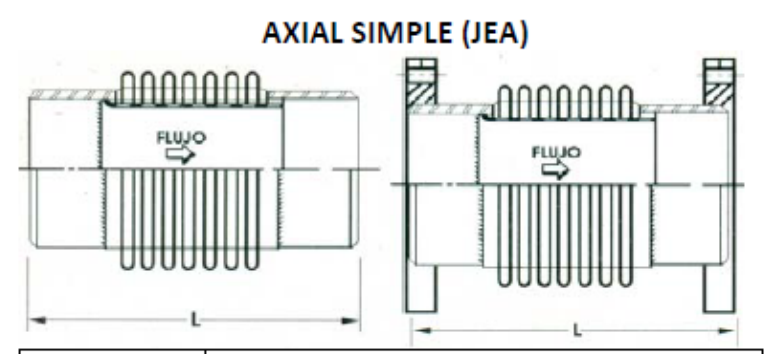

|                |    | <b>JUNTAS DE EXPANSION AXIAL PARA</b> |     |     |                    |     |     |
|----------------|----|---------------------------------------|-----|-----|--------------------|-----|-----|
| Diámetro       |    | ABSORVER DILATACIÓN EN mm             |     |     |                    |     |     |
| <b>Nominal</b> |    | Longitud L con                        |     |     | Longitud L con PPS |     |     |
|                |    | bridas                                |     |     |                    |     |     |
| Pulg.          | mm | 25                                    | 38  | 50  | 25                 | 38  | 50  |
| $V''_2$        | 15 | 185                                   | 235 | 380 | 175                | 225 | 370 |
| ¾"             | 20 | 190                                   | 240 | 385 | 180                | 230 | 375 |
| 1 <sup>n</sup> | 25 | 200                                   | 250 | 395 | 185                | 235 | 380 |
| $1\,\%$        | 32 | 205                                   | 255 | 400 | 190                | 240 | 385 |
| $1\frac{1}{2}$ | 40 | 210                                   | 260 | 405 | 195                | 245 | 390 |
| 2              | 50 | 220                                   | 270 | 410 | 205                | 255 | 395 |
| 2 ½            | 65 | 230                                   | 285 | 415 | 215                | 270 | 400 |
| 3              | 80 | 235                                   | 285 | 415 | 215                | 270 | 400 |

Figura 51: Características de juntas de expansión axiales

Fuente: Dinatécnica.

Se elige, de tablas, el fuelle con extremos soldables del tipo axial simple, JEA, para dn = 3": Carrera máxima = 50 mm > dilatación en proceso = 39.70 mm.

### **Dimensionamiento de tubería de alimentación a Lavandería**

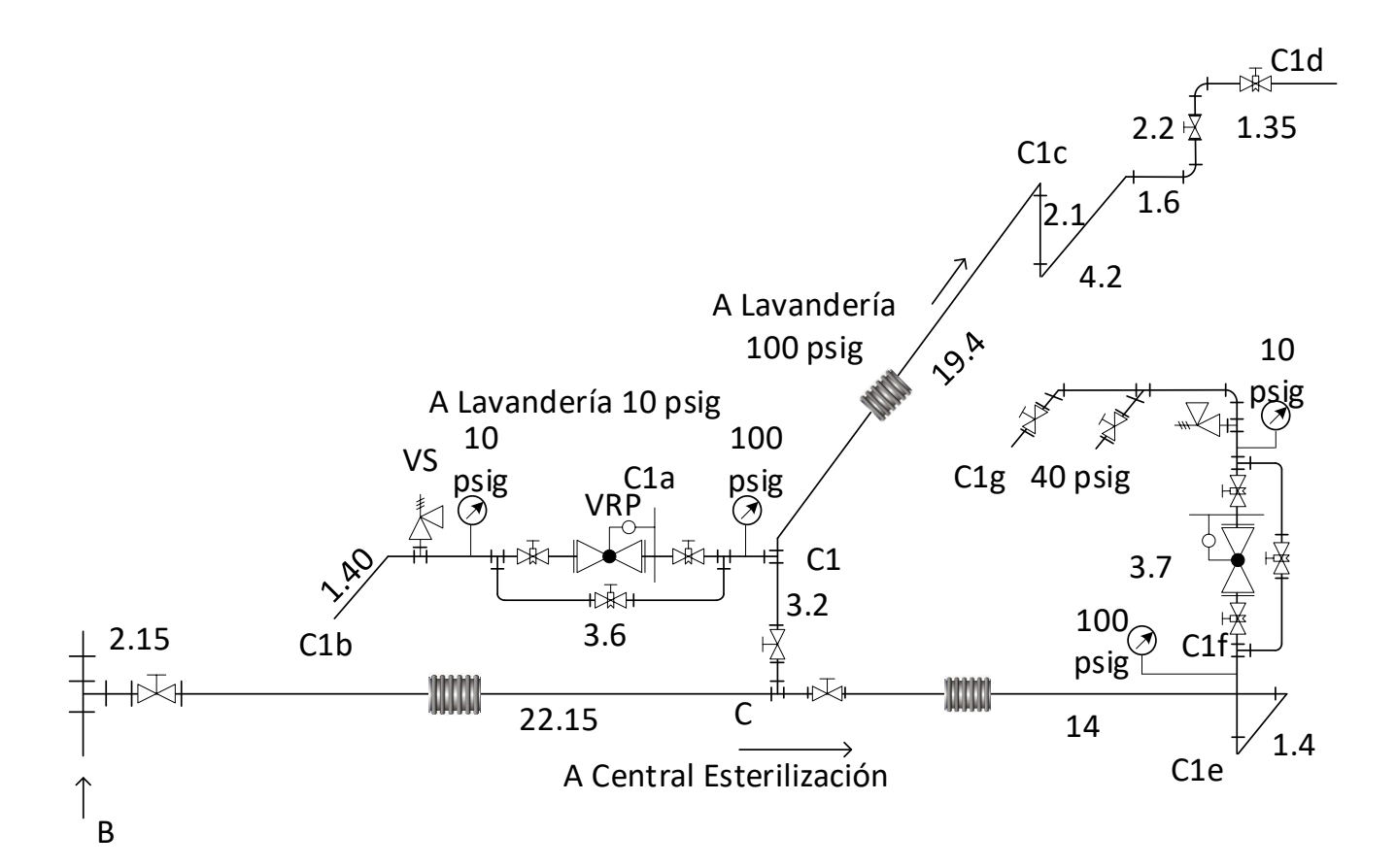

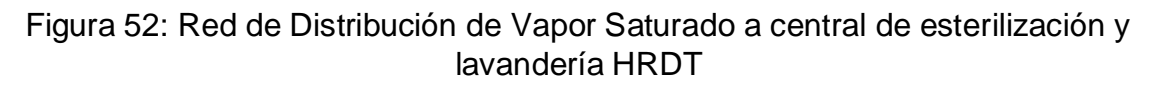

Fuente: Elaboración Propia.

### **Tramo principal CC1**

Flujo total a transportar: 763.20 + 345.60 = 1108.80 kg/h = 0.308 kg/s

Presión del vapor: 7.8 barg

Densidad del vapor: 4.06 kg/m3.

 $U_{initial}$ : 20 m/s

Sección transversal:

$$
S_t = \frac{0.308}{4.06 \times 20}
$$
 (18)  

$$
S_t = 0.003793 \ m^2
$$

Siendo el diámetro interior:

$$
d_{int} = \sqrt{\frac{4 * 0.003793}{\pi}}
$$
 (19)

$$
d_{int} = 0.0695 \text{ m} = 2.74^{\circ} \rightarrow \text{dn}: 3^{\circ}
$$

Será de tubo acero ASTM A 53 con:

 $D_n = 3$ ", cédula 40.  $d_{int}$ =77.92 mm

 $d_{ext}$  = 88.90mm

Sección transversal real de la tubería:

$$
S_t = \frac{\pi}{4} * (0.077922)^2
$$
\n
$$
S_t = 0.00477 \ m^2
$$
\n(10)

Velocidad máxima del vapor en tubería de tramo BC:

$$
U = \frac{0.308}{4.06 * 0.00477}
$$
 (21)  

$$
U = 15.904 \text{ m/s}
$$
#### **Pérdida de presión en tramo:**

Longitud total de tramo recto: 3.20 m

#### **Cálculo de coeficiente de pérdida de presión lineal, :**

$$
Re = \frac{15.904 \text{ m/s} \times 0.07792 \text{ m/s}}{3.6 \times 10^{-6} \text{ m}^2/\text{s}}
$$
(32)  

$$
Re = 344,233
$$

Utilizando la ecuación de Nikuradse:

$$
\lambda = 0.0032 + 0.221 * 344,233^{-0.237}
$$
\n
$$
\lambda = 0.014
$$
\n(35)

Pérdida de presión lineal en Tramo C-C1

$$
\Delta_{\text{pL}_{CC_1}}[\text{Pa}] = 0.014 * \frac{3.20}{0.07792} * \frac{15.904^2}{2} * 4.06
$$
\n
$$
\Delta_{\text{pL}_{CC_1}}[\text{Pa}] = 295.21 \text{ Pa}
$$
\n(36)

**Pérdidas locales en tramo CC1:**

$$
\sum h_l(Pa) = \frac{15.904^2 \left(\frac{m^2}{s^2}\right)}{2} * 4.06 \left(\frac{kg}{m^2}\right) * \left[2 * \xi_{\text{rec}} + \xi_{\text{válv\_cpta}} + 2 * \xi_{\text{brid}}\right]
$$
(37)  

$$
\sum h_l(Pa) = \frac{15.904^2 \left(\frac{m^2}{s^2}\right)}{2} * 4.06 \left(\frac{kg}{m^2}\right) * \left[2 * 1.5 + 0.13 + 2 * 0.04\right]
$$
  

$$
\sum h_l(Pa) = 1,648 \text{ Pa}
$$

Pérdida de presión total en tramo CC1:

 $\Delta_{\text{pL}_c C_1} + \sum h_{l_c C_1} = 295.21 + 1648 = 1,943.21 \text{ Pa} = 0.0194 \text{ bar} (0.25 \text{ %})$ 

#### **Aislamiento térmico en tramo CC1**

Para el presente caso, se asume Eficiencia del aislamiento térmico: 99.90 %

#### **Calor total del vapor:**

$$
Q_c = 2767.27 \text{ kJ/kg} \cdot 0.308 \text{ kg/s}
$$
\n
$$
Q_c = 852.32 \text{ kW}
$$
\n(9)

Calor perdido en tubería con aislamiento térmico:

$$
Q_P = (1 - 0.9990)^{*852.32}
$$
 (38)  

$$
Q_P = 0.852 \text{ kW}
$$

Resulta la pérdida unitaria de calor en tubería con aislamiento térmico:

$$
q = \frac{0.852 \text{ KW}}{3.2 \text{ m}}
$$
 (39)  
q = 266.25 w/m

Temperatura Promedio:

$$
\Delta T = \frac{169.36 + 40}{2}
$$
 (40)  
 
$$
\Delta T = 104.68 \text{ °C}
$$

Conductividad Térmica:

$$
K_{aisl} = 0.059160 + 0.000186*104.68
$$
\n
$$
K_{aisl} = 0.078 \text{ w/(m*°C)}
$$
\n(41)

De la ecuación de Fourier de conductividad térmica, para tubos cilíndricos:

$$
\frac{D_{\text{ext}}_{\text{aisl}}}{d_{\text{int}}_{\text{aisl}}} = e^{\frac{2\pi * 0.078 * (169.36 - 40)}{266}}
$$
\n(43)\n
$$
\frac{D_{\text{ext}}_{\text{aisl}}}{d_{\text{int}}_{\text{aisl}}}
$$

Resulta que el diámetro exterior de la tubería es igual a:

$$
D_{ext\_aisl} = 1.27 * 88.90
$$
\n
$$
D_{ext\_aisl} = 112.903 \text{ mm}
$$
\n(44)

Espesor del aislante térmico:

$$
\delta_{aisl} = \frac{112.903 - 88.90}{2}
$$
 (45)

 $\delta_{aisl} = 12.00$  mm = 0.5"

132

Se redondea al valor inmediato superior comercial:  $\delta$ aisl = 1.5 pulgadas, para ser de espesor uniforme con la tubería de 3''.

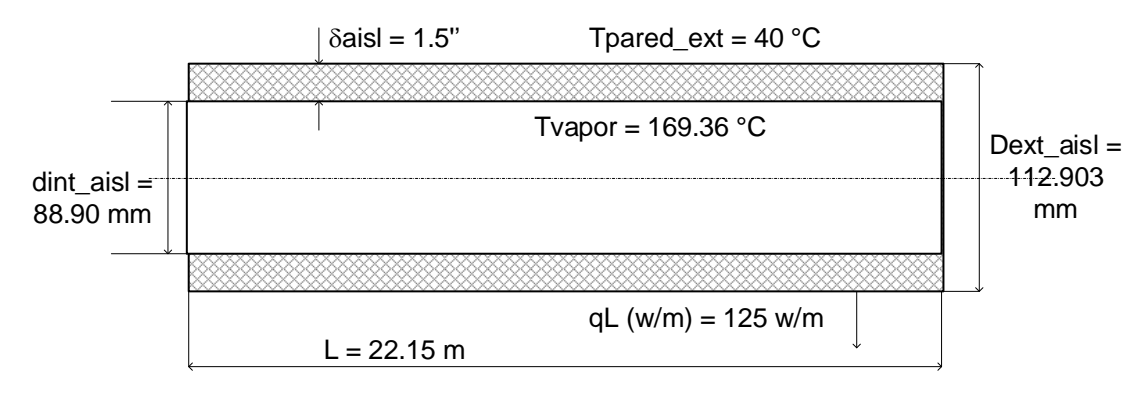

Figura 53: Tubería vapor (dn = 3") en Tramo CC<sub>1</sub> con aislante térmico de lana mineral.

#### **Dimensionamiento vapor a Lavandería en Baja Presión**

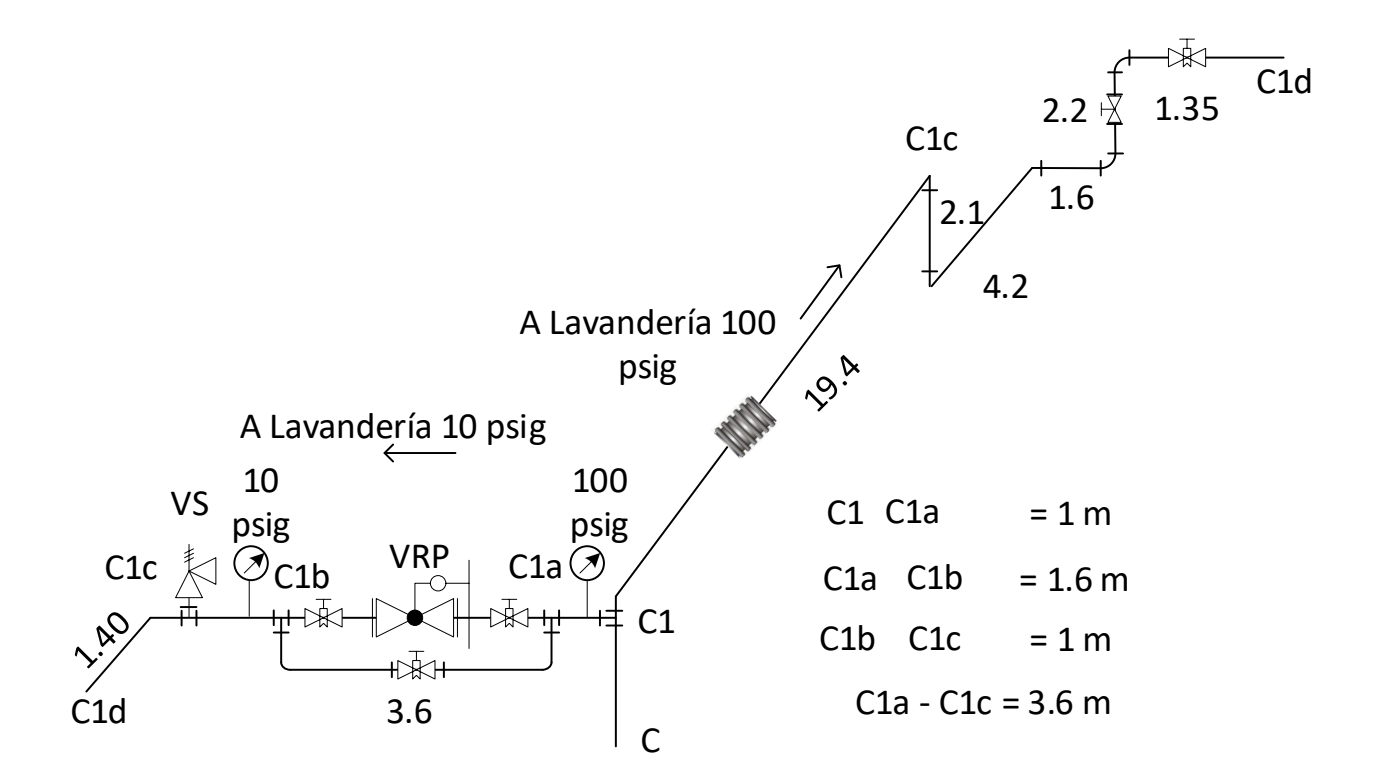

Figura 54: Red de Distribución de Vapor Saturado a Lavandería HRDT. Fuente: Elaboración Propia.

#### **Dimensionamiento de Tramo inicial C1-C1a**

Flujo de vapor en 100 psig (6.8 barg): 345.60 kg/h = 0.096 kg/s Densidad del vapor: 4.06 kg/m3 (1.68 bar\_abs, tv =  $169.36^{\circ}$ C) Velocidad del vapor: 20 m/s

Sección transversal:

$$
S_t = \frac{0.096}{4.06 \times 20}
$$
 (18)  

$$
S_t = 0.00118 \ m^2
$$

Siendo el diámetro interior:

$$
d_{int} = \sqrt{\frac{4 * 0.00118}{\pi}}
$$
 (19)

$$
d_{int} = 0.038 \text{ m} = 1.53'' \rightarrow \text{dn}: 1.5''
$$

Será de tubo acero ASTM A 53 con:

 $D_n = 1.5$ ", cédula 40.  $d_{int}$ = 40.94 mm  $d_{ext} = 48.94$  mm

Sección transversal real de la tubería:

$$
S_t = \frac{\pi}{4} * (0.04094)^2
$$
  
\n
$$
S_t = 0.00132 \ m^2
$$
 (10)

Velocidad máxima del vapor en tubería de tramo BC:

$$
U = \frac{0.096}{4.06 * 0.00132}
$$
 (21)  

$$
U = 17.92 \text{ m/s}
$$

#### **Pérdida de presión en tramo:**

Longitud total de tramo recto: 1 m

# **Cálculo de coeficiente de pérdida de presión lineal, :**

$$
Re = \frac{17.92 \text{ m/s} \times 0.04094 \text{ m/s}}{3.6 \times 10^{-6} \text{ m}^2/\text{s}}
$$
(32)  

$$
Re = 203,790
$$

Utilizando la ecuación de Nikuradse:

$$
\lambda = 0.0032 + 0.221 \times 203.790^{-0.237}
$$
\n
$$
\lambda = 0.0154
$$
\n(35)

Pérdida de presión lineal en Tramo C-C1

 $\mathbb{R}^m$ 

$$
\Delta_{\text{pL}_{CC_1}}[\text{Pa}] = 0.0154 * \frac{1}{0.07792} * \frac{17.92^2}{2} * 4.06
$$
\n
$$
\Delta_{\text{pL}_{CC_1}}[\text{Pa}] = 128.84 \text{ Pa}
$$
\n(36)

**Pérdidas locales en tramo CC1:**

$$
\sum h_l(Pa) = \frac{15.904^2 \left(\frac{m^2}{s^2}\right)}{2} * 4.06 \left(\frac{kg}{m^2}\right) * \left[2 * \xi_{\text{rec}} + \xi_{\text{válv\_cpta}} + 2 * \xi_{\text{brid}}\right]
$$
(37)  

$$
\sum h_l(Pa) = \frac{17.92^2 \left(\frac{m^2}{s^2}\right)}{2} * 4.06 \left(\frac{kg}{m^2}\right) * \left[2 * 1.5 + 0.13 + 2 * 0.04\right]
$$
  

$$
\sum h_l(Pa) = 2092.55 \text{ Pa}
$$

Pérdida de presión total en tramo CC1:

 $\Delta_{\text{pL\_CC}_1} + \sum h_{l\_CC_1} = 128.84 + 2092.55 = 2,221.39 \text{ Pa} = 0.022 \text{ bar } (0.282 \%)$ 

#### **Cálculo del lado de baja presión tubería vapor a Lavandería**

Presión del vapor: 10 psig, la que se logra con una válvula reductora de presión.

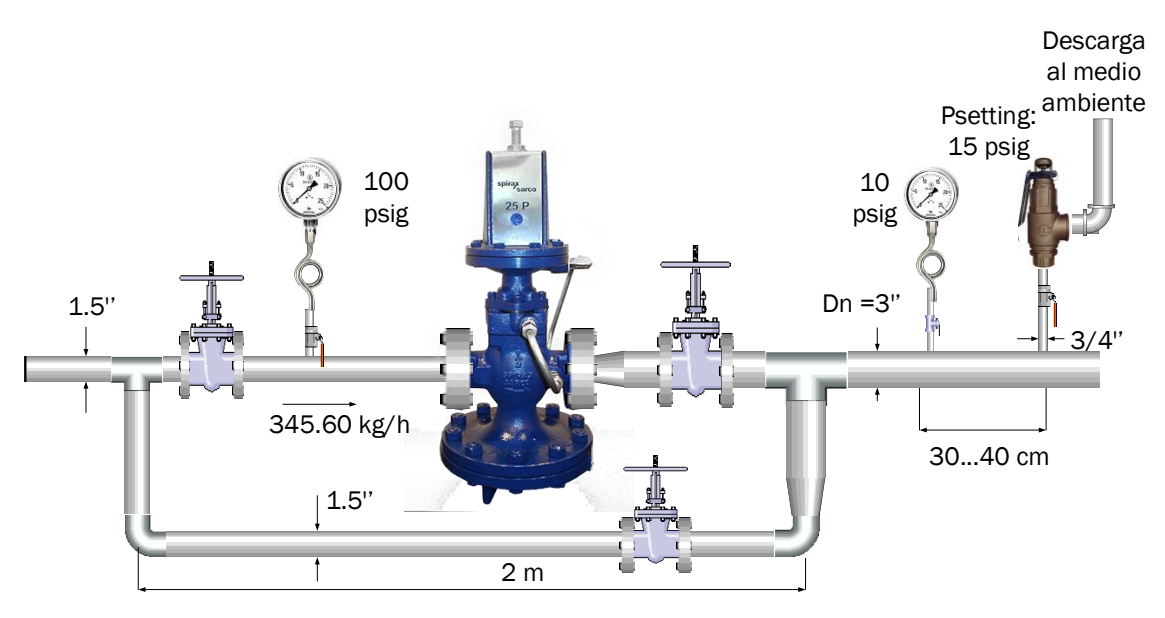

Figura 55: Dimensionamiento de válvula reductora de presión de vapor a Lavandería.

Fuente: Elaboración Propia.

En el presente caso:

 $p1 = 100$  psig = 7.8 bar absolutos, v1 = 0.2462 m3/kg = 246.20 dm3/kg  $p2 = 10$  psig = 1.68 bar absolutos $\rightarrow$ v2 = 1.04266 m3/kg = 104.266 dm3/kg Caída de presión en válvula reductora de presión:

$$
\Delta p = 7.8 - 1.68 = 6.12 > \frac{7.8}{2} (3.9 \text{ bar})
$$

$$
\rightarrow K_{\text{v}} = \frac{345.60 \frac{kg}{h}}{1004} * \sqrt{\frac{246.20 + 104.266}{7.8}}
$$
(47)
$$
\rightarrow K_{\text{v}} = 2.30
$$

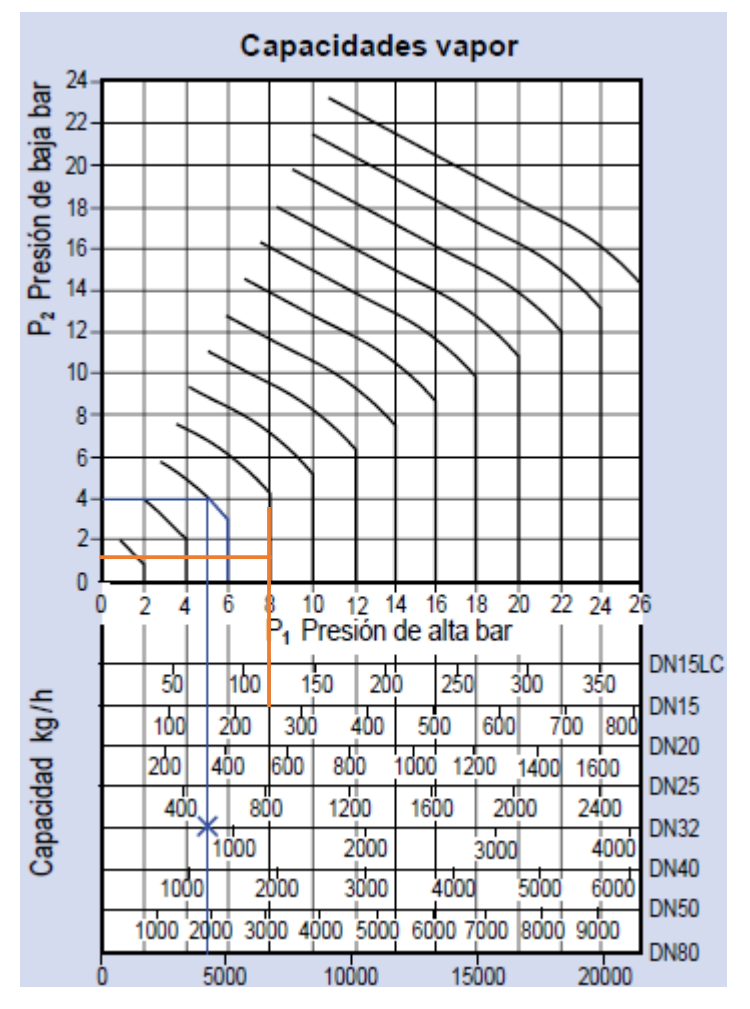

# Valores de Kys

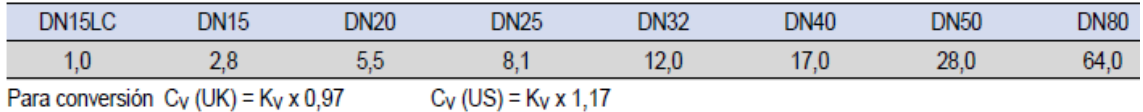

De la tabla: se elige con coeficiente de válvula igual 5.5, con dn = 20 mm, mv\_n = 550 kg/h > 345.60 kg/h

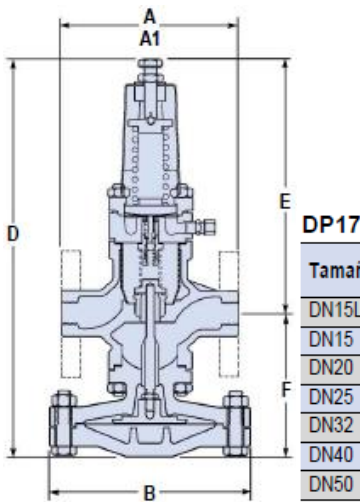

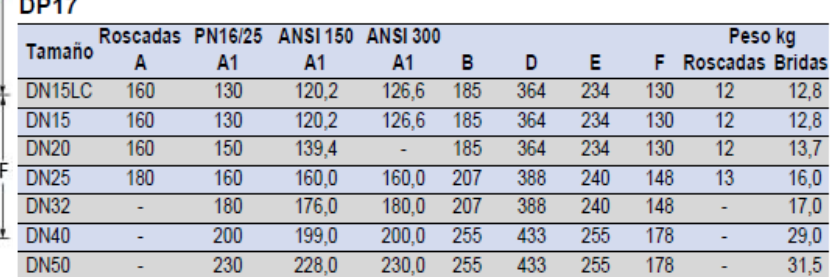

#### **Cálculo de tubería vapor salida de válvula reductora de presión.**

Se tiene:

- Flujo de vapor =  $345.60$  kg/s =  $0.096$  kg/s
- **•** Presión absoluta del vapor:  $10/14.7 + 1 = 1.68$  bar
- Temperatura del vapor en baja presión: 147.90 °C
- Densidad del vapor a 1.8 bar: 0.87 kg/m3
- Velocidad del vapor: se asume inicialmente 20 m/s

Sección transversal del tubo en baja presión:

$$
S_{t} = \frac{0.096 \frac{\text{kg}}{\text{s}}}{20 \frac{\text{m}}{\text{s}} \times 0.87 \frac{\text{kg}}{\text{m}^{3}}}
$$
(18)  

$$
S_{t} = 0.00552 \text{ m}^{2}
$$

Diámetro interior necesario del tubo vapor en baja presión:

$$
d_{int} = \sqrt{\frac{4*0.00552}{\pi}}
$$
 (19)

$$
d_{int} = 0.084 \, m = 3.3''
$$

Se elige tubo de acero al carbono, sin costura, ASTM A 53:

Nr. de Cédula: 40

 $Dn = 5"$ 

Dint = 128.27 mm

 $Dext = 141.2$ 

Siendo su sección transversal, S5":

$$
S_{5}^{\prime\prime} = \frac{\pi}{4} * 0.128^{2}
$$
\n
$$
S_{5^{\prime\prime}} = 0.013 \, m^{2}
$$
\n(10)

Velocidad máxima en tubo de 5":

$$
U_{\nu} = \frac{0.254 \frac{kg}{s}}{0.87 \frac{kg}{m^2} * 0.013 m^2}
$$
 (21)  

$$
U_{\nu} = 22.46 \frac{m}{s}
$$

#### **Cálculo del Lado de Alta Presión Tubería Vapor a Lavandería**

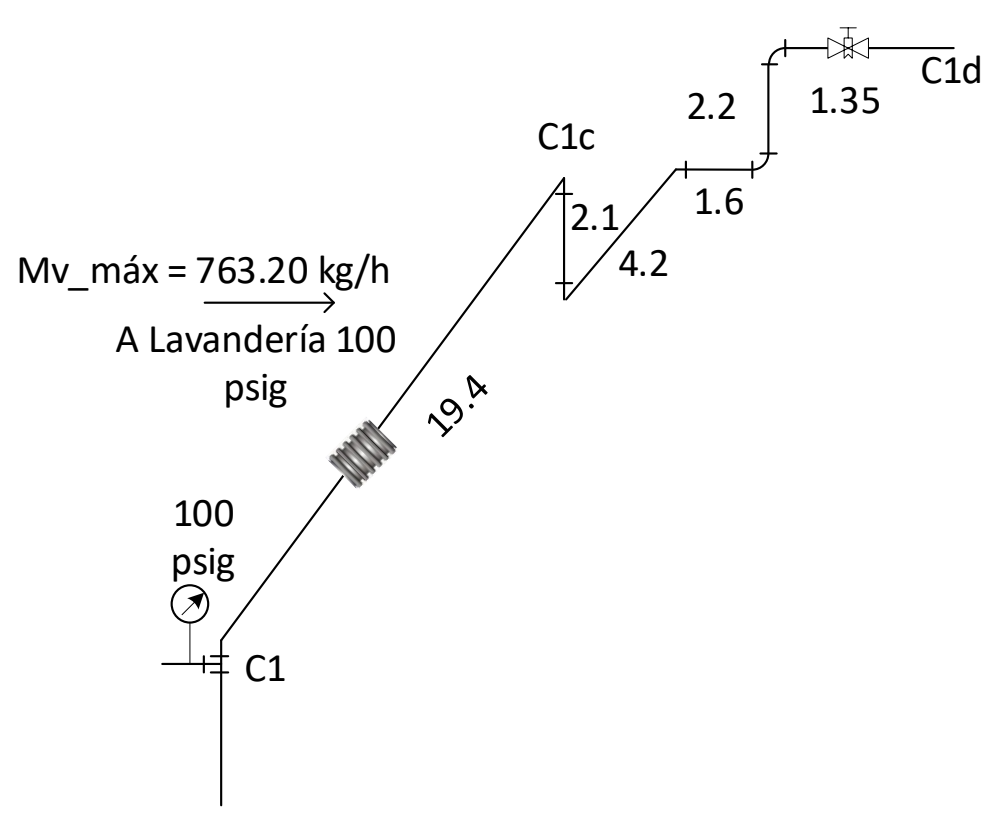

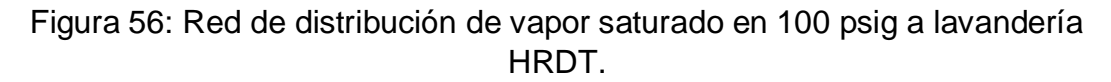

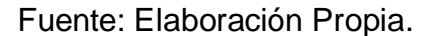

Sección transversal necesaria de la tubería del tramo:

$$
S_t = \frac{0.212}{(4.06 \times 20)}
$$
(18)  

$$
S_t = 0.00261 \text{ m}^2
$$

Siendo el diámetro interior necesario:

$$
d_{int} = \sqrt{\frac{4 \times 0.00261}{\pi}}
$$
 (19)

 $d_{int}$  =0.00576 m = 2.26" = 2.5"

El tramo BC será de tubo acero ASTM A 53 con:

$$
Dn = 2.5
$$
", cédula 40,  $d_{int} = 62.68$  mm,  $d_{ext} = 73$  mm

Sección transversal real de la tubería:

$$
S_t = \frac{\pi}{4} * (0.06268)^2
$$
 (10)

$$
S_t = 0.0031 \text{ m}^2
$$

Velocidad máxima del vapor en tubería de tramo:

$$
U = \frac{0.212}{(4.06 * 0.00031)}
$$
(21)  

$$
U = 16.84 \text{ m/s}
$$

#### **Pérdida de presión:**

Longitud total de tramo recto: 30.85 m

Cálculo de coeficiente de pérdida de presión lineal,  $\lambda$ :

$$
\text{Re} = \frac{16.84 \text{ m/s} \cdot 0.06268 \text{ m/s}}{3.6 \times 10^{-6} \text{ m}^2/\text{s}}
$$
 (32)

$$
Re = 293,203
$$

Utilizando la ecuación de Nikuradse:

$$
\lambda = 0.0032 + 0.221 \times 293.203^{-0.237} \tag{35}
$$

$$
\lambda=0.0143
$$

Pérdida de presión lineal tubería de alta presión:

$$
\Delta_{\rm pL} \quad \text{[Pa]} = 0.0143 \times \frac{22.15}{0.07792} \times \frac{17.26^2}{2} \times 4.06
$$
\n
$$
\Delta_{\rm pL\_BC}[\text{Pa}] = 4.051.75 \text{ Pa}
$$
\n(36)

Pérdidas locales en tramo:

$$
\sum h_l(Pa) = \frac{16.84^2 \left(\frac{m^2}{s^2}\right)}{2} * 4.06 \left(\frac{kg}{m^2}\right) * \left[6 * \xi_{codos} + \xi_{fuelle} + \xi_{válv\_cyta} + 2 * \xi_{brid}\right]
$$
 (37)  

$$
\sum h_l(Pa) = 2{,}573 \text{ Pa}
$$

Pérdida de presión total en tramo CC1:

 $\Delta_{\text{pL BC}} + \sum h_{lBC} = 4,051.75 + 2,573 = 6,624.75 \text{ Pa} = 0.066 \text{ bar } (0.85 \text{ %})$ 

#### **Cálculo de aislamiento térmico:**

Para el presente caso, se asume Eficiencia del aislamiento térmico: 99.50 % Calor total del vapor:

$$
Q_A = 2767.27 \text{ kJ/kg}^* \cdot 0.212 \text{ kg/s}
$$
 (9)

$$
Q_A = 586.66 \text{ kW}
$$

Calor perdido en tubería con aislamiento térmico:

$$
Q_P = (1 - 0.9950)^{*586.66}
$$
 (38)  

$$
Q_P = 2.94 \text{ kW}
$$

Resulta la pérdida unitaria de calor en tubería con aislamiento térmico:

$$
q = \frac{2.94 \text{ KW}}{30.85 \text{ m}}
$$
 (39)  
q = 95.30 w/m

Temperatura Promedio:

$$
\Delta T = \frac{169.36 + 40}{2}
$$
 (40)  

$$
\Delta T = 104.68 \text{ °C}
$$

Conductividad Térmica:

$$
K_{aisl} = 0.059160 + 0.000186*104.68
$$
\n
$$
K_{aisl} = 0.078 \text{ w/(m*°C)}
$$
\n(41)

De la ecuación de Fourier de conductividad térmica, para tubos cilíndricos:

$$
\frac{D_{\text{ext}}_{\text{aisl}}}{d_{\text{int}}_{\text{aisl}}} = e^{\frac{2\pi \times 0.078 \times (169.36 - 40)}{95.30}}
$$
(43)  

$$
\frac{D_{\text{ext}}_{\text{aisl}}}{d_{\text{int}}_{\text{aisl}}}
$$

Resulta que el diámetro exterior de la tubería es igual a:

$$
D_{ext\_aisl} = 1.95 * 73
$$
 (44)

$$
D_{ext\_aisl} = 142.35 \text{mm}
$$

Espesor del aislante térmico:

$$
\delta_{aisl} = \frac{142.35 - 73}{2}
$$
\n
$$
\delta_{aisl} = 34.675 \text{ mm} = 1.365^{\prime\prime}
$$
\n(45)

Se redondea al valor inmediato superior comercial:  $\delta$ aisl = 1.5 pulgadas.

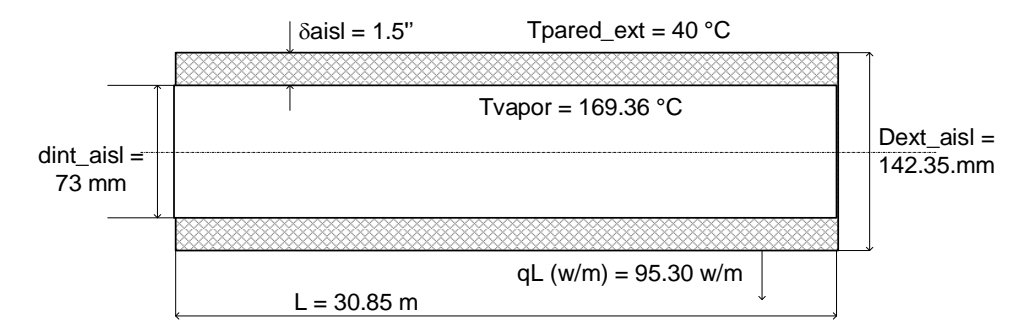

Figura 57: Tubería vapor (dn = 2.5'') en Tramo C1C1d con aislante térmico de lana mineral.

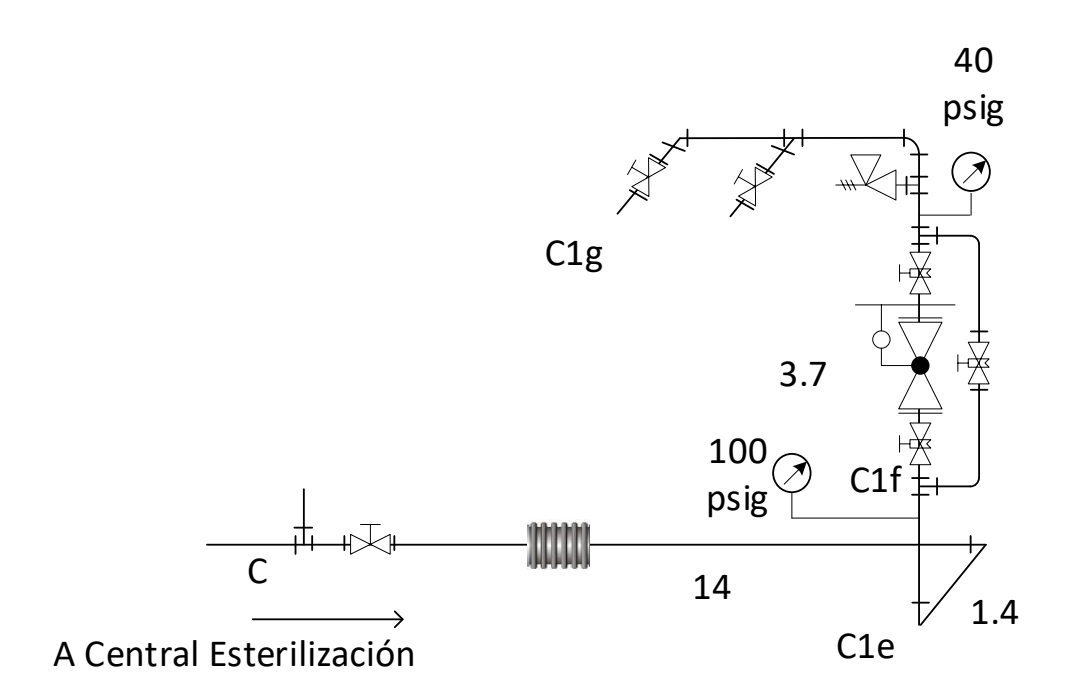

Figura 58: red de distribución de vapor saturado a central de esterilización. Fuente: Elaboración Propia.

#### **Tubería C-C1eC1f (en alta presión, 100 psig)**

Flujo de vapor: 92.30 kg/h = 0.0256 kg/s

Sección transversal necesaria de la tubería del tramo:

$$
S_t = \frac{0.256}{(4.06 \times 20)}
$$
 (18)

 $S_t$ = 0.0003153 m<sup>2</sup>

Siendo el diámetro interior necesario:

$$
d_{int} = \sqrt{\frac{4*0.0003153}{\pi}}
$$
 (19)

$$
d_{int} = 0.020 \text{ m} = 2.78" = 1"
$$

El tramo BC será de tubo acero ASTM A 53 con:

 $Dn = 1$ ", cédula 40,  $d_{int}$  = 26.64 mm,  $d_{ext}$  = 33.40 mm

Sección transversal real de la tubería:

$$
S_t = \frac{\pi}{4} * (0.02664)^2
$$
  
\n
$$
S_t = 0.000557 \text{ m}^2
$$
 (10)

Velocidad máxima del vapor en tubería de tramo BC:

$$
U = \frac{0.256}{(4.06 * 0.000557)}
$$
 (21)

$$
U = 11.32 \, \text{m/s}
$$

#### **Pérdida de presión:**

Longitud total de tramo recto: 16.40 m

Cálculo de coeficiente de pérdida de presión lineal,  $\lambda$ :

$$
\text{Re} = \frac{11.32 \text{ m/s} * 0.02664 \text{ m/s}}{3.6 * 10^{-6} \text{ m}^2/\text{s}}
$$
 (32)

$$
Re = 83,768
$$

Utilizando la ecuación de Nikuradse:

$$
\lambda = 0.0032 + 0.221 * 83{,}768^{-0.237}
$$
\n
$$
\lambda = 0.0183
$$
\n(35)

Pérdida de presión lineal tubería de alta presión:

$$
\Delta_{\rm pl} \quad \text{[Pa]} = 0.0183 \times \frac{16.40}{0.02664} \times \frac{11.32^2}{2} \times 4.06
$$
\n
$$
\Delta_{\rm pl} \quad \text{Bc}[Pa] = 2930 \text{ Pa}
$$
\n(36)

Pérdidas locales en tramo:

$$
\sum h_l(Pa) = \frac{11.32^2 \left(\frac{m^2}{s^2}\right)}{2} * 4.06 \left(\frac{kg}{m^2}\right) * \left[2 * \xi_{\text{codes}} + \xi_{\text{fuelle}} + \xi_{\text{pálv\_cpta}} + 2 * \xi_{\text{brid}}\right]
$$
(37)  

$$
\sum h_l(Pa) = 684 \text{ Pa}
$$

Pérdida de presión total en tramo CC1:

 $\Delta_{\text{pL\_BC}} + \sum h_{l\_BC} = 2930 + 684 = 3614 \text{ Pa} = 0.03614 \text{ bar} (0.46 \text{ %})$ 

#### **Cálculo de aislamiento térmico:**

Para el presente caso, por la poca potencia térmica a transportar y el diámetro pequeño de la tubería (1'') se le aplica el espesor comercial más pequeño: 1'' y se evalúan sus parámetros:

Calor total del vapor:

$$
Q = 2767.27 \text{ kJ/kg}^* \cdot 0.0256 \text{ kg/s}
$$
 (9)

 $Q = 70.84$  kW

Calor perdido en tubería con aislamiento térmico:

$$
\eta_{\text{ais}} = 1 - \frac{0.94644}{70.84}
$$
\n
$$
\eta_{\text{ais}} = 98.66\,\%
$$
\n(14)

Temperatura Promedio:

$$
\Delta T = \frac{169.36 + 40}{2}
$$
 (40)  

$$
\Delta T = 104.68 \text{ °C}
$$

Conductividad Térmica:

$$
K_{aisl} = 0.059160 + 0.000186*104.68
$$
\n
$$
K_{aisl} = 0.078 \text{ w/(m*°C)}
$$
\n(41)

De la ecuación de Fourier de conductividad térmica, para tubos cilíndricos:

$$
q_{AB} \left(\frac{w}{m}\right) = \frac{2 * \pi * 0.078 * (169.36 - 40)}{\ln\left(\frac{100.2}{33.40}\right)}
$$
(42)  

$$
q_{AB} \left(\frac{w}{m}\right) = 57.71 \, w/m
$$

Se redondea al valor inmediato superior comercial:  $\delta$ aisl = 1.5 pulgadas, para ser de espesor uniforme con la tubería de 3''.

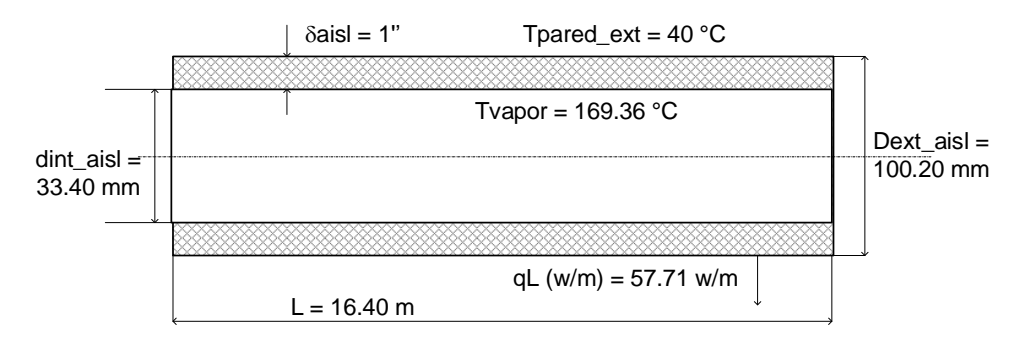

Figura 59: Tubería vapor (dn = 3'') en Tramo C1C1d con aislante térmico de lana mineral.

#### **Dimensionamiento de tubería de vapor a Central de Esterilización a Consumidores**

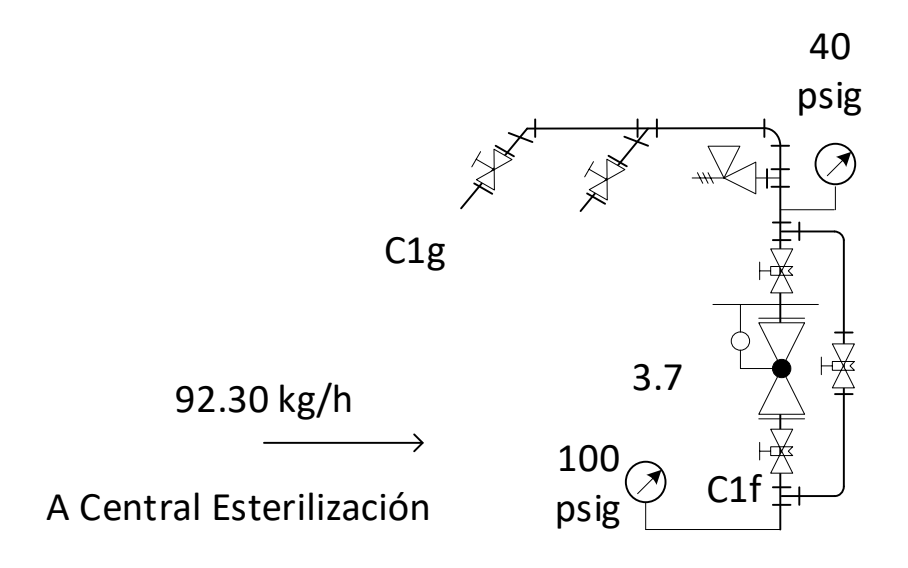

Figura 60: Dimensionamiento de tubería de vapor a Central de Esterilización en Baja Presión.

Fuente: Elaboración Propia.

Presión del vapor: 40 psig = 3.72 bar absolutos; la que se logra con una válvula reductora de presión.

Temperatura del vapor: 155.40 °C

Densidad del vapor =  $1.94 \text{ kg/m}^3$ 

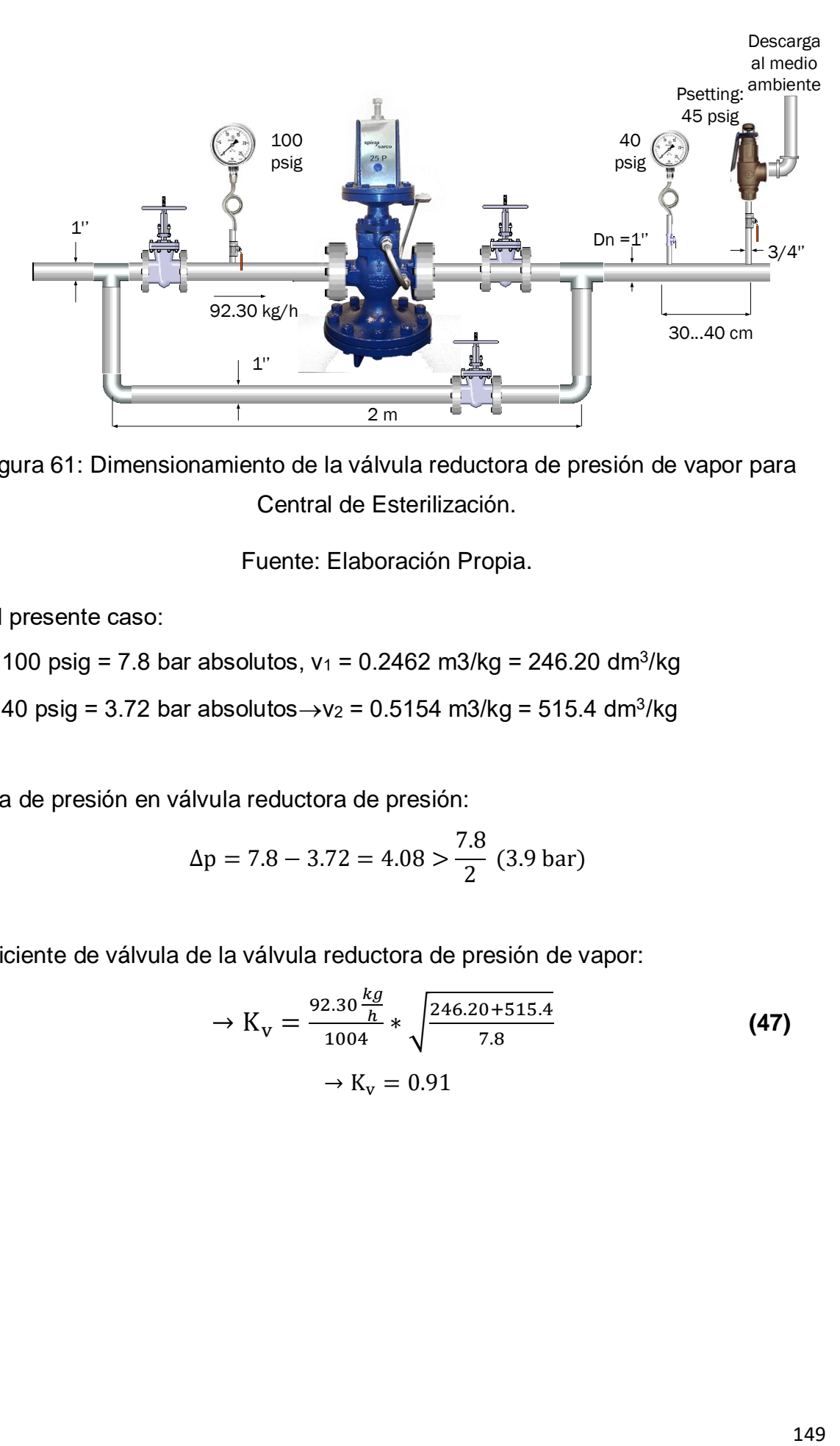

Figura 61: Dimensionamiento de la válvula reductora de presión de vapor para Central de Esterilización.

Fuente: Elaboración Propia.

En el presente caso:

 $p1 = 100$  psig = 7.8 bar absolutos, v<sub>1</sub> = 0.2462 m3/kg = 246.20 dm<sup>3</sup>/kg  $p2 = 40$  psig = 3.72 bar absolutos $\rightarrow$ v $_2$  = 0.5154 m3/kg = 515.4 dm<sup>3</sup>/kg

Caída de presión en válvula reductora de presión:

$$
\Delta p = 7.8 - 3.72 = 4.08 > \frac{7.8}{2} \text{ (3.9 bar)}
$$

Coeficiente de válvula de la válvula reductora de presión de vapor:

$$
\rightarrow K_{\rm v} = \frac{92.30 \frac{kg}{h}}{1004} * \sqrt{\frac{246.20 + 515.4}{7.8}}
$$
 (47)  

$$
\rightarrow K_{\rm v} = 0.91
$$

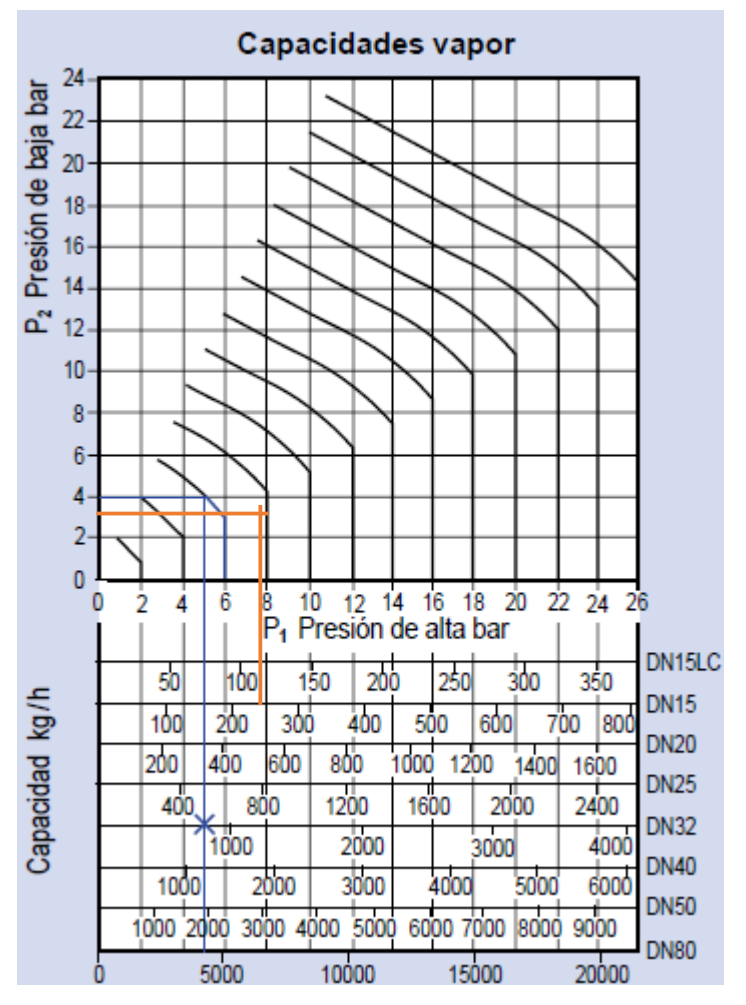

## Valores de Kys

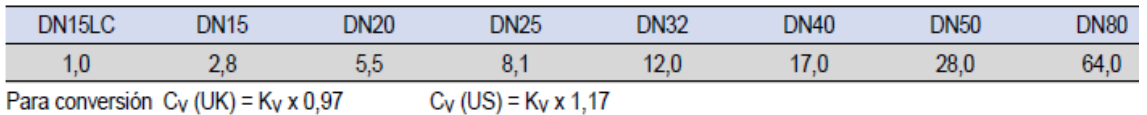

De la tabla: se elige con coeficiente de válvula igual 1, con dn = 15 LC, mv\_n = 120 kg/h > 92.30 kg/h

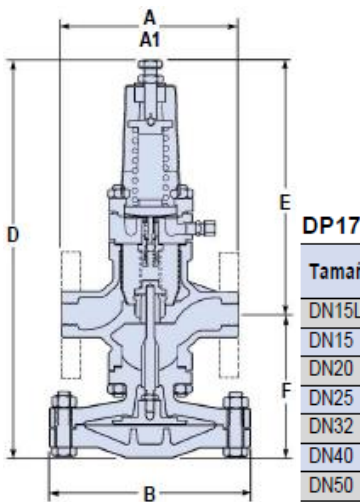

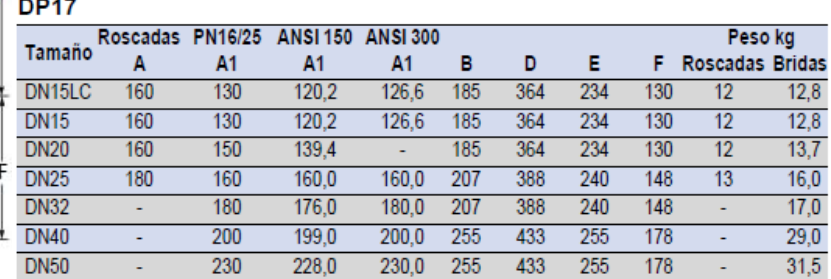

#### **Cálculo de tubería vapor salida de válvula reductora de presión.**

Se tiene:

- Flujo de vapor =  $92.30 \text{ kg/s} = 0.0256 \text{ kg/s}$
- Presión absoluta del vapor: 3.72 bar
- Temperatura del vapor en baja presión: 155.40 °C
- Densidad del vapor a 3.72 bar: 1.94 kg/m<sup>3</sup>
- Velocidad del vapor: se asume inicialmente 20 m/s

**Sección transversal del tubo en baja presión:**

$$
S_t = \frac{0.0256 \frac{\text{kg}}{\text{s}}}{20 \frac{\text{m}}{\text{s}} * 1.94 \frac{\text{kg}}{\text{m}^3}}
$$
(18)  

$$
S_t = 0.00066 \text{ m}^2
$$

Diámetro interior necesario del tubo vapor en baja presión:

$$
d_{int} = \sqrt{\frac{4*0.00066}{\pi}}
$$
 (19)

$$
d_{int} = 0.029 \, m = 1.14''
$$

Se elige tubo de acero al carbono, sin costura, ASTM A 53:

Nr. de Cédula: 40

 $Dn = 1.5"$ 

 $Dint = 40.94$  mm

 $Dext = 48.30$  mm

Siendo su sección transversal, real S5":

$$
S_{5^{\prime\prime}} = \frac{\pi}{4} * 0.04830^{2}
$$
 (10)

$$
S_{5^{\prime\prime}}=0.00183~m^2
$$

Velocidad máxima en tubo de 1.5":

$$
U_{v} = \frac{0.0256 \frac{kg}{s}}{1.94 \frac{kg}{m^{2}} * 0.00183 m^{2}}
$$
 (21)  

$$
U_{v} = 7.21 \frac{m}{s}
$$

#### **4.5 Determinación nueva capacidad y eficiencia de la red de vapor:**

#### **4.5.1 Nueva capacidad de red de vapor:**

Con los resultados de los cálculos realizados en función de la demanda futura:

Flujo vapor proyectados:

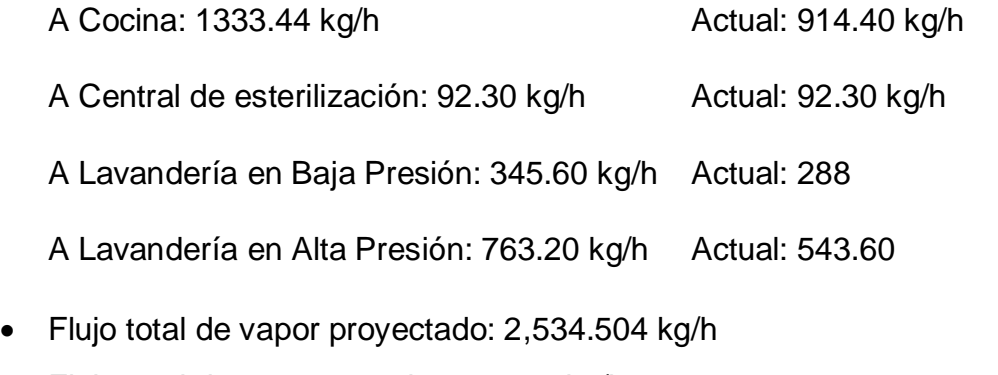

 Flujo total de vapor actual: 1,838.30 kg/h Incremento de capacidad de transporte de vapor por rediseño de red:

 $\Delta mv = mv_2$ actual – mv\_proyectado = 2 534.504– 1838.30 = 696.204 kg/h

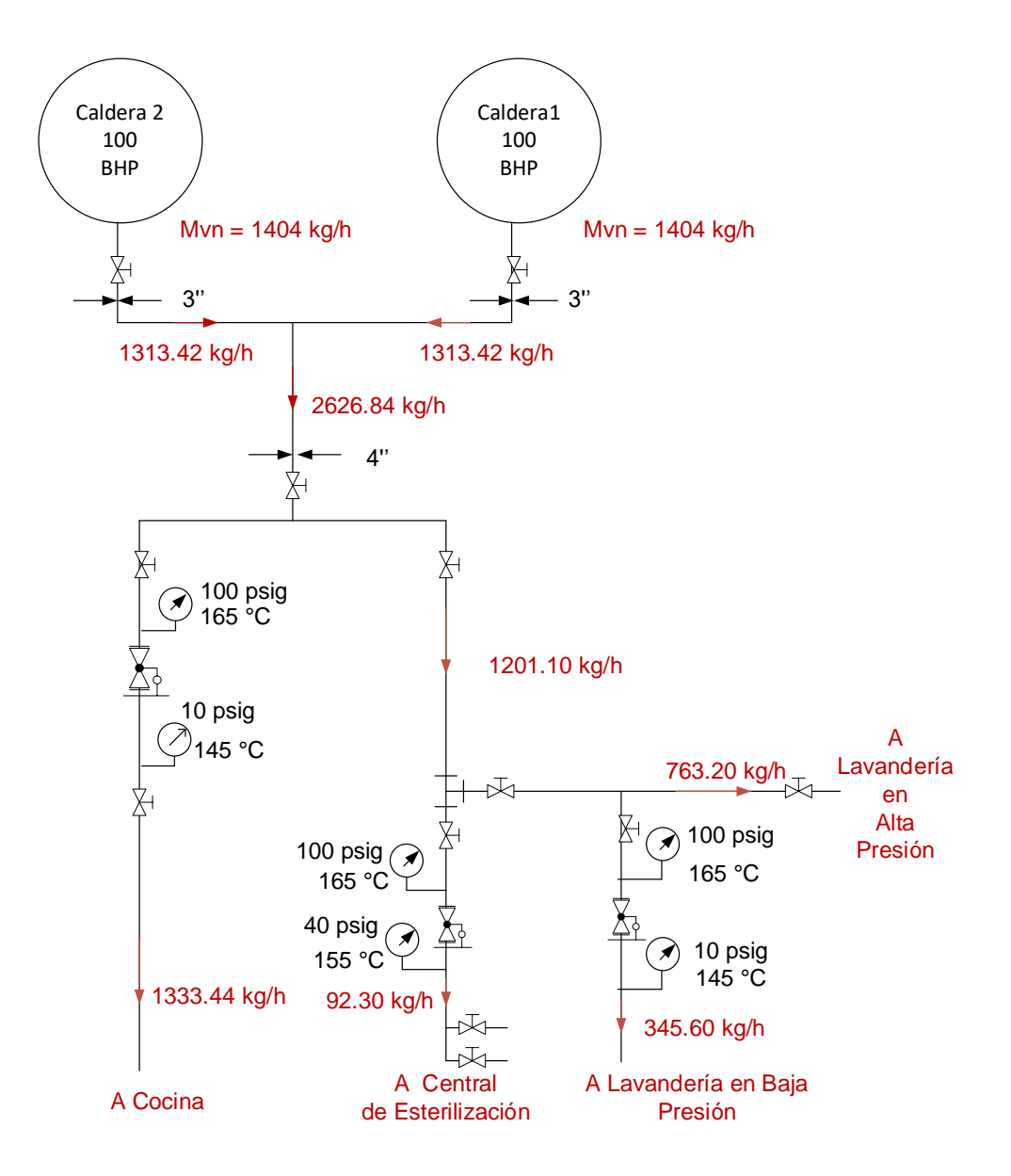

Figura 62: Capacidad de red y de tramos de vapor por Rediseño.

#### **4.5.2 Eficiencia de red de vapor nueva:**

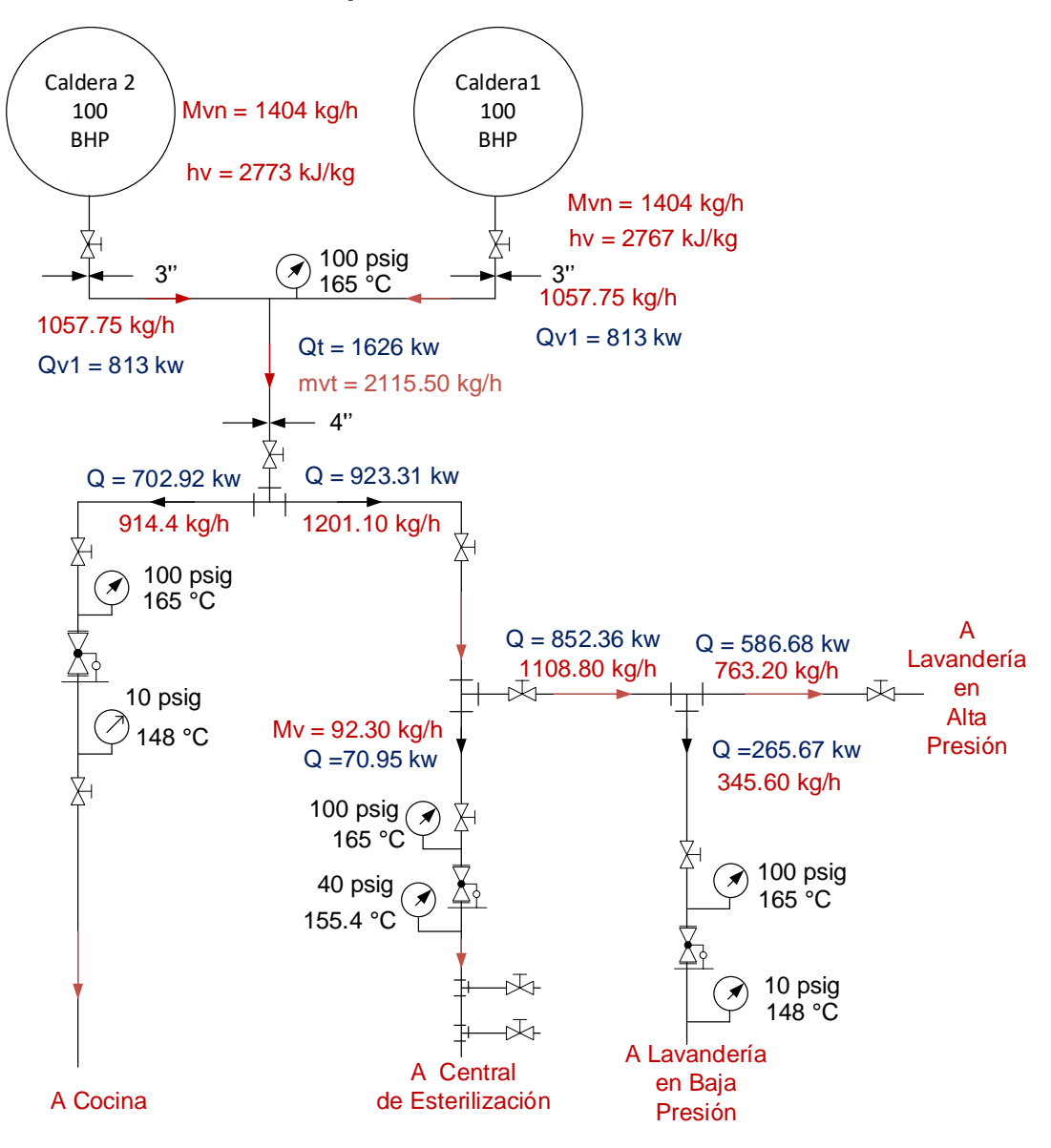

Figura 63: Flujos térmicos en red de vapor rediseñada

Con los resultados de los cálculos de rediseño de la red de vapor, se determina la eficiencia de la nueva red de vapor:

#### **Rendimiento térmico de tubería matriz de vapor**

**Calor total del vapor,** Qt = 2767.27 kJ/kg \*0.79 kg/s = 2,186.14 kw

Calor perdido en tubería con aislamiento térmico, Qp:

$$
q_{AB} \left(\frac{w}{m}\right) = \frac{2 * \pi * 0.078 * (169.36 - 40)}{\ln\left(\frac{165.10}{114.30}\right)} * 4.95
$$
\n
$$
q_{AB} \left(\frac{w}{m}\right) = 853.41 \text{ w} = 0.853 \text{ kW}
$$
\n(42)

#### **1. Rendimiento térmico de tubería vapor a Cocina (tramo B-B1-B2-B3-B4)**

**Calor total del vapor, Qt** = QA (kw) = hv (kJ/kg) \* mv (kg/s) 2767.27 kJ/kg \*0.254  $kg/s = 702.88$  kw

Calor perdido en tubería con aislamiento térmico, Qp:

$$
q_{BB1B2B3B4} \left(\frac{w}{m}\right) = \frac{2 * \pi * 0.078 * (169.36 - 40)}{\ln\left(\frac{174.60}{73}\right)} * 26.7
$$
 (42)

$$
q_{BB1B2B3B4} \left(\frac{w}{m}\right) = 1941.15 \text{ w} = 1.941 \text{ kw}
$$

#### **2. Rendimiento térmico de tubería vapor en tramo B-C**

**Calor total del vapor,** Qt = 2767.27 kJ/kg \*0.79 kg/s = 2,186.14 kw

Calor perdido en tubería con aislamiento térmico, Qp:

$$
q_{BC} \left(\frac{w}{m}\right) = \frac{2 * \pi * 0.078 * (169.36 - 40)}{\ln\left(\frac{165.10}{88.90}\right)} * 22.15
$$
\n
$$
q_{BC} \left(\frac{w}{m}\right) = 2,268.46 \text{ w} = 2.27 \text{ kW}
$$
\n(42)

#### **3 Rendimiento térmico en tramo CC1**

**Calor total del vapor,**  $Qt_CC1 = Q_C(kw) = hv(kJ/kg) * mv_{CC1} (kg/s)$ 

Resulta:  $Qt(C \rightarrow C1) = 2767.27$  kJ/kg \*0.308 kg/s = 852.32 kw

Calor perdido en tubería con aislamiento térmico, Qpcc1:

$$
q_{\text{CC1}}\left(\frac{w}{m}\right) = \frac{2*\pi*0.078*(169.36-40)}{\ln\left(\frac{165.10}{88.90}\right)} * 3.20
$$
\n
$$
q_{\text{CC1}}\left(\frac{w}{m}\right) = 327.72 \text{ w} = 0.327 \text{ kW}
$$
\n(42)

#### **4 Rendimiento térmico en tramo C1C1d**

#### **Calor total del vapor, Qt\_C1C1d**

$$
Qt(C1 \rightarrow C1d) = 2767.27 \text{ kJ/kg} * 0.212 \text{ kg/s} = 586.66 \text{ kw}
$$

Calor perdido en tubería con aislamiento térmico, Qpcc1:

$$
q_{C1Cd} \left(\frac{w}{m}\right) = \frac{2 * \pi * 0.078 * (169.36 - 40)}{\ln\left(\frac{149.20}{73}\right)} * 30.85
$$
\n
$$
q_{C1Cd} \left(\frac{w}{m}\right) = 2736 \text{ w} = 2.736 \text{ kw}
$$
\n(42)

#### **5 Rendimiento térmico en tramo CC1f**

 $Qt(C \rightarrow C1f) = 2767.27$  kJ/kg \*0.0256 kg/s = 70.84 kw

Siendo LCC1f = 16.40 m la longitud del tramo CC1f

$$
q_{\text{CC1f}}\left(\frac{w}{m}\right) = \frac{2*\pi*0.078*(169.36-40)}{\ln\left(\frac{84.20}{33.40}\right)}*16.40
$$
\n(42)\n
$$
q_{\text{CC1f}}\left(\frac{w}{m}\right) = 1124.47 \text{ w} = 1.124 \text{ kW}
$$

#### **6. Calor perdido total en nueva tubería de red de vapor con aislante térmico:**

 $Qp_{total} = 0.853 + 1.941 + 2.27 + 0.327 + 2.736 + 1.124 = 9.251$  kw

Calor total de a red: 2186.14 kw

Resulta el rendimiento térmico de la nueva red de vapor del HRDT:

$$
\eta_{red\,vapor} = 1 - \frac{9.251}{2186.14}
$$
\n
$$
\eta_{red\,vapor} = 99.57\,\%
$$
\n(17)

# **4.6 Simulaciones estático y térmico por el método de elementos finitos (FEM):**

**Esquema De Cálculo Soportes Para Tubería Vapor Calderas Intesa HRDT.**

Æ Model name: Pieza1 Study name: Análisis estático 1(-Predeterminado <Como mecanizada >-) Plot type: Factor of Safety Factor de seguridad1 Criterion : Max von Mises Stress Factor of safety distribution: Min FOS = 11

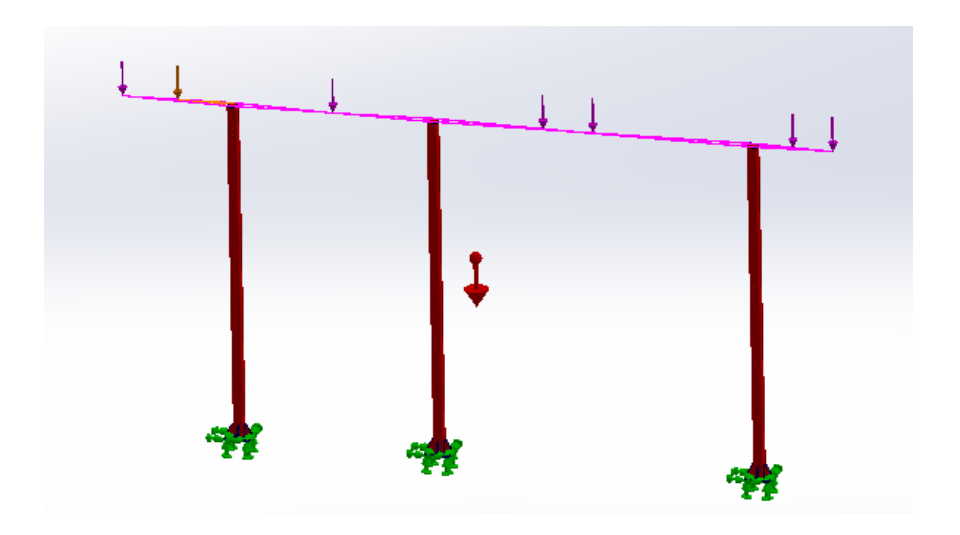

Figura 64: Plano medio. Fuente: Elaboración Propia.

Se aplica un factor de seguridad de 4, según norma peruana para estructuras metálicas Ubicado en el capítulo 13 que es diseño sísmico y 13.4 Requisitos Generales De Diseño ubicados exactamente en 13.4.1 Tipos De Sistemas Estructurales. En este caso tenemos un factor de seguridad de 11 teniendo la simulación una correlación de 36.36% respecto al resultado teórico.

#### **Temperatura Exterior del Aislamiento**

#### **Cocina:**

Como se muestran en las imágenes a continuación, la temperatura resultante de la pared del material aislante es de 42.28°C, un valor aproximado al calculado teóricamente en la presente tesis de 40°C, teniendo la simulación una correlación de 94.61% respecto al resultado teórico.

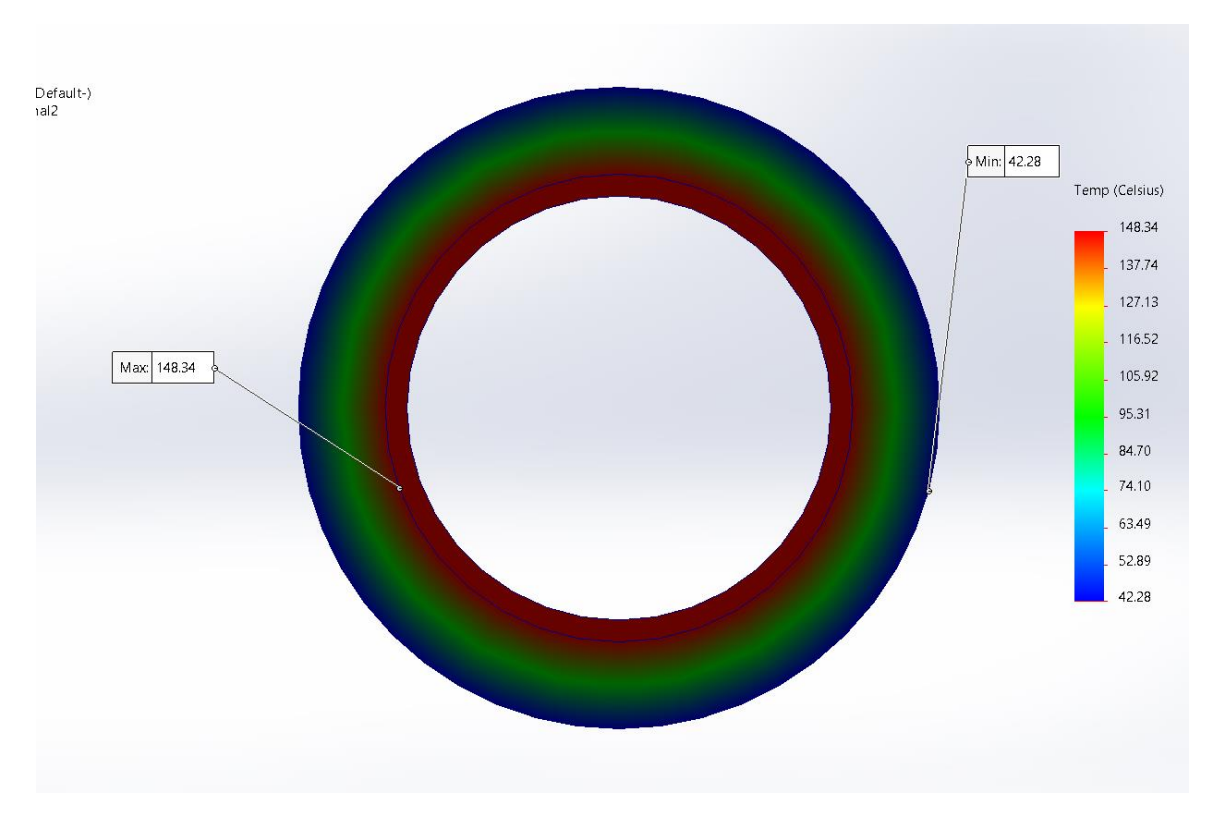

Figura 65: Plano medio. Fuente: Elaboración Propia.

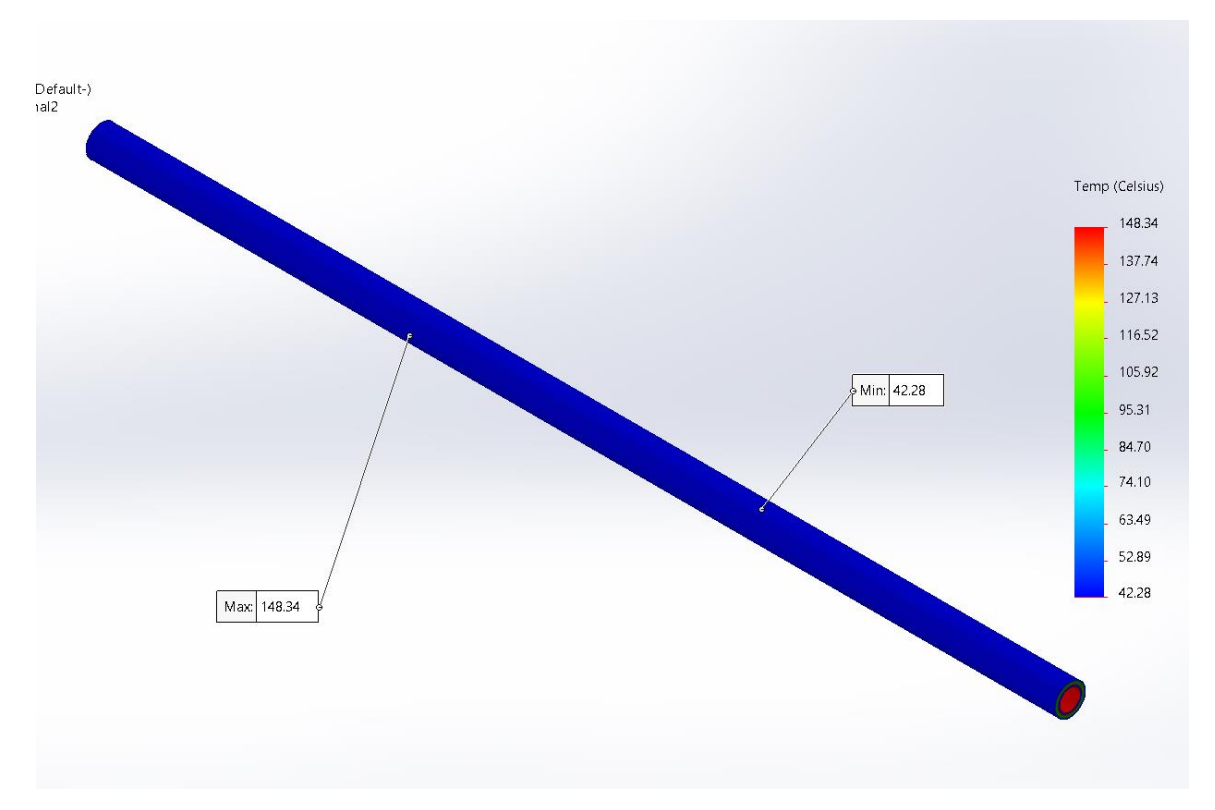

Figura 66: Plano isométrico.

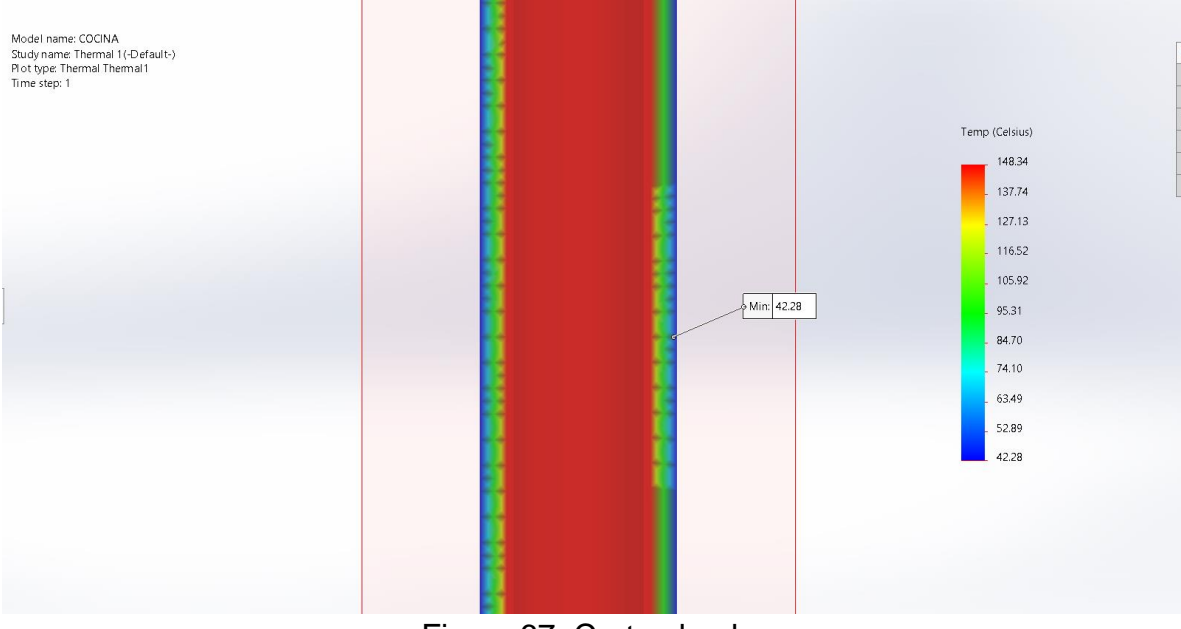

Figura 67: Corte alzado.

Fuente: Elaboración Propia.

#### **Central de Esterilización:**

Como se muestran en las imágenes a continuación, la temperatura resultante de la pared del material aislante es de 37.53°C, un valor aproximado al calculado teóricamente en la presente tesis de 40°C, teniendo la simulación una correlación de 106.60% respecto al resultado teórico.

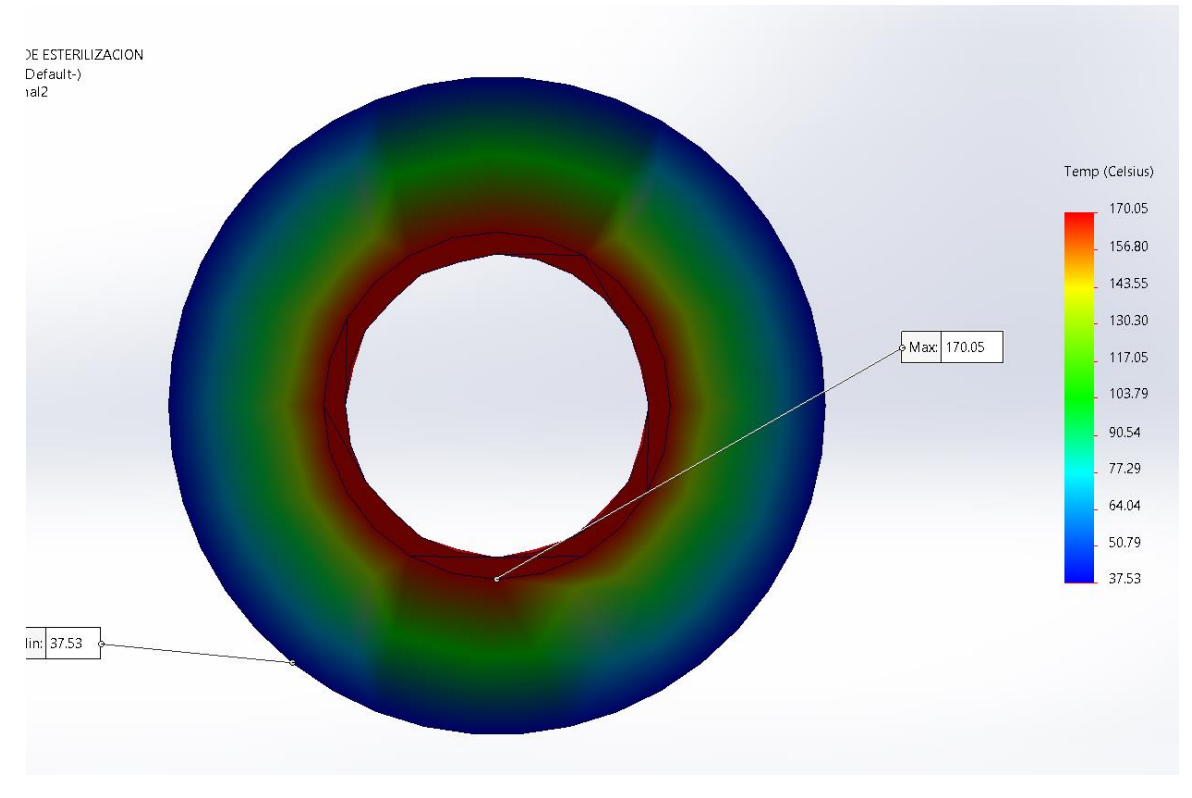

Figura 68: Plano medio. Fuente: Elaboración Propia.

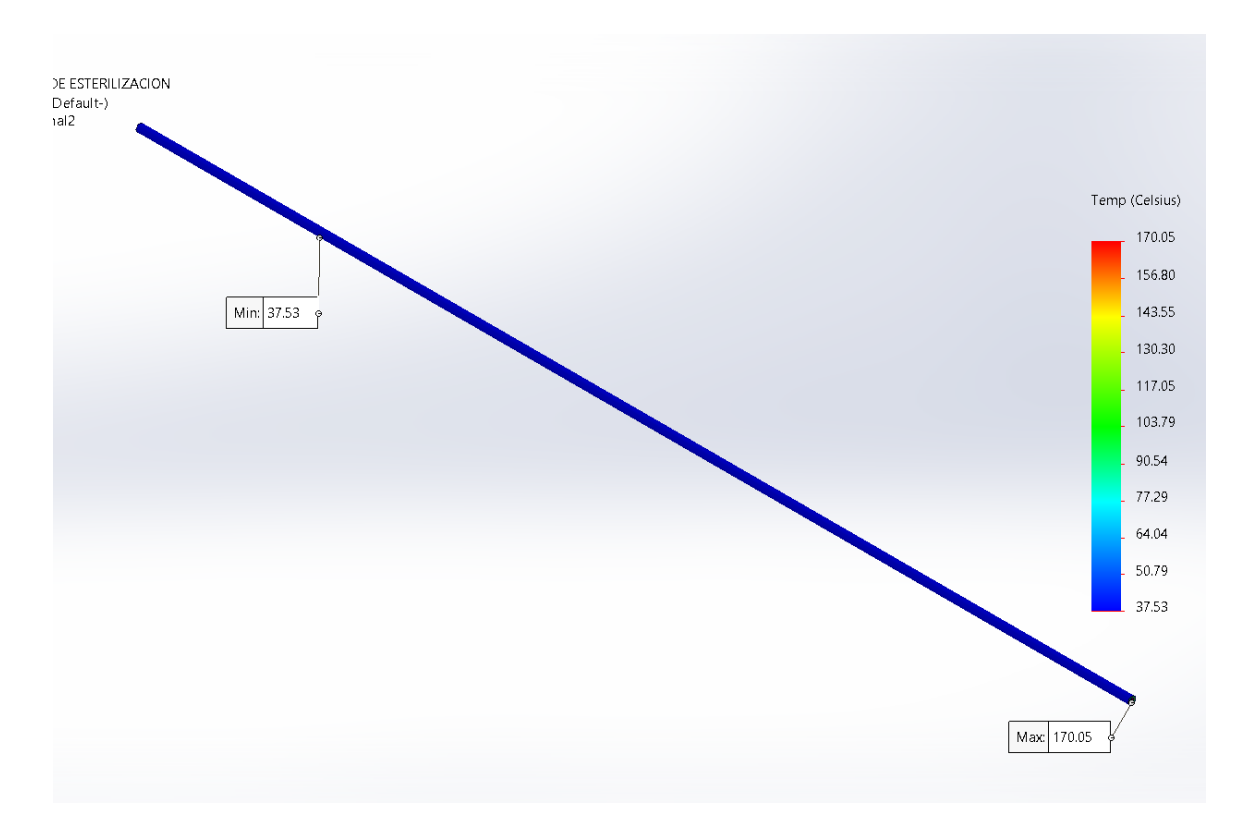

Figura 69: Plano isométrico.

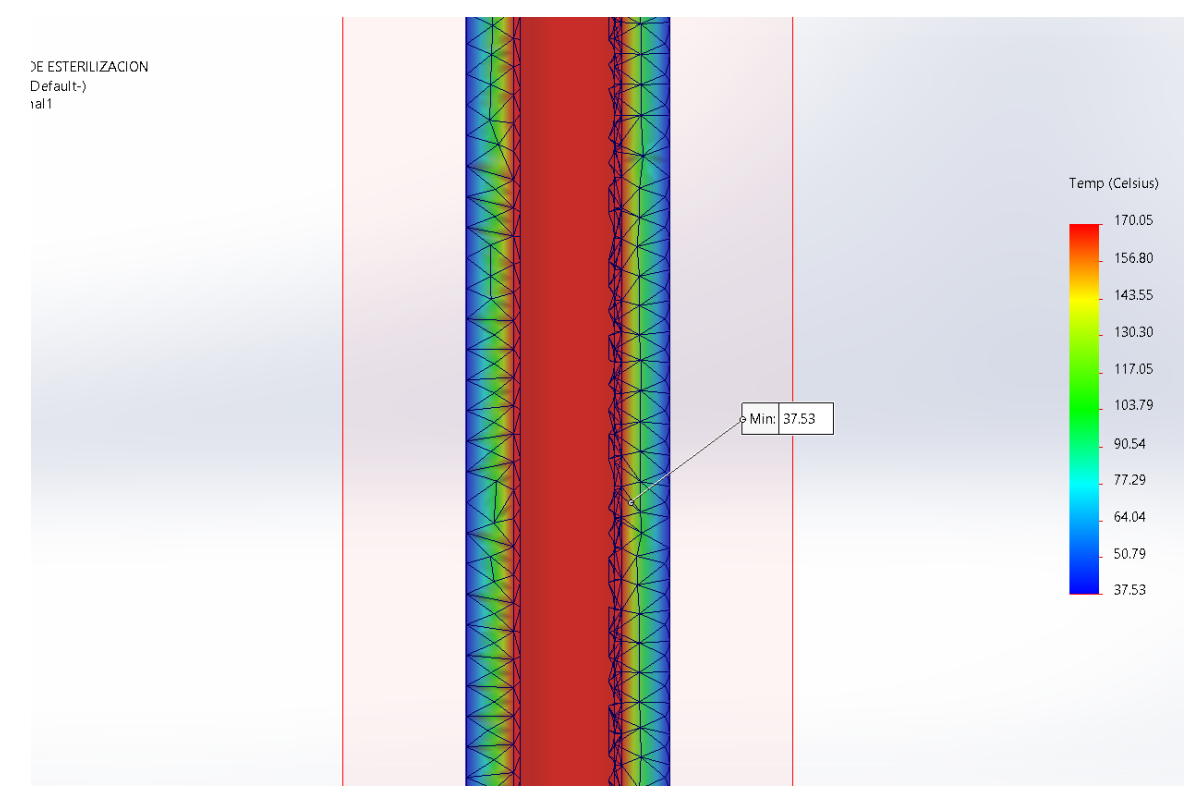

Figura 70: Corte alzado. Fuente: Elaboración Propia.

#### **Lavandería 100 Psi:**

Como se muestran en las imágenes a continuación, la temperatura resultante de la pared del material aislante es de 41.01°C, un valor aproximado al calculado teóricamente en la presente tesis de 40°C, teniendo la simulación una correlación de 97.54% respecto al resultado teórico.

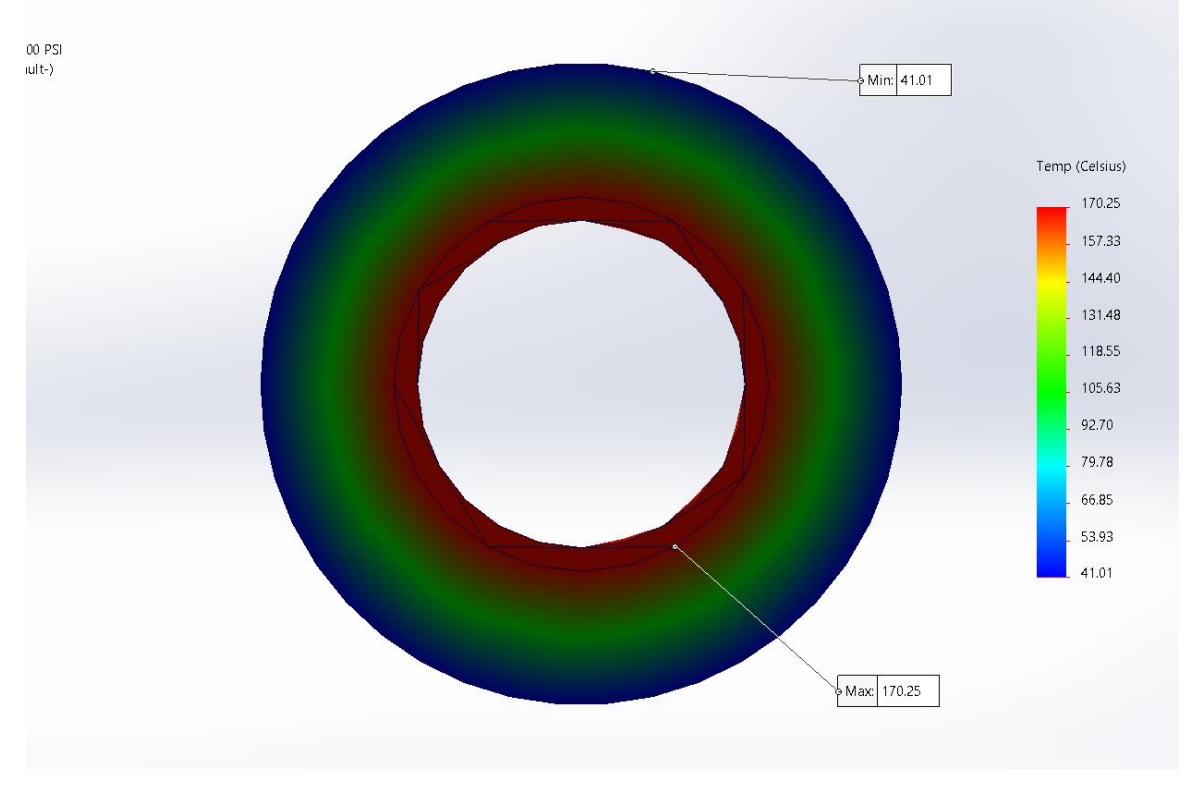

Figura 71: Plano medio. Fuente: Elaboración Propia.

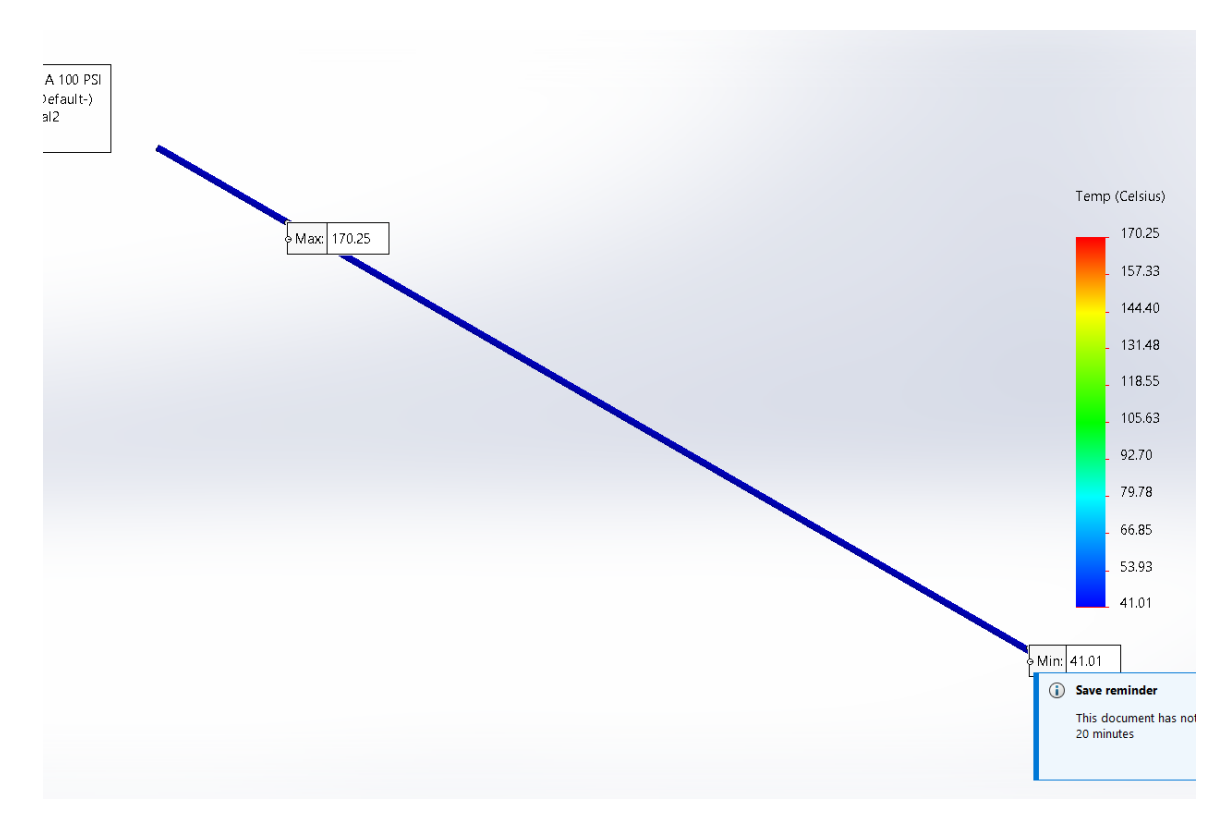

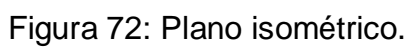

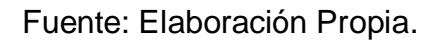

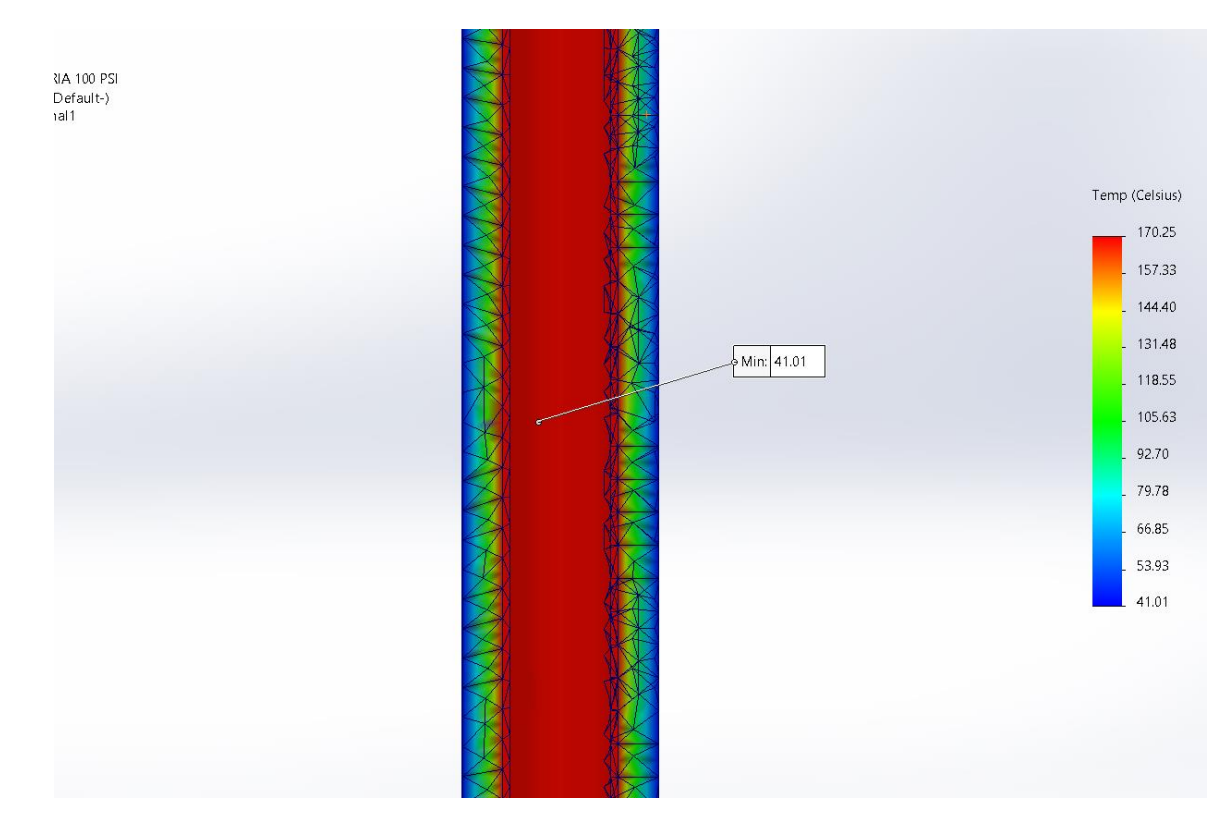

Figura 73: Corte alzado. Fuente: Elaboración Propia.

## **4.7 Análisis económico del rediseño de la red de vapor.**

## **4.7.1 Presupuesto de inversión para fabricación y montaje de nueva red:**

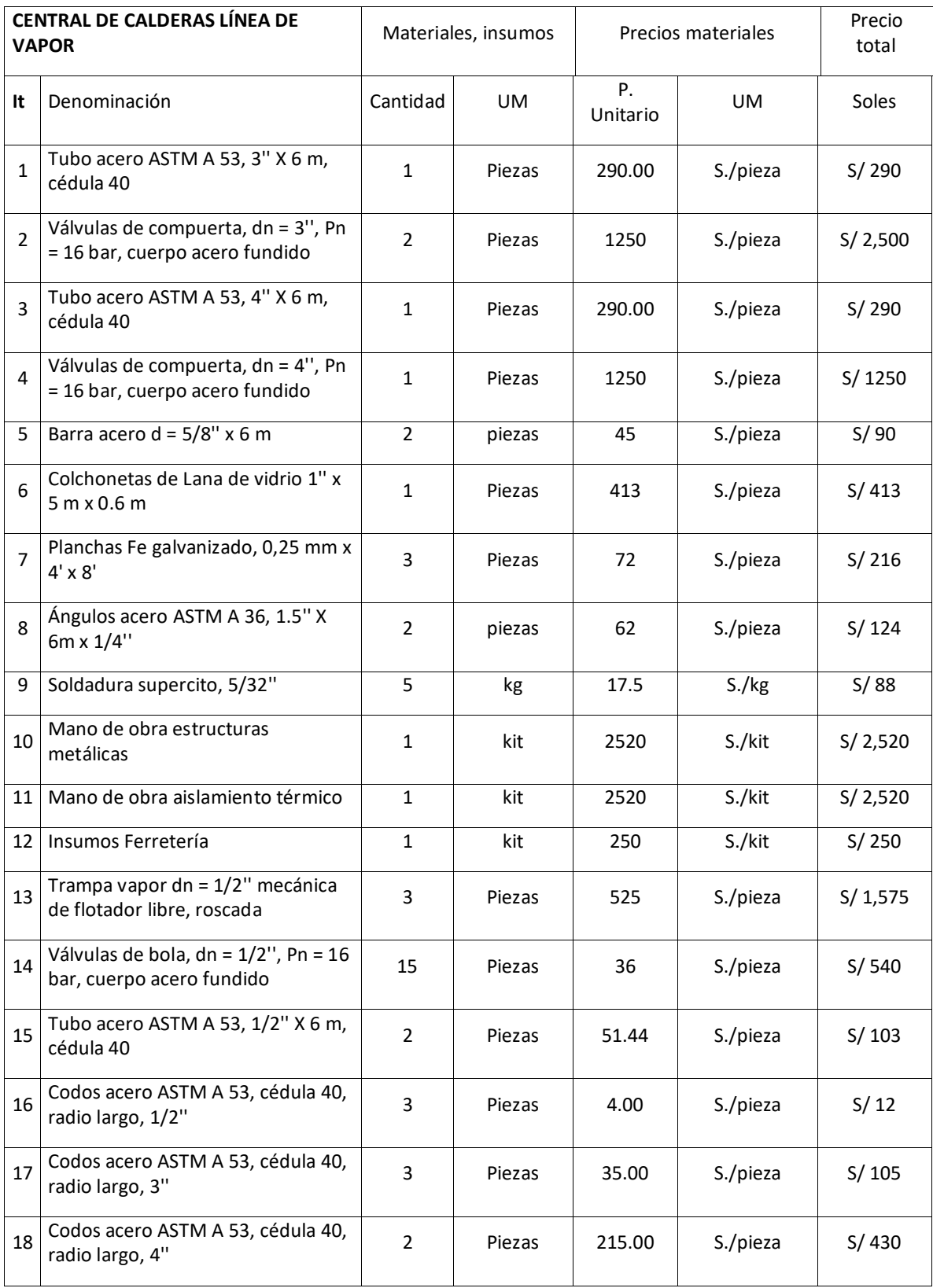

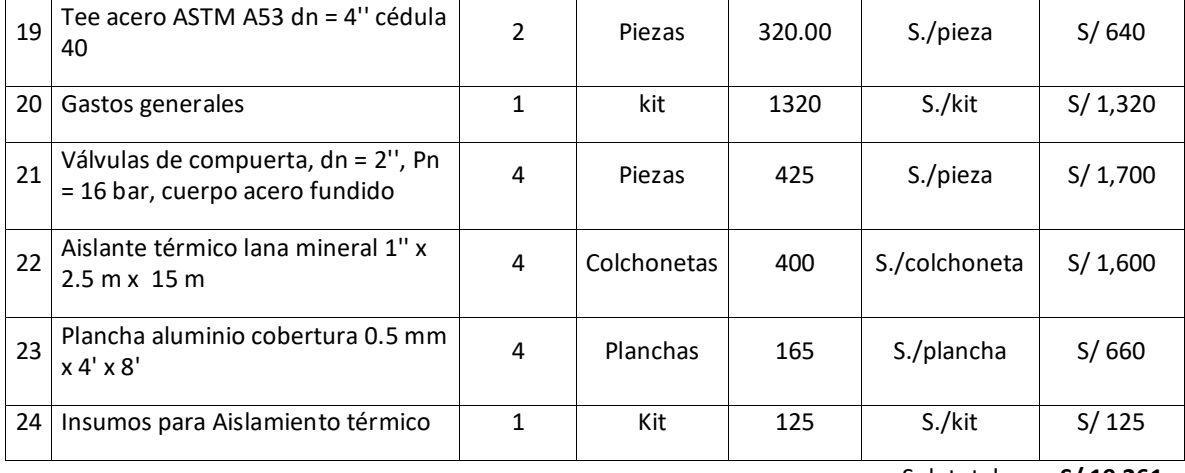

Sub total **S/ 19 261**

Tabla 5: Listado de Materiales y Mano de Obra Cambio de Tuberías Vapor en el HRDT
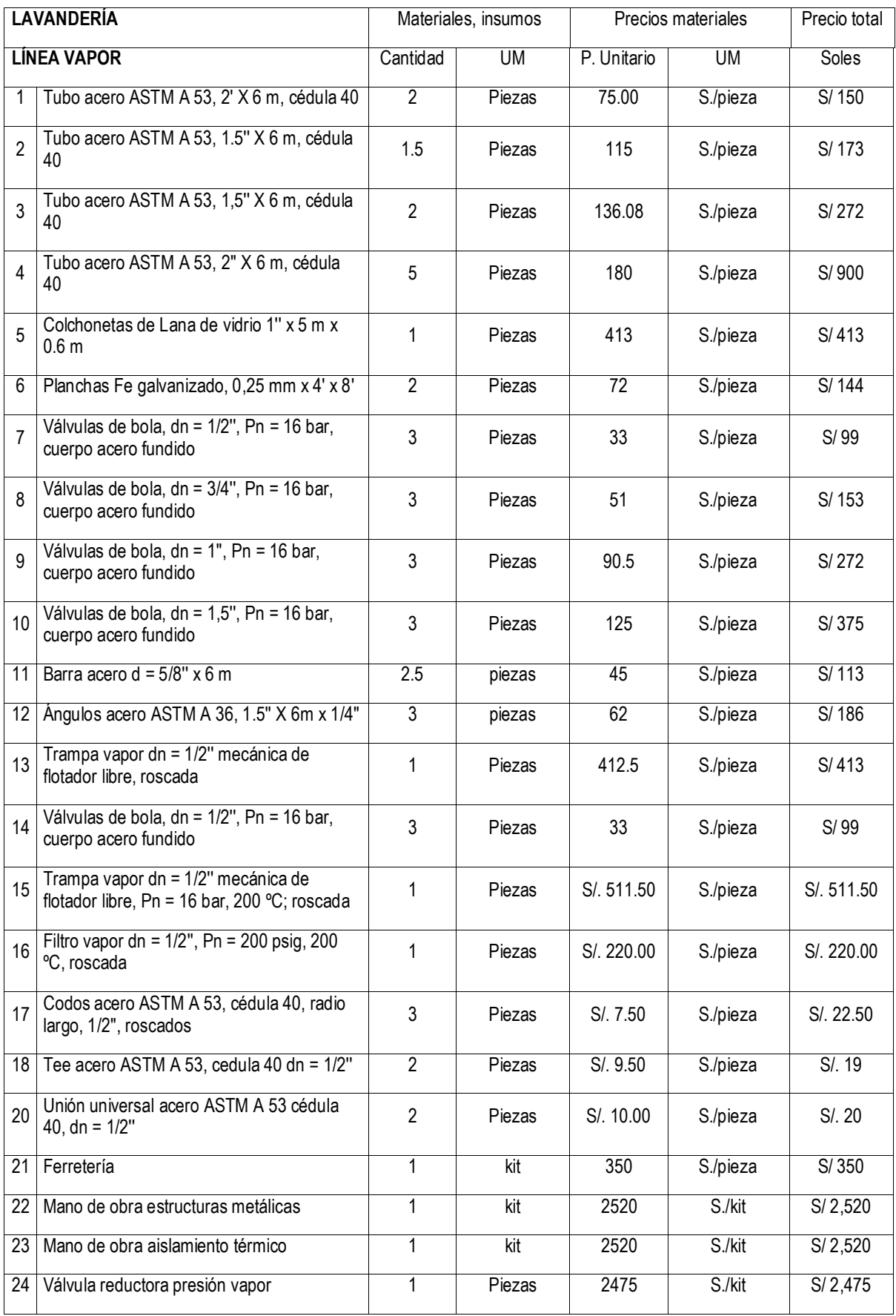

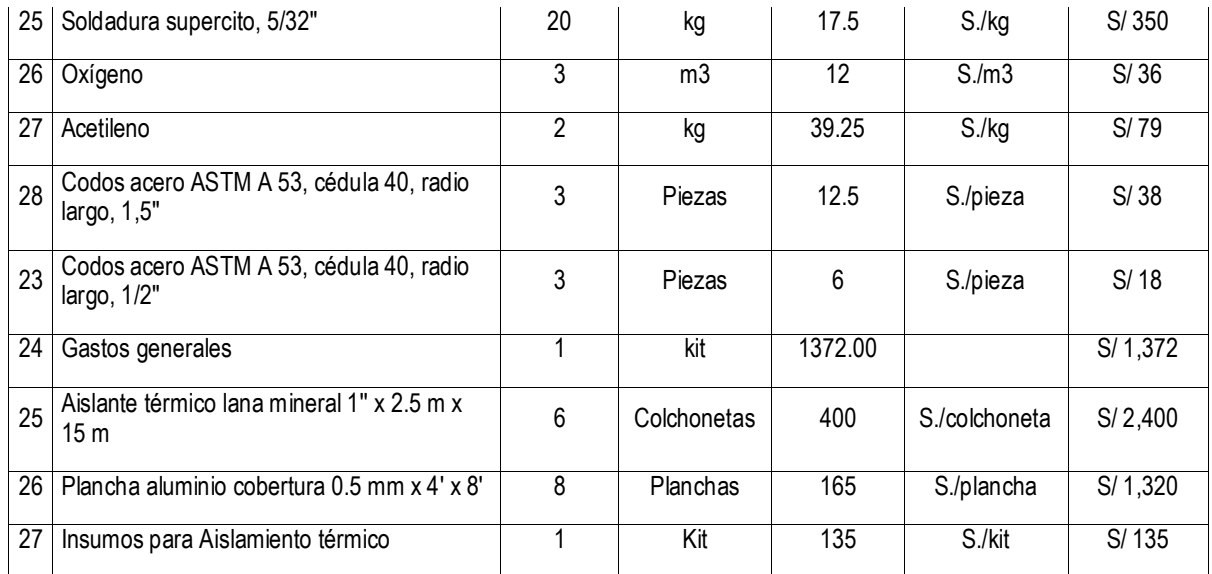

Sub total **S/ 18 168**

### Tabla 6: Listado de Materiales y Mano de Obra Cambio de Tuberías Vapor en el HRDT de Lavandería.

Fuente: Elaboración Propia.

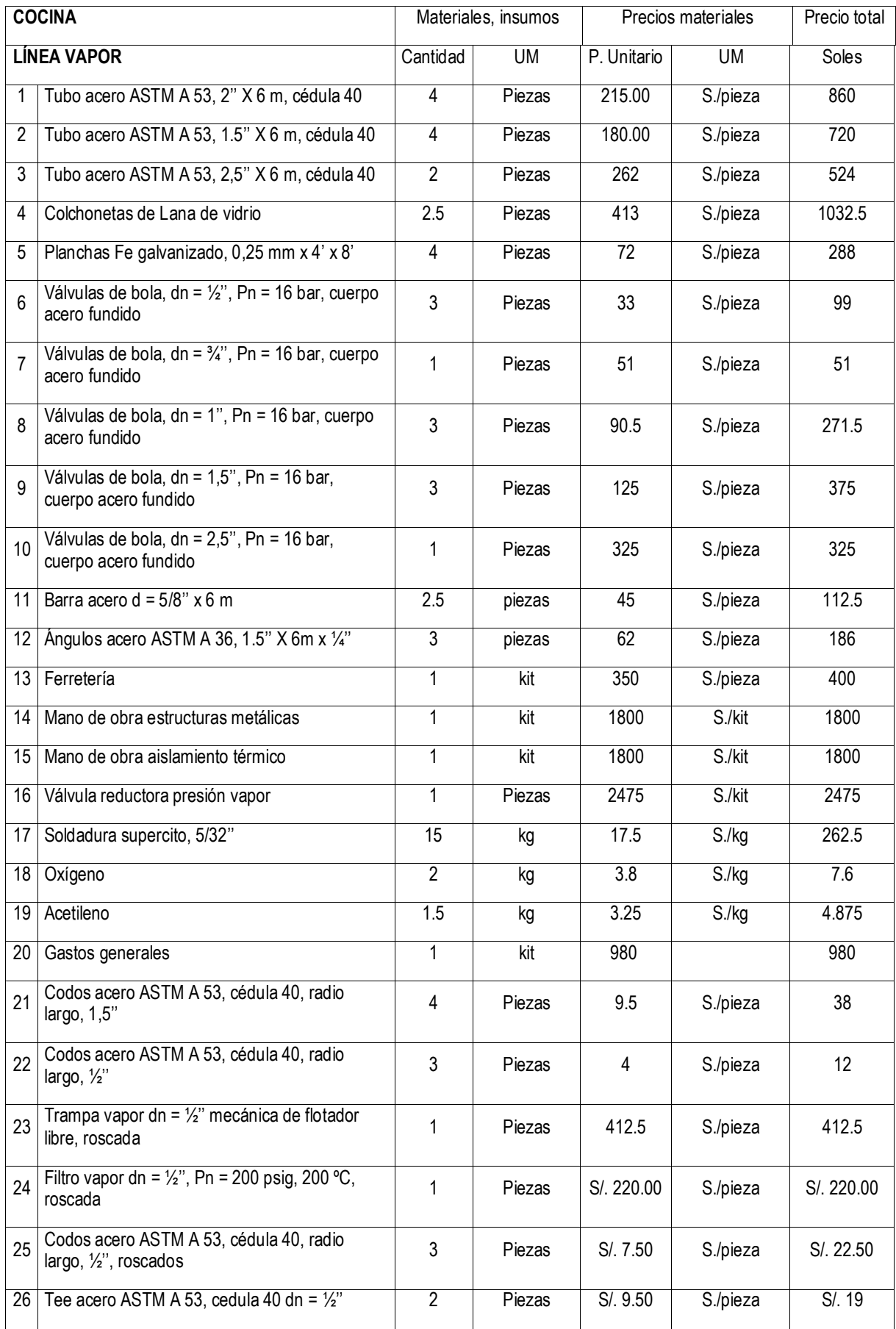

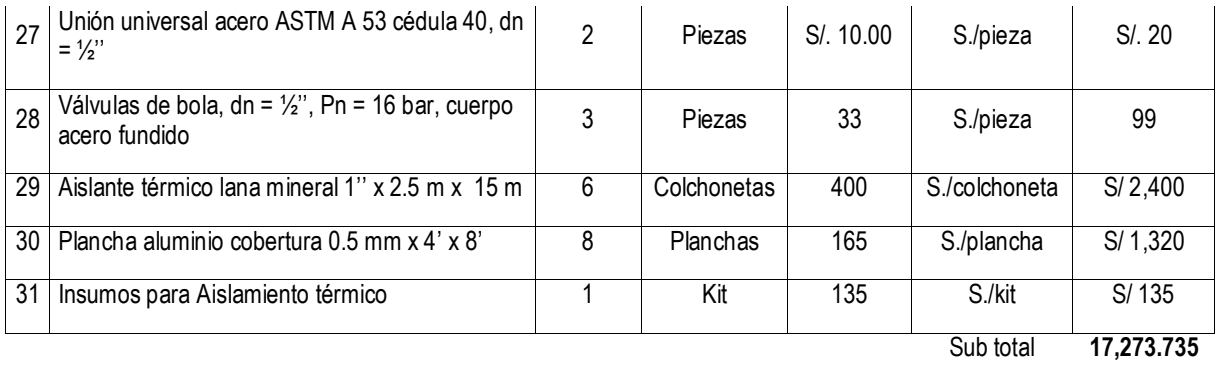

### Tabla 7: Listado de Materiales y Mano de Obra Cambio de Tuberías Vapor en el HRDT de cocina.

Fuente: Elaboración Propia.

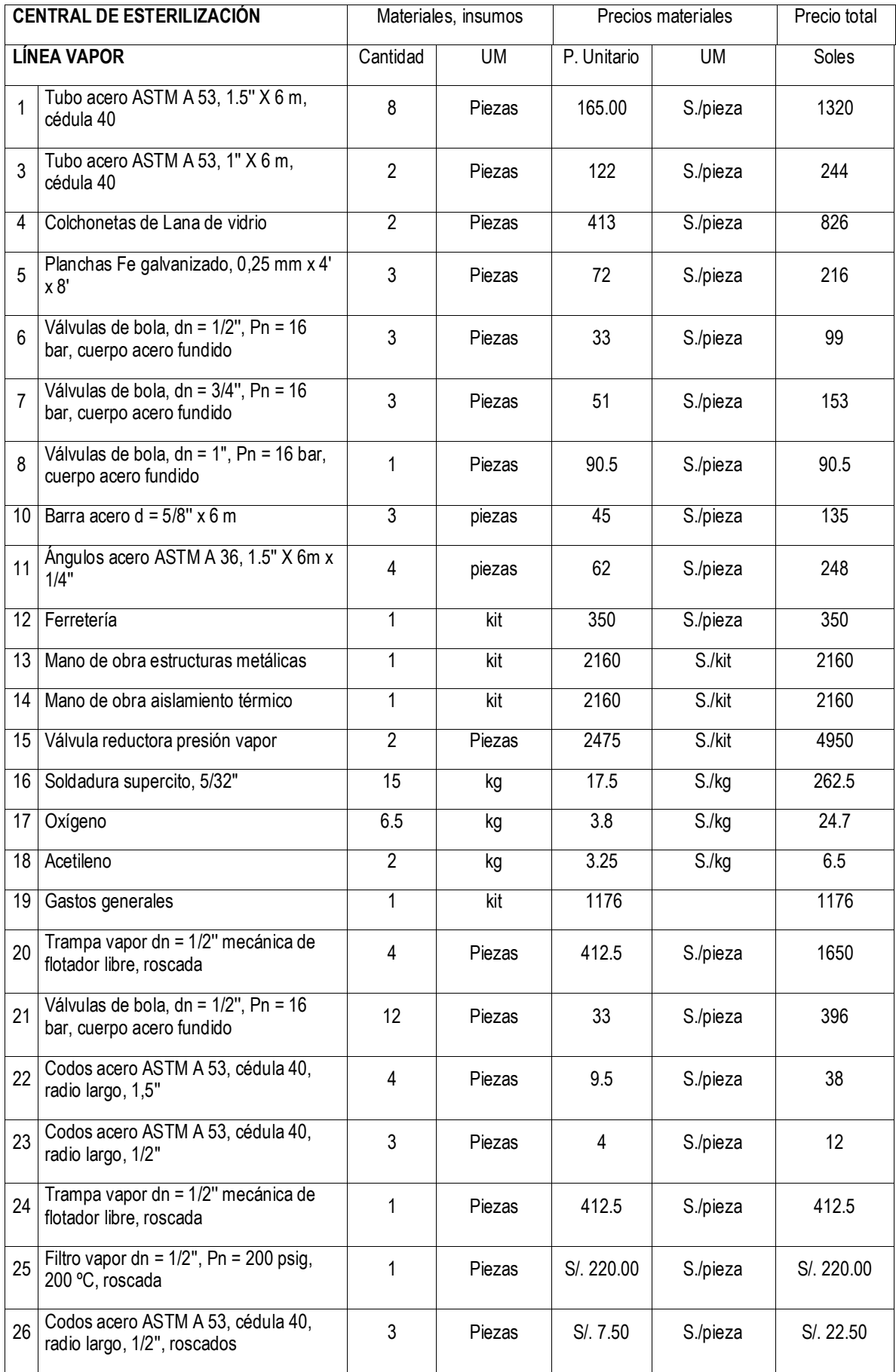

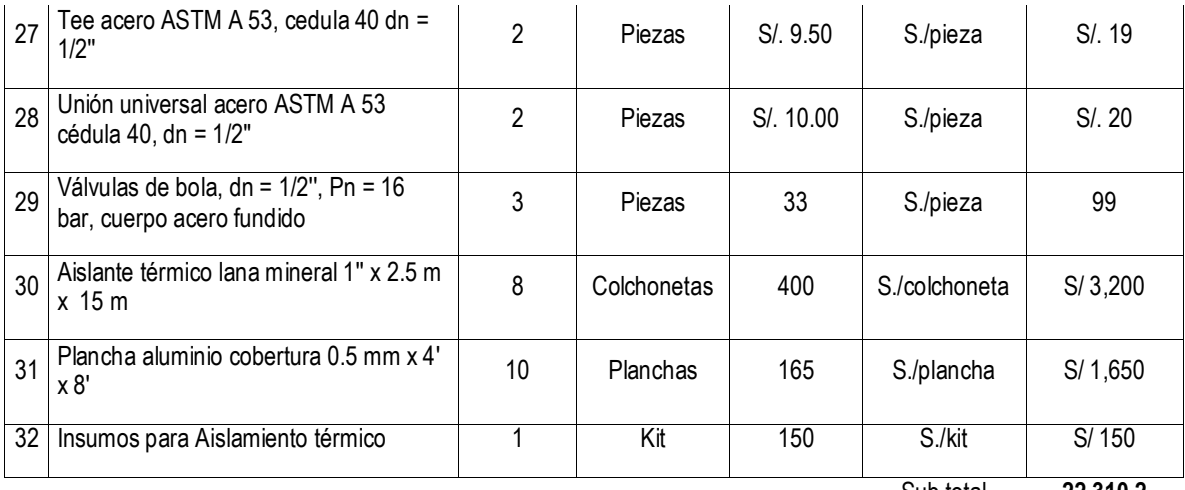

Sub total **22 310.2**

Tabla 8: Listado de Materiales y Mano de Obra Cambio de Tuberías Vapor en el HRDT de central de esterilización.

Fuente: Elaboración Propia.

Inversión = 19 261+ 18 168 + 17 272.475 + 22 310.2 = S/.77 011.675

# **ANÁLISÍS ECÓNOMICO**

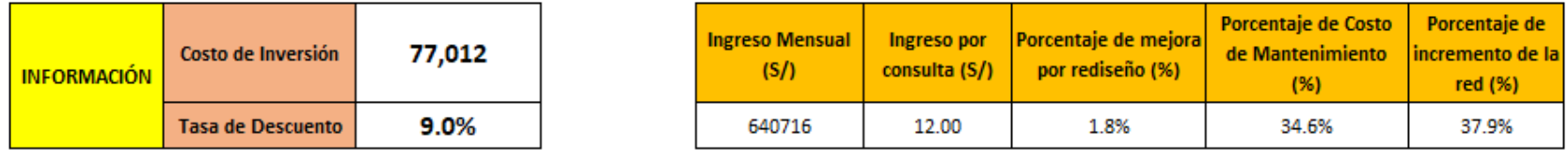

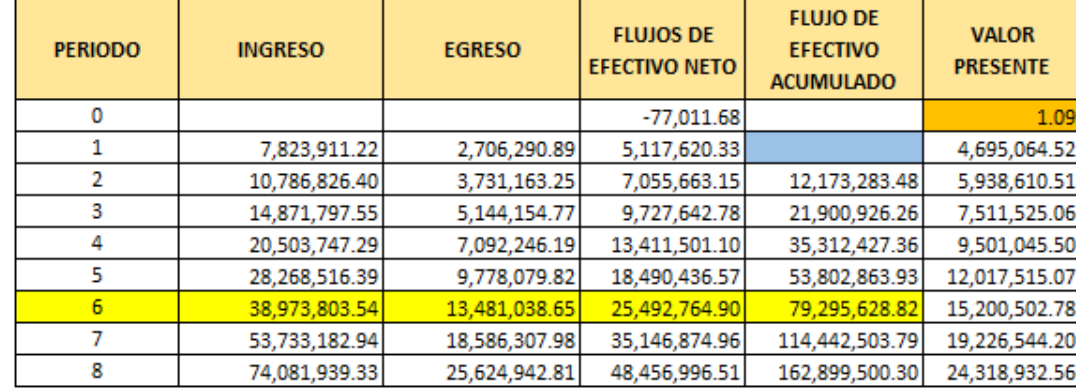

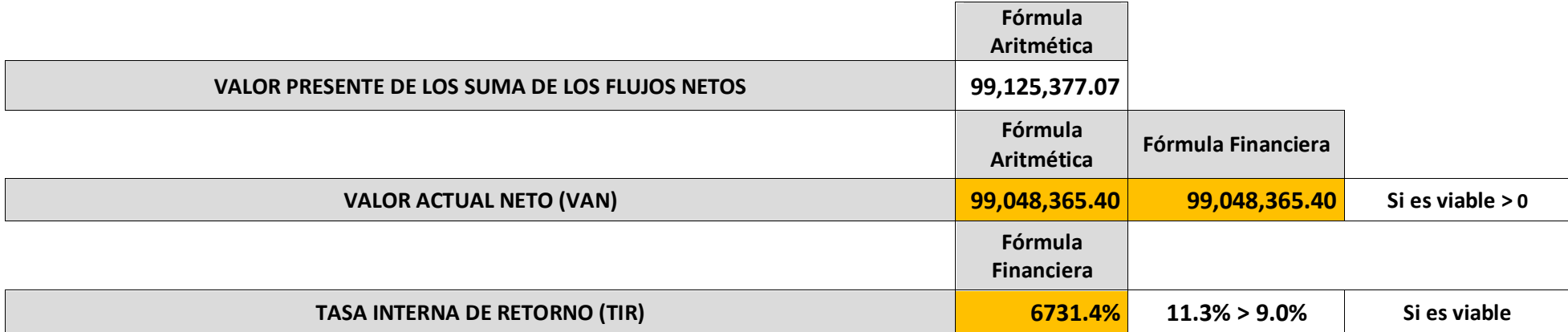

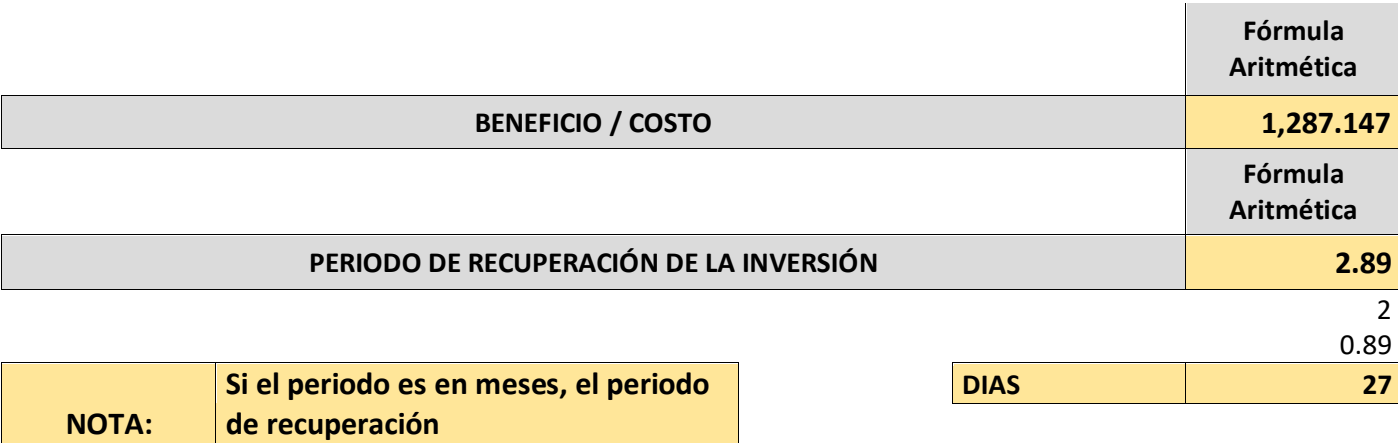

**es de 2 meses y 27 días**

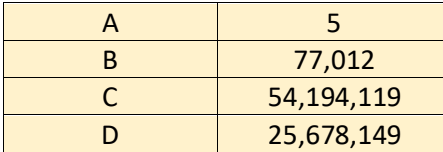

#### **V. DISCUSIÓN:**

.

Yauri, D. (2018), en su tesis titulada "Evaluación de la red de distribución de vapor en el hospital regional Ramiro Prialé de Huancayo", Al analizar el sistema se encontró que el flujo de vapor el suministrado es de 1298.13 kg/h y el flujo requerido era de 1390 kg/h teniendo al día 4 200 pacientes. Basándonos en los principios básicos de balance de masa no se crea ni se destruye solo se transforma (Cengel, y otros, 2015) hemos llegado a determinar que el requerimiento actual es 1838.304 kg/h, pero sin embargo lo que suministra la red es 1403.566 kg/h teniendo al día 1 546 pacientes.

Lozano y Medina (2020), en su tesis "Metodología integrada para el diseño de tuberías en proceso de transporte de vapor saturado para asegurar la efectividad operacional para Centros Hospitalarios". Nos basamos en el balance de energía o primer principio de la termodinámica que nos dice que la energía entrante menos la energía saliente es el diferencial de la energía del sistema (Cengel, y otros, 2015) El diseño actual se obtuvo la pérdida total de calor del sistema aislado de 17.306 kW siendo mucho menor en comparación con las pérdidas de calor en el sistema desnudo de 314.410 kW teniendo al día 8 530 pacientes. En la tesis presente nuestro balance de energía del diseño actual del diseño actual se obtuvo la pérdida total de calor del sistema aislado de 24 274 kw siendo mucho menor en comparación con las pérdidas de calor en el sistema desnudo de 1 109.59 kW teniendo al día 1 546 pacientes.

Popayán, A. (2016) en su tesis "Mejoramiento de las líneas de distribución de vapor mediante la reingeniería al área de esterilización, cocina y lavandería del Hospital Regional Eleazar Guzmán Barrón", nos basamos en rendimiento del aislante que es igual a la unidad menos el calor perdido entre el calor total multiplicado por 100 (paredes roserio,2013) teniendo un rendimiento térmico de 94 % en el estado actual teniendo al día pacientes diarios 3 117 pacientes. En la tesis presente nuestro estado actual del rendimiento térmico es de 97.81 % teniendo 1 546 pacientes diarios.

Yauri, D. (2018), en su tesis titulada "Evaluación de la red de distribución de vapor en el hospital regional Ramiro Prialé de Huancayo", Nos basamos en la sección transversal que es el flujo masico divido entre la velocidad y densidad del fluido y el diámetro interior que no es más la sección trasversal multiplicado por cuatro y divido en pi y se le caca la raíz cuadrada (Cengel, y otros, 2015) .Se determinó que el flujo de vapor en el servicio de lavandería cuyo diámetro es de 3 pulgadas es de 1298 kg/hr es insuficiente ya que el flujo mínimo requerido es de 1391 kg/hr teniendo al día 4 200 pacientes , En la tesis el flujo de vapor en el servicio de cocina cuyo diámetro es de 2 pulgadas es de 127.080 kg/hr es insuficiente ya que el flujo mínimo requerido es de 914.40 kg/hr, central de esterilización cuyo diámetro es de 3/4" pulgadas es de 85.72 kg/hr es insuficiente ya que el flujo mínimo requerido es de 92.3 kg/hr, , Lavandería de 100 Psi cuyo diámetro es de 3/4'' pulgadas es de 588 kg/hr es insuficiente ya que el flujo mínimo requerido es de 543.60 kg/hr, y Lavandería de 10 PSI cuyo diámetro es de 1.5 pulgadas es de 77.55 kg/hr es insuficiente ya que el flujo mínimo requerido es de 288 kg/hr teniendo al día 1 546 pacientes.

Henry, Martínez (2007), en su tesis titulada "Estudio Para El Rediseño De La Red De Vapor Y Retorno Del Condensado Para El Hospital General San Juan De Dios, Guatemala", El rediseño lo hacen por el costo de operación de la caldera que son 12 horas diarias de lunes a sábado y 10 horas los domingo ante ello hacen un costo beneficio que es la inversión de la reinstalación del diseño original comprar con el rediseño y también presentan un solo rediseño hecho en AutoCAD teniendo pacientes diarios 1 500 y la tesis presente tenemos tres rediseños calculados en excel y elijamos el más optimo haciendo una matriz de selección ponderas teniendo en cuento muy aparte el costo, el aislamiento térmico , elasticidad en las tubería y las pérdidas de presión de tubería nos quedamos con la ganadora elaborando los cálculos más detallados en el Word teniendo 1 546 pacientes diarios.

Yauri, D. (2018), en su tesis titulada "Evaluación de la red de distribución de vapor en el hospital regional Ramiro Prialé de Huancayo", Nos basamos en la sección transversal que es el flujo masico divido entre la velocidad y densidad del fluido y el diámetro interior que no es más la sección trasversal multiplicado por cuatro y divido en pi y se le caca la raíz cuadrada (Cengel, y otros, 2015) .El resultado de la propuesta para cambiar la tubería del servicio de lavandería a 3 ½ pulgada aumentaría el flujo de vapor a 1083 kg/hr, teniendo al día 4 200 pacientes. En la tesis el resultado de la propuesta para cambiar la tubería del servicio de lavandería a 5 pulgada aumentaría el flujo de vapor a 1100 kg/hr aproximadamente, el resultado de la propuesta para cambiar la tubería del servicio de central de esterilización a 1.5 pulgada aumentaría el flujo de vapor a 92.3 kg/hr aproximadamente, el resultado de la propuesta para cambiar la tubería del servicio de lavandería 100 PSI a 2.5 pulgada aumentaría el flujo de vapor a 763.20 kg/hr aproximadamente y el resultado de la propuesta para cambiar la tubería del servicio de lavandería de 10 PSI a 5 pulgada aumentaría el flujo de vapor a 345.60 kg/hr aproximadamente, teniendo 1 546 pacientes diarios.

Popayán, A. (2016) en su tesis "Mejoramiento de las líneas de distribución de vapor mediante la reingeniería al área de esterilización, cocina y lavandería del Hospital Regional Eleazar Guzmán Barrón", nos basamos en rendimiento del aislante que es igual a la unidad menos el calor perdido entre el calor total multiplicado por 100 (paredes roserio,2013) provocando un cambio en el a 96 % en la mejora del rediseño teniendo al día pacientes diarios 3 117 pacientes. En la tesis presente el rendimiento en el nuevo rediseño es de 99.57 % lo que implica la reducción de costos por estas pérdidas de calor teniendo 1 546 pacientes diarios.

Al realizarse la simulación por el método de elementos finitos (FEM) tuvo que preparase de antemano un modelo 3D de todo de la estructura de soporte de las calderas del HRDT. Como inicialmente se consideró como material base el acero ASTM A 36, se realizó una comparación de factor de seguridad teniendo la simulación una correlación de 36.36% respecto al resultado teórico y también realizamos un analices térmico de la temperatura exterior del aislamiento de las áreas de cocina teniendo la simulación una correlación de 94.61% respecto al resultado teórico, lavandería teniendo la simulación una correlación de 97.54% respecto al resultado teórico y central de esterilización teniendo la simulación una correlación de 106.60% respecto al resultado teórico.

 Popayán, A. (2016), en su tesis titulada "Mejoramiento De Las Líneas De Distribución De Vapor Mediante La Reingeniería Al Área De Esterilización, Cocina Y Lavandería Del Hospital Regional Eleazar Guzmán Barrón", teniendo como pacientes diarios 3 117 un presupuesto de 257, 162.66 soles y un periodo de recuperación de la inversión de 6.6 años Por qué tuvo indicadores como costo de mantenimiento y un ahorro económico. En la tesis presente el hospital regional teniendo como pacientes diarios 1 546 con un presupuesto inversión necesaria es de 77 011.675 soles y su periodo de recuperación de la inversión es de 2 meses y 27 días.

#### **VI. CONCLUSIONES:**

- Se realizó el balance de masa y energía en el sistema de vapor del HRT, se obtuvo que las calderas, de 100 BHP cada una de las dos, generan como máximo 1403.566 kg/h, siendo su producción específica, de 14.03 kg vapor por cada BHP
- Se determinó los flujos actuales de vapor:
- A cocina: 914.40 kg/h, a Central de esterilización: 92.30 kg/h, a Lavandería en baja presión: 288 kg/h, a Lavandería, en alta presión: 543.60 kg/h
- Y los flujos proyectados:
- A cocina: 1333.40g/h, a Central de esterilización 92.30 kg/h, a Lavandería en baja presión: 345.60 kg/h y a Lavandería en alta presión: 763.20 kg/h.
- Siendo el Incremento de capacidad de transporte de vapor por rediseño de red:
- $\text{M} = \text{m} \cdot \text{m} \text{m} \cdot \text{m} \text{m} \cdot \text{m} \text{m} \cdot \text{m} = 2534.504 1838.30 = 696.204 \text{ kg/h}$
- Se concluye que la nueva red de vapor tendrá una capacidad mayor que la actual, de 37.87 % en relación a la actual.
- La máxima capacidad de las dos calderas es de 2808 kg/h, mayor que la máxima demanda proyectada, de 2534.504 kg/h, se concluye que el sistema de generación de vapor está en capacidad de asumir la nueva demanda de vapor.
- Se determinó el rendimiento térmico de la nueva red de vapor, con aislante térmico de lana mineral, siendo de 99.57 %, siendo el calor total de 2,186.14 kw, la pérdida de calor de 9.251 kw y el calor útil de 2,176.89 kw, siendo el rendimiento actual de 97.5 %, se concluye que existe un mayor rendimiento térmico de la nueva red de vapor en relación a la actual, del orden de 99.57 – 97.5 = 2.07 %
- Se hizo el análisis económico, se determinó que la inversión necesaria es de 77 011.675 soles y su periodo de recuperación de la inversión es de 2 meses y 27 días.
- Se realizó el dimensionamiento de la red de vapor, en base a obtener una caída mínima de presión, entre 0.20 a 0.5 % de la presión inicial, mucho menor que la máxima admisible, recomendada: (5...7.5) % de p1.
- Se dimensionó y seleccionó las válvulas reductoras de presión de vapor, determinando el coeficiente de válvula, Kv (m3/h), siendo del tipo pilotada, con un factor de servicio entre 1.3 a 1.5. se concluye que las capacidades de las válvulas reductoras de presión están bien dimensionadas.
- Se realizó el cálculo de elasticidad de los tramos de tuberías, en base a la dilatación térmica de los tramos, se empleó el método de elasticidad por cada dos tramos, definiendo que existe autocompensación y no es necesario utilizar compensadores elásticos como fuelles o liras de dilatación. Los elementos de dilatación se utilizan en los tramos largos, mayores a los 15 m, siendo el fuelle de dilatación de capacidad de absorción de 50 mm/pieza, se concluye que el cálculo y dimensionamiento de accesorios de dilatación está bien realizado.

#### **VII. RECOMENDACIONES:**

- Se recomienda implementar un adecuado plan de mantenimiento preventivo de tuberías y accesorios, como válvulas, trampas, filtros; para sostener los rendimientos proyectados.
- Se recomienda utilizar técnicas de detección de fallas de soldadura eléctrica entre tubos y entre tubos y accesorios.
- Se recomienda implementar la verificación de los dispositivos de seguridad como válvulas de seguridad después de válvulas reductoras de presión de vapor, de acuerdo a normas, y ser calibradas.
- Se recomienda implementar un sistema completo de medición de variables de procesos, como: flujómetros de vapor, flujómetros de aire, flujómetros de combustible, totalizadores, manómetros y termómetros para el agua, aire y gases de chimenea.
- Aplicar técnicas predictivas de análisis y detección de fallas por fugas de vapor en trampas, con analizadores por ultrasonidos.
- Preparar un expediente técnico para el rediseño de la red de recuperación de condensado.
- Se recomienda que, luego de la instalación de la nueva red de vapor; se realice la verificación y, de ser necesario, corrección de las dilataciones de los tramos de tuberías, para evitar daños en la red.

## **REFERENCIAS:**

 Aguilera Díaz ,2017. El costo-beneficio como herramienta de decisión en la inversión en actividades científicas [03 diciembre de 2022]

http://scielo.sld.cu/pdf/cofin/v11n2/cofin22217.pdf

Aldo Scapini, 2019. Termodinámica [27 septiembre de 2022]

[https://institutonacional.cl/wp-content/uploads/2019/11/3-F%C3%ADsica-](https://institutonacional.cl/wp-content/uploads/2019/11/3-F%C3%ADsica-Calor-Plan-Com%C3%BAn.pdf)[Calor-Plan-Com%C3%BAn.pdf](https://institutonacional.cl/wp-content/uploads/2019/11/3-F%C3%ADsica-Calor-Plan-Com%C3%BAn.pdf)

 Andrés Sevilla Arias, 2022. Tasa interna de retorno (TIR) [03 diciembre de 2022]

<https://economipedia.com/definiciones/tasa-interna-de-retorno-tir.html>

 [Arturo García,](https://www.esan.edu.pe/directorio/arturo-garcia-villacorta) 2021. VAN, TIR y Pay-back: ¿qué son y en qué se diferencian? [03 diciembre de 2022]

<https://economipedia.com/definiciones/tasa-interna-de-retorno-tir.html>

- Bohorquez Guzman, R. D. (2013). Auditoria Energética al Circuito de Vapor y Condensado de una Planta de Café Liofilizado. Guayaquil, Ecuador. [Tesis de pregrado, Escuela Superior Politécnica del Litoral]. Dspace. [http://www.dspace.espol.edu.ec/xmlui/bitstream/handle/123456789/31327/](http://www.dspace.espol.edu.ec/xmlui/bitstream/handle/123456789/31327/D-79731.pdf?sequence=-1&isAllowed=y) [D-79731.pdf?sequence=-1&isAllowed=y](http://www.dspace.espol.edu.ec/xmlui/bitstream/handle/123456789/31327/D-79731.pdf?sequence=-1&isAllowed=y)
- Cardona, R. (2018). Análisis de sensibilidad del intercambiador de calor de tubo y coraza del laboratorio de plantas térmicas de la universidad libre. [Tesis de pregrado, Universidad libre de Bogotá]. unilibre. [https://repository.unilibre.edu.co/bitstream/handle/10901/11604/Tesis%20y](https://repository.unilibre.edu.co/bitstream/handle/10901/11604/Tesis%20y%20art%C3%ADculo.pdf?sequence=1) [%20art%C3%ADculo.pdf?sequence=1](https://repository.unilibre.edu.co/bitstream/handle/10901/11604/Tesis%20y%20art%C3%ADculo.pdf?sequence=1)
- Cengel, Y., & Cimbala J. (2006). Mecánica de Fluidos. (1 ra Edición). Editorial Mc. Graw-Hill.
- Cengel, Yunus A. y Boles, Michael A. (2012). Termodinámica, 7ta Edición. México: McGRAW-HILL/INTERAMERICANA EDITORES, S.A DE C.V. [http://joinville.ifsc.edu.br/~evandro.dario/Termodin%C3%A2mica/Material%](http://joinville.ifsc.edu.br/~evandro.dario/Termodin%C3%A2mica/Material%20Did%C3%A1tico/Livro%20-%20Cengel/Termodinamica%20-%20Cengel%207th%20-%20espanhol.pdf) [20Did%C3%A1tico/Livro%20-%20Cengel/Termodinamica%20-](http://joinville.ifsc.edu.br/~evandro.dario/Termodin%C3%A2mica/Material%20Did%C3%A1tico/Livro%20-%20Cengel/Termodinamica%20-%20Cengel%207th%20-%20espanhol.pdf) [%20Cengel%207th%20-%20espanhol.pdf](http://joinville.ifsc.edu.br/~evandro.dario/Termodin%C3%A2mica/Material%20Did%C3%A1tico/Livro%20-%20Cengel/Termodinamica%20-%20Cengel%207th%20-%20espanhol.pdf)
- Cengel, Y. A., & Boles, M. A. (2015). Termodinámica, 8ta Edición. México: McGRAW-HILL/INTERAMERICANA EDITORES, S.A DE C.V. [https://www.yumpu.com/es/document/view/65291157/termodinamica](https://www.yumpu.com/es/document/view/65291157/termodinamica-yunus-a-cengel-michael-a-boles-8va-edicion)[yunus-a-cengel-michael-a-boles-8va-edicion](https://www.yumpu.com/es/document/view/65291157/termodinamica-yunus-a-cengel-michael-a-boles-8va-edicion)
- Certificados Energéticos, 2019. Recuerda conceptos básicos sobre energía, potencia y rendimiento [27 septiembre de 2022]

https://www.certificadosenergeticos.com/recuerda-conceptos-basicosenergia-potencia-rendimiento

- CivilArq. (2022). Método de los Tres Momentos [03 de noviembre del 2022] <http://ingcivil-2008.blogspot.com/2008/06/mtodo-de-los-tres-momentos.html>
- Concepto, 2022 ¿Qué es densidad? [27 septiembre de 2022]

<https://concepto.de/densidad/#ixzz7g7UVd7M9>

 [Conexión](https://www.esan.edu.pe/directorio/conexion-esan) Esan, 2017. Fundamentos financieros: el valor actual neto (VAN) [03 diciembre de 2022]

[https://www.esan.edu.pe/conexion-esan/fundamentos-financieros-el-valor](https://www.esan.edu.pe/conexion-esan/fundamentos-financieros-el-valor-actual-neto-van)[actual-neto-van](https://www.esan.edu.pe/conexion-esan/fundamentos-financieros-el-valor-actual-neto-van)

 Chepe y Núñez (2018), diseño de un sistema de aislamiento térmico para la red de tuberías de vapor en la empresa agroindustrial Pucalá S.A.C. [Tesis de pregrado, Universidad Señor De Sipan]. Uss. [https://repositorio.uss.edu.pe/bitstream/handle/20.500.12802/4872/Chepe%](https://repositorio.uss.edu.pe/bitstream/handle/20.500.12802/4872/Chepe%20Fiestas%20-%20N%c3%ba%c3%b1ez%20D%c3%adaz.pdf?sequence=1&isAllowed=y) [20Fiestas%20-](https://repositorio.uss.edu.pe/bitstream/handle/20.500.12802/4872/Chepe%20Fiestas%20-%20N%c3%ba%c3%b1ez%20D%c3%adaz.pdf?sequence=1&isAllowed=y)

[%20N%c3%ba%c3%b1ez%20D%c3%adaz.pdf?sequence=1&isAllowed=y](https://repositorio.uss.edu.pe/bitstream/handle/20.500.12802/4872/Chepe%20Fiestas%20-%20N%c3%ba%c3%b1ez%20D%c3%adaz.pdf?sequence=1&isAllowed=y)

 D. Asencio, J. R. (2009). Instrucciones de Montaje y Mantenimiento para Válvulas de Compuerta, Globo y Retención. Manual. [Archivo PDF].

[http://www.trueline.ca/public\\_html/uploads/product\\_files/VALVULAS%20DE](http://www.trueline.ca/public_html/uploads/product_files/VALVULAS%20DE%20COMPUERTA%20GLOBO%20Y%20RETENCION%20Rev_1%20(4)_20120724131321.pdf) [%20COMPUERTA%20GLOBO%20Y%20RETENCION%20Rev\\_1%20\(4\)\\_](http://www.trueline.ca/public_html/uploads/product_files/VALVULAS%20DE%20COMPUERTA%20GLOBO%20Y%20RETENCION%20Rev_1%20(4)_20120724131321.pdf) [20120724131321.pdf](http://www.trueline.ca/public_html/uploads/product_files/VALVULAS%20DE%20COMPUERTA%20GLOBO%20Y%20RETENCION%20Rev_1%20(4)_20120724131321.pdf)

 Diaz, elena y Ruiz miguel (2004) Mecánica de estructuras [03 de noviembre del 2022]

[http://cervera.rmee.upc.edu/libros/Mec%C3%A1nica\\_de\\_estructuras\\_II\\_An](http://cervera.rmee.upc.edu/libros/Mec%C3%A1nica_de_estructuras_II_Analisis_de_Estructuras.pdf) [alisis\\_de\\_Estructuras.pdf](http://cervera.rmee.upc.edu/libros/Mec%C3%A1nica_de_estructuras_II_Analisis_de_Estructuras.pdf)

 Digi-Key, 2022. Medida de la sección transversal del cable. [27 septiembre de 2022]

[https://www.digikey.com.mx/es/blog/measurement-of-the-cable-cross](https://www.digikey.com.mx/es/blog/measurement-of-the-cable-cross-section#:~:text=La%20secci%C3%B3n%20transversal%20A%20se,Di%C3%A1metro%C2%B2%20x%20Pi%20%2F%204%22)[section#:~:text=La%20secci%C3%B3n%20transversal%20A%20se,Di%C3](https://www.digikey.com.mx/es/blog/measurement-of-the-cable-cross-section#:~:text=La%20secci%C3%B3n%20transversal%20A%20se,Di%C3%A1metro%C2%B2%20x%20Pi%20%2F%204%22) [%A1metro%C2%B2%20x%20Pi%20%2F%204%22.](https://www.digikey.com.mx/es/blog/measurement-of-the-cable-cross-section#:~:text=La%20secci%C3%B3n%20transversal%20A%20se,Di%C3%A1metro%C2%B2%20x%20Pi%20%2F%204%22)

 Enginner, 2020. Cálculo del volumen de la tubería: principios de cálculo y reglas de cálculo en litros y metros cúbicos. [27 septiembre de 2022]

[https://engineer.decorexpro.com/es/otoplenie/project/raschet-obema](https://engineer.decorexpro.com/es/otoplenie/project/raschet-obema-truby.html)[truby.html](https://engineer.decorexpro.com/es/otoplenie/project/raschet-obema-truby.html)

- Energética, U. d. (2006). Manual de Eficiencia Energética para Mypes. [Archivo PDF]. [file:///C:/Users/LENOVO/Downloads/Manual%20para%20prepracion%20de](file:///C:/Users/LENOVO/Downloads/Manual%20para%20prepracion%20de%20auditorias%20energeticas.pdf) [%20auditorias%20energeticas.pdf](file:///C:/Users/LENOVO/Downloads/Manual%20para%20prepracion%20de%20auditorias%20energeticas.pdf)
- Física Practica (2022). momento de una fuerza [03 de noviembre del 2022] <https://www.fisicapractica.com/momento.php>
- Flow of Fluids Through Valves, Fittings & Pipe, 2018. Technical paper N° 410M

[https://www.iberlibro.com/9781400527120/Flow-Fluids-Valves-Fittings-Pipe-](https://www.iberlibro.com/9781400527120/Flow-Fluids-Valves-Fittings-Pipe-1400527120/plp)[1400527120/plp](https://www.iberlibro.com/9781400527120/Flow-Fluids-Valves-Fittings-Pipe-1400527120/plp)

 Henry, Martínez (2007), En su tesis titulada "Estudio Para El Rediseño De La Red De Vapor Y Retorno Del Condensado Para El Hospital General San Juan De Dios, Guatemala"(Tesis de pregrado, Universidad de San Carlos de Guatemala)

[http://biblioteca.usac.edu.gt/tesis/08/08\\_0542\\_M.pdf](http://biblioteca.usac.edu.gt/tesis/08/08_0542_M.pdf)

- Hanus, Kristián, Miroslav Variny, and Peter Illés. "Assessment and Prediction of Complex Industrial Steam Network Operation by Combined Thermo-Hydrodynamic Modeling." Processes 8.5 (2020): 622–. Web.
- Holman, J. P. (1999). Transferencia de Calor (8va Edición ed.). México, México.
- Isover. (2006). Manual del Aislamiento en la Industria. [Archivo PDF]. C:/Users/JAIRO/Downloads/manual-aislamiento-industria%20 (2).pdf log
- Idoia, 2009.Capacidad térmica y su fórmula. [27 septiembre de 2022]

[https://www.caloryfrio.com/calefaccion/calefaccion-instalaciones](https://www.caloryfrio.com/calefaccion/calefaccion-instalaciones-componentes/capacidad-termica-formula.html)[componentes/capacidad-termica-formula.html](https://www.caloryfrio.com/calefaccion/calefaccion-instalaciones-componentes/capacidad-termica-formula.html)

- Jutglar, Luis, Miranda, Ángel Luis y Villarubia, Miguel. 2011. Manual de Calefacción. Barcelona: Marcombo SA, 2011. ISBN: 978-84-267-1738-2.
- Kern, Donald Q. 2006. Procesos de Transferencia de Calor. México: McGRAW-HILL/INTERAMERICANA EDITORES, S.A., 2006. ISBN: 978- 968-26-1040-0.
- Laura Mendoza (2020). La Temperatura Es Una Magnitud Referida A Las Nociones Comunes de Calor Medible Mediante Un Termómetro. [13 de junio de 2022.]

[https://es.scribd.com/document/442813394/La-temperatura-es-una](https://es.scribd.com/document/442813394/La-temperatura-es-una-magnitud-referida-a-las-nociones-comunes-de-calor-medible-mediante-un-termometro-docx)[magnitud-referida-a-las-nociones-comunes-de-calor-medible-mediante-un](https://es.scribd.com/document/442813394/La-temperatura-es-una-magnitud-referida-a-las-nociones-comunes-de-calor-medible-mediante-un-termometro-docx)[termometro-docx](https://es.scribd.com/document/442813394/La-temperatura-es-una-magnitud-referida-a-las-nociones-comunes-de-calor-medible-mediante-un-termometro-docx)

- Lopera Echavarría, J. D., Ramírez Gómez, C. A., Zuluaga Aristizabal, M. U., & Ortiz Vanegas, J. (2010). El método analítico como método natural [Tesis de pregrado, Escuela de Antioquia, Colombia]. redalyc. <https://www.redalyc.org/pdf/181/18112179017.pdf>
- Lozano y Medina (2020), Metodología integrada para el diseño de tuberías en proceso de transporte de vapor saturado para asegurar la efectividad operacional para Centros Hospitalarios (Tesis de pregrado, Universidad Cesar Vallejo). repositorio institucional de la universidad cesar vallejo. [https://repositorio.ucv.edu.pe/bitstream/handle/20.500.12692/64408/Lozano](https://repositorio.ucv.edu.pe/bitstream/handle/20.500.12692/64408/Lozano_HGP-Medina_RDE-SD.pdf?sequence=1&isAllowed=y) [\\_HGP-Medina\\_RDE-SD.pdf?sequence=1&isAllowed=y](https://repositorio.ucv.edu.pe/bitstream/handle/20.500.12692/64408/Lozano_HGP-Medina_RDE-SD.pdf?sequence=1&isAllowed=y)

 Milagros (2018). Optimización de la Producción mediante Análisis Nodal. [03 de noviembre del 2022]

<https://slideplayer.es/slide/14189988/>

- Osma (2020) ¿Qué es el número de Reynolds? [03 de noviembre del 2022] <https://www.aerodinamicaf1.com/2020/10/que-es-el-numero-de-reynolds/>
- Paredes Rosario, Raúl. 2013. Termodinámica para Ingeniería Industrial. Lima: Universidad Privada del Norte S.A.C., 2013.

ISBN 978-9972-2516-5-8.

 Pirobloc, S.A (2022). CÁLCULO DE PÉRDIDAS DE CARGA [03 de noviembre del 2022]

<https://www.pirobloc.com/blog-es/calculo-perdidas-carga/>

 Popayán Villanueva, A. M. (2016). Mejoramiento de las líneas de distribución de vapor mediante la reingeniería al área de esterilización, cocina y lavandería del Hospital Regional Eleazar Guzmán Barrón (Tesis de pregrado, Universidad Nacional del Santa)

[https://1library.co/document/qvje4xrq-mejoramiento-distribucion-mediante](https://1library.co/document/qvje4xrq-mejoramiento-distribucion-mediante-reingenieria-esterilizacion-lavanderia-hospital-regional.html)[reingenieria-esterilizacion-lavanderia-hospital-regional.html](https://1library.co/document/qvje4xrq-mejoramiento-distribucion-mediante-reingenieria-esterilizacion-lavanderia-hospital-regional.html)

Polifusión (2008). Cálculo Del Brazo Dilatante. [03 de noviembre del 2022]

[https://xdoc.mx/documents/calculo-del-brazo-dilatante-ejemplo-datos-largo-](https://xdoc.mx/documents/calculo-del-brazo-dilatante-ejemplo-datos-largo-5e6e8e8807b9c)[5e6e8e8807b9c](https://xdoc.mx/documents/calculo-del-brazo-dilatante-ejemplo-datos-largo-5e6e8e8807b9c)

 Rentería Vidaurre, M. (2014). Diseño de metodología para el análisis de flexibilidad en sistemas de tuberías (Tesis de pregrado, Universidad Católica del Perú).

[https://tesis.pucp.edu.pe/repositorio/bitstream/handle/20.500.12404/5997/R](https://tesis.pucp.edu.pe/repositorio/bitstream/handle/20.500.12404/5997/RENTERIA_MARCELO_DISE%c3%91O_METODOLOGIA_ANALISIS.pdf?sequence=1&isAllowed=y) [ENTERIA\\_MARCELO\\_DISE%c3%91O\\_METODOLOGIA\\_ANALISIS.pdf?s](https://tesis.pucp.edu.pe/repositorio/bitstream/handle/20.500.12404/5997/RENTERIA_MARCELO_DISE%c3%91O_METODOLOGIA_ANALISIS.pdf?sequence=1&isAllowed=y) [equence=1&isAllowed=y](https://tesis.pucp.edu.pe/repositorio/bitstream/handle/20.500.12404/5997/RENTERIA_MARCELO_DISE%c3%91O_METODOLOGIA_ANALISIS.pdf?sequence=1&isAllowed=y)

 Refrigeración, Asociación Técnica Española de Climatización y. 2007. Guía térmica para el diseño y cálculo del aislamiento térmico de conducciones, aparatos y equipos. Madrid - España:

IDAE, 2007. 978-84-96680-08-1.

- Rex; Loo, Jaslyn, Dominic, Tan, Raymond "Targeting for Cogeneration Potential and Steam Allocation for Steam Distribution Network." Applied thermal engineering 113 (2017): 1610–1621.
- Rockwool. (2009). Aislamiento de Equipos Industriales. [16 de junio de 2022.]

<https://www.rockwool.com/es/>

- Rodríguez Chica, D. F., & Rubio Sarmiento, O. A. (2014). Diseño del sistema de distribución de vapor y selección del caldero para el hospital San Juan de Dios (Tesis de pregrado, Universidad Politécnica Salesiana). Dspace. <https://dspace.ups.edu.ec/handle/123456789/7026>
- Ruiz, K. y García, F. (2016). Máquina de vapor.
- Sipore, 2022. ¿Qué es el Rediseño? [13 de junio de 2022.]
- <https://sirope.es/glosario-branding/que-es-el-rediseno/>
- Spirax, S. (1999). Calderos y Accesorios. Guía de Referencia Técnica.
- Spirax, S. (1999). Distribución del Vapor. Guía de Referencia Técnica.
- Spirax Sarco. (2015). Catálogo de accesorios de vapor.
- Stevens [Ronal ,](https://www.rankia.co/usuarios/ronal-stevens) 2022. ¿Qué es el Valor presente y Valor futuro?: Fórmulas, Ejemplos [03 diciembre de 2022]

https://www.rankia.co/blog/mejores-cdts/3632678-que-valor-presentefuturo-formulas-ejemplos

• Soluciones Logísticas Integrales 3PL en Latinoaméricas, 2022. ¿Qué debes considerar al diseñar una red de distribución? [09 de septiembre de 2022.] [https://blog.solistica.com/que-debes-considerar-al-disenar-una-red-de](https://blog.solistica.com/que-debes-considerar-al-disenar-una-red-de-distribucion#:~:text=Redise%C3%B1ar%20o%20dise%C3%B1ar%20desde%20cero,de%20respuesta%2C%20entre%20muchos%20m%C3%A1s)[distribucion#:~:text=Redise%C3%B1ar%20o%20dise%C3%B1ar%20desde](https://blog.solistica.com/que-debes-considerar-al-disenar-una-red-de-distribucion#:~:text=Redise%C3%B1ar%20o%20dise%C3%B1ar%20desde%20cero,de%20respuesta%2C%20entre%20muchos%20m%C3%A1s) [%20cero,de%20respuesta%2C%20entre%20muchos%20m%C3%A1s.](https://blog.solistica.com/que-debes-considerar-al-disenar-una-red-de-distribucion#:~:text=Redise%C3%B1ar%20o%20dise%C3%B1ar%20desde%20cero,de%20respuesta%2C%20entre%20muchos%20m%C3%A1s)

- The Finite Element, 2022. Calores específicos Termodinámica https://www.thefinitelement.com/caloresespecificos#:~:text=El%20calor%20espec%C3%ADfico%20es%20la,de%2 0masa%20de%20una%20sustancia.
- Thermal Engineering,2022. ¿Qué es el cálculo de la eficiencia térmica? [27 septiembre de 2022] https://www.thermal-engineering.org/es/que-es-el-calculo-de-la-eficienciatermicadefinicion/#:~:text=La%20eficiencia%20t%C3%A9rmica%20%2C%20%CE %B7%20th,combusti%C3%B3n%20interna%20o%20un%20refrigerador.
- TLV Ingeniería del Vapor. (1995). TLV Especialista en Vapor.
- Távara y Rojas (2015), diseño de un sistema de control con periferia descentralizada para optimizar las condiciones de temperatura y presión del vapor que ingresa a fábrica en la empresa agroindustrial Tumán S.A. (Tesis de pregrado, Universidad Nacional "Pedro Ruíz Gallo"). unprg.

[https://repositorio.unprg.edu.pe/bitstream/handle/20.500.12893/890/BC-](https://repositorio.unprg.edu.pe/bitstream/handle/20.500.12893/890/BC-TES-4025.pdf?sequence=1&isAllowed=y)[TES-4025.pdf?sequence=1&isAllowed=y](https://repositorio.unprg.edu.pe/bitstream/handle/20.500.12893/890/BC-TES-4025.pdf?sequence=1&isAllowed=y)

 Universidad nacional experimental del Táchira (2005). transferencia de calor. [13 de junio de 2022.]

[http://www.unet.edu.ve/~fenomeno/F\\_DE\\_T-165.htm](http://www.unet.edu.ve/~fenomeno/F_DE_T-165.htm)

 University of Calgary, 2017. Educación Energética [09 de septiembre de 2022.]

[https://energyeducation.ca/Enciclopedia\\_de\\_Energia/index.php/Eficiencia](https://energyeducation.ca/Enciclopedia_de_Energia/index.php/Eficiencia)

 Vapor para la industria, 2021.Metodos de cálculos de consumo de vapor para plantas industriales [27 septiembre de 2022]

[https://vaporparalaindustria.com/metodos-de-calculo-de-consumo-de](https://vaporparalaindustria.com/metodos-de-calculo-de-consumo-de-vapor-industrial/)[vapor-industrial/](https://vaporparalaindustria.com/metodos-de-calculo-de-consumo-de-vapor-industrial/)

 Valverde (2017), plan de gestión energética en el sistema de vapor saturado en curtiembre cuenca, basado en auditoria térmica y normas peruanas, para aumentar eficiencia y reducir costos de generación de vapor. (Tesis de pregrado, Universidad Cesar Vallejo). repositorio institucional de la universidad cesar vallejo.

[https://repositorio.ucv.edu.pe/bitstream/handle/20.500.12692/26458/valverd](https://repositorio.ucv.edu.pe/bitstream/handle/20.500.12692/26458/valverde_aj.pdf?sequence=1&isAllowed=y) [e\\_aj.pdf?sequence=1&isAllowed=y](https://repositorio.ucv.edu.pe/bitstream/handle/20.500.12692/26458/valverde_aj.pdf?sequence=1&isAllowed=y)

• VALFONTA, diseño y fabricación de válvulas. (2020). ¿Qué es y cuál es la función de una válvula de control? [22 de septiembre del 2022.]

<https://www.valfonta.com/producto/valvula-control-actuador-neumatico/>

- Varsity Tutors, 2022. Matemáticas Calientes [27 septiembre de 2022] [https://www.varsitytutors.com/hotmath/hotmath\\_help/spanish/topics/volume](https://www.varsitytutors.com/hotmath/hotmath_help/spanish/topics/volume-of-a-cylinder) [-of-a-cylinder](https://www.varsitytutors.com/hotmath/hotmath_help/spanish/topics/volume-of-a-cylinder)
- Varsity Tutors, 2022. Matemáticas Calientes [27 septiembre de 2022] [https://www.varsitytutors.com/hotmath/hotmath\\_help/spanish/topics/surface](https://www.varsitytutors.com/hotmath/hotmath_help/spanish/topics/surface-area-of-a-cylinder) [-area-of-a-cylinder](https://www.varsitytutors.com/hotmath/hotmath_help/spanish/topics/surface-area-of-a-cylinder)
- VAM Industry. (2016). Tuberías, válvulas y accesorios. Barcelona. [18 de junio de 2022.]
- [https://ddd.uab.cat/pub/tfg/2016/148700/TFG\\_VamIndustry\\_v04.pdf](https://ddd.uab.cat/pub/tfg/2016/148700/TFG_VamIndustry_v04.pdf)
- Yauri Callupe, D. G. (2018). Evaluación de la red de distribución de vapor en el Hospital Regional Ramiro Prialé de Huancayo (Tesis de pregrado, Universidad Nacional del Centro de Perú). uncp. [https://repositorio.uncp.edu.pe/bitstream/handle/20.500.12894/4510/Yauri%](https://repositorio.uncp.edu.pe/bitstream/handle/20.500.12894/4510/Yauri%20C..pdf?sequence=1) [20C..pdf?sequence=1](https://repositorio.uncp.edu.pe/bitstream/handle/20.500.12894/4510/Yauri%20C..pdf?sequence=1)

#### **ANEXO**

## **ANEXO A-1, FICHA DE OBSERVACIÓN**

Objetivo: Recolectar datos de las presiones en distintos puntos de medición de la red de distribución de vapor de cada área del hospital regional docente de Trujillo

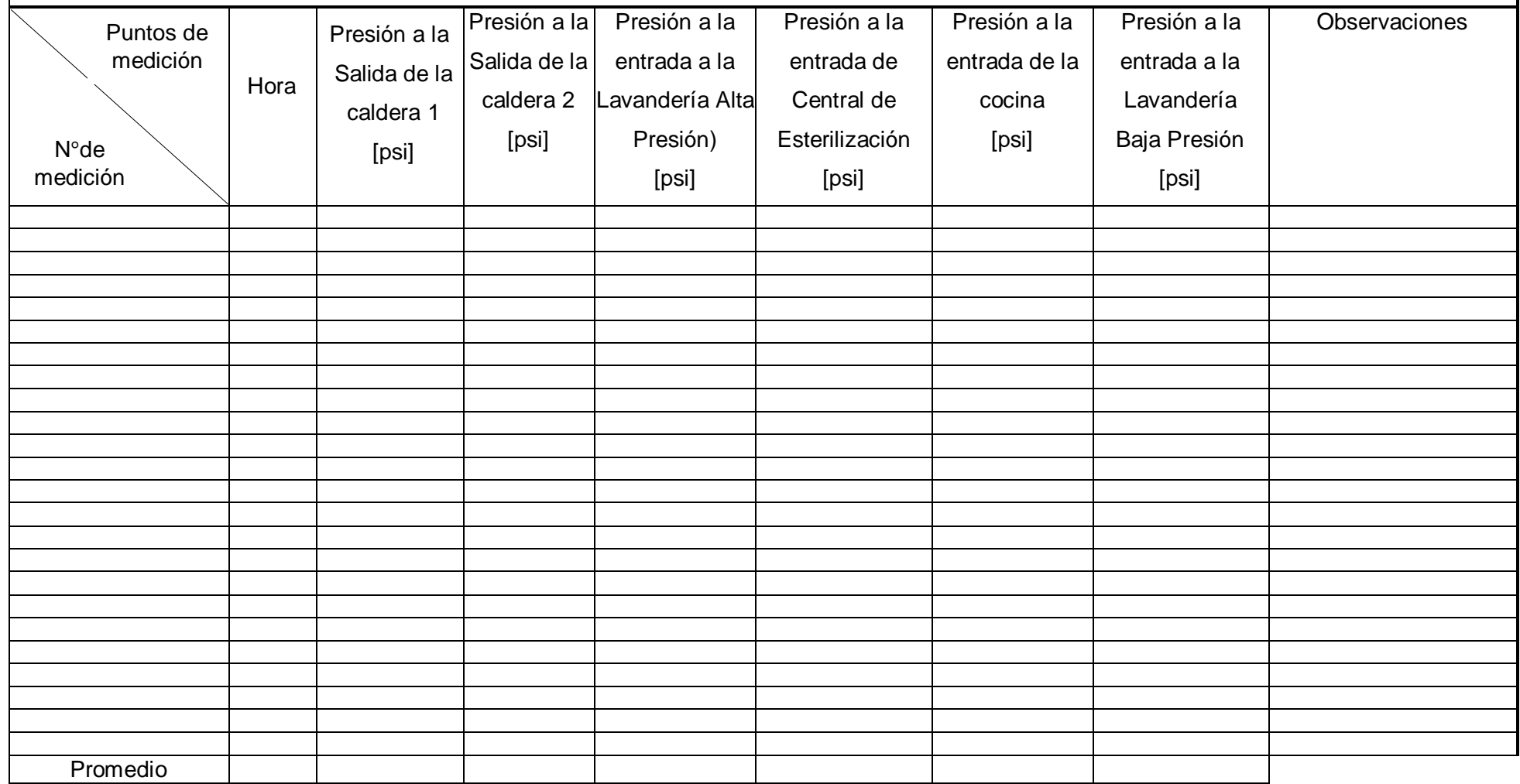

Objetivo: Recolectar datos de la temperatura superficial desnuda de la tubería de distribución de vapor a Cocina y la temperatura de su entorno.

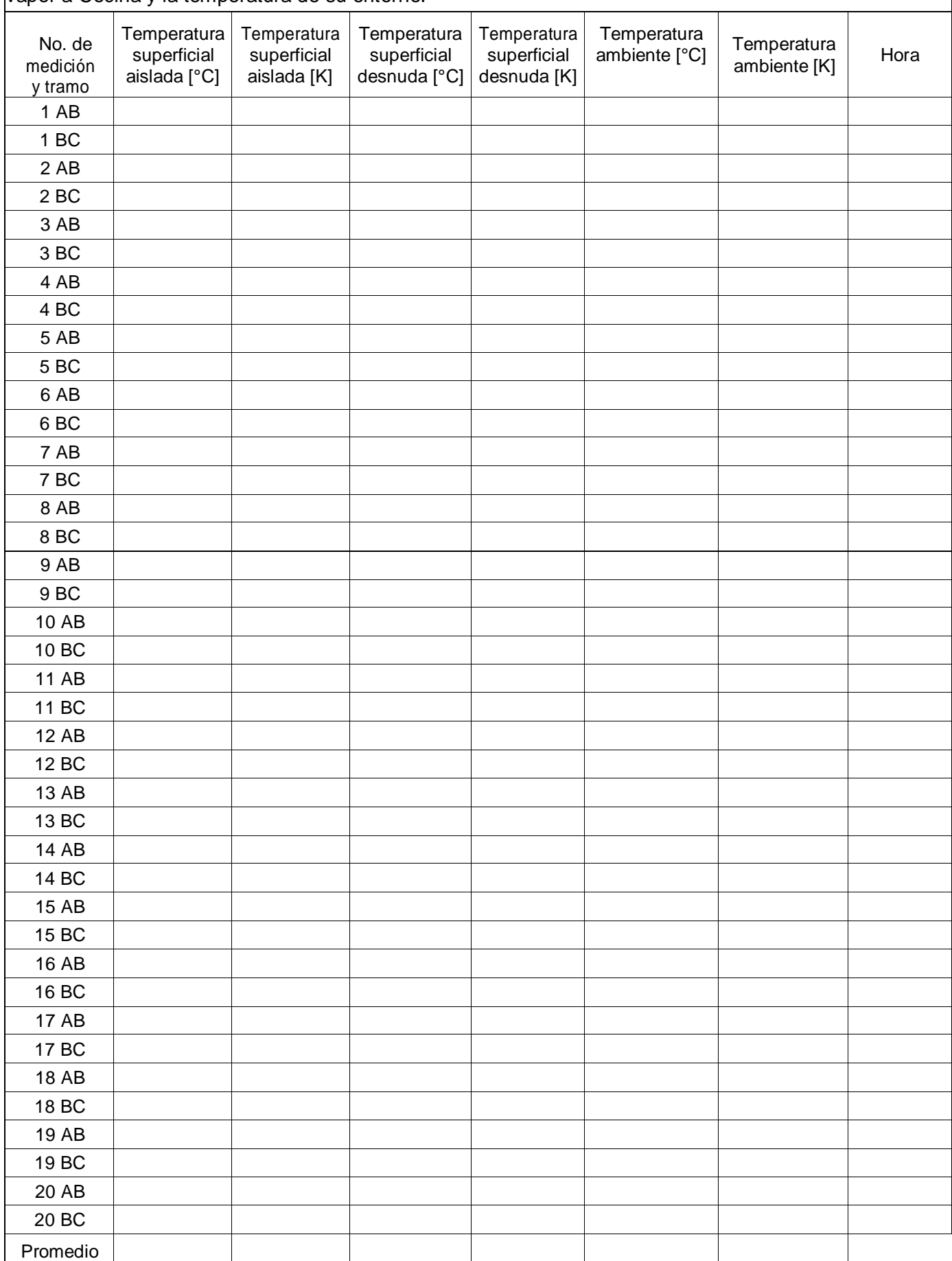

Objetivo: Recolectar datos de la temperatura superficial desnuda de la tubería de distribución de vapor a Central de Esterilización y la temperatura de su entorno.

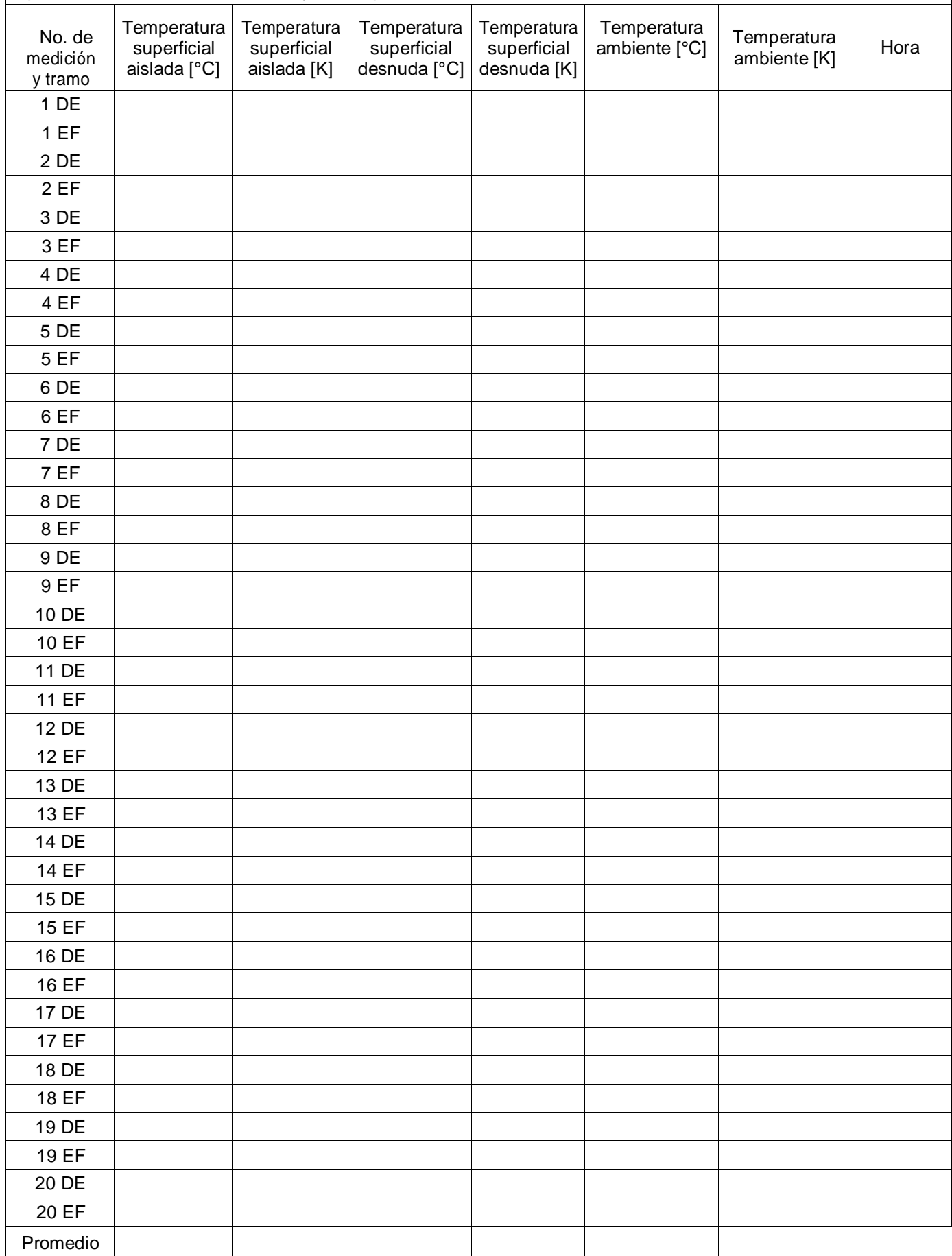

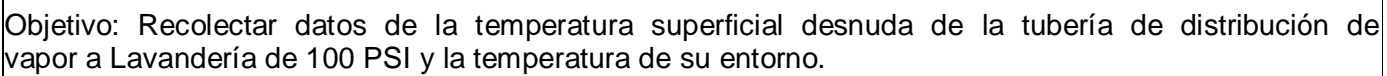

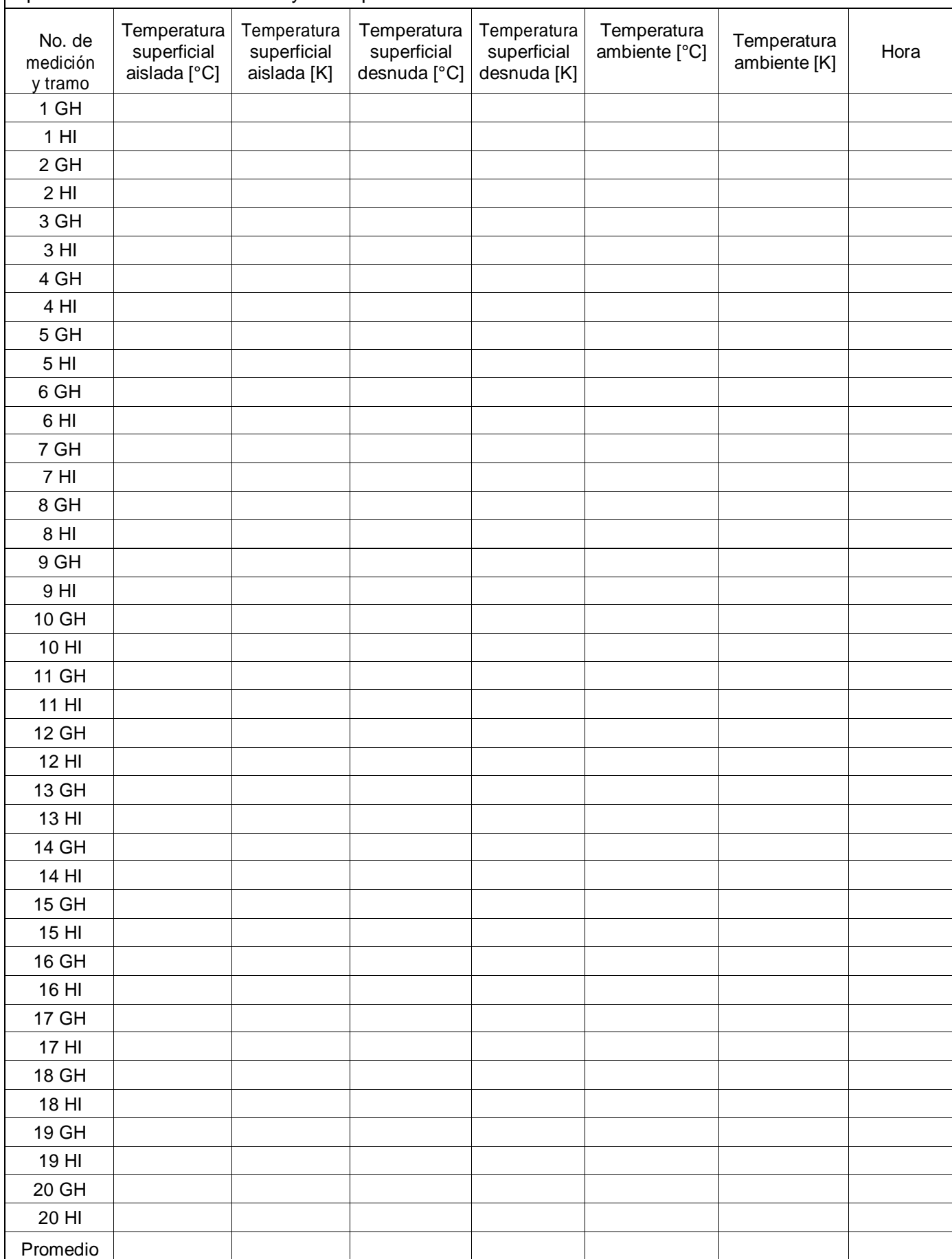

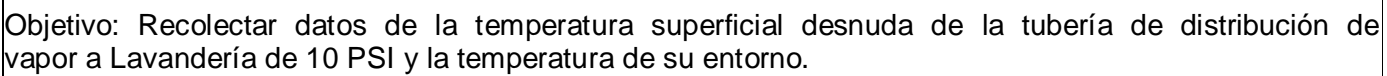

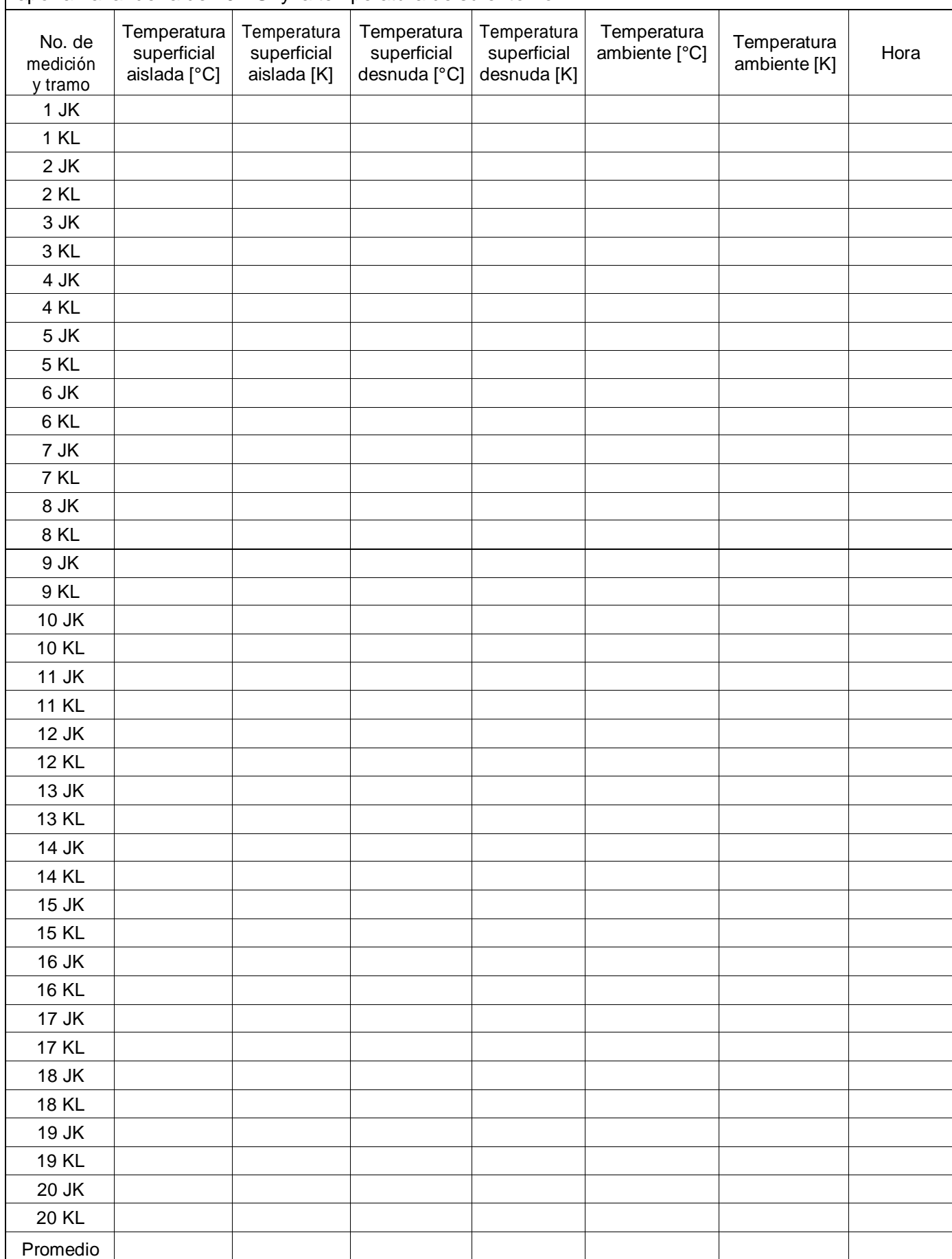

#### **ANEXO A-2, FICHA DE ENTREVISTA**

#### ENTREVISTA N°01

OBJETIVO: Recolectar Información Sobre consumo actual de la red de vapor por áreas en el Hospital Regional Docente de Trujillo.

Entrevista dirigida a los trabajadores del hospital regional docente de Trujillo.

Nombre del entrevistado:

Cargo:

Tiempo laborando en el hospital:

## **CENTRAL DE ESTERILIZACIÓN**

**1. ¿Desde cuándo funciona el área?**

------------------------------------------------------------------------------------------------- --- ----------------------------------------------------------------------------------------------

**2. ¿Cuántas horas al día funciona el área de esterilización?**

------------------------------------------------------------------------------------------------- -

- ------------------------------------------------------------------------------------------------
- **3. ¿Cuál es la hora punta de la demanda de vapor?**

------------------------------------------------------------------------------------------------- --- ----------------------------------------------------------------------------------------------

**4. ¿Cuáles cree usted que son las deficiencias en el suministro de vapor actual?** 

------------------------------------------------------------------------------------------------- --- ----------------------------------------------------------------------------------------------

Entrevista dirigida a los trabajadores del hospital regional docente de Trujillo. Nombre del entrevistado: Cargo: Tiempo laborando en el hospital: **COCINA** 1. ¿Desde cuándo funciona el área? 2. ¿Cuántas horas trabaja al día las marmitas y cocinas? 3. ¿Cambiaria y/o agregaría alguna maquina? 

4. ¿Cuáles son las deficiencias en el suministro de vapor actual?

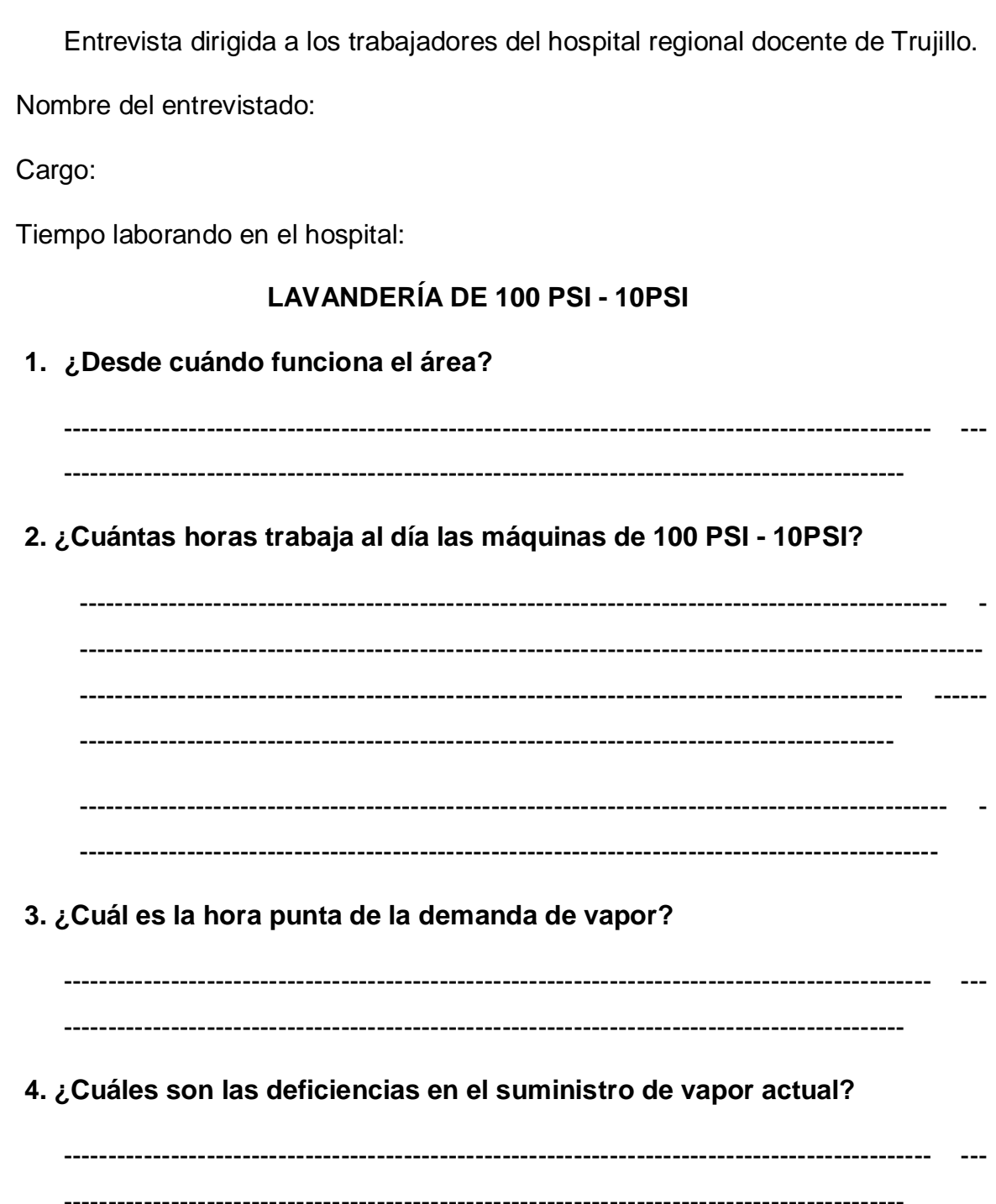

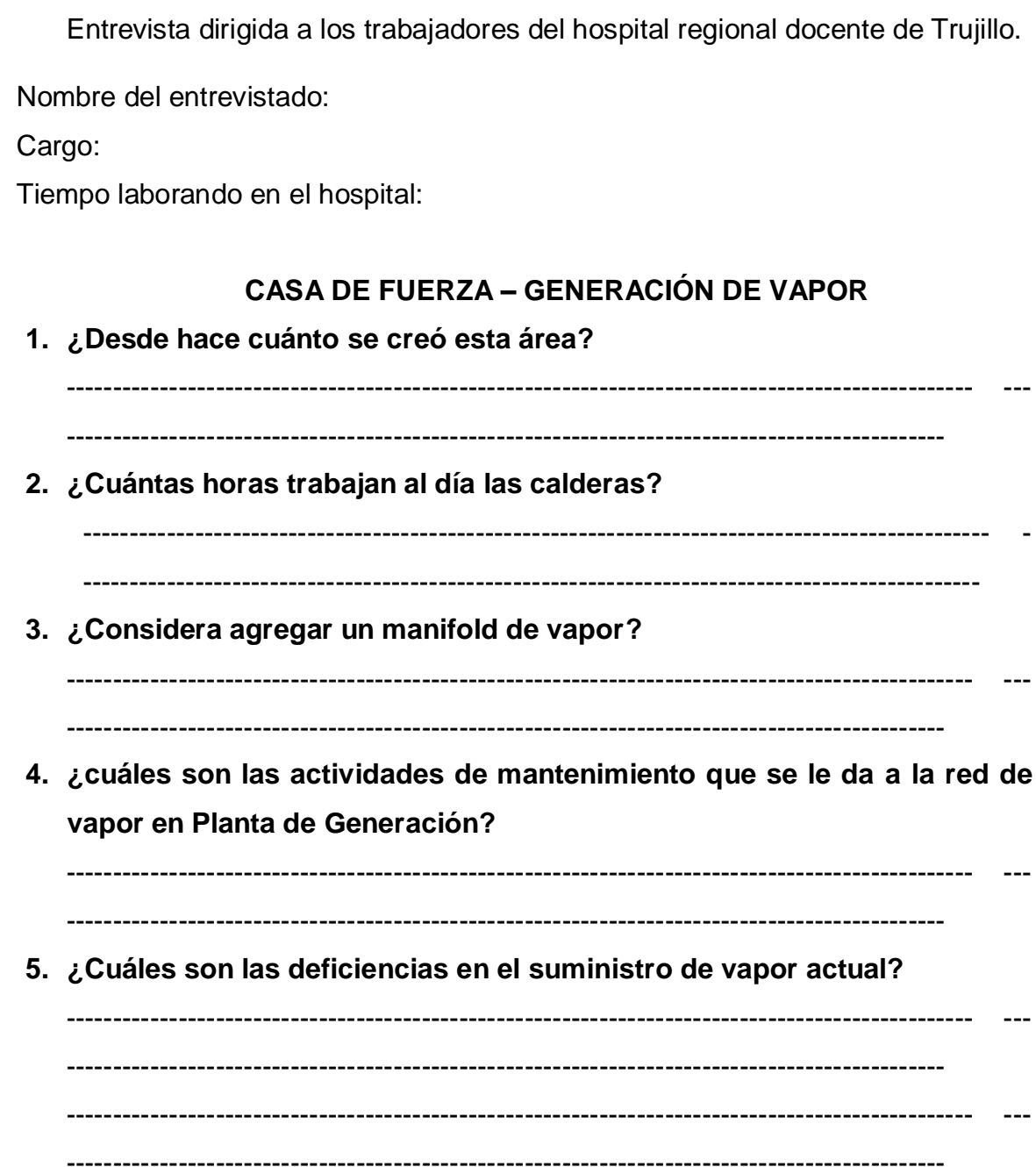

## **VALORACIÓN DEL INSTRUMENTO DE RECOLECCIÓN DE DATOS**

Por favor, marque con una X la respuesta escogida de entre las opciones que se presentan:

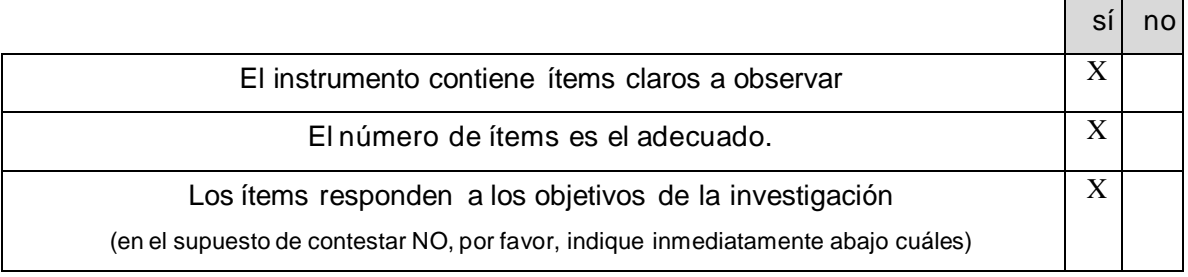

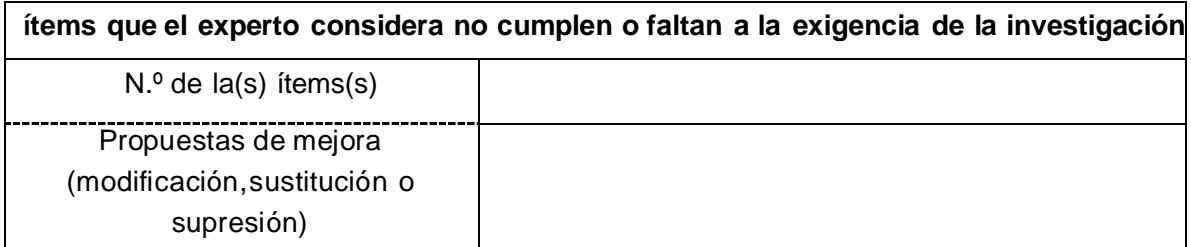

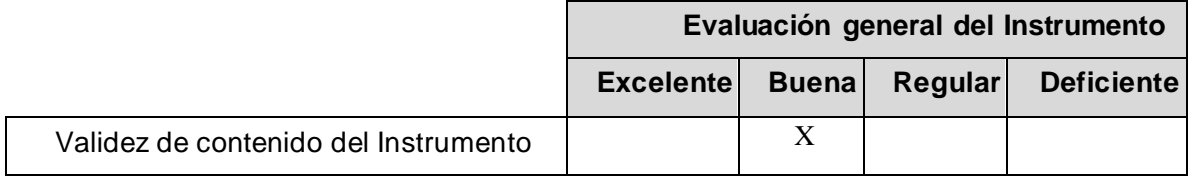

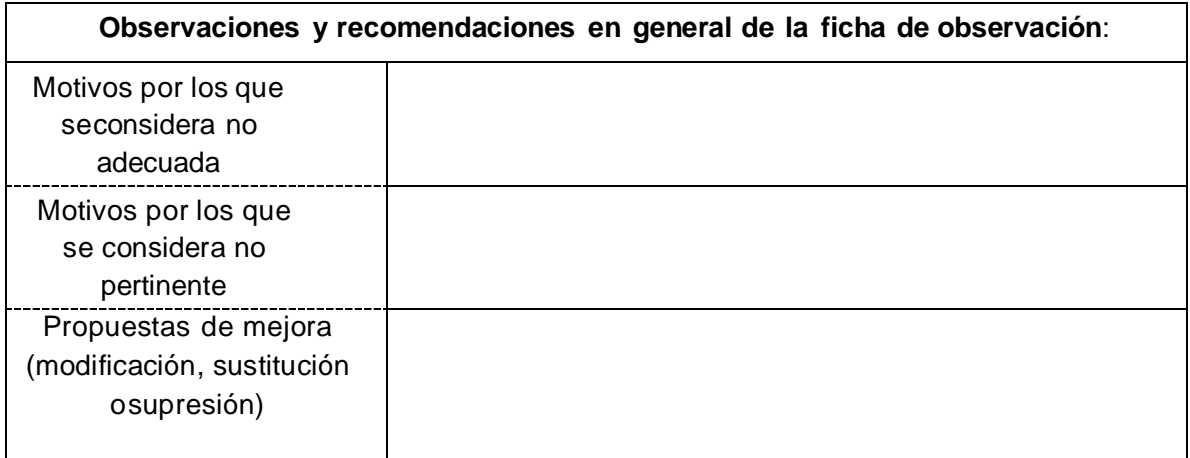

Identificación del experto

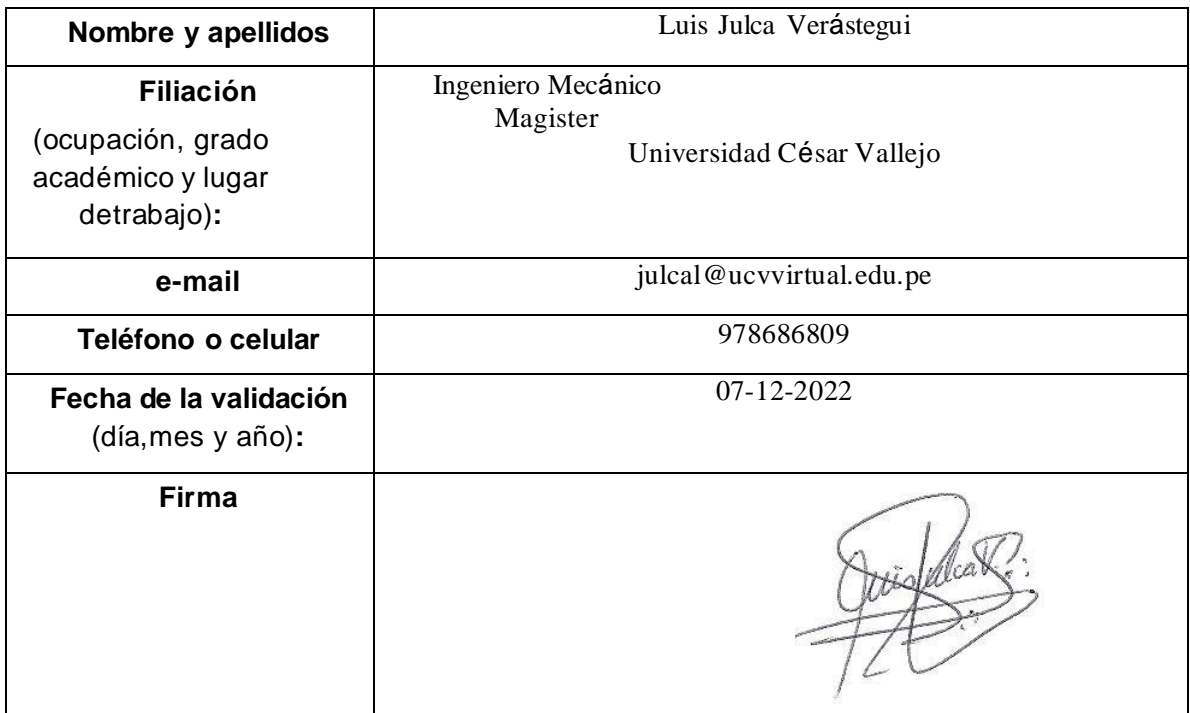

Muchas gracias por su valiosa contribución a la validación de este instrumento.

## **VALORACIÓN DEL INSTRUMENTO DE RECOLECCIÓN DE DATOS**

Por favor, marque con una X la respuesta escogida de entre las opciones que se presentan:

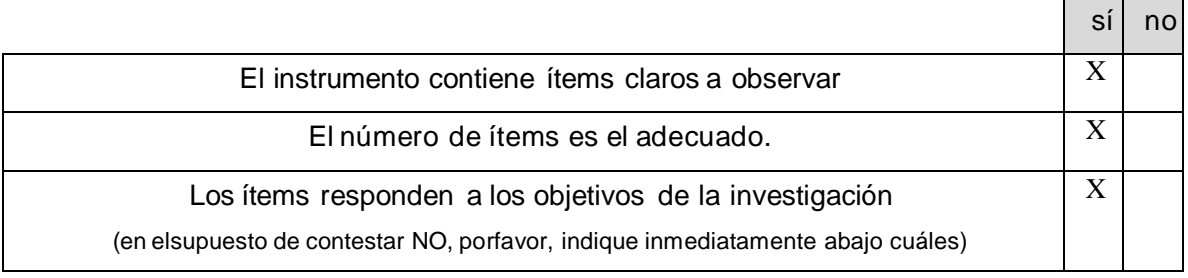

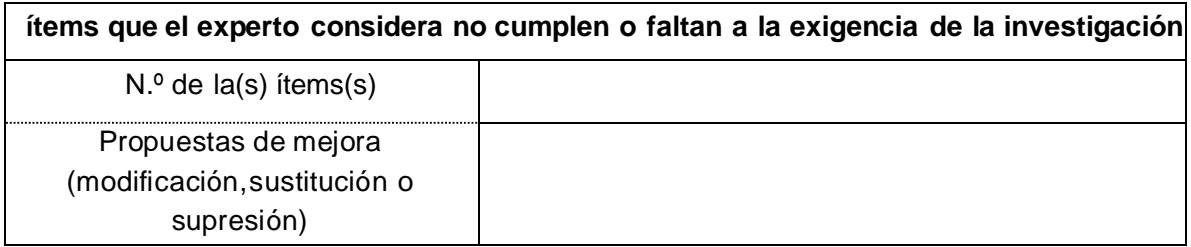

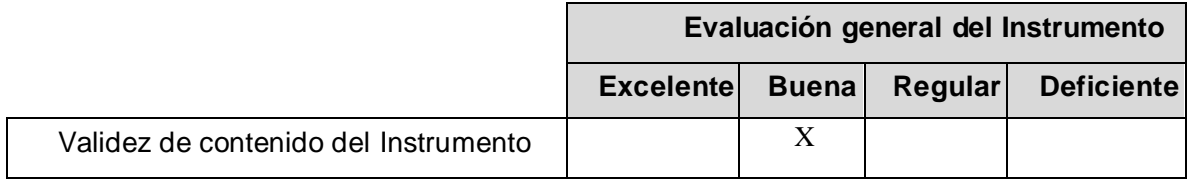

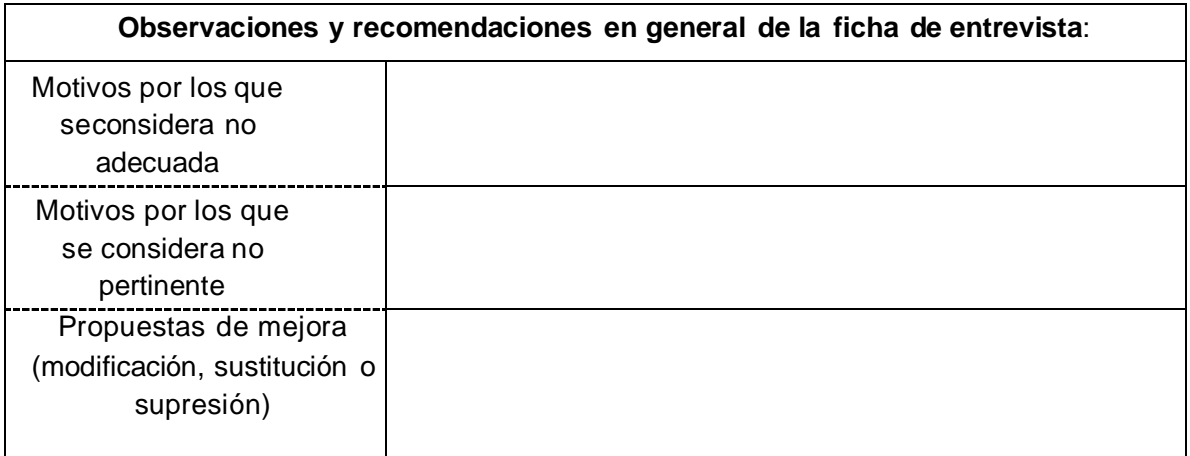

Identificación del experto

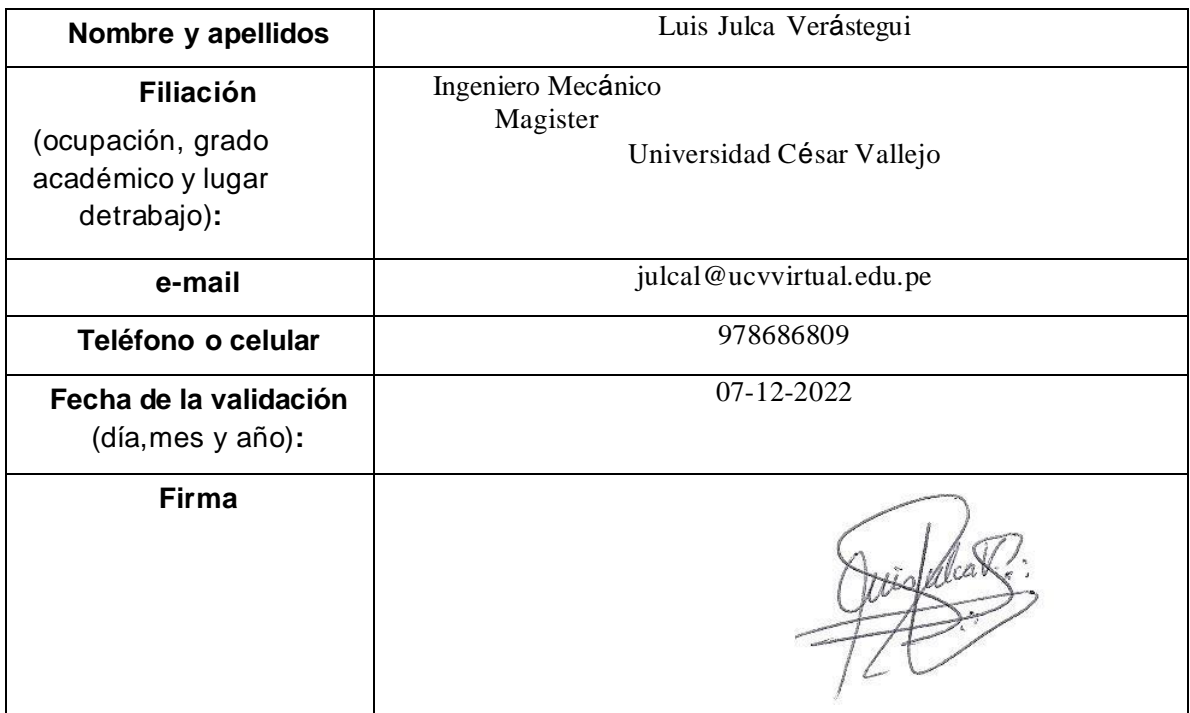

Muchas gracias por su valiosa contribución a la validación de este instrumento.
### **VALORACIÓN DEL INSTRUMENTO DE RECOLECCIÓN DE DATOS**

Por favor, marque con una X la respuesta escogida de entre las opciones que se presentan:

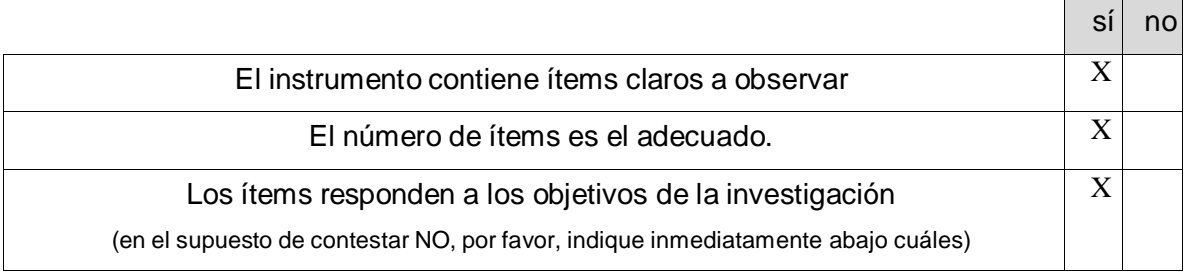

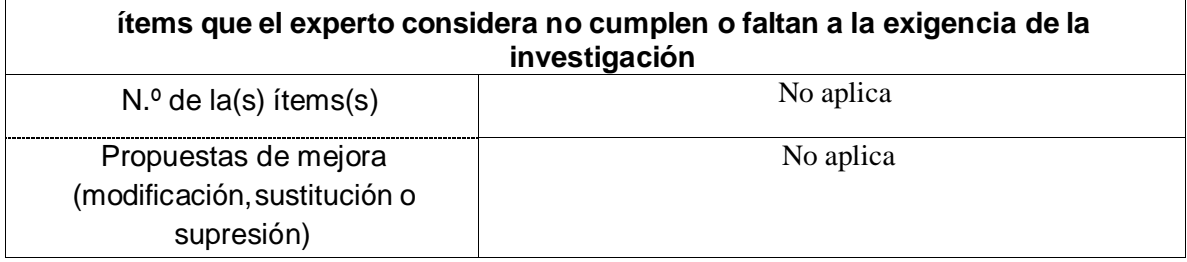

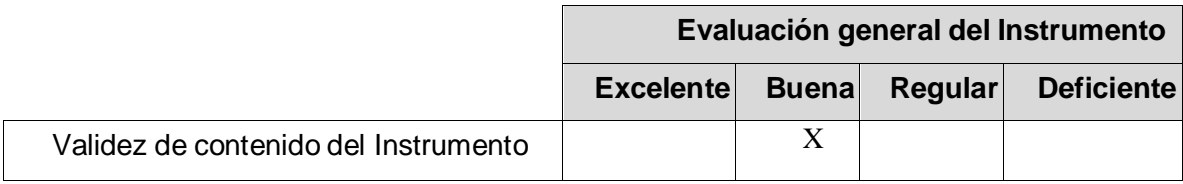

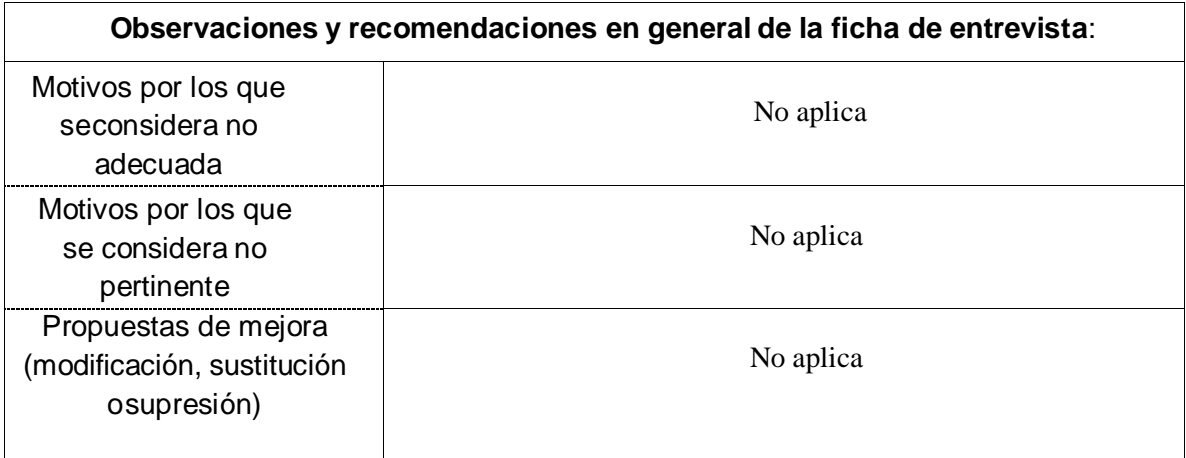

Identificación del experto

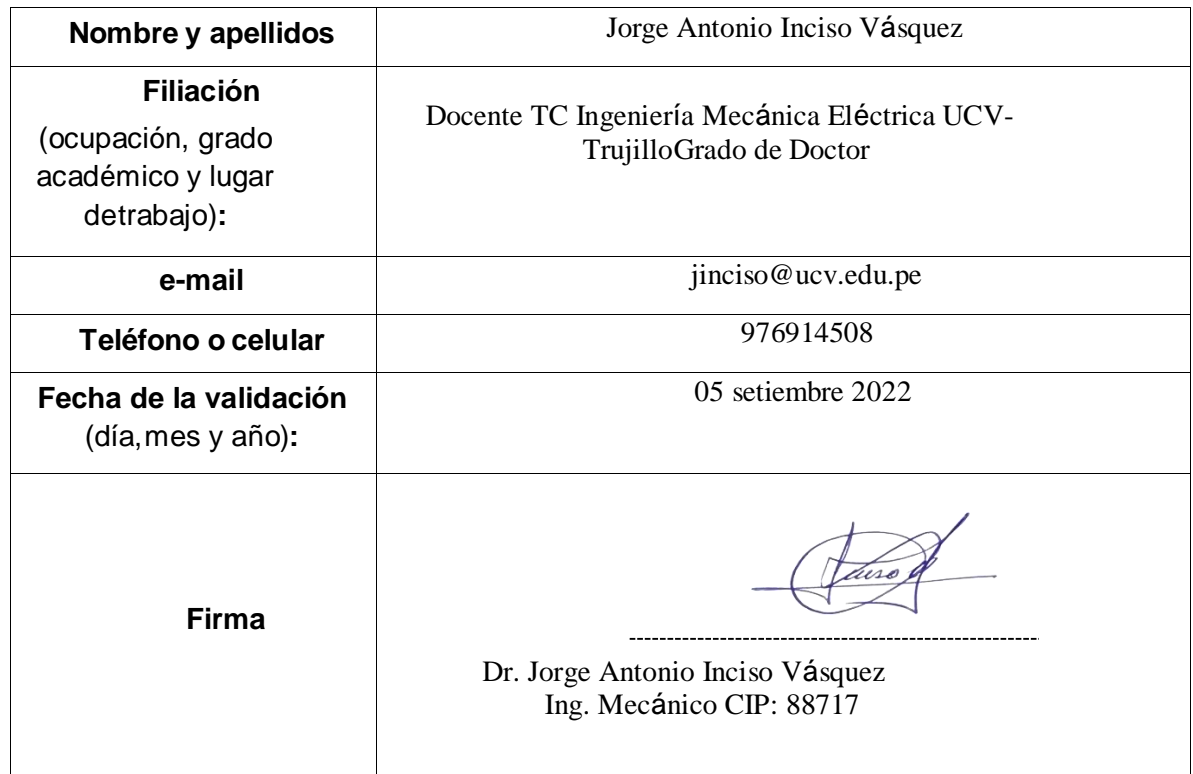

Muchas gracias por su valiosa contribución a la validación de este instrumento.

# **VALORACIÓN DEL INSTRUMENTO DE RECOLECCIÓN DE DATOS**

Por favor, marque con una X la respuesta escogida de entre las opciones que se presentan:

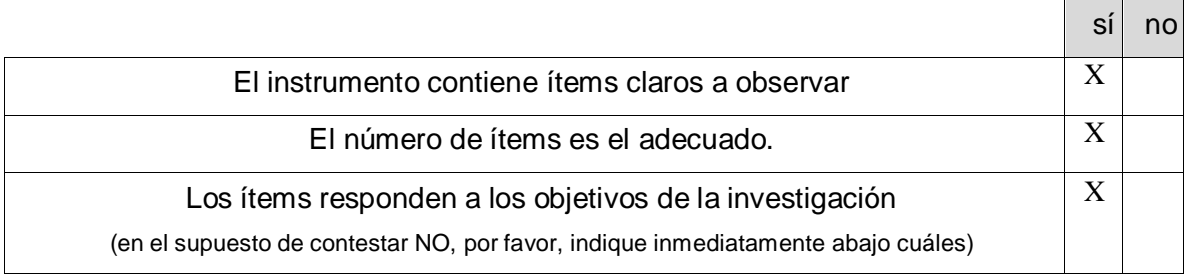

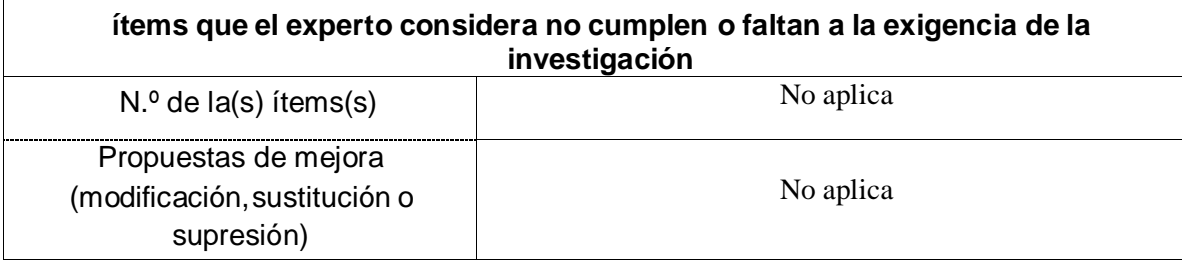

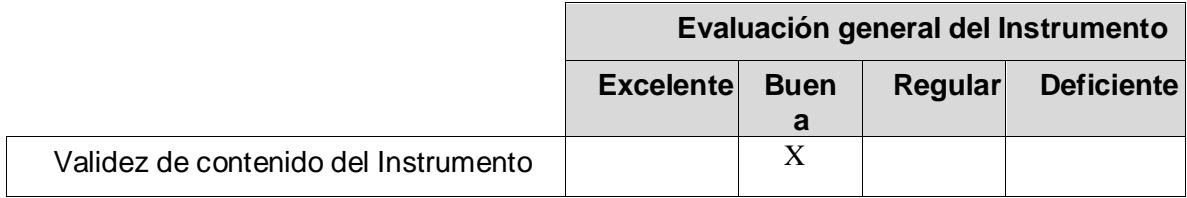

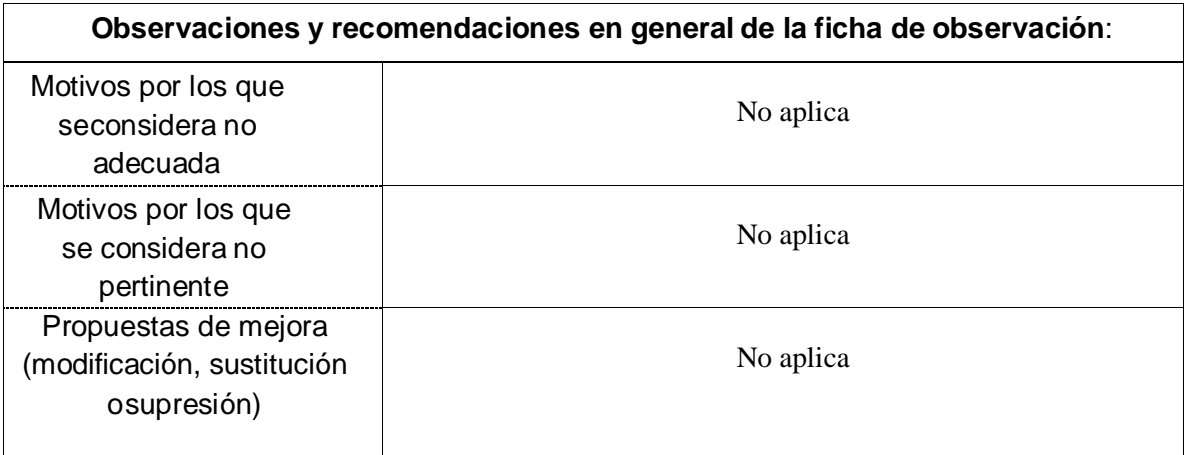

# Identificación del experto

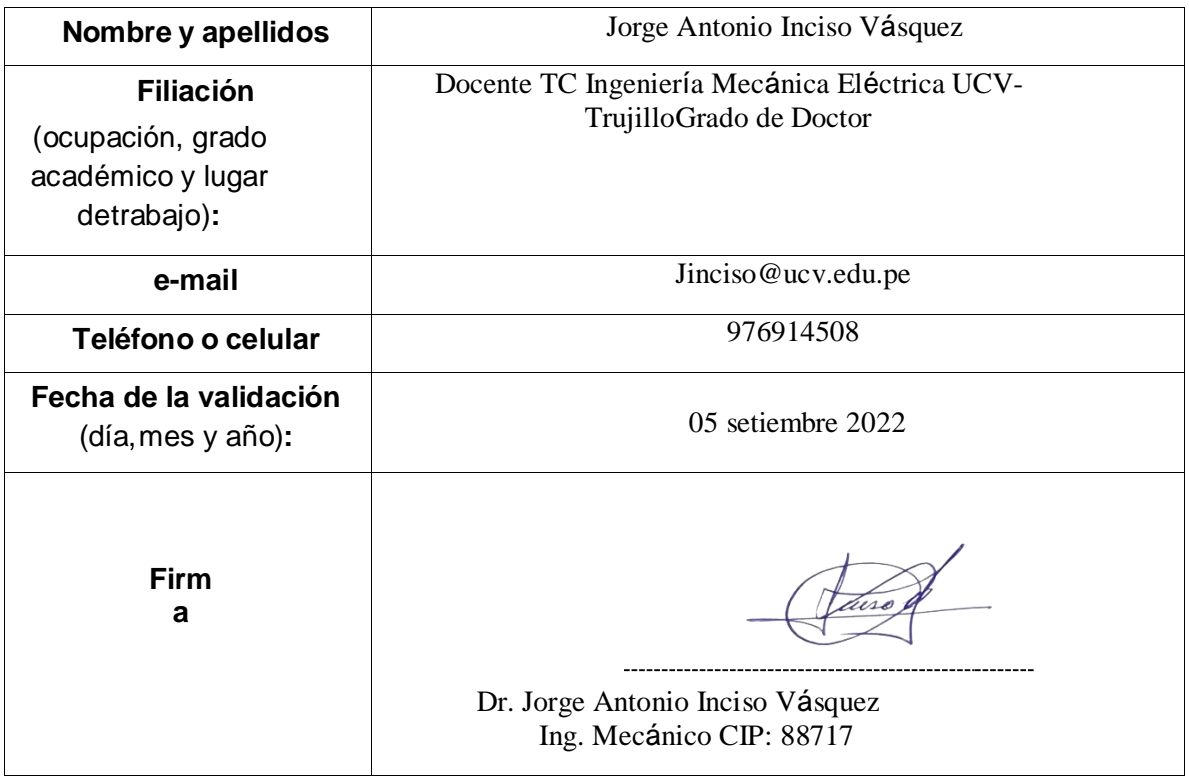

Muchas gracias por su valiosa contribución a la validación de este instrumento

# eANEXO A-1, FICHA DE OBSERVACIÓN

Objetivo: Recolectar datos de las presiones en distintos puntos de medición de la red de distribución de vapor de cada área del hospital regional docente de Trujillo

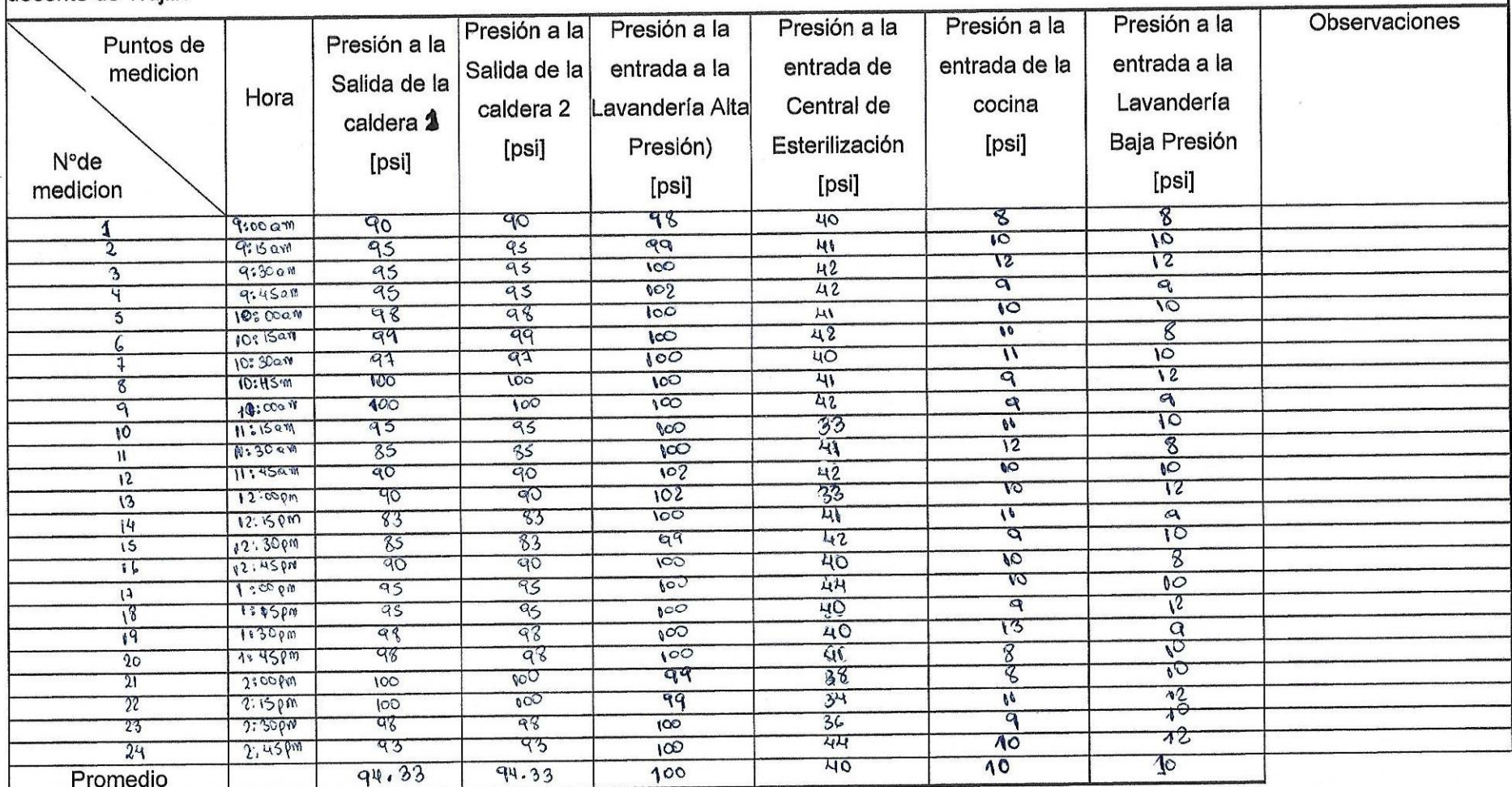

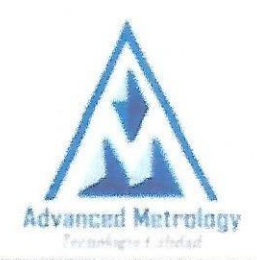

# SERVICIO DE ASEGURAMIENTO METROLÓGICO 0015425

# CERTIFICADO DE CALIBRACIÓN Nº: AM2311-LFP-604-2022

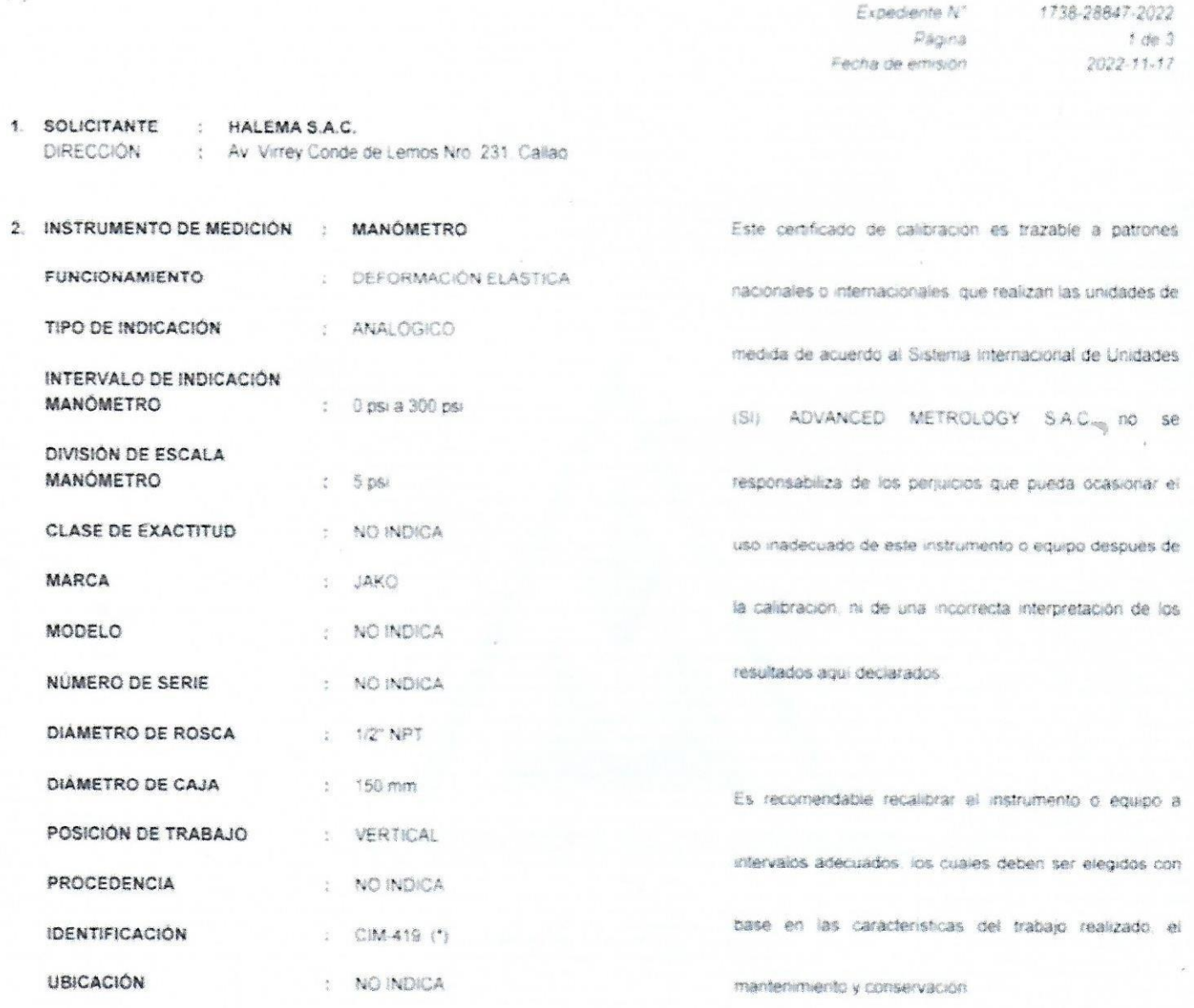

Este certificado solo puede ser difundido completamente y sin modificaciones. Los extractos o modificaciones requieren de la autorización de ADVANCED METROLOGY S.A.C. El centricado sin sello y sin firma carece de validez

Lic César-Faledo Baca C.F.P. Nº. 0484 Gerente Técnico

Objetivo: Recolectar datos de la temperatura superficial desnuda de la tubería de distribución de vapor a Cocina y la temperatura de su entorno.

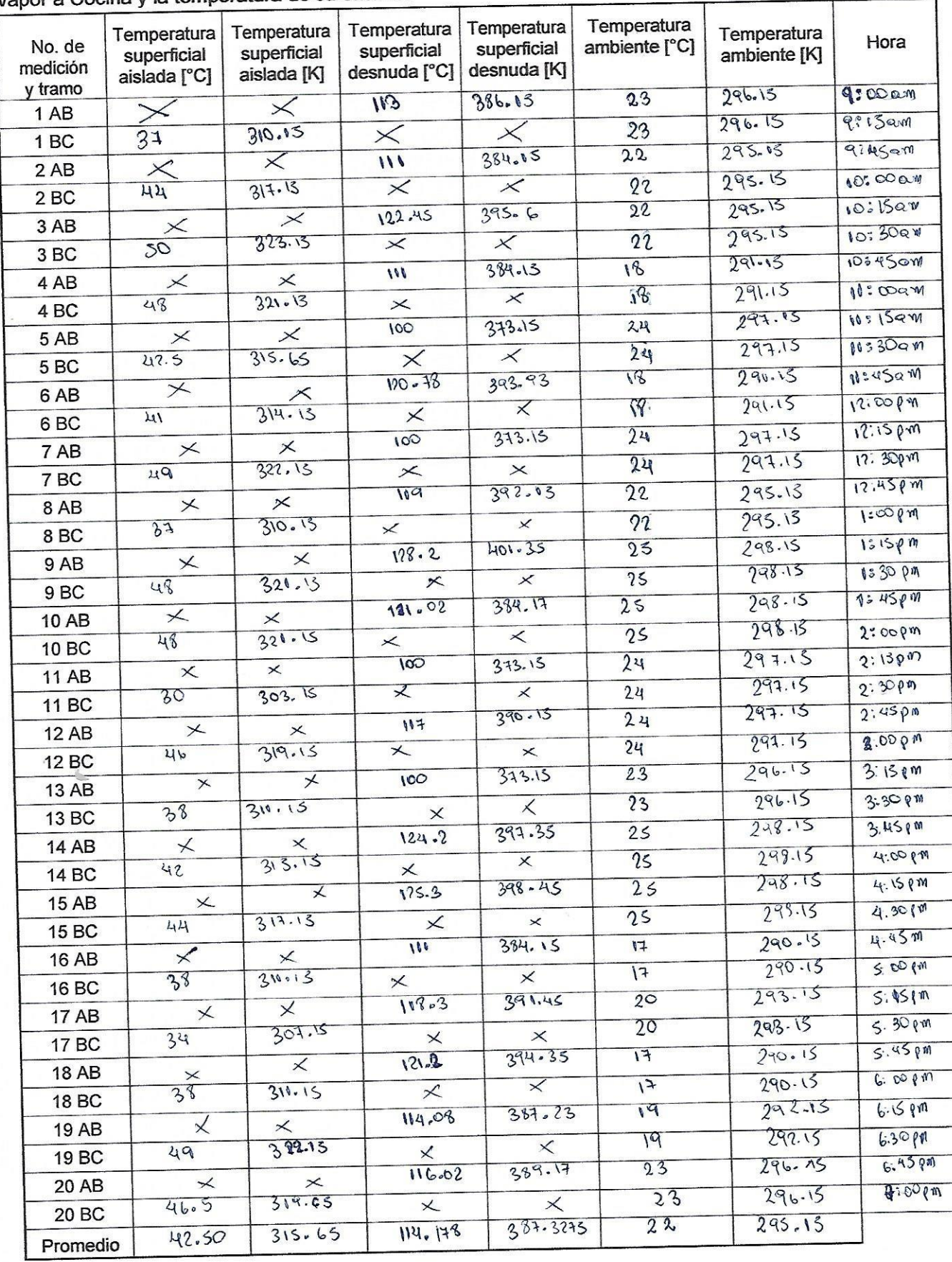

Objetivo: Recolectar datos de la temperatura superficial desnuda de la tubería de distribución de vapor a Central de Esterilización y la temperatura de su entorno.

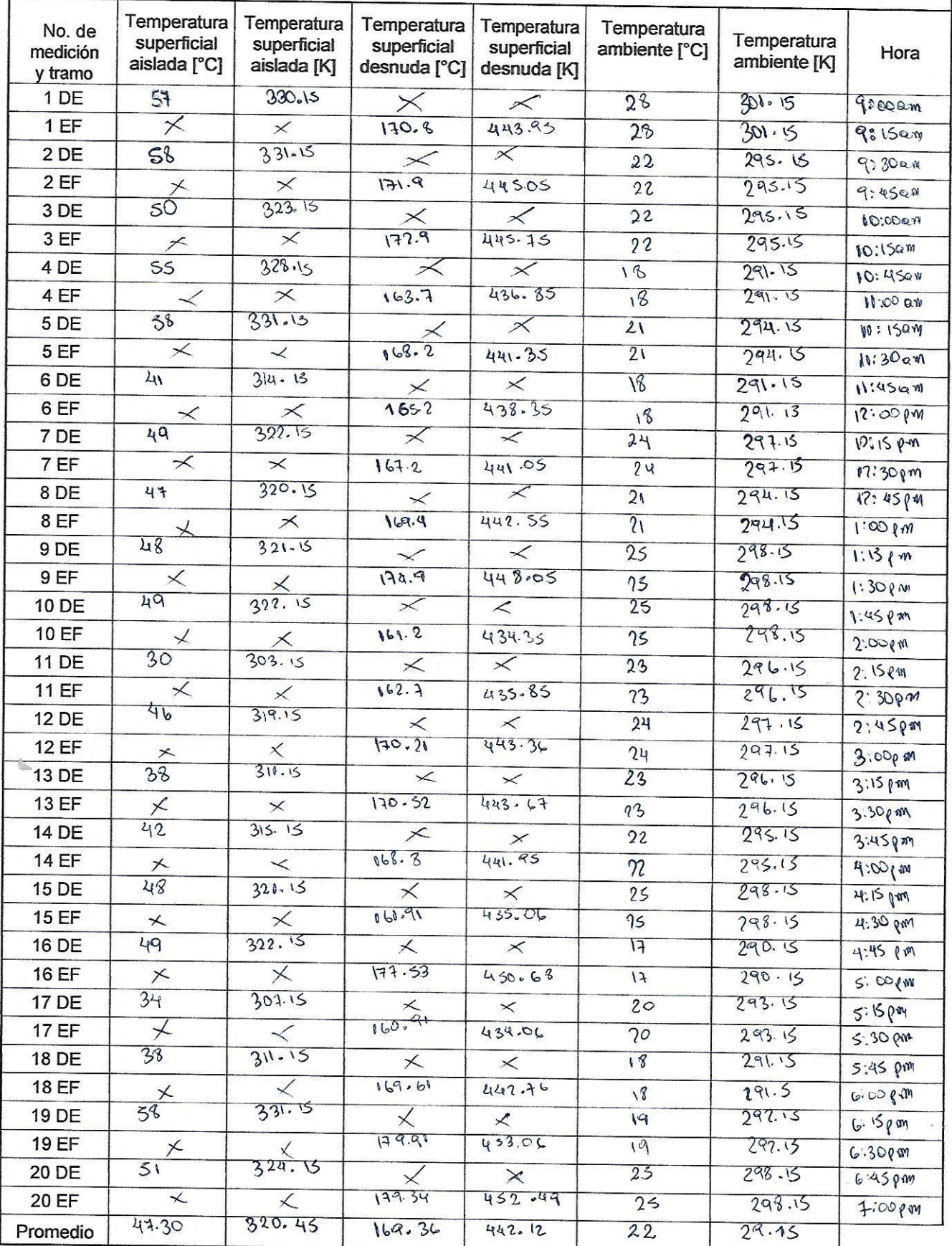

Objetivo: Recolectar datos de la temperatura superficial desnuda de la tubería de distribución de vapor a Lavandería de 100 PSI y la temperatura de su entorno.

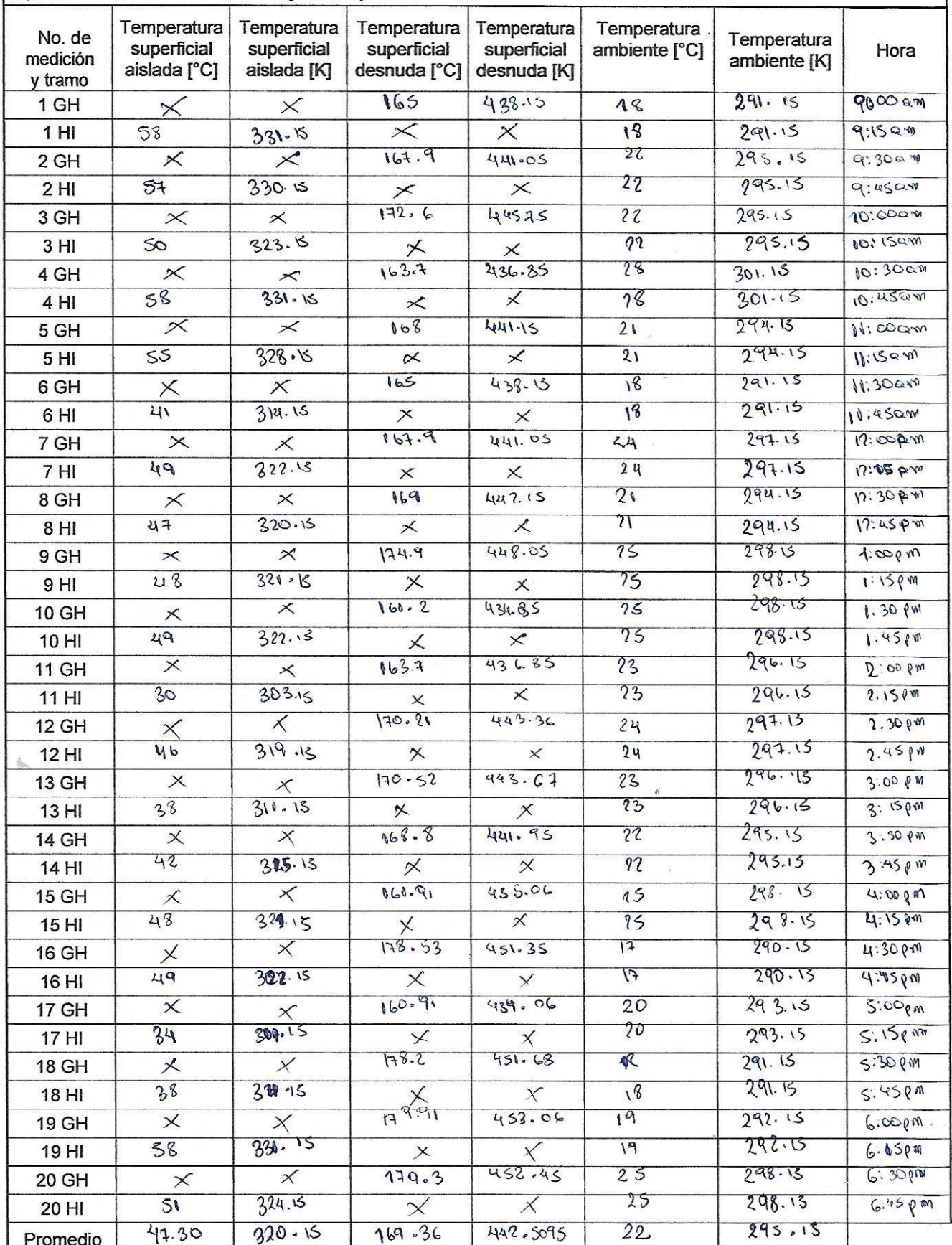

Objetivo: Recolectar datos de la temperatura superficial desnuda de la tubería de distribución de vapor a Lavandería de 10 PSI y la temperatura de su entorno.

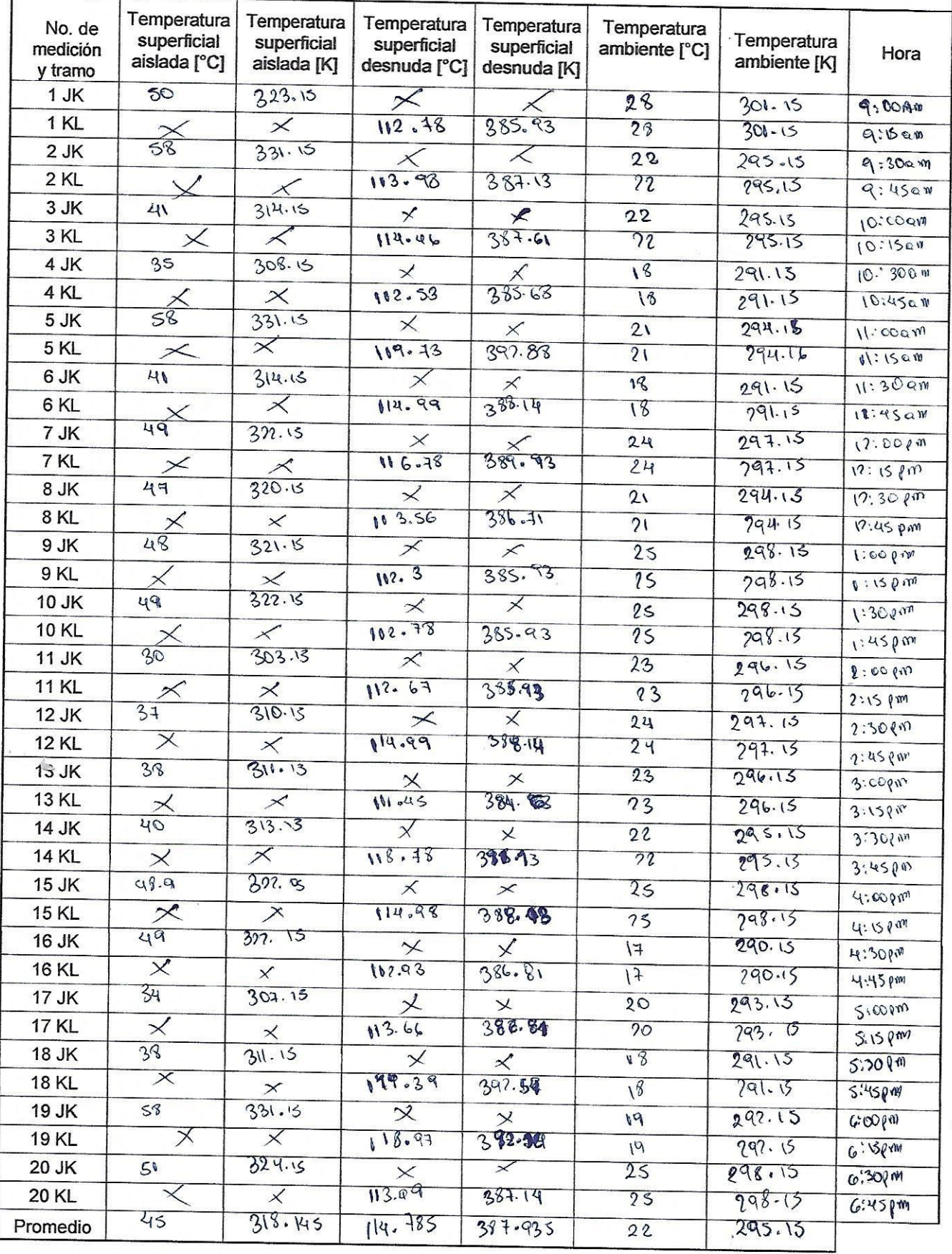

 $\mathbb{R}_{\geq 0}$ n y B

#### **ANEXO A-2, FICHA DE ENTREVISTA**

#### **ENTREVISTA N°01**

OBJETIVO: Recolectar Información Sobre consumo actual de la red de vapor por áreas en el Hospital Regional Docente de Trujillo.

Entrevista dirigida a los trabajadores del hospital regional docente de

Trujillo.

Nombre del entrevistado: Lourdes Reyna Flores cargo: Enferment Jefa d central de Gaterl Vzacion Tiempo laborando en el hospital: G año s

#### **CENTRAL DE ESTERII IZACIÓN**

- 1. ¿Desde cuándo funciona el área? Desde 1963
- 2. ¿Cuántas horas al día funciona el área de esterilización?  $24$  horas
- 3. ¿Cuál es la hora punta de la demanda de vapor? Todo el dra
- 4. ¿Cuáles cree usted que son las deficiencias en el suministro de vapor actual?

Tubertos from desde to creator d( hospital)<br>- Caldero sm manterimiento<br>- Se pataliza el caldero y malapron todo<br>el proceso en la central d Gaterlinum

Entrevista dirigida a los trabajadores del hospital regional docente de  $\sim$ 

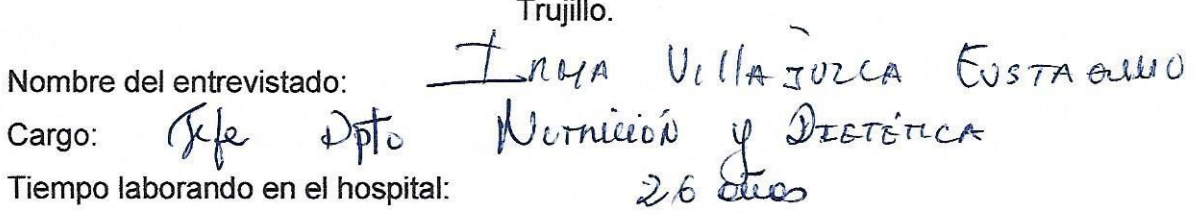

#### **COCINA**

- 1. ¿Desde cuándo funciona el área?  $58$ our
- 1. ¿Cuántas horas trabaja al día las marmitas y cocinas? heros 100
- 2. ¿Cambiaria y/o agregaría alguna maquina? Todes pe comprais
- 3. ¿Cuáles son las deficiencias en el suministro de vapor actual?

de vepor y se rehore do

Entrevista dirigida a los trabajadores del hospital regional docente de

Trujillo.

Cargo: J. Sorvicor pete Breadlerence phâtes Frag Nombre del entrevistado:

**LAVANDERÍA DE 100 PSI - 10PSI** 

31.¿Desde cuándo funciona el área?

dis de uncionos

2. ¿Cuántas horas trabaja al día las máquinas de 100 PSI - 10PSI?

uis. mucionala ri when  $\sigma$  $\overline{\mathscr{U}}$  $\mathcal{L}\iota$ 

3. ¿Cuál es la hora punta de la demanda de vapor?

 $P$ e +  $-$  Dece.  $a$ 

4. ¿Cuáles son las deficiencias en el suministro de vapor actual?

readof Ale

Entrevista dirigida a los trabajadores del hospital regional docente de

Trujillo. Nombre del entrevistado: Jui Fernando Martero<br>Cargo: C1<sup>4</sup> T. I, operada de m.

#### **CASA DE FUERZA - GENERACIÓN DE VAPOR**

- 1. ¿Desde hace cuánto se creó esta área?  $1963$
- 2. ¿Cuántas horas trabajan al día las calderas? 15Hores;
- 3. ¿Considera agregar un manifold de vapor?  $S/$
- 4. ¿cuáles son las actividades de mantenimiento que se le da a la red de vapor en Planta de Generación?  $N O$
- 5. ¿Cuáles son las deficiencias en el suministro de vapor actual? Falta de naîteur rue prevoulivo Cembre de codes Tuberies y Valbut

## **Anexo 5: Matriz de operacionalización:**

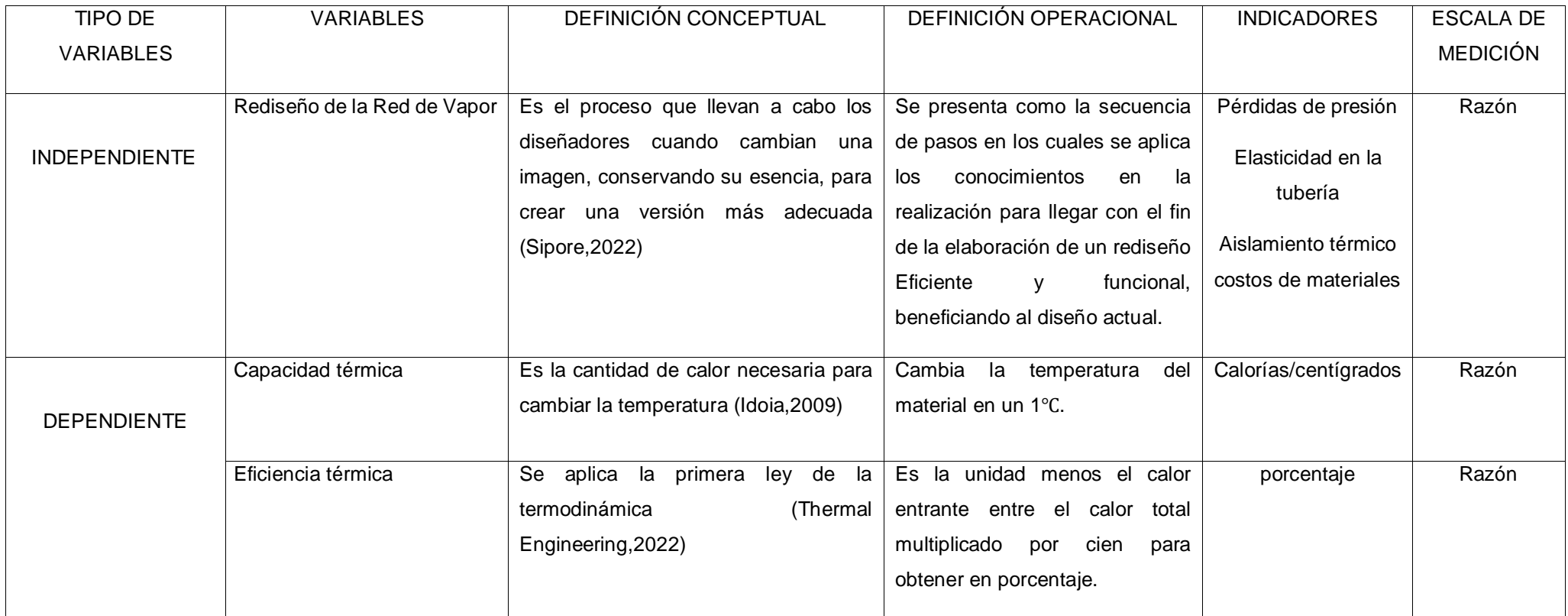

# **Anexo 6: Propiedades del vapor saturado:**

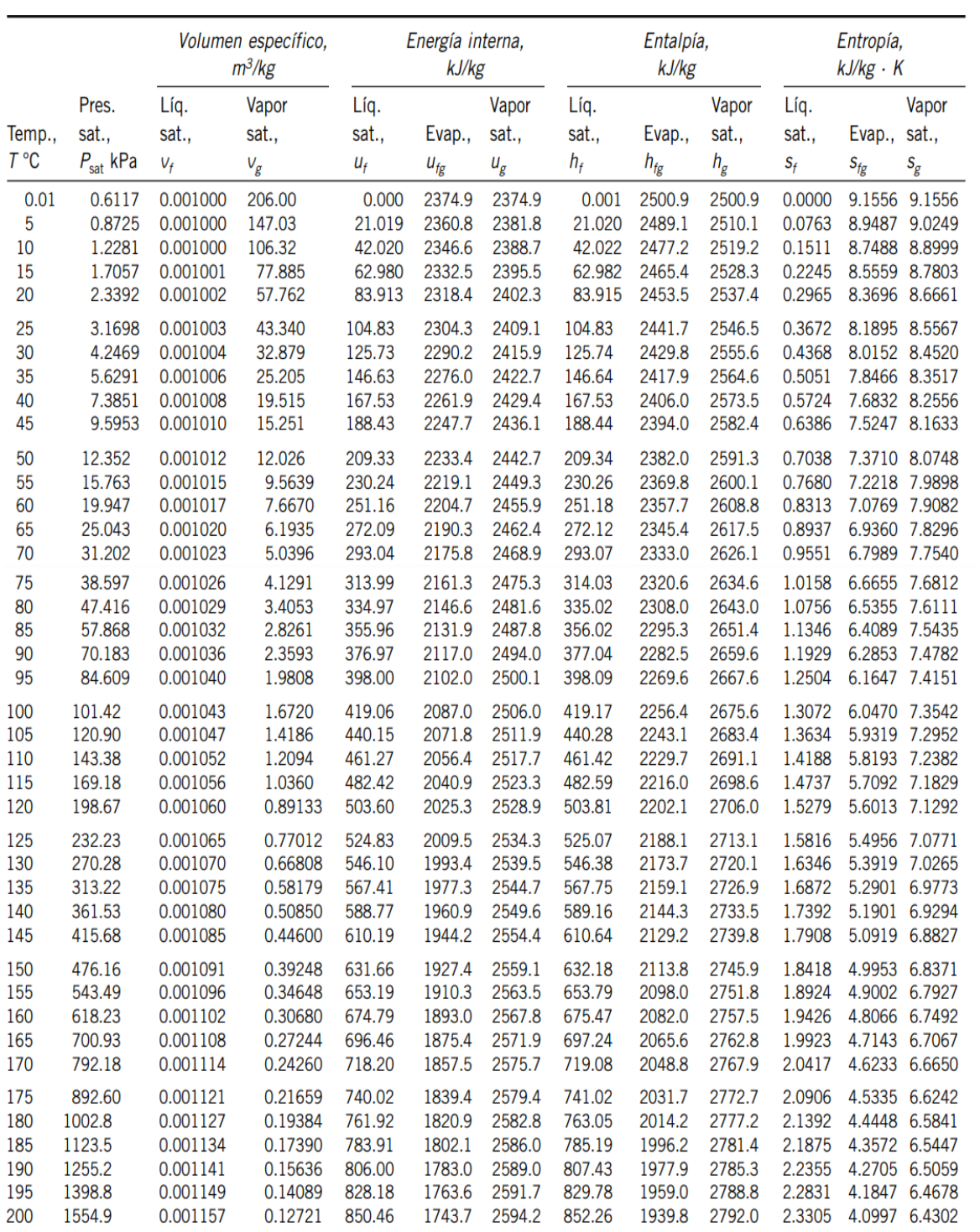

Fuente: Termodinámica, Cengel, Y. A., & Boles, M. A. (2015)

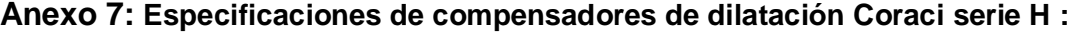

#### **PN16**

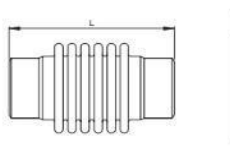

$$
\left[\begin{matrix} \text{minimize} \\ \text{minimize} \end{matrix}\right]
$$

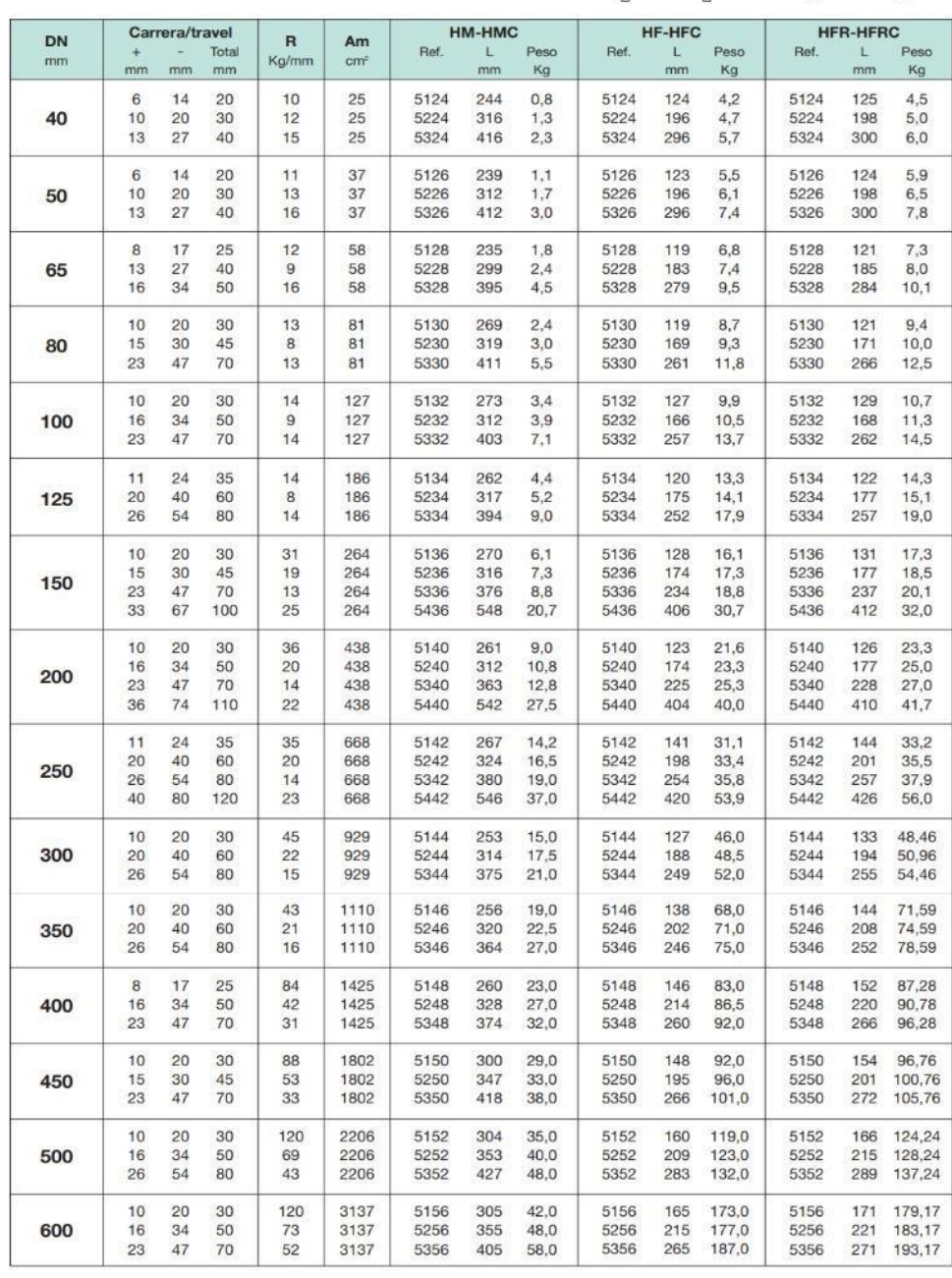

coraci sa - design, production, technical support, service

Fuente: Compensadores de Dilatación Axiales. Coraci S.A

# Anexo 8: CALOR ESPECÍFICO DEL AGUA ENTRE 0°C HASTA 100°C

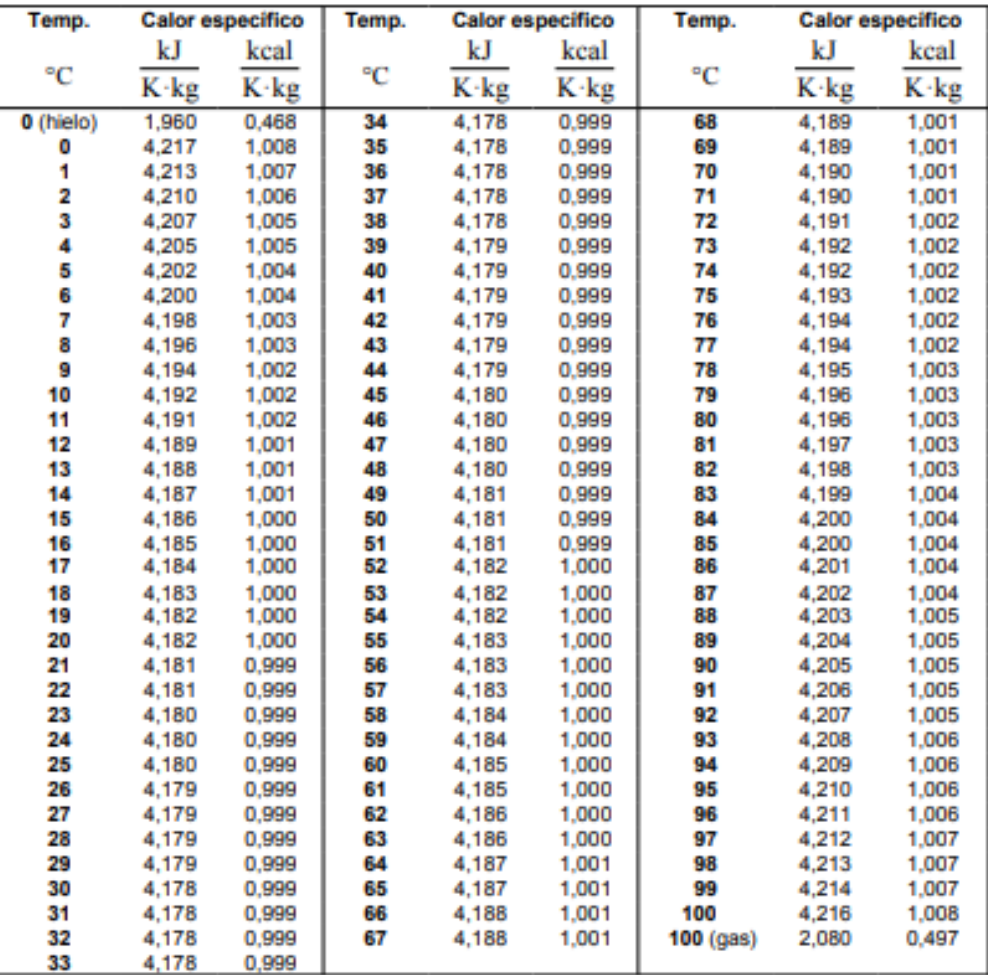

Fuente: vaxasoftware

## **Anexo 9: Regla de tres para encontrar el valor de 1-5 Perdidas de Presión de Tubería:**

### $P_1 = 0.417$  bar

 $P_2$  = 0.5588 bar

 $P_3 = 4.116$  bar  $\longrightarrow$  Nivel más alto de satisfacción = 5

#### **Elasticidad en la Tubería:**

 $E_1$  = 447.39 mm  $\longrightarrow$ Nivel más alto de satisfacción = 5

 $E_2 = 258.31$  mm

 $E_3 = 259.84$  mm

#### **Aislamiento Térmico:**

$$
A_1=490.56
$$

 $A_2 = 496.9$  Nivel más alto de satisfacción = 5

$$
A_3=494.75
$$

#### **Costos de Materiales:**

 $C_1$  = S/. 30 243  $\longrightarrow$  Nivel más alto de satisfacción = 5

$$
C_2 = S/.29673
$$

 $C_3 = S/3$ . 27 439

### **Perdidas de Presión de Tubería:**

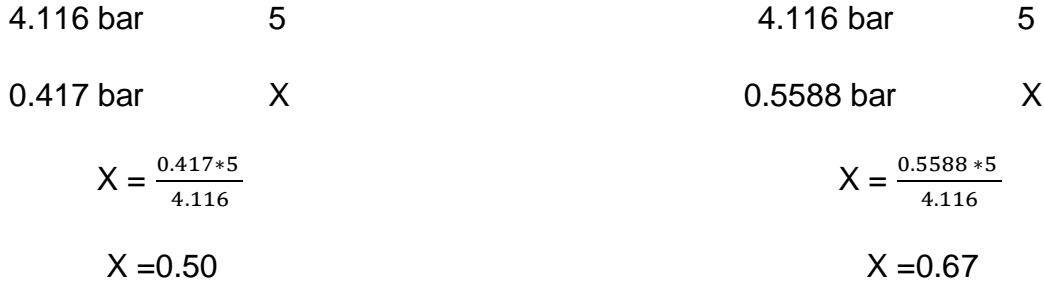

### **Elasticidad en la Tubería:**

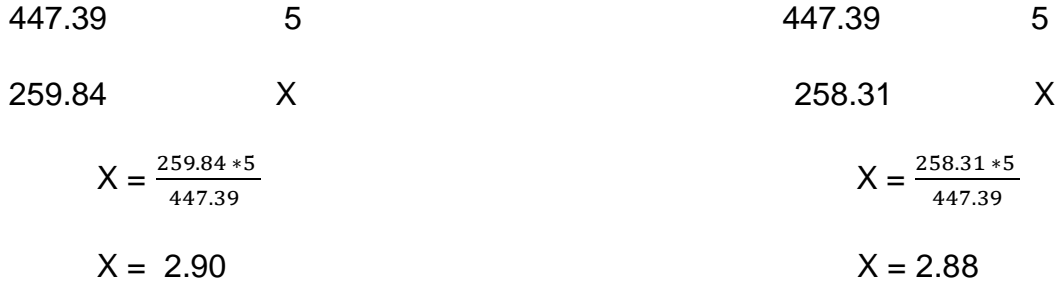

### **Aislamiento Térmico:**

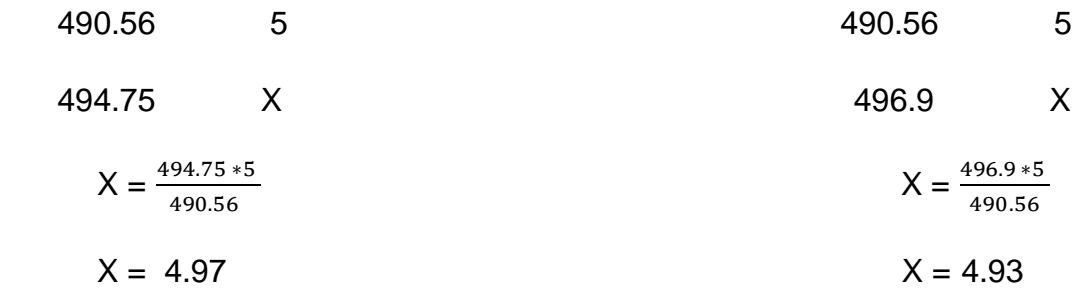

### **Costos de Materiales:**

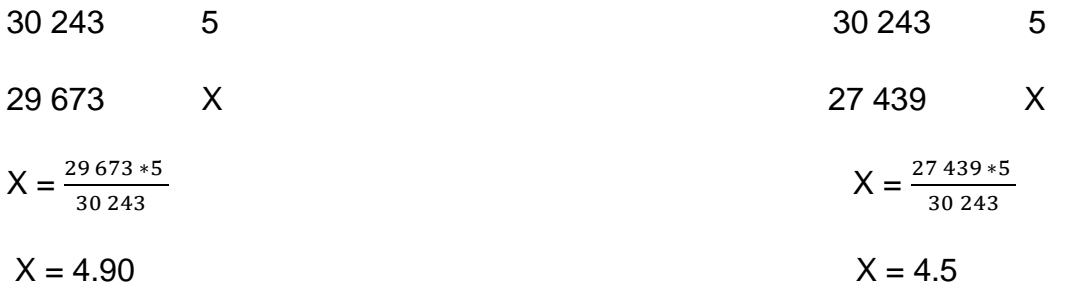

### **Anexo 10: Velocidades recomendadas para el vapor de agua:**

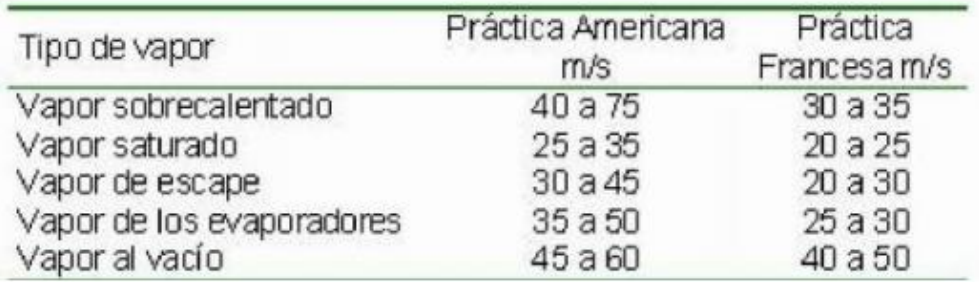

Fuente: Perdidas de presión en tuberías de vapor.

### **Anexo 11: Especificaciones generales de la cedula 40:**

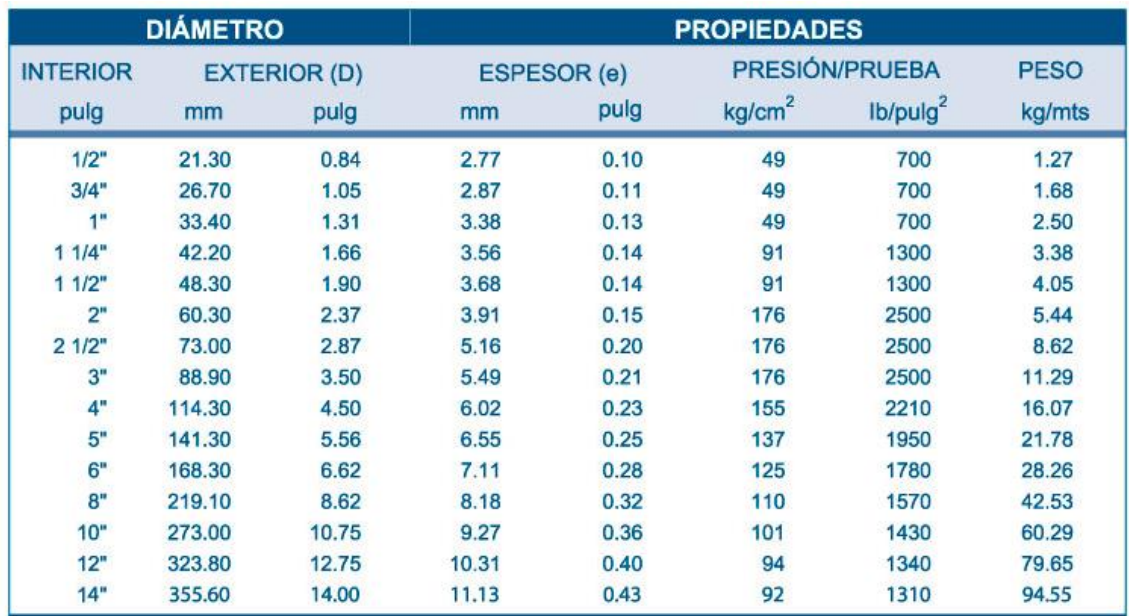

Fuente: DIPAC

## **Anexo 12: Coeficientes de pérdida de presión locales , para cada accesorio**

- Codo recto 90° radio largo: 0.46
- $\blacksquare$  Tee : 1.5
- Conexión con bridas : 0.04
- Válvula Check : 0.13
- $\blacksquare$  Difusor  $(3" a 4")$  : 0.40
- Válvula compuerta : 0.13

Fuente: Mecánica de Fluidos Frank M. White

**A-13: Diagrama de flujo de las secuencia de pasos para el cálculo del rediseño de las tuberías de transporte de vapor saturado en el Hospital Regional docente de Trujillo.**

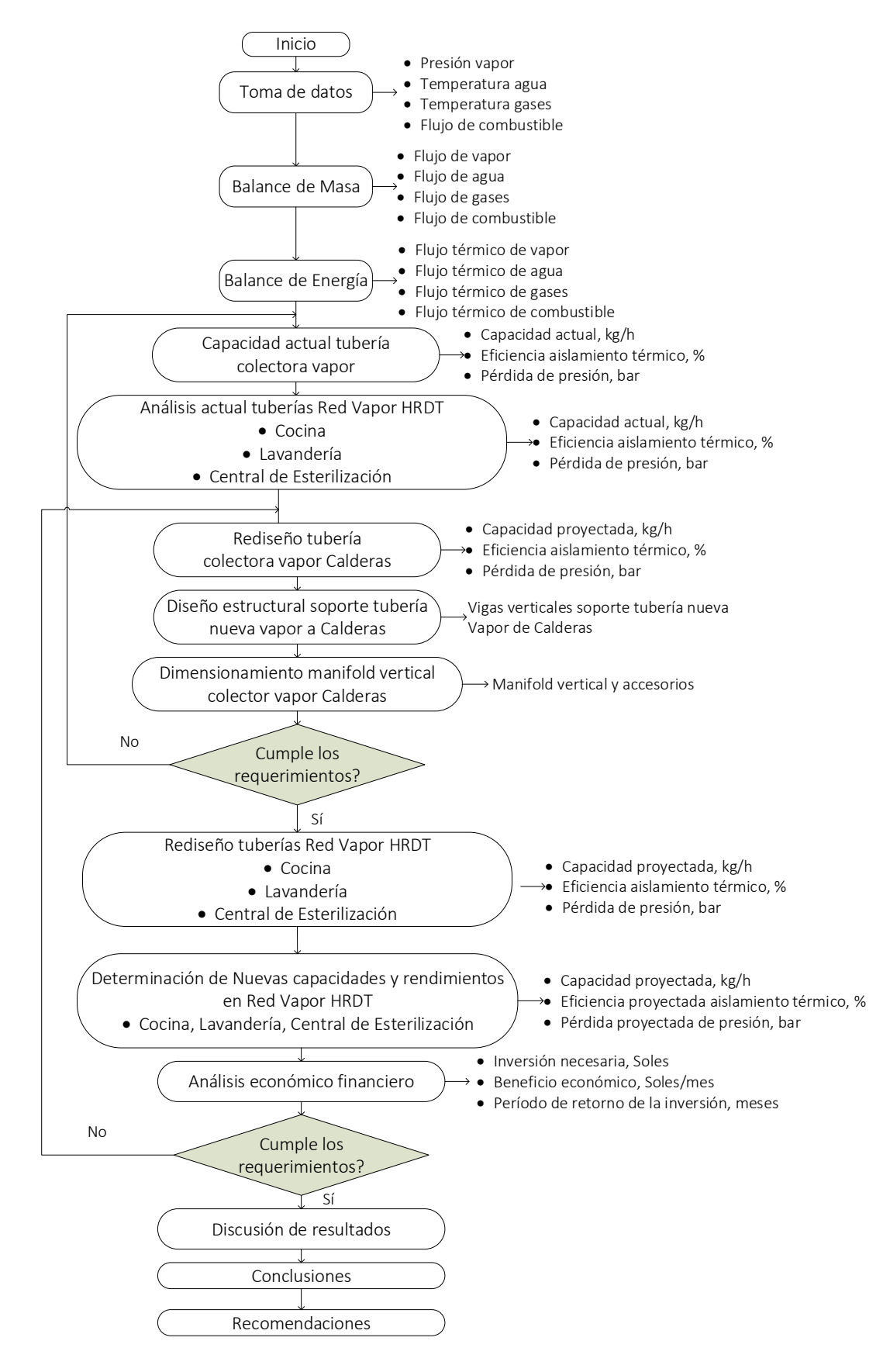

**A-14: ESQUEMA DE CÁLCULO SOPORTES PARA TUBERÍA VAPOR CALDERAS INTESA HRDT.**

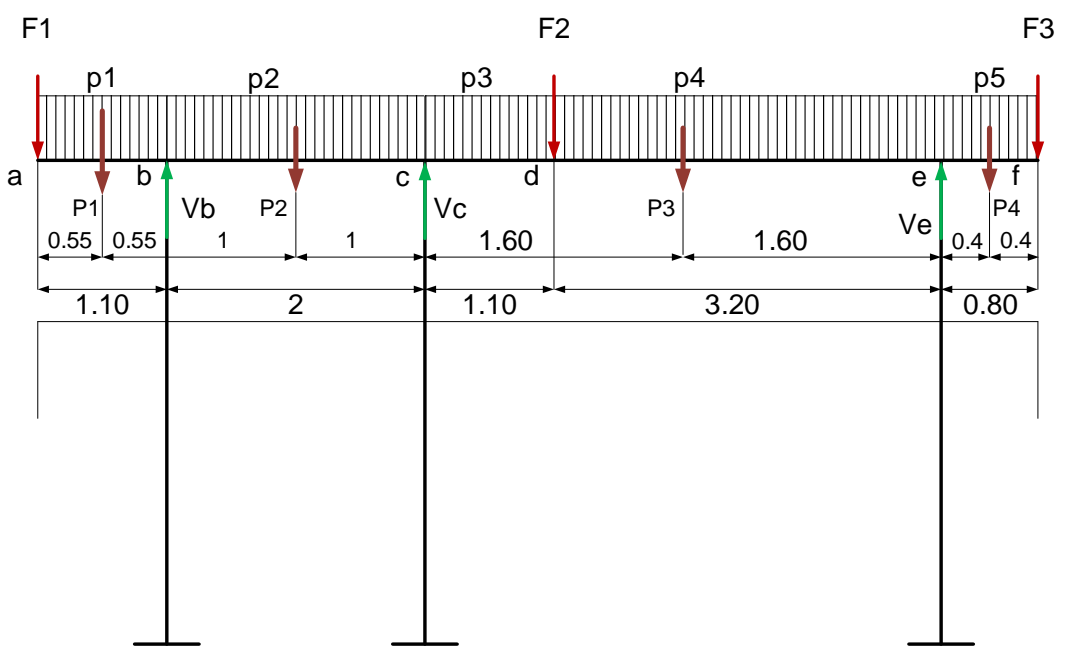

Fuente: Elaboración Propia.

#### **Tramo: a -b, b-c: Tubo acero ASTM A 36, dn = 3'', cédula 40.**

Peso unitario del tubo: 11.29 kg/m = 11.075 daN/m

Fuerzas concentradas por tramo:

**P1 = p1\*Lab =** 11.075 daN/m \* 1.10 m = 12.183 daN

**P2 = p2 \* Lbc =** 11.075 daN/m \* 2 m = 22.15 daN

F1: Peso del tramo vertical del tubo de caldera 1: Peso tubo + peso válvula de compuerta + peso de válvula check = 11.075 daN/m \* 1.10 m + 5.75 + 5.2 = 23.1325 daN

F2: Peso del tramo vertical del tubo de caldera 2: Peso tubo + peso válvula de compuerta + peso de válvula check = 11.075 daN/m \* 1.10 m + 5.75 + 5.2 = 23.1325 daN

Peso unitario del tubo: 16.07 kg/m = 15.75 daN/m

Fuerzas concentradas por tramo:

**P3 = p3\*Lab =** 15.75 daN/m \* 3.20 m = 50.432 daN

**P4 = p3\*Lcd =** 15.75 daN/m \* 0.8 m = 12.61 kg daN

F3: Peso del tramo vertical del tubo general de 4'' de calderas: Peso tubo'' + peso válvula de compuerta = 11.075 daN/m \* 1.70 m + 8.5 = 27.32 daN

**A-15: Tabla para Simular Las Temperatura de cada Área del Hospital Regional Docente de Trujillo.**

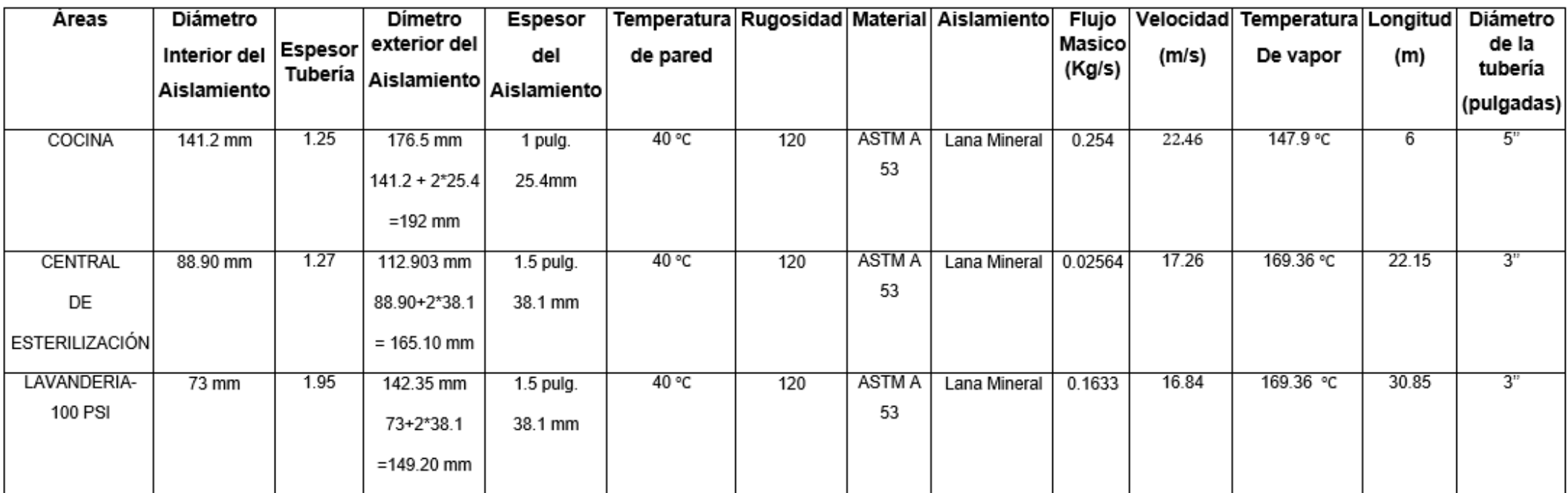

Fuente: Elaboración Propia.

#### **Anexo 16: Evidencias del presupuesto del hospital regional docente de Trujillo**

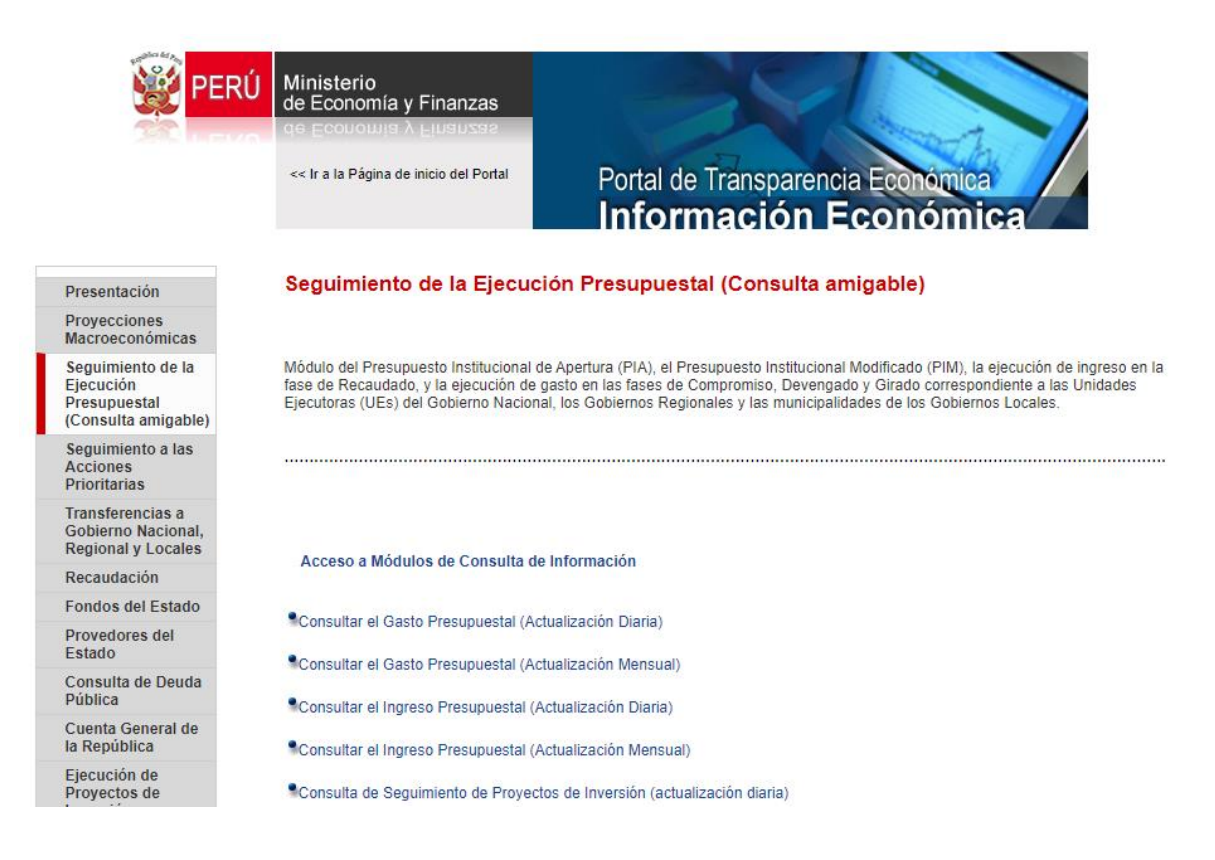

#### Fuente: ministerio de económica y finanzas.

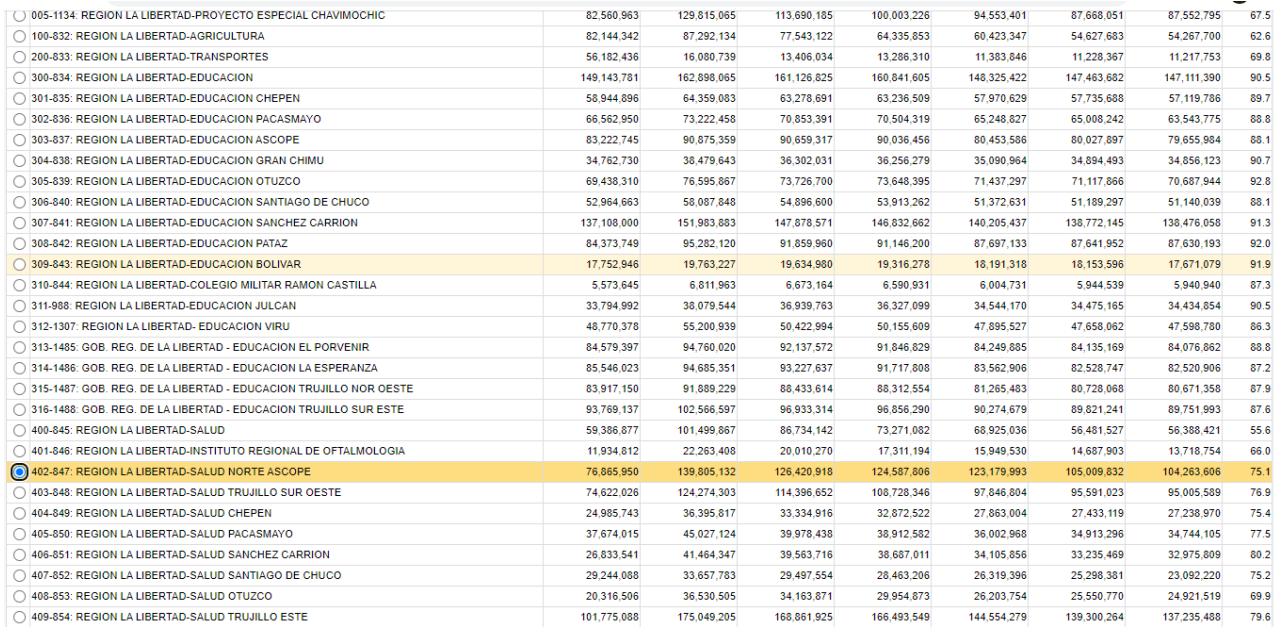

Fuente: ministerio de económica y finanzas.

# Li anopai chung<br>Económica

**Consulta Amigable**<br>Consulta de Ejecución del Gasto

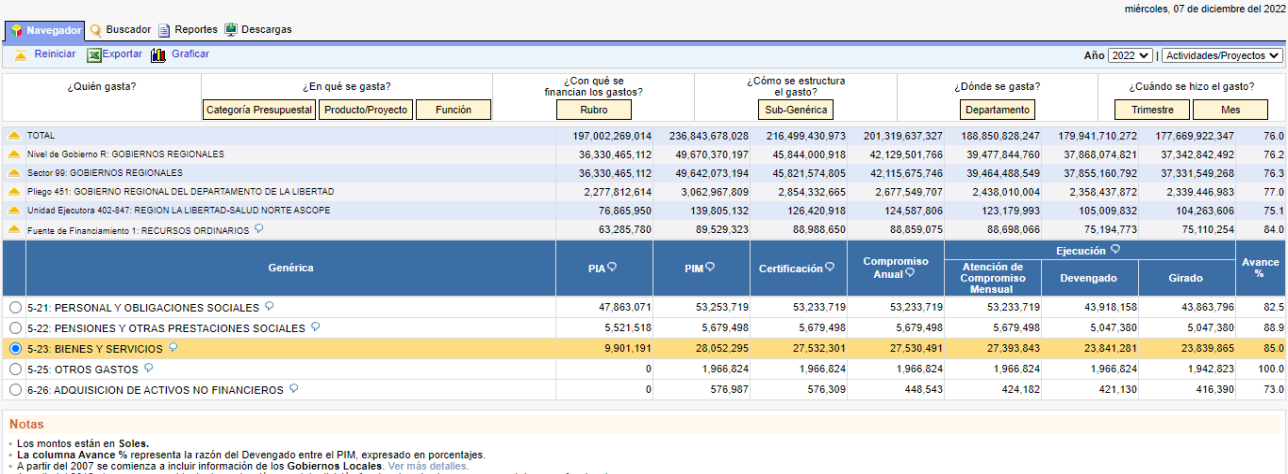

- A partir del 2012 el programa cambia de denominación por el de división funcional, y el subprograma por el de grupo funci<br>- La información se actualiza diariamente. Última actualización: 06 de diciembre de 2022.

## Fuente: ministerio de económica y finanzas.

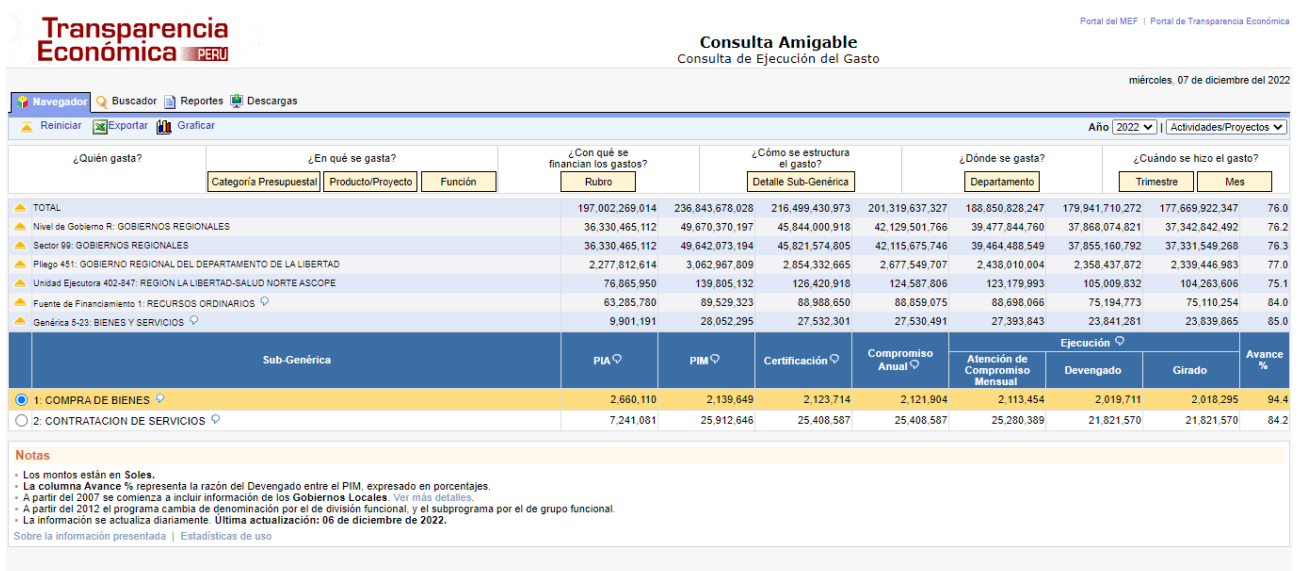

Fuente: ministerio de económica y finanzas.

**Anexo 17: Evidencias de visita a las instalaciones de Hospital Regional Docente de Trujillo**

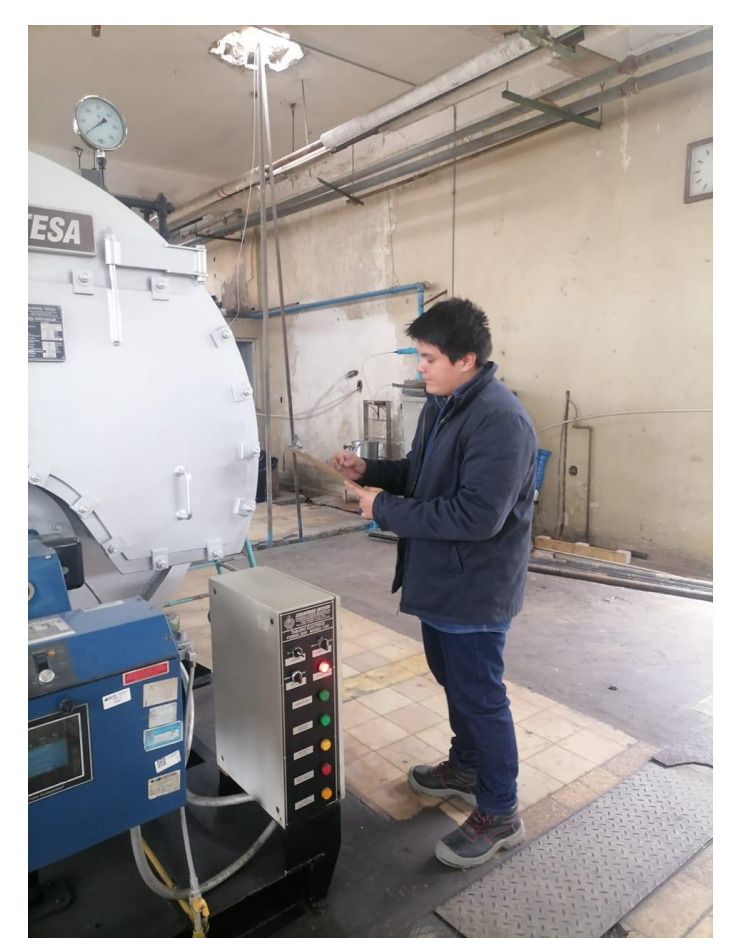

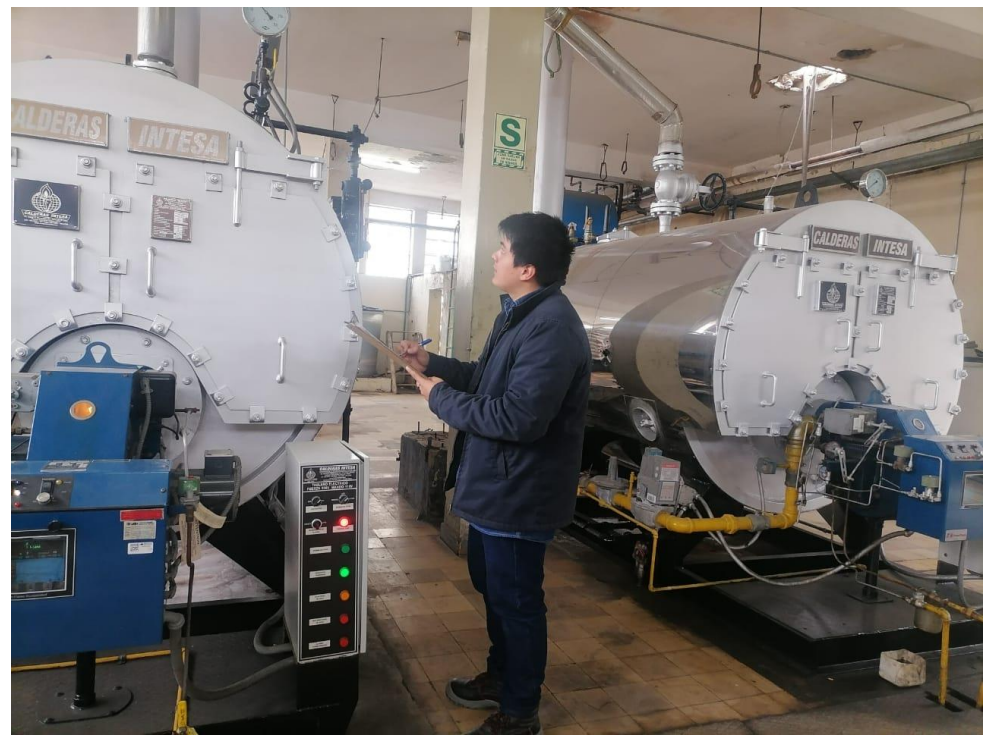

Recolección de datos.

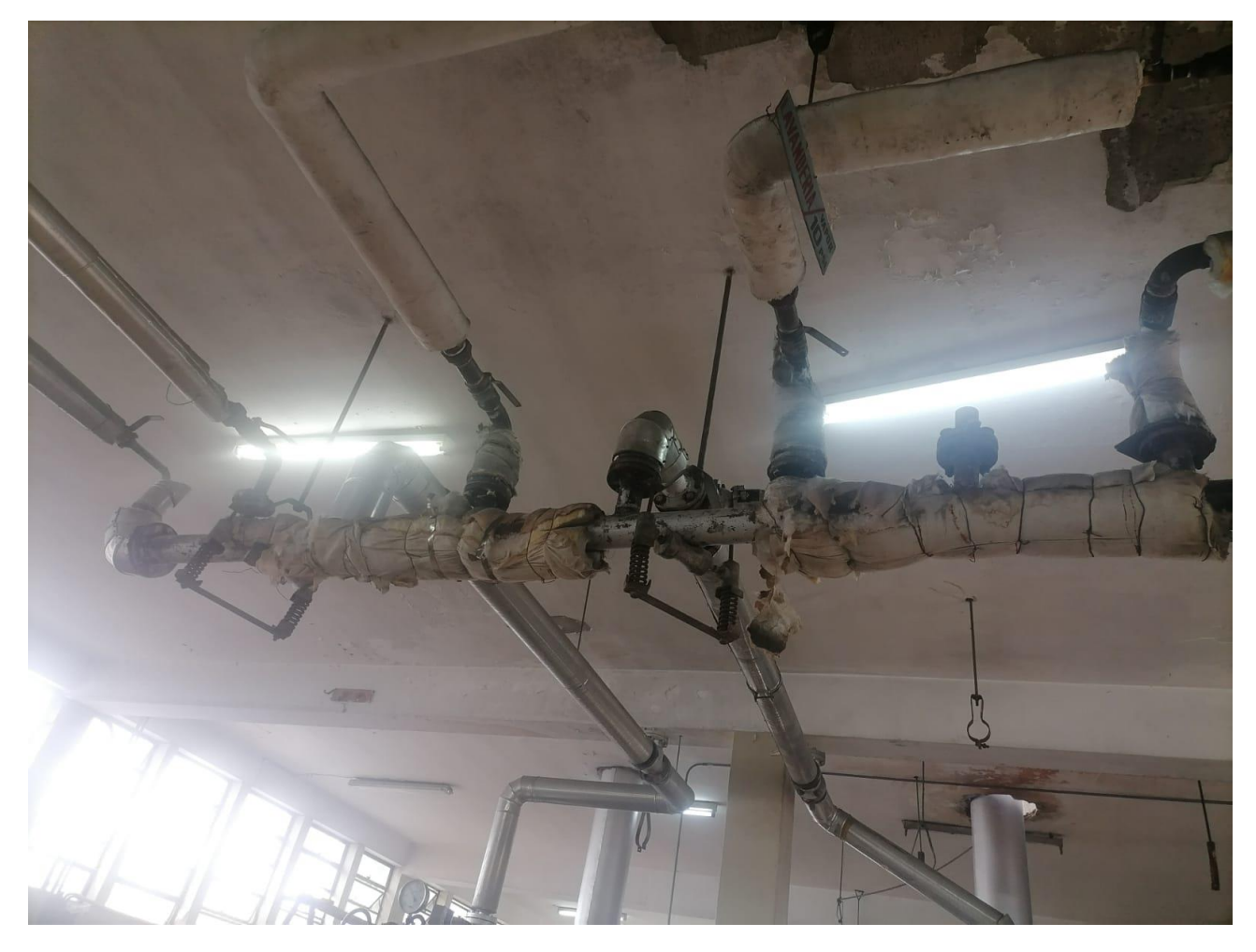

Lugar donde se distribuye el vapor a las Áreas que las necesitan.

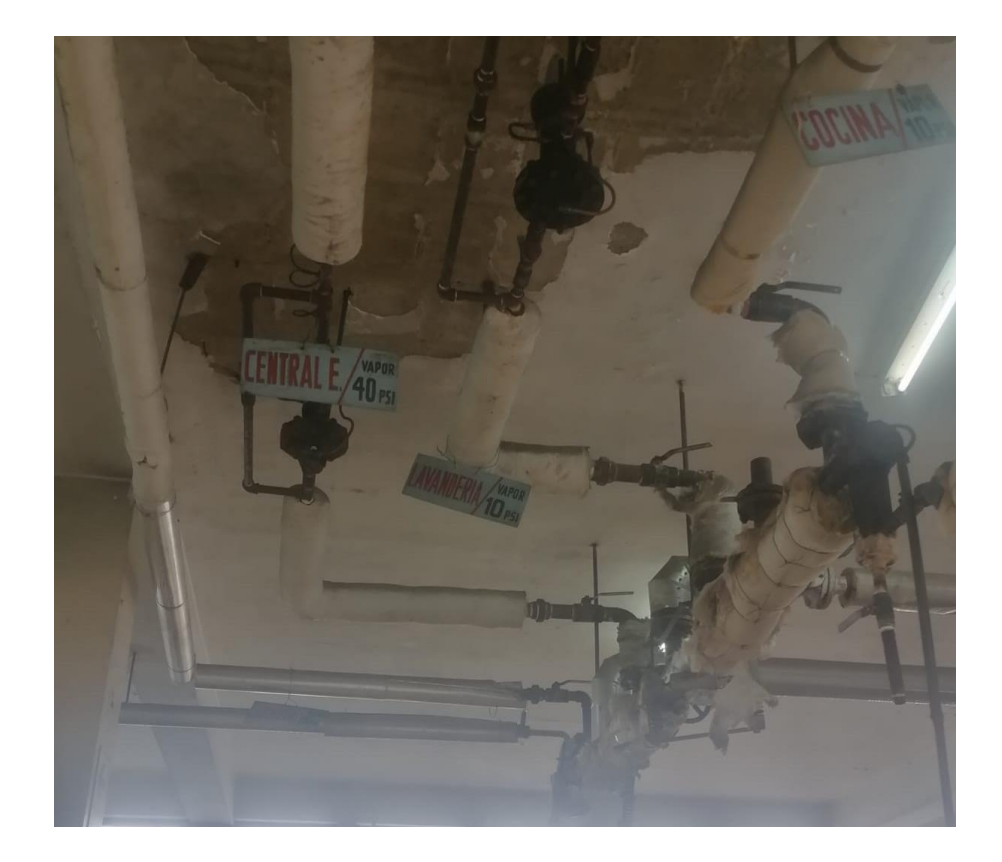

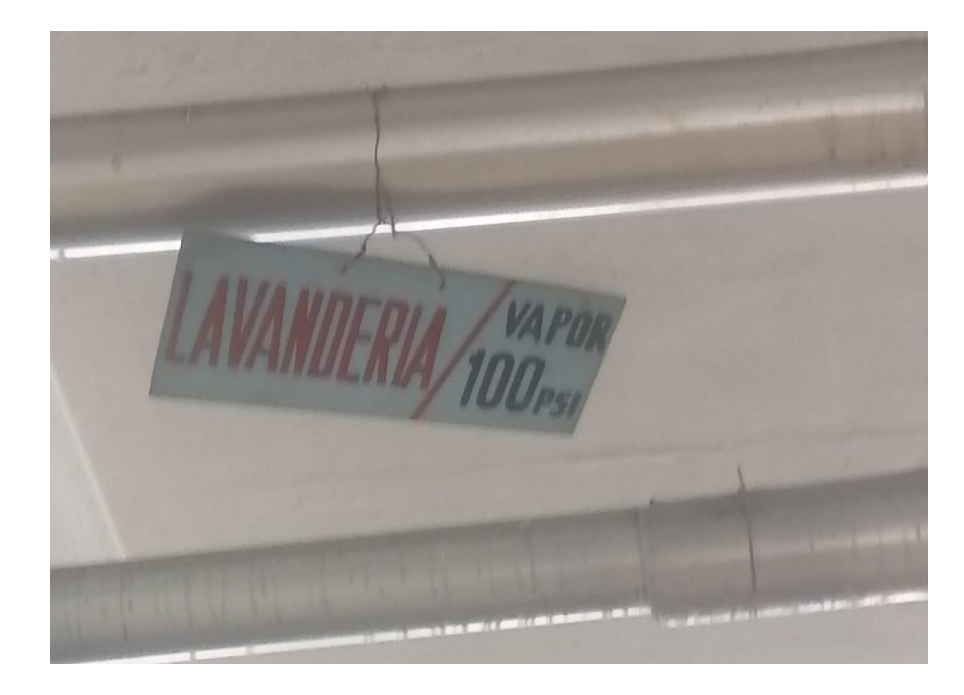

Áreas que las necesitan el vapor.

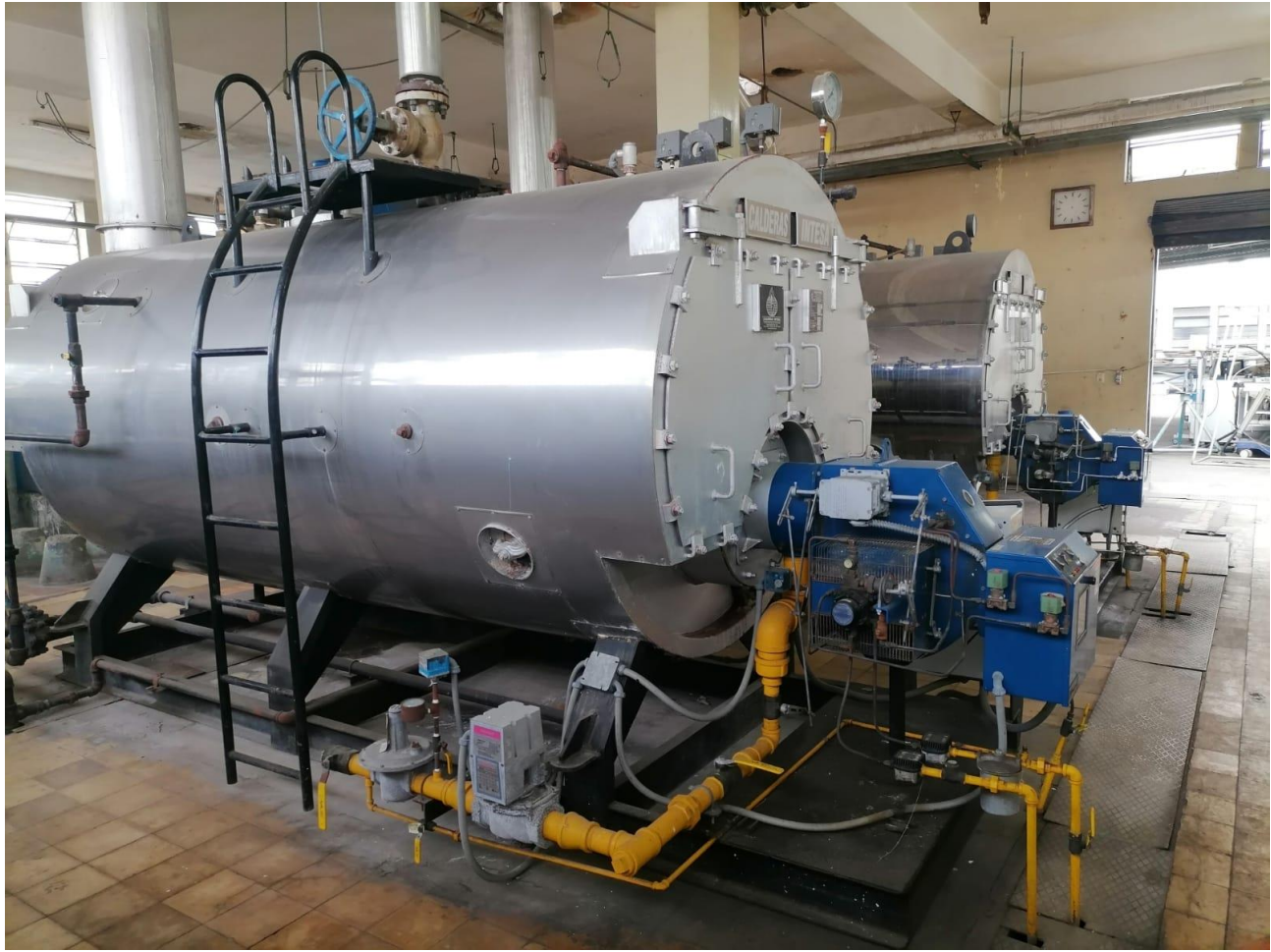

Las calderas pirotubular de 100 BHP

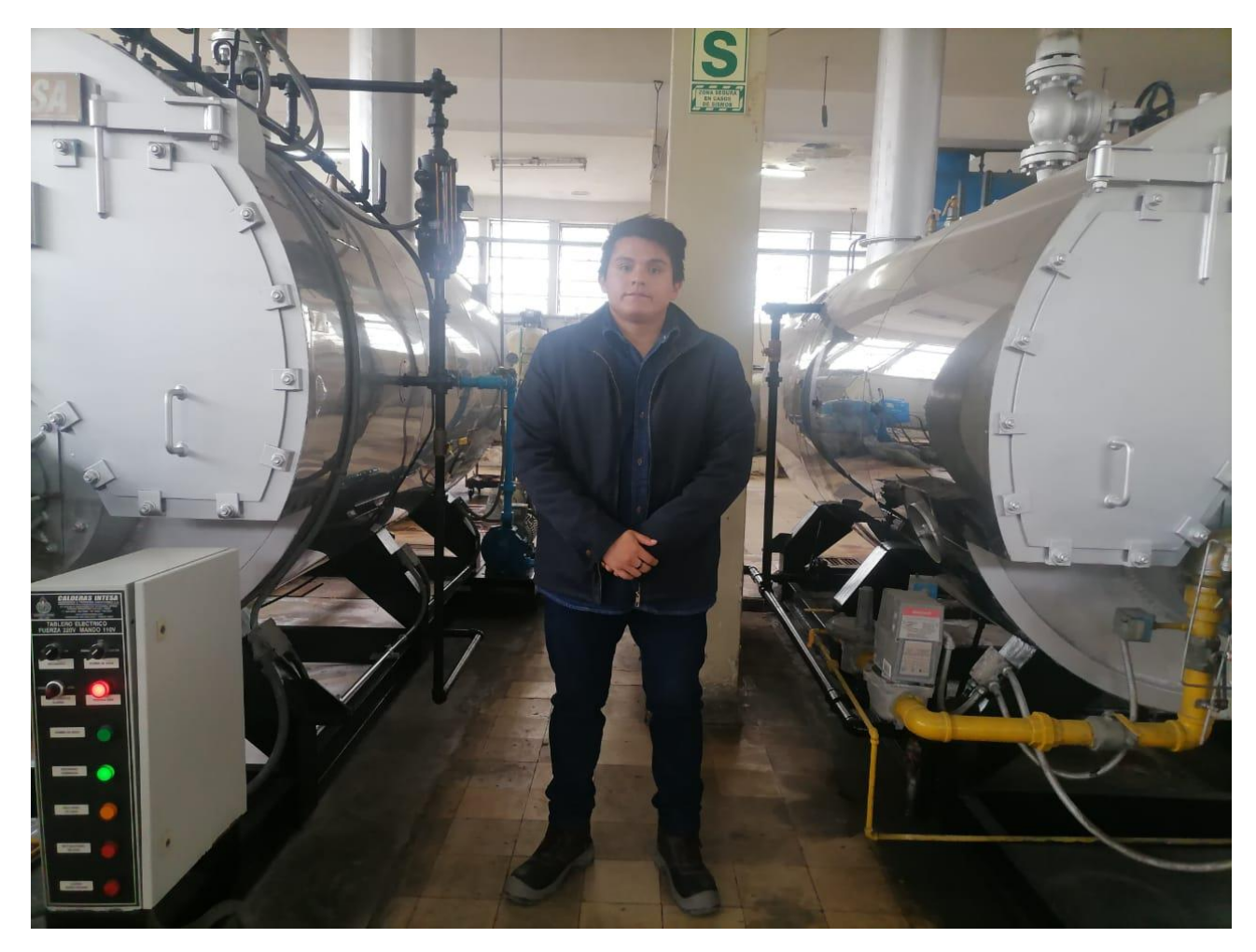

Alumno tesista

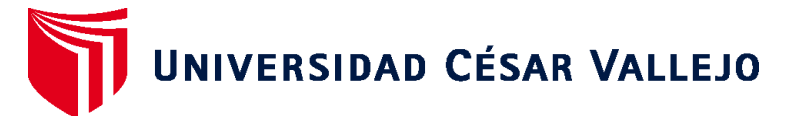

# **FACULTAD DE INGENIERÍA Y ARQUITECTURA ESCUELA PROFESIONAL DE INGENIERÍA MECÁNICA ELÉCTRICA**

### **Declaratoria de Autenticidad del Asesor**

Yo, LUIS ALBERTO JULCA VERASTEGUI, docente de la FACULTAD DE INGENIERÍA Y ARQUITECTURA de la escuela profesional de INGENIERÍA MECÁNICA ELÉCTRICA de la UNIVERSIDAD CÉSAR VALLEJO SAC - TRUJILLO, asesor de Tesis titulada: "Rediseño de la red de distribución de vapor en el Hospital Regional Docente de Trujillo para mejorar su capacidad térmica y eficiencia.", cuyo autor es CARRASCO CORREA JEAN PIERRE, constato que la investigación tiene un índice de similitud de 12.00%, verificable en el reporte de originalidad del programa Turnitin, el cual ha sido realizado sin filtros, ni exclusiones.

He revisado dicho reporte y concluyo que cada una de las coincidencias detectadas no constituyen plagio. A mi leal saber y entender la Tesis cumple con todas las normas para el uso de citas y referencias establecidas por la Universidad César Vallejo.

En tal sentido, asumo la responsabilidad que corresponda ante cualquier falsedad, ocultamiento u omisión tanto de los documentos como de información aportada, por lo cual me someto a lo dispuesto en las normas académicas vigentes de la Universidad César Vallejo.

TRUJILLO, 25 de Noviembre del 2022

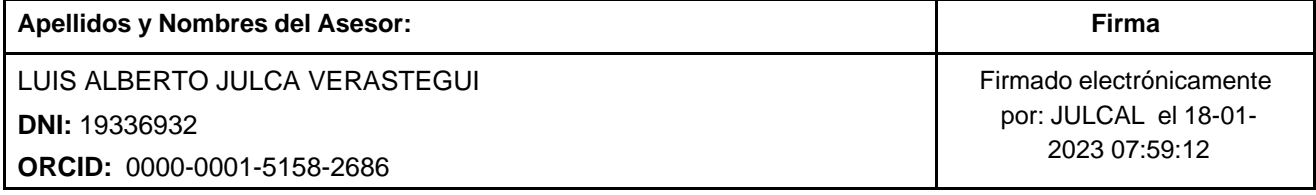

Código documento Trilce: TRI - 0454449

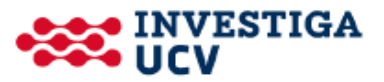